**BECKHOFF** New Automation Technology

Handbuch | DE

TE1000

26.04

# TwinCAT 3 | PLC-Bibliothek: Tc2\_IoFunctions

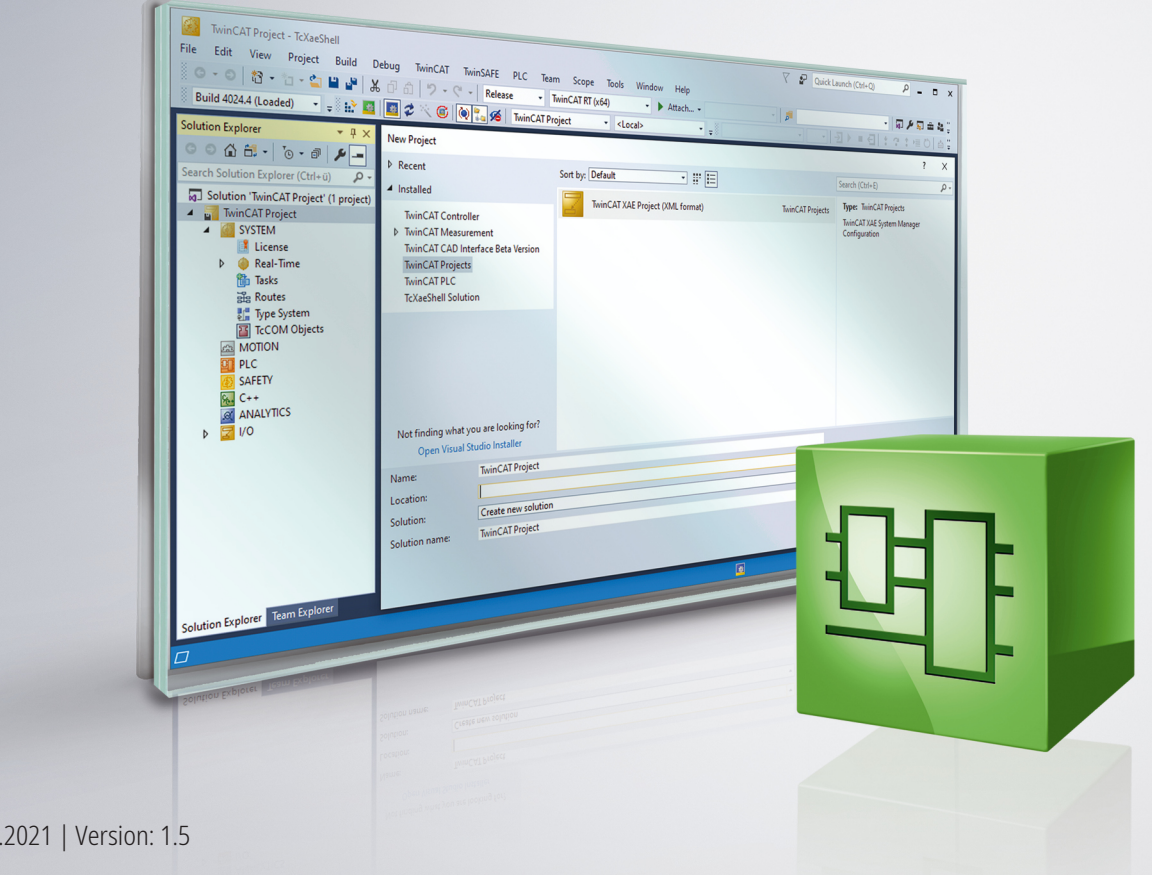

# Inhaltsverzeichnis

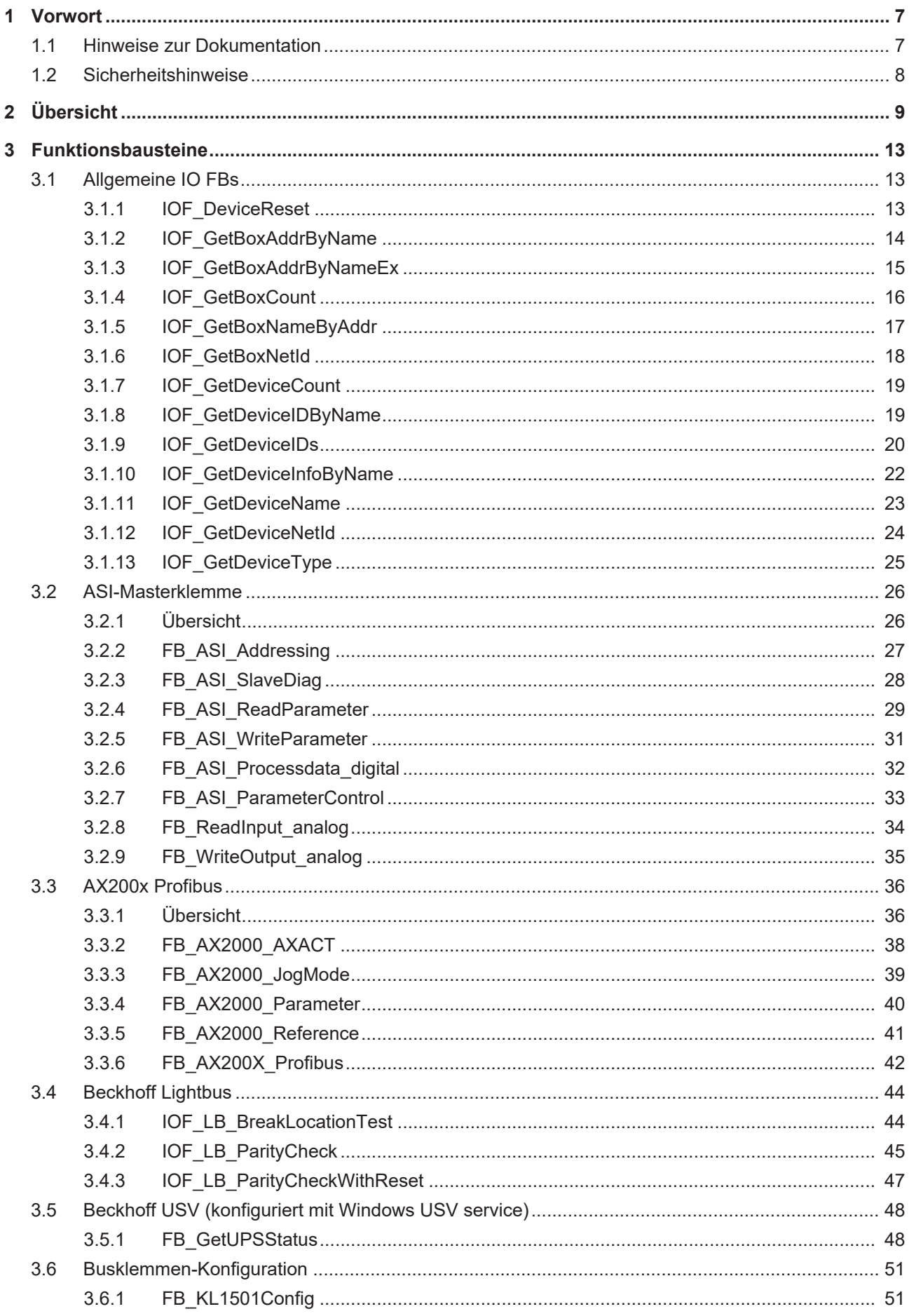

# **BECKHOFF**

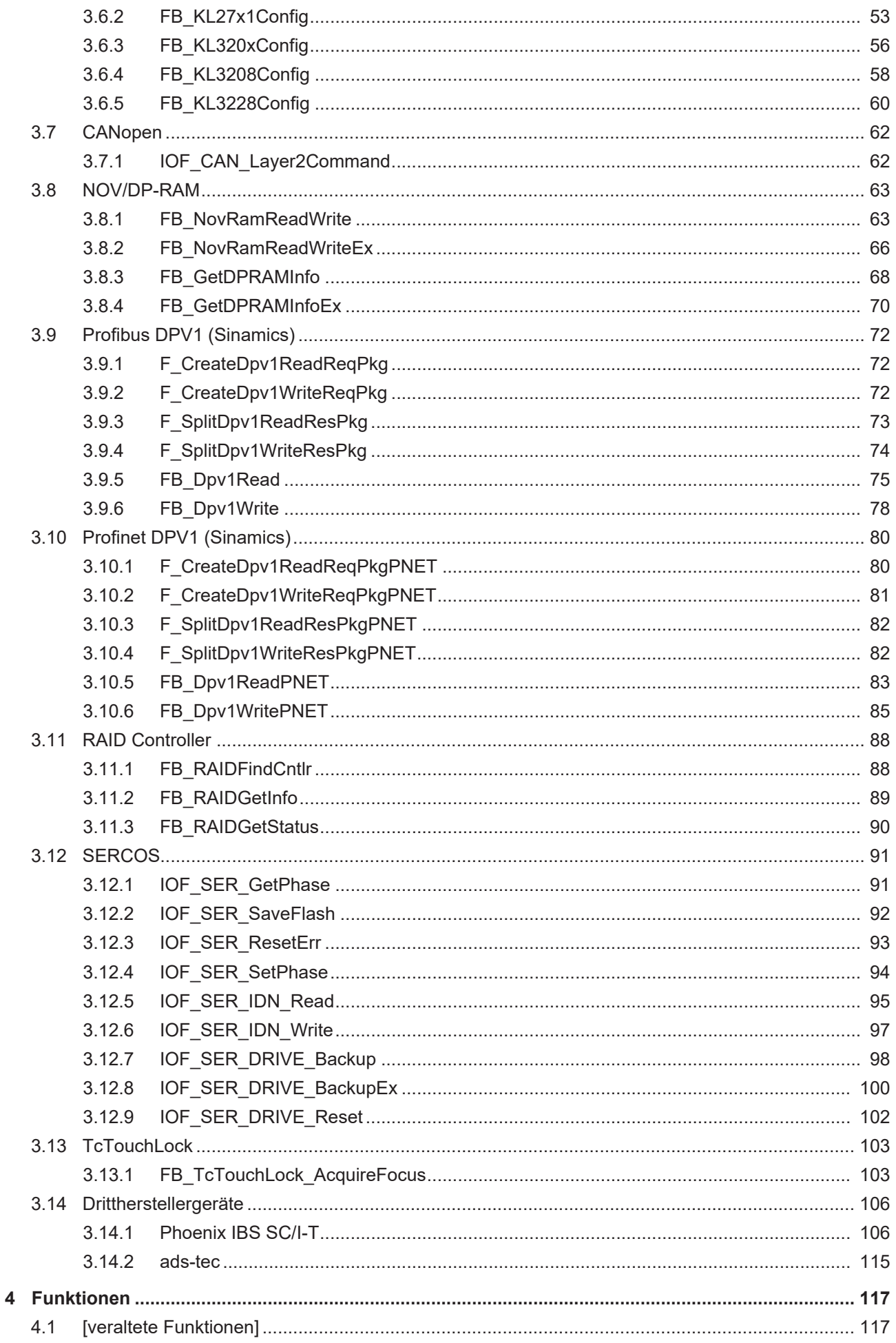

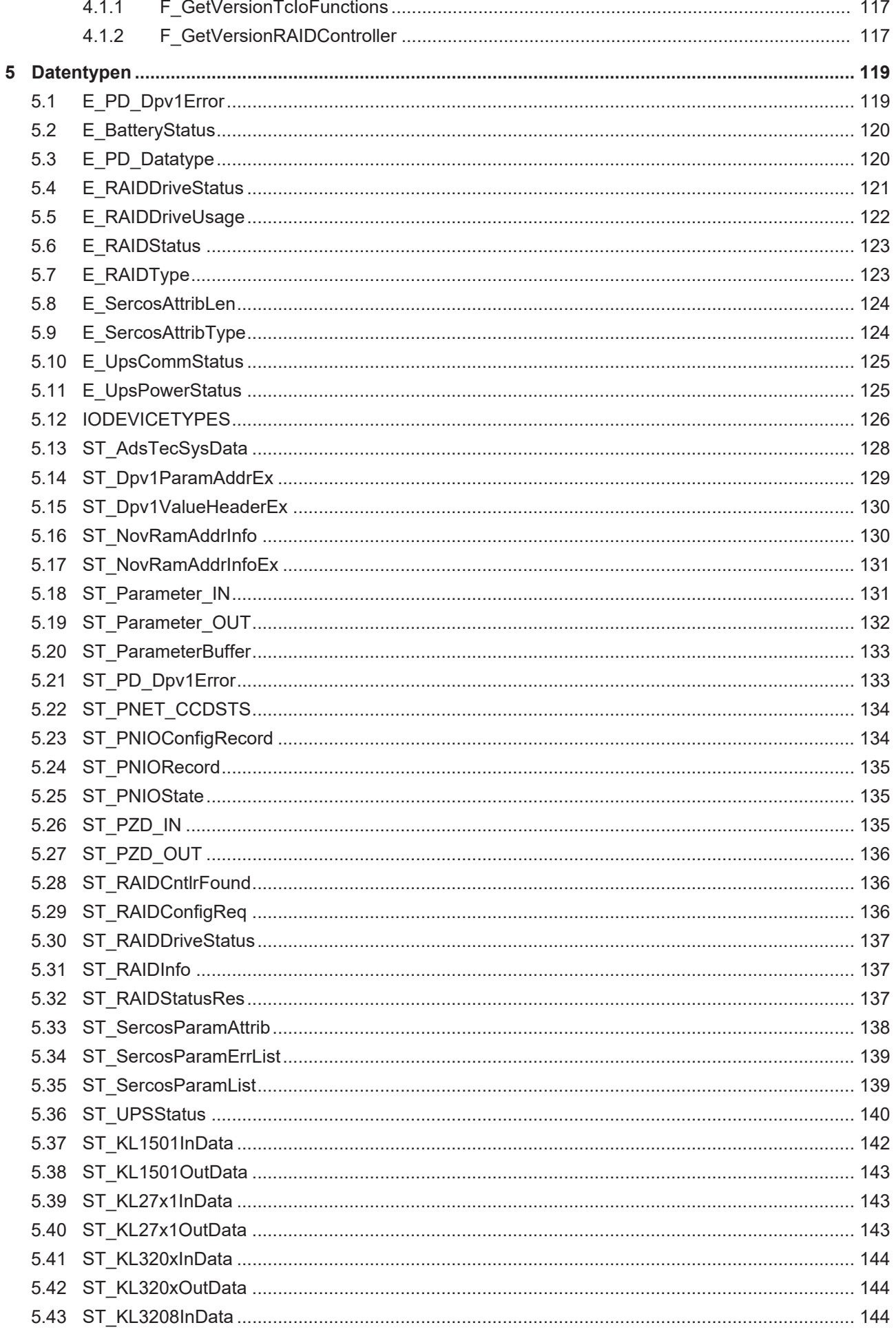

# **BECKHOFF**

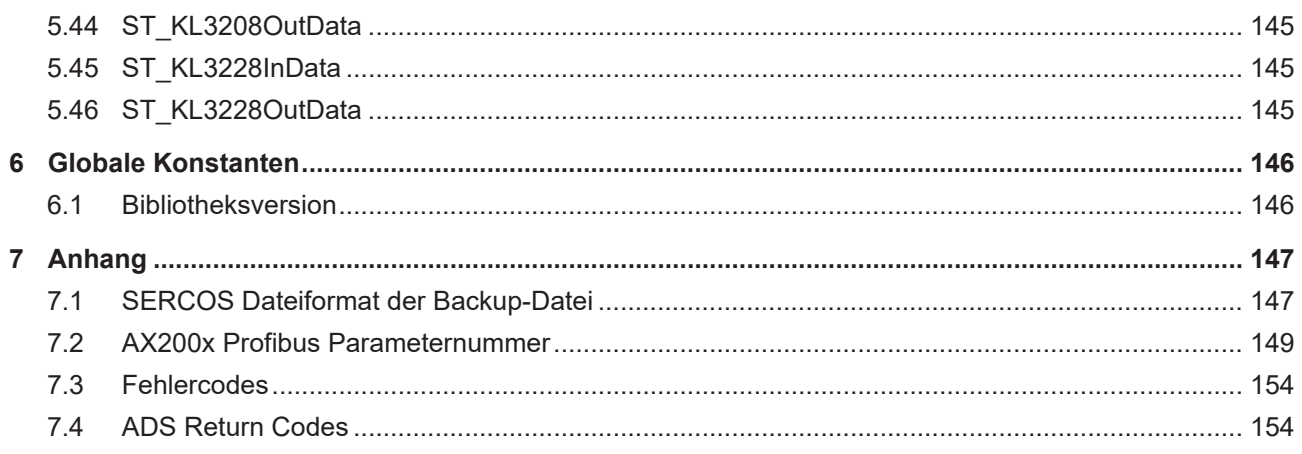

# <span id="page-6-0"></span>**1 Vorwort**

## <span id="page-6-1"></span>**1.1 Hinweise zur Dokumentation**

Diese Beschreibung wendet sich ausschließlich an ausgebildetes Fachpersonal der Steuerungs- und Automatisierungstechnik, das mit den geltenden nationalen Normen vertraut ist.

Zur Installation und Inbetriebnahme der Komponenten ist die Beachtung der Dokumentation und der nachfolgenden Hinweise und Erklärungen unbedingt notwendig.

Das Fachpersonal ist verpflichtet, für jede Installation und Inbetriebnahme die zu dem betreffenden Zeitpunkt veröffentliche Dokumentation zu verwenden.

Das Fachpersonal hat sicherzustellen, dass die Anwendung bzw. der Einsatz der beschriebenen Produkte alle Sicherheitsanforderungen, einschließlich sämtlicher anwendbaren Gesetze, Vorschriften, Bestimmungen und Normen erfüllt.

#### **Disclaimer**

Diese Dokumentation wurde sorgfältig erstellt. Die beschriebenen Produkte werden jedoch ständig weiter entwickelt.

Wir behalten uns das Recht vor, die Dokumentation jederzeit und ohne Ankündigung zu überarbeiten und zu ändern.

Aus den Angaben, Abbildungen und Beschreibungen in dieser Dokumentation können keine Ansprüche auf Änderung bereits gelieferter Produkte geltend gemacht werden.

#### **Marken**

Beckhoff®, TwinCAT®, EtherCAT®, EtherCAT G®, EtherCAT G10®, EtherCAT P®, Safety over EtherCAT®, TwinSAFE®, XFC®, XTS® und XPlanar® sind eingetragene und lizenzierte Marken der Beckhoff Automation GmbH.

Die Verwendung anderer in dieser Dokumentation enthaltenen Marken oder Kennzeichen durch Dritte kann zu einer Verletzung von Rechten der Inhaber der entsprechenden Bezeichnungen führen.

#### **Patente**

Die EtherCAT-Technologie ist patentrechtlich geschützt, insbesondere durch folgende Anmeldungen und Patente:

EP1590927, EP1789857, EP1456722, EP2137893, DE102015105702

mit den entsprechenden Anmeldungen und Eintragungen in verschiedenen anderen Ländern.

# **EtherCAT.**

EtherCAT® ist eine eingetragene Marke und patentierte Technologie lizenziert durch die Beckhoff Automation GmbH, Deutschland

#### **Copyright**

© Beckhoff Automation GmbH & Co. KG, Deutschland.

Weitergabe sowie Vervielfältigung dieses Dokuments, Verwertung und Mitteilung seines Inhalts sind verboten, soweit nicht ausdrücklich gestattet.

Zuwiderhandlungen verpflichten zu Schadenersatz. Alle Rechte für den Fall der Patent-, Gebrauchsmusteroder Geschmacksmustereintragung vorbehalten.

# <span id="page-7-0"></span>**1.2 Sicherheitshinweise**

#### **Sicherheitsbestimmungen**

Beachten Sie die folgenden Sicherheitshinweise und Erklärungen! Produktspezifische Sicherheitshinweise finden Sie auf den folgenden Seiten oder in den Bereichen Montage, Verdrahtung, Inbetriebnahme usw.

#### **Haftungsausschluss**

Die gesamten Komponenten werden je nach Anwendungsbestimmungen in bestimmten Hard- und Software-Konfigurationen ausgeliefert. Änderungen der Hard- oder Software-Konfiguration, die über die dokumentierten Möglichkeiten hinausgehen, sind unzulässig und bewirken den Haftungsausschluss der Beckhoff Automation GmbH & Co. KG.

#### **Qualifikation des Personals**

Diese Beschreibung wendet sich ausschließlich an ausgebildetes Fachpersonal der Steuerungs-, Automatisierungs- und Antriebstechnik, das mit den geltenden Normen vertraut ist.

#### **Erklärung der Symbole**

In der vorliegenden Dokumentation werden die folgenden Symbole mit einem nebenstehenden Sicherheitshinweis oder Hinweistext verwendet. Die Sicherheitshinweise sind aufmerksam zu lesen und unbedingt zu befolgen!

#### **GEFAHR**

#### **Akute Verletzungsgefahr!**

Wenn der Sicherheitshinweis neben diesem Symbol nicht beachtet wird, besteht unmittelbare Gefahr für Leben und Gesundheit von Personen!

#### **WARNUNG**

#### **Verletzungsgefahr!**

Wenn der Sicherheitshinweis neben diesem Symbol nicht beachtet wird, besteht Gefahr für Leben und Gesundheit von Personen!

#### **VORSICHT**

#### **Schädigung von Personen!**

Wenn der Sicherheitshinweis neben diesem Symbol nicht beachtet wird, können Personen geschädigt werden!

#### *HINWEIS*

#### **Schädigung von Umwelt oder Geräten**

Wenn der Hinweis neben diesem Symbol nicht beachtet wird, können Umwelt oder Geräte geschädigt werden.

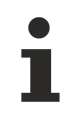

#### **Tipp oder Fingerzeig**

Dieses Symbol kennzeichnet Informationen, die zum besseren Verständnis beitragen.

# <span id="page-8-0"></span>**2 Übersicht**

Die IO-Functions-Bibliothek beinhaltet Funktionsbausteine, mit denen Dienste/Funktionen auf den IO-Geräten (Feldbus-Master oder Slaves) ausgeführt werden können.

#### **Allgemeine Gerätefunktionen**

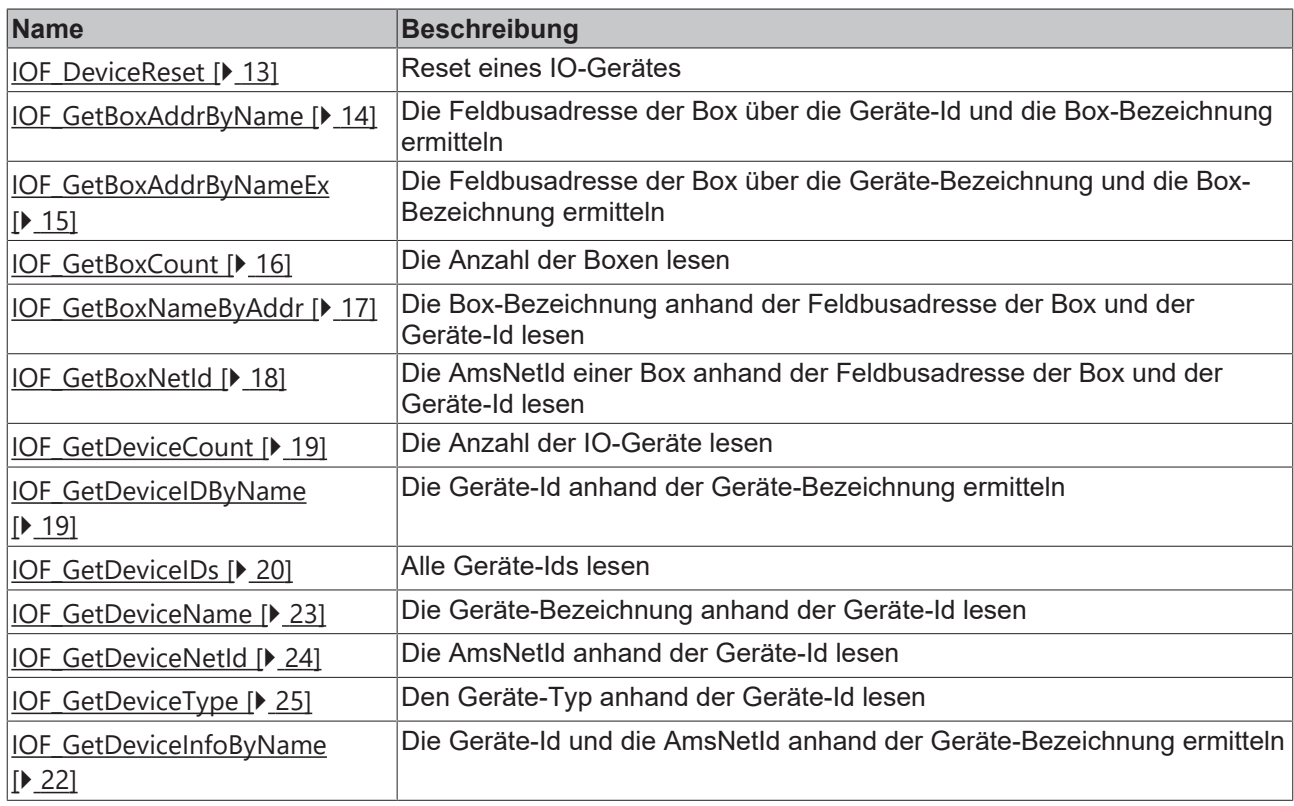

#### **Feldbusspezifische und gerätespezifische Funktionen**

#### **CANopen**

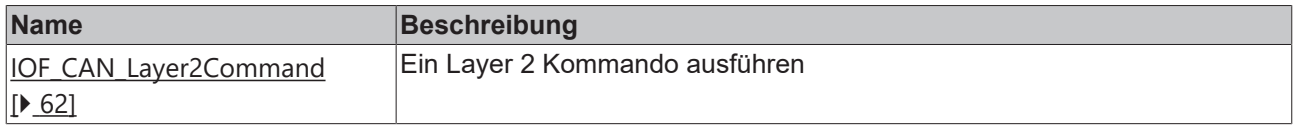

#### **Beckhoff Lightbus**

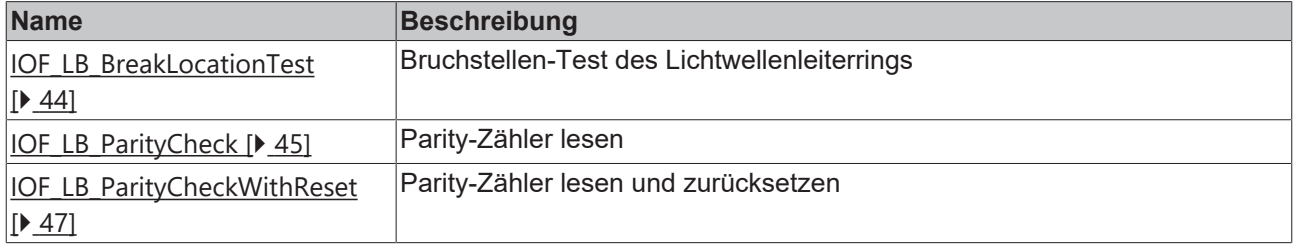

### **SERCOS**

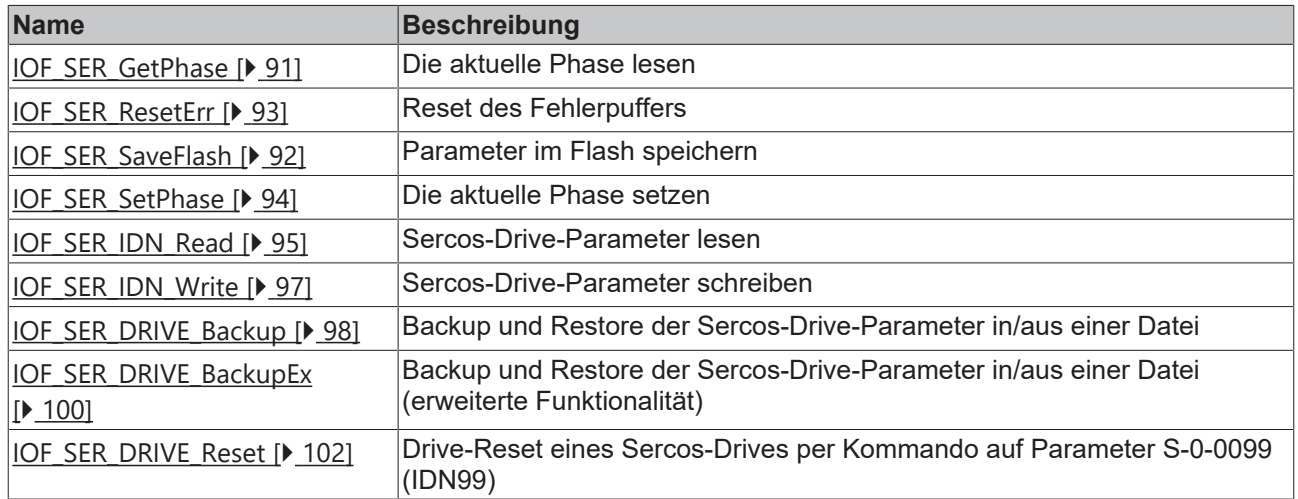

### **Profibus DPV1 (Sinamics**

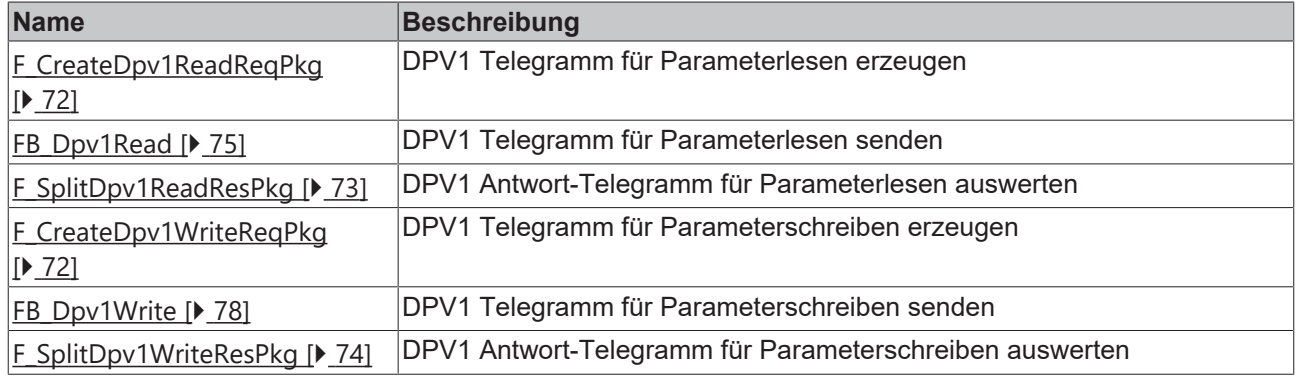

### **Profinet DPV1 (Sinamics)**

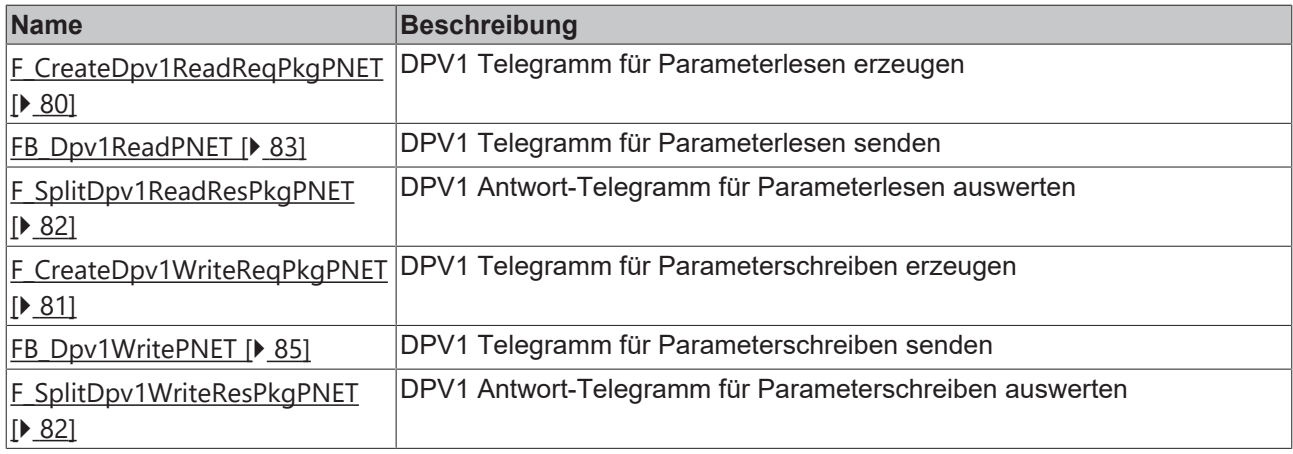

# **BECKHOFF**

#### **NOV/DP-RAM**

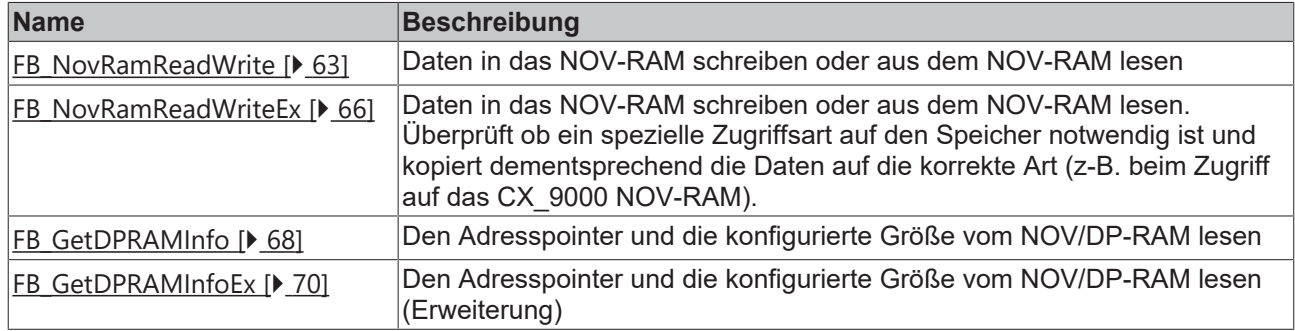

#### **AX200x Profibus**

Funktionsbausteine für den Zugriff auf den AX200X über den Profibus: [Übersicht \[](#page-35-1)[}](#page-35-1) [36\]](#page-35-1).

#### **ASI Master Terminal**

Funktionsbausteine für den Zugriff auf eine ASI-Masterklemme: [Übersicht \[](#page-25-1)[}](#page-25-1) [26\]](#page-25-1).

#### **Beckhoff USV (unter Windows USV Service)**

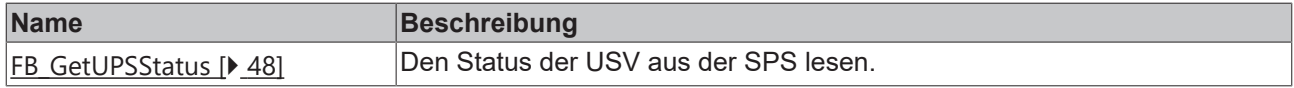

#### **Drittherstellergeräte**

#### **INTERBUS Phoenix IBS SC/I-T Funktionen**

Phoenix IBS SC/I-T Funktionen: [Übersicht \[](#page-105-2)[}](#page-105-2) [106\]](#page-105-2).

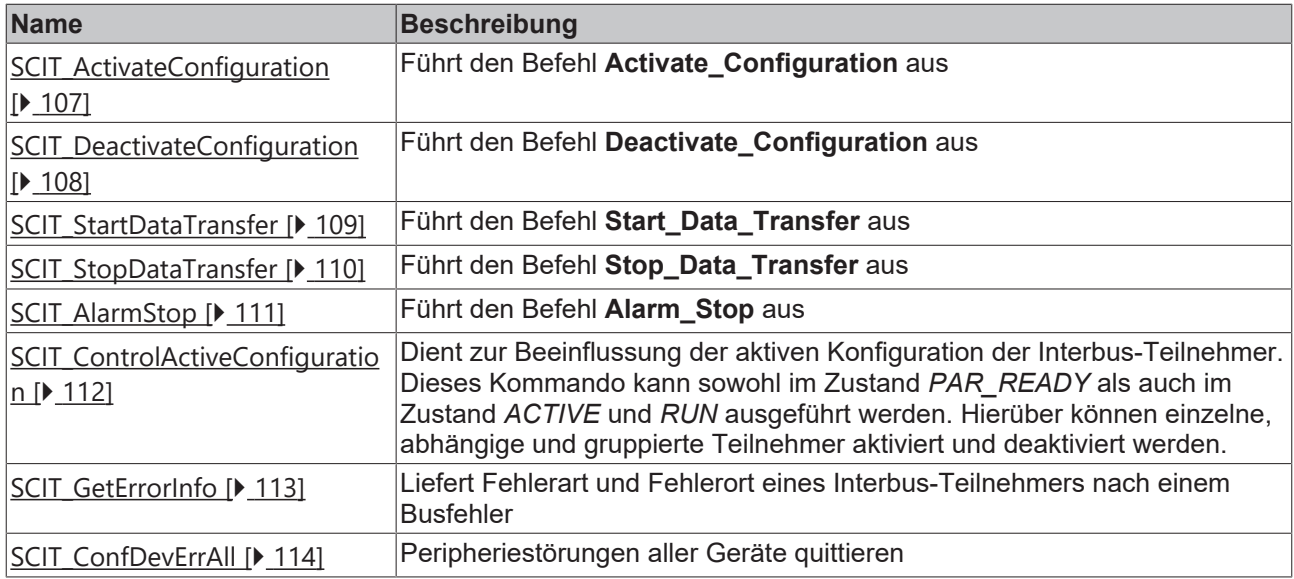

#### **ads-tec**

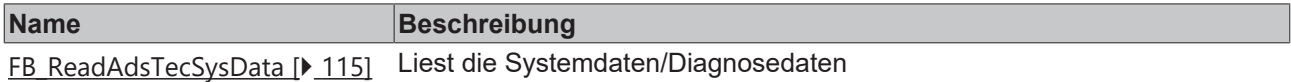

#### **RAID\_Controller**

Following function blocks are available for RAID controller services.

# **BECKHOFF**

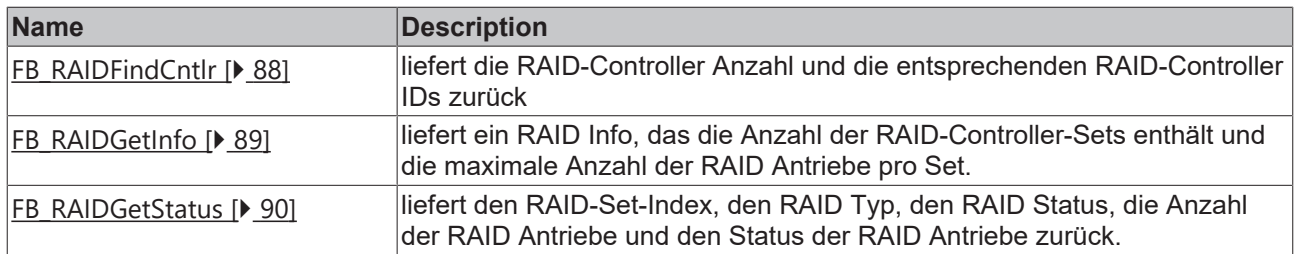

# <span id="page-12-0"></span>**3 Funktionsbausteine**

## <span id="page-12-1"></span>**3.1 Allgemeine IO FBs**

### <span id="page-12-2"></span>**3.1.1 IOF\_DeviceReset**

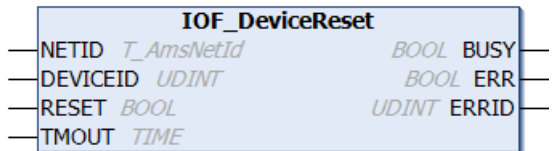

Der Funktionsbaustein IOF\_DeviceReset führt ein Reset eines IO-Gerätes (z.B. einer Feldbuskarte) durch. Die Funktion entspricht der Online-Reset-Funktion aus dem TwinCAT->I/O->Geräte->Gerät xyz-Kontextmenü.

#### **VAR\_INPUT**

```
VAR_INPUT
NETID : T AmsNetId;
    DEVICEID  : UDINT;
    RESET : BOOL;<br>TMOUT : TIME
              : TIME := DEFAULT ADS TIMEOUT;
END_VAR
```
**NETID**: Hier kann die Netzwerkadresse des TwinCAT-Rechners angegeben werden, auf dem die Funktion ausgeführt werden soll (Typ: T\_AmsNetId). Für den lokalen Rechner kann auch ein Leerstring angegeben werden.

**DEVICEID**: Über die DeviceId (Geräte-ID) wird das IO-Gerät spezifiziert, auf dem die Funktion ausgeführt werden soll. Die Geräte-IDs werden während der Hardware-Konfiguration von TwinCAT-System festgelegt.

**RESET**: Über eine positive Flanke an diesem Eingang wird der Baustein aktiviert.

**TMOUT**: Gibt die Timeout-Zeit an, die bei der Ausführung des Kommandos nicht überschritten werden darf.

#### **VAR\_OUTPUT**

```
VAR_OUTPUT
    BUSY : BOOL;<br>ERR : BOOL:
             BOOL;ERRID : UDINT;
END_VAR
```
**BUSY**: Bei der Aktivierung des Funktionsbausteins wird dieser Ausgang gesetzt und bleibt gesetzt, bis eine Rückmeldung erfolgt.

**ERR**: Sollte ein Fehler bei der Übertragung des Kommandos erfolgen, dann wird dieser Ausgang gesetzt, nachdem der BUSY-Ausgang zurückgesetzt wurde.

**ERRID**: Liefert bei einem gesetzten ERR-Ausgang die [ADS-Fehlernummer \[](#page-153-1)[}](#page-153-1) [154\]](#page-153-1).

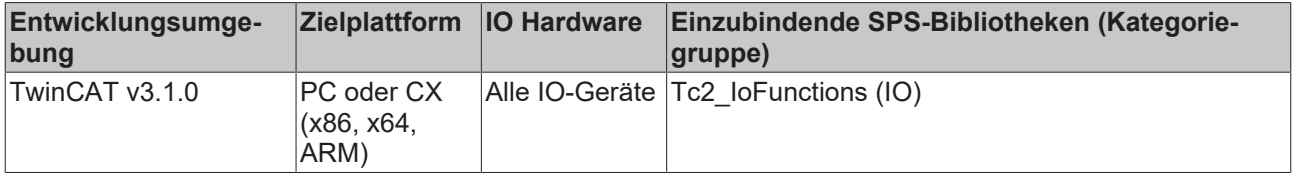

## <span id="page-13-0"></span>**3.1.2 IOF\_GetBoxAddrByName**

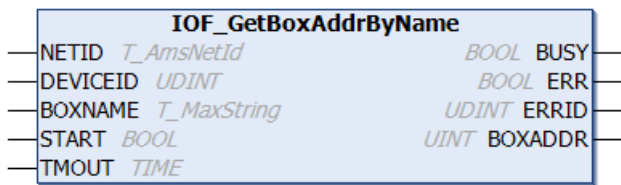

Der Funktionsbaustein IOF\_GetBoxAddrByName ermittelt die Feldbusadresse einer Box (Box = Slave, Modul, Station) anhand der Box-Bezeichnung und der Geräte-ID. Ist eine Feldbusadresse nicht vorhanden, dann liefert der Funktionsbaustein eine logische oder physikalische Adresse zurück (bei Beckhoff Lightbus ist es z.B. die physikalische Boxnummer im Lichtwellenleiter-Ring und bei Profibus die Stationsadresse). Die Box-Bezeichnung wird als ein String an den Funktionsbaustein übergeben und kann während der Konfiguration in TwinCAT System vom Benutzer festgelegt werden.

#### **VAR\_INPUT**

```
VAR_INPUT
NETID : T AmsNetId;
    DEVICEID  : UDINT;
    BOXNAME : T_MaxString;<br>START : BOOL;
               \overline{\text{Bool}}TMOUT : TIME := DEFAULT_ADS_TIMEOUT;
END_VAR
```
**NETID**: Hier kann die Netzwerkadresse des TwinCAT-Rechners angegeben werden, auf dem die Funktion ausgeführt werden soll (Typ: T\_AmsNetID). Für den lokalen Rechner kann auch ein Leerstring angegeben werden.

**DEVICEID**: Über die DeviceId (Geräte-ID) wird das Gerät spezifiziert, auf dem die Funktion ausgeführt werden soll. Die Geräte-Ids werden während der Hardware-Konfiguration von TwinCAT-System festgelegt.

**BOXNAME**: Die Box-Bezeichnung als String (Typ: T\_MaxString).

**START**: Über eine positive Flanke an diesem Eingang wird der Baustein aktiviert.

**TMOUT**: Gibt die Timeout-Zeit an, die bei der Ausführung des Kommandos nicht überschritten werden darf.

#### **VAR\_OUTPUT**

```
VAR_OUTPUT
   BUSY : BOOL;
   ERR : BOOL;
   ERRID : UDINT;
       BOXADDR : UINT;
END_VAR
```
**BUSY**: Bei der Aktivierung des Funktionsbausteins wird dieser Ausgang gesetzt und bleibt gesetzt, bis eine Rückmeldung erfolgt.

**ERR**: Sollte ein Fehler bei der Übertragung des Kommandos erfolgen, dann wird dieser Ausgang gesetzt, nachdem der BUSY-Ausgang zurückgesetzt wurde.

**ERRID**: Liefert bei einem gesetzten ERR-Ausgang die [ADS-Fehlernummer \[](#page-153-1)[}](#page-153-1) [154\]](#page-153-1).

**BOXADDR**: Die Feldbusadresse der Box.

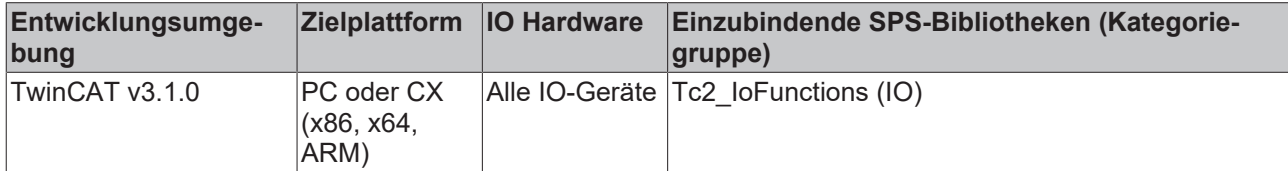

## <span id="page-14-0"></span>**3.1.3 IOF\_GetBoxAddrByNameEx**

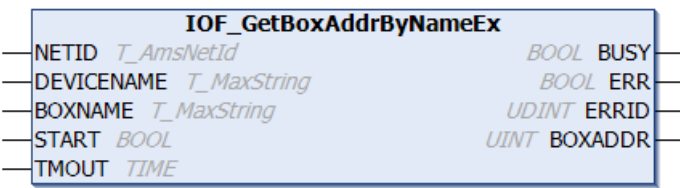

Der Funktionsbaustein IOF\_GetBoxAddrByNameEx ermittelt die Feldbusadresse einer Box (Box = Slave, Modul, Station) anhand der Box-Bezeichnung und der Geräte-Bezeichnung. Ist eine Feldbusadresse nicht vorhanden, dann liefert der Funktionsbaustein eine logische oder physikalische Adresse zurück (bei Beckhoff Lightbus ist es z.B. die physikalische Boxnummer im Lichtwellenleiter-Ring und bei Profibus die Stationsadresse). Die Box-Bezeichnung und Geräte-Bezeichnung werden als Strings an den Funktionsbaustein übergeben und können während der Konfiguration in TwinCAT System vom Benutzer festgelegt werden.

#### **VAR\_INPUT**

```
VAR_INPUT
              : T_AmsNetId;
    DEVICENAME : T_MaxString;
    BOXNAME : T_MaxString;<br>START : BOOL;
               \overline{\text{Bool}}TMOUT : TIME := DEFAULT ADS TIMEOUT;
END_VAR
```
**NETID**: Hier kann die Netzwerkadresse des TwinCAT-Rechners angegeben werden, auf dem die Funktion ausgeführt werden soll (Typ: T\_AmsNetID). Für den lokalen Rechner kann auch ein Leerstring angegeben werden.

**DEVICENAME**: Die Geräte-Bezeichnung eines IO-Gerätes als String (Typ: T\_MaxString).

**BOXNAME**: Die Box-Bezeichnung als String (Typ: T\_MaxString).

**START**: Über eine positive Flanke an diesem Eingang wird der Baustein aktiviert.

**TMOUT**: Gibt die Timeout-Zeit an, die bei der Ausführung des Kommandos nicht überschritten werden darf.

#### **VAR\_OUTPUT**

```
VAR_OUTPUT
   BUSY : BOOL;
   ERR : BOOL;
   ERRID : UDINT;
       BOXADDR : UINT;
END_VAR
```
**BUSY**: Bei der Aktivierung des Funktionsbausteins wird dieser Ausgang gesetzt und bleibt gesetzt, bis eine Rückmeldung erfolgt.

**ERR**: Sollte ein Fehler bei der Übertragung des Kommandos erfolgen, dann wird dieser Ausgang gesetzt, nachdem der BUSY-Ausgang zurückgesetzt wurde.

**ERRID**: Liefert bei einem gesetzten ERR-Ausgang die [ADS-Fehlernummer \[](#page-153-1)[}](#page-153-1) [154\]](#page-153-1).

**BOXADDR**: Die Feldbusadresse oder logische Adresse der Box.

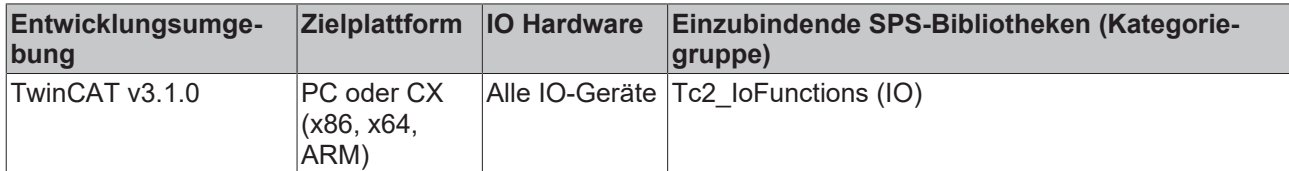

## <span id="page-15-0"></span>**3.1.4 IOF\_GetBoxCount**

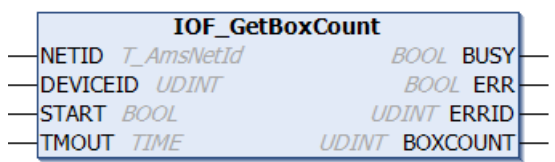

Der Funktionsbaustein IOF\_GetBoxCount liest die Anzahl der konfigurierten und aktiven Boxen (Box = Slave, Modul, Station) eines IO-Gerätes.

#### **VAR\_INPUT**

```
VAR_INPUT
NETID : T AmsNetId;
    DEVICEID  : UDINT;
START : BOOL;
TMOUT : TIME := DEFAULT ADS TIMEOUT;
END_VAR
```
**NETID**: Hier kann die Netzwerkadresse des TwinCAT-Rechners angegeben werden, auf dem die Funktion ausgeführt werden soll (Typ: T\_AmsNetID). Für den lokalen Rechner kann auch ein Leerstring angegeben werden.

**DEVICEID**: Über die DeviceId (Geräte-ID) wird das Gerät spezifiziert, auf dem die Funktion ausgeführt werden soll. Die Geräte-Ids werden während der Hardware-Konfiguration von TwinCAT-System festgelegt.

**START**: Über eine positive Flanke an diesem Eingang wird der Baustein aktiviert.

**TMOUT**: Gibt die Timeout-Zeit an, die bei der Ausführung des Kommandos nicht überschritten werden darf.

#### **VAR\_OUTPUT**

VAR\_OUTPUT BUSY : BOOL;<br>ERR : BOOL;  $BOOL$ ; ERRID : UDINT; BOXCOUNT : UDINT; END\_VAR

**BUSY**: Bei der Aktivierung des Funktionsbausteins wird dieser Ausgang gesetzt und bleibt gesetzt, bis eine Rückmeldung erfolgt.

**ERR**: Sollte ein Fehler bei der Übertragung des Kommandos erfolgen, dann wird dieser Ausgang gesetzt, nachdem der BUSY-Ausgang zurückgesetzt wurde.

**ERRID**: Liefert bei einem gesetzten ERR-Ausgang die [ADS-Fehlernummer \[](#page-153-1)[}](#page-153-1) [154\]](#page-153-1).

**BOXCOUNT**: Anzahl der Boxen.

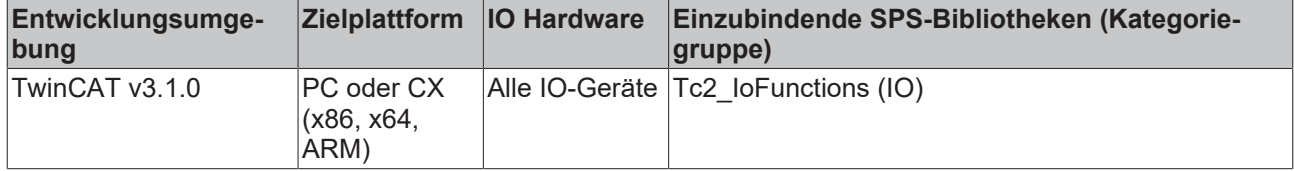

## <span id="page-16-0"></span>**3.1.5 IOF\_GetBoxNameByAddr**

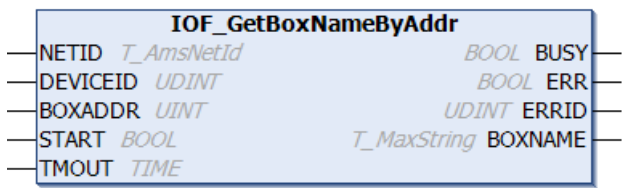

Der Funktionsbaustein IOF\_GetBoxNameByAddr ermittelt die Box-Bezeichnung anhand der Geräte-Id und der Feldbusadresse einer Box (Box = Slave, Modul, Station) . Ist eine Feldbusadresse nicht vorhanden, dann kann als Feldbusadresse an den Funktionsbaustein eine logische oder physikalische Adresse übergeben werden (bei Beckhoff Lightbus ist es z.B. die physikalische Boxnummer im Lichtwellenleiter-Ring). Beim Erfolg liefert der Funktionsbaustein die im TwinCAT konfigurierte Box-Bezeichnung als String zurück.

#### **VAR\_INPUT**

```
VAR_INPUT
NETID : T AmsNetId;
    DEVICEID  : UDINT;
    BOXADDR : UINT;<br>START : BOOL;
              : BOOL;TMOUT : TIME := DEFAULT_ADS_TIMEOUT;
END_VAR
```
**NETID**: Hier kann die Netzwerkadresse des TwinCAT-Rechners angegeben werden, auf dem die Funktion ausgeführt werden soll (Typ: T\_AmsNetID). Für den lokalen Rechner kann auch ein Leerstring angegeben werden.

**DEVICEID**: Über die DeviceId (Geräte-ID) wird das Gerät spezifiziert, auf dem die Funktion ausgeführt werden soll. Die Geräte-Ids werden während der Hardware-Konfiguration von TwinCAT-System festgelegt.

**BOXADDR**: Die Feldbusadresse der Box.

**START**: Über eine positive Flanke an diesem Eingang wird der Baustein aktiviert.

**TMOUT**: Gibt die Timeout-Zeit an, die bei der Ausführung des Kommandos nicht überschritten werden darf.

#### **VAR\_OUTPUT**

```
VAR_OUTPUT
          : BOOL;
   ERR : BOOL;
   ERRID : UDINT;
       BOXNAME : T_MaxString;
END_VAR
```
**BUSY**: Bei der Aktivierung des Funktionsbausteins wird dieser Ausgang gesetzt und bleibt gesetzt, bis eine Rückmeldung erfolgt.

**ERR**: Sollte ein Fehler bei der Übertragung des Kommandos erfolgen, dann wird dieser Ausgang gesetzt, nachdem der BUSY-Ausgang zurückgesetzt wurde.

**ERRID**: Liefert bei einem gesetzten ERR-Ausgang die [ADS-Fehlernummer \[](#page-153-1)[}](#page-153-1) [154\]](#page-153-1).

**BOXNAME**: Die Box-Bezeichnung als String (Typ: T\_MaxString).

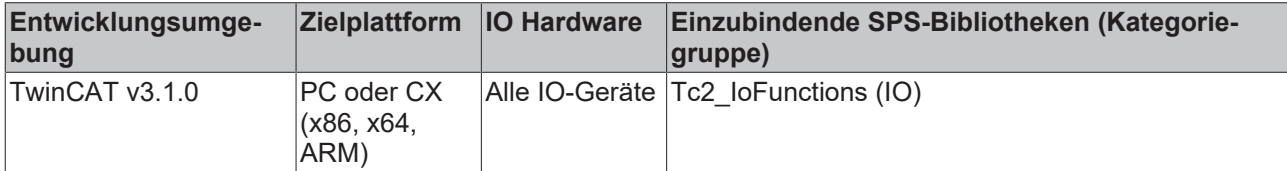

## <span id="page-17-0"></span>**3.1.6 IOF\_GetBoxNetId**

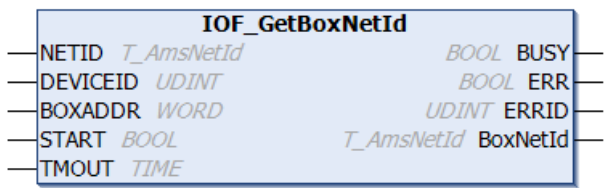

Einigen Boxen (Slave-Module) kann eine AmsNetId während der Konfiguration im TwinCAT zugewiesen werden. Die AmsNetId kann dann benutzt werden, um auf der Box Firmware-Funktionen ausführen zu können. Der Funktionsbaustein IOF\_GetBoxNetId ermittelt die TwinCAT Netzwerkadresse anhand der Geräte-ID des Masters und der Feldbusadresse oder logischen Adresse im Feldbus. Die Geräte-IDs werden während der Konfiguration vom TwinCAT-System festgelegt und können nicht vom Benutzer konfiguriert werden.

#### **VAR\_INPUT**

```
VAR_INPUT
    NETID : T_AmsNetId;
    DEVICEID : UDINT;
        BOXARDDR  : WORD;
    START : BOOL;<br>TMOUT : TIME
               : TIME := DEFAULT ADS TIMEOUT;
END_VAR
```
**NETID**: Hier kann die Netzwerkadresse des TwinCAT-Rechners angegeben werden, auf dem die Funktion ausgeführt werden soll (Typ: T\_AmsNetID). Für den lokalen Rechner kann auch ein Leerstring angegeben werden.

**DEVICEID**: Die Geräte-ID des Masters.

**BOXADDR**: Die Feldbusadresse oder logische Adresse der Box (Slave-Modul) deren AmsNetId gelesen werden soll.

**START**: Über eine positive Flanke an diesem Eingang wird der Baustein aktiviert.

**TMOUT**: Gibt die Timeout-Zeit an, die bei der Ausführung des Kommandos nicht überschritten werden darf.

#### **VAR\_OUTPUT**

```
VAR_OUTPUT
    BUSY : BOOL:
    ERR : BOOL;<br>ERRID : UDINT
              : UDINT;
        BoxNetId : T_AmsNetId;
END_VAR
```
**BUSY**: Bei der Aktivierung des Funktionsbausteins wird dieser Ausgang gesetzt und bleibt gesetzt, bis eine Rückmeldung erfolgt.

**ERR**: Sollte ein Fehler bei der Übertragung des Kommandos erfolgen, dann wird dieser Ausgang gesetzt, nachdem der BUSY-Ausgang zurückgesetzt wurde.

**ERRID:** Liefert bei einem gesetzten ERR-Ausgang die [ADS-Fehlernummer \[](#page-153-1)▶ [154\]](#page-153-1).

**BoxNetId**: Die TwinCAT Netzwerkadresse der Box als String (Typ: T\_AmsNetID).

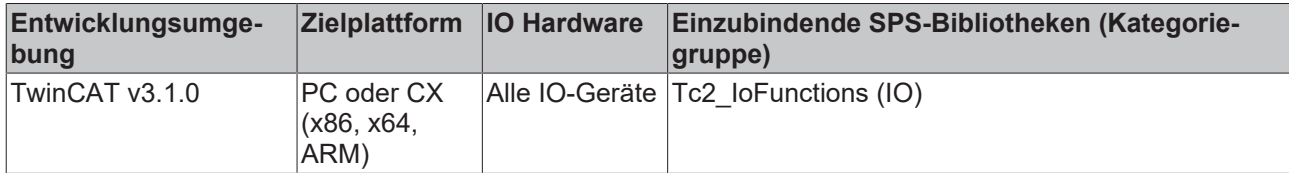

### <span id="page-18-0"></span>**3.1.7 IOF\_GetDeviceCount**

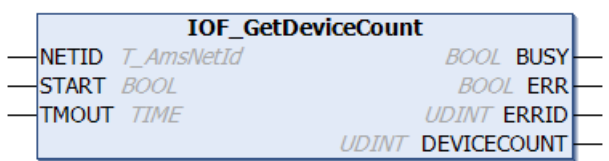

Der Funktionsbaustein IOF\_GetDeviceCount liest die Anzahl der konfigurierten und aktiven IO-Geräte.

#### **VAR\_INPUT**

```
VAR_INPUT
   NETID : T_AmsNetId;
   START : BOOL;<br>TMOUT
   TMOUT : TIME := DEFAULT_ADS_TIMEOUT;
END_VAR
```
**NETID**: Hier kann die Netzwerkadresse des TwinCAT-Rechners angegeben werden, auf dem die Funktion ausgeführt werden soll (Typ: T\_AmsNetID). Für den lokalen Rechner kann auch ein Leerstring angegeben werden.

**START**: Über eine positive Flanke an diesem Eingang wird der Baustein aktiviert.

**TMOUT**: Gibt die Timeout-Zeit an, die bei der Ausführung des Kommandos nicht überschritten werden darf.

#### **VAR\_OUTPUT**

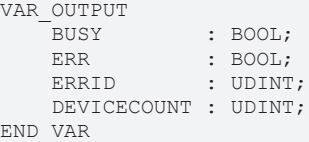

**BUSY**: Bei der Aktivierung des Funktionsbausteins wird dieser Ausgang gesetzt und bleibt gesetzt, bis eine Rückmeldung erfolgt.

**ERR**: Sollte ein Fehler bei der Übertragung des Kommandos erfolgen, dann wird dieser Ausgang gesetzt, nachdem der BUSY-Ausgang zurückgesetzt wurde.

**ERRID**: Liefert bei einem gesetzten ERR-Ausgang die [ADS-Fehlernummer \[](#page-153-1)[}](#page-153-1) [154\]](#page-153-1).

**DEVICECOUNT**: Anzahl der IO-Geräte.

#### **Voraussetzungen**

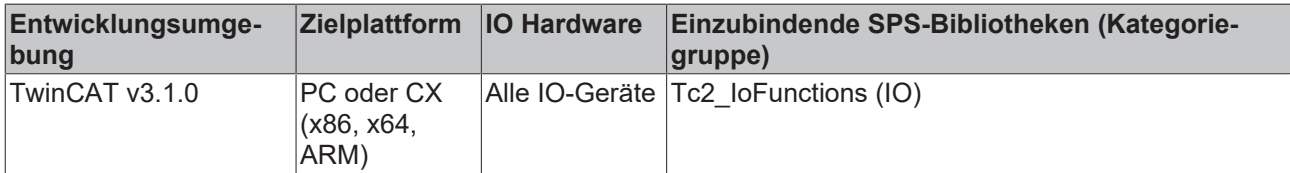

### <span id="page-18-1"></span>**3.1.8 IOF\_GetDeviceIDByName**

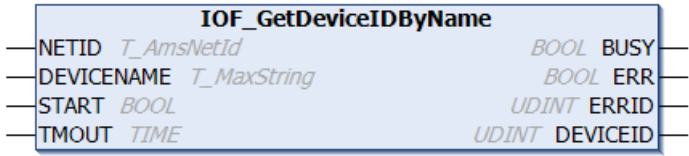

Der Funktionsbaustein IOF\_GetDeviceIDByName ermittelt die Geräte-Id eines IO-Gerätes anhand der Geräte-Bezeichnung. Beim Erfolg liefert der Funktionsbaustein die vom TwinCAT-System während der Konfiguration festgelegte Geräte-ID. Die Geräte-Ids können vom Benutzer nicht konfiguriert werden.

#### **VAR\_INPUT**

```
VAR_INPUT
    NETID : T_AmsNetId;
    DEVICENAME : T_MaxString;
    START : BOOL;<br>
TMOUT : TIME
               : TIME := DEFAULT ADS TIMEOUT;
END_VAR
```
**NETID**: Hier kann die Netzwerkadresse des TwinCAT-Rechners angegeben werden, auf dem die Funktion ausgeführt werden soll (Typ: T\_AmsNetID). Für den lokalen Rechner kann auch ein Leerstring angegeben werden.

**DEVICENAME**: Die Geräte-Bezeichnung eines IO-Gerätes (Typ: T\_MaxString).

**START**: Über eine positive Flanke an diesem Eingang wird der Baustein aktiviert.

**TMOUT**: Gibt die Timeout-Zeit an, die bei der Ausführung des Kommandos nicht überschritten werden darf.

#### **VAR\_OUTPUT**

```
VAR_OUTPUT
     BUSY : BOOL;<br>ERR : BOOL;
     ERR : BOOL;<br>ERRID : UDINT
              : UDINT;
         DEVICEID : UDINT;
END_VAR
```
**BUSY**: Bei der Aktivierung des Funktionsbausteins wird dieser Ausgang gesetzt und bleibt gesetzt, bis eine Rückmeldung erfolgt.

**ERR**: Sollte ein Fehler bei der Übertragung des Kommandos erfolgen, dann wird dieser Ausgang gesetzt, nachdem der BUSY-Ausgang zurückgesetzt wurde.

**ERRID**: Liefert bei einem gesetzten ERR-Ausgang die [ADS-Fehlernummer \[](#page-153-1)[}](#page-153-1) [154\]](#page-153-1).

**DEVICEID**: Die Geräte-ID eines IO-Gerätes.

#### **Voraussetzungen**

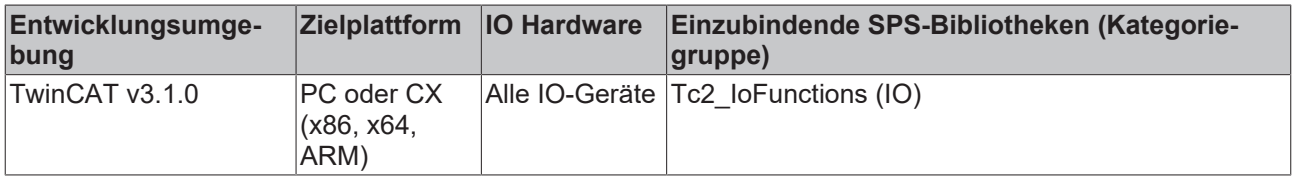

### <span id="page-19-0"></span>**3.1.9 IOF\_GetDeviceIDs**

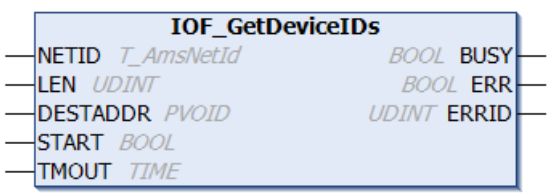

Der Funktionsbaustein IOF\_GetDeviceIDs liest die Geräte-IDs aller konfigurierten und aktiven IO-Geräte in einen Datenpuffer ein. Der Datenpuffer kann als ein Array von Word-Variablen definiert werden. Beim Erfolg liefert der Funktionsbaustein im ersten Daten-Word die gesamte Anzahl der vorhandenen Geräte-IDs und in den weiteren Daten-Worten die entsprechenden Geräte-IDs der einzelnen IO-Geräte. Die Geräte-IDs werden während der Konfiguration vom TwinCAT-System festgelegt und können nicht vom Benutzer konfiguriert werden.

# **BECKHOFF**

#### **VAR\_INPUT**

```
VAR_INPUT
           : T_AmsNetId;
   LEN : UDINT:
       DESTADDR : PVOID;
   START : BOOL;
   TMOUT : TIME := DEFAULT ADS TIMEOUT;
END_VAR
```
**NETID**: Hier kann die Netzwerkadresse des TwinCAT-Rechners angegeben werden, auf dem die Funktion ausgeführt werden soll (Typ: T\_AmsNetID). Für den lokalen Rechner kann auch ein Leerstring angegeben werden.

**LEN**: Länge des Datenpuffers in Bytes in den die Geräte-IDs eingelesen werden sollen.

**DESTADDR**: Adresse des Datenpuffers in den die Geräte-IDs eingelesen werden sollen.

**START**: Über eine positive Flanke an diesem Eingang wird der Baustein aktiviert.

**TMOUT**: Gibt die Timeout-Zeit an, die bei der Ausführung des Kommandos nicht überschritten werden darf.

#### **VAR\_OUTPUT**

```
VAR_OUTPUT
     BUSY : BOOL;<br>ERR : BOOL;
     ERR : BOOL;<br>ERRID : UDINT
               : UDINT;
END_VAR
```
**BUSY**: Bei der Aktivierung des Funktionsbausteins wird dieser Ausgang gesetzt und bleibt gesetzt, bis eine Rückmeldung erfolgt.

**ERR**: Sollte ein Fehler bei der Übertragung des Kommandos erfolgen, dann wird dieser Ausgang gesetzt, nachdem der BUSY-Ausgang zurückgesetzt wurde.

**ERRID**: Liefert bei einem gesetzten ERR-Ausgang die [ADS-Fehlernummer \[](#page-153-1)[}](#page-153-1) [154\]](#page-153-1).

#### **Beispiel:**

```
PROGRAM MAIN
VAR
        IOF_GetDeviceIds1 : IOF_GetDeviceIDs;
                 : ARRAY[1..201] OF WORD;
StartGetDevIds : BOOL;
GetDevIds Busy : BOOL;
GetDevIds Err : BOOL;
   GetDevIds_Err : BOOL;<br>GetDevIds ErrId : UDINT;
END_VAR
```
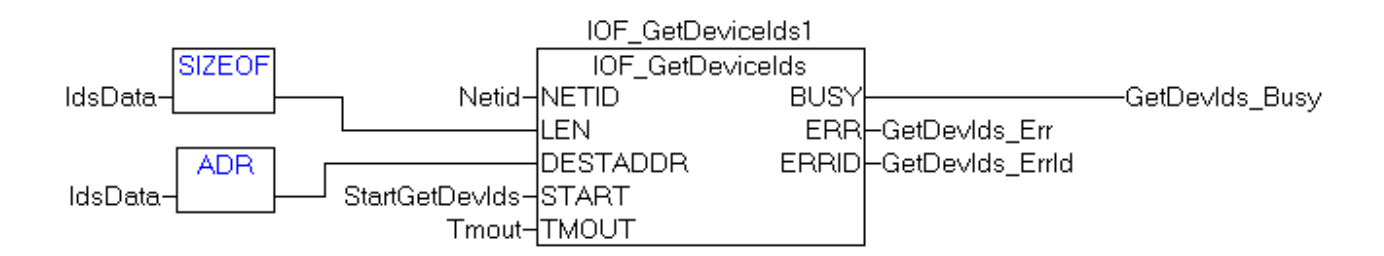

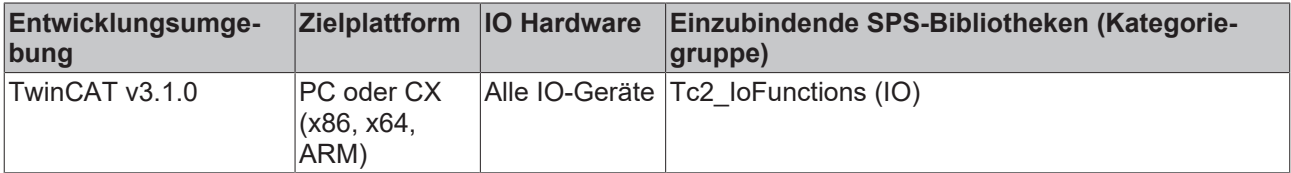

## <span id="page-21-0"></span>**3.1.10 IOF\_GetDeviceInfoByName**

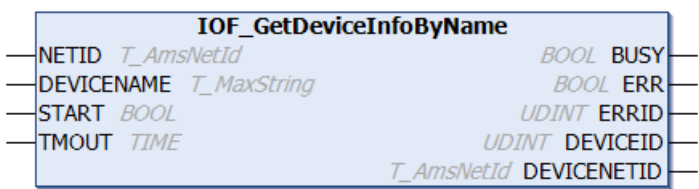

Der Funktionsbaustein IOF\_GetDeviceInfoByName ermittelt die Geräte-ID eines IO-Gerätes und dessen TwinCAT Netzwerkadresse anhand der Geräte-Bezeichnung. Die Geräte-Ids können vom Benutzer nicht konfiguriert werden.

#### **VAR\_INPUT**

```
VAR_INPUT
   NETID : T_AmsNetId;
    DEVICENAME : T_MaxString;
    START : BOOL;<br>TMOUT : TIME
              : TIME : = DEFAULT ADS TIMEOUT;
END_VAR
```
**NETID**: Hier kann die AmsNetId des TwinCAT-Rechners angegeben werden, auf dem die Funktion ausgeführt werden soll (Typ: T\_AmsNetID). Für den lokalen Rechner kann auch ein Leerstring angegeben werden.

**DEVICENAME**: Die Geräte-Bezeichnung eines IO-Gerätes (Typ: T\_MaxString).

**START**: Über eine positive Flanke an diesem Eingang wird der Baustein aktiviert.

**TMOUT**: Gibt die Timeout-Zeit an, die bei der Ausführung des Kommandos nicht überschritten werden darf.

#### **VAR\_OUTPUT**

```
VAR_OUTPUT
   NUSY : BOOL;<br>ERR : BOOL;
ERR : BOOL;
ERRID : UDINT;
DEVICEID : UDINT;
       DEVICENETID : T_AmsNetId;
END_VAR
```
**BUSY**: Bei der Aktivierung des Funktionsbausteins wird dieser Ausgang gesetzt und bleibt gesetzt, bis eine Rückmeldung erfolgt.

**ERR**: Sollte ein Fehler bei der Übertragung des Kommandos erfolgen, dann wird dieser Ausgang gesetzt, nachdem der BUSY-Ausgang zurückgesetzt wurde.

**ERRID**: Liefert bei einem gesetzten ERR-Ausgang die [ADS-Fehlernummer \[](#page-153-1)[}](#page-153-1) [154\]](#page-153-1).

**DEVICEID**: Die Geräte-ID eines IO-Gerätes.

**DEVICENETID**: Die Netzwerkadresse eines IO-Gerätes (Typ: T\_AmsNetID).

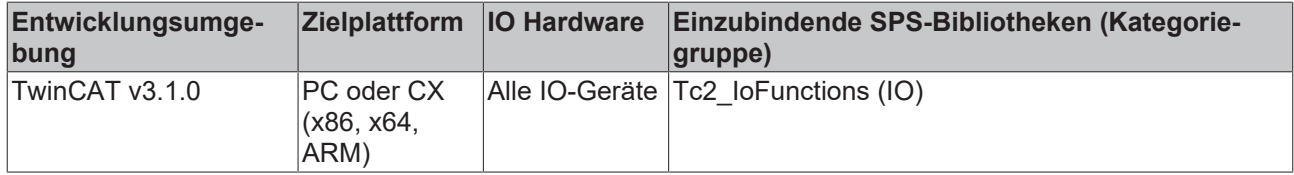

## <span id="page-22-0"></span>**3.1.11 IOF\_GetDeviceName**

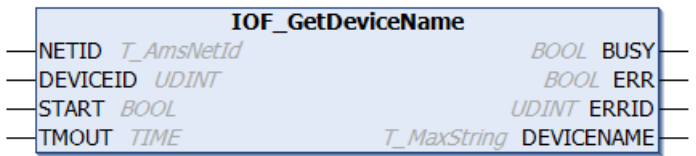

Der Funktionsbaustein IOF\_GetDeviceName liest die Gerätebezeichnung eines IO-Gerätes. Die Gerätebezeichnung kann während der Konfiguration in TwinCAT-System vom Benutzer festgelegt werden. Beim Systemstart wird diese dann als String in den IO-Treiber gesendet und kann über die ADS-Kommandos gelesen werden. Über die Eingangsvariable DEVICEID wird das IO-Gerät spezifiziert, dessen Gerätebezeichnung gelesen werden soll.

#### **VAR\_INPUT**

```
VAR_INPUT
    NETID : T_AmsNetId;
        DEVICEID  : UDINT;
    START : BOOL;<br>TMOUT : TIME
               : TIME := DEFAULT ADS TIMEOUT;
END_VAR
```
**NETID**: Hier kann die Netzwerkadresse des TwinCAT-Rechners angegeben werden, auf dem die Funktion ausgeführt werden soll (Typ: T\_AmsNetID). Für den lokalen Rechner kann auch ein Leerstring angegeben werden.

**DEVICEID**: Über die Geräte-ID wird das Gerät spezifiziert, auf dem die Funktion ausgeführt werden soll. Die Geräte-IDs werden während der Hardware-Konfiguration von TwinCAT-System festgelegt.

**START**: Über eine positive Flanke an diesem Eingang wird der Baustein aktiviert.

**TMOUT**: Gibt die Timeout-Zeit an, die bei der Ausführung des Kommandos nicht überschritten werden darf.

#### **VAR\_OUTPUT**

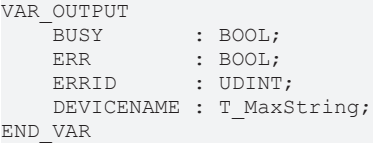

**BUSY**: Bei der Aktivierung des Funktionsbausteins wird dieser Ausgang gesetzt und bleibt gesetzt, bis eine Rückmeldung erfolgt.

**ERR**: Sollte ein Fehler bei der Übertragung des Kommandos erfolgen, dann wird dieser Ausgang gesetzt, nachdem der BUSY-Ausgang zurückgesetzt wurde.

**ERRID**: Liefert bei einem gesetzten ERR-Ausgang die [ADS-Fehlernummer \[](#page-153-1)[}](#page-153-1) [154\]](#page-153-1).

**DEVICENAME**: Die Gerätebezeichnung des IO-Gerätes (Typ: T\_MaxString).

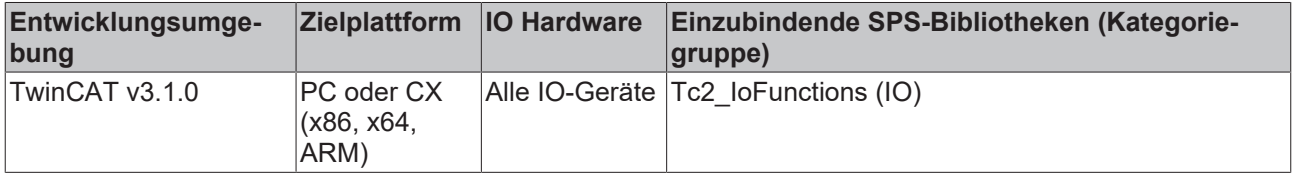

## <span id="page-23-0"></span>**3.1.12 IOF\_GetDeviceNetId**

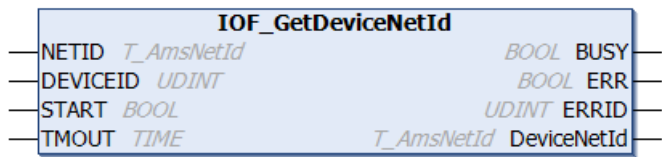

Einigen IO-Geräten kann eine TwinCAT Netzwerkadresse während der Konfiguration im TwinCAT-System zugewiesen werden ( z.B. FC310x Profibuskarte oder CP9030-Karte ). Die Netzwerkadresse kann dann benutzt werden, um auf dem Gerät Firmware-Funktionen ausführen zu können. Der Funktionsbaustein IOF\_GetDeviceNetId ermittelt die Netzwerkadresse anhand der Geräte-ID. Die Geräte-IDs werden während der Konfiguration vom TwinCAT-System festgelegt und können nicht vom Benutzer konfiguriert werden.

#### **VAR\_INPUT**

```
VAR_INPUT
NETID : T AmsNetId;
    DEVICEID  : UDINT;
    START : BOOL;<br>
TMOUT
: TIME
              : TIME := DEFAULT ADS TIMEOUT;
END_VAR
```
**NETID**: Hier kann die Netzwerkadresse des TwinCAT-Rechners angegeben werden, auf dem die Funktion ausgeführt werden soll (Typ: T\_AmsNetID). Für den lokalen Rechner kann auch ein Leerstring angegeben werden.

**DEVICEID**: Die ID des Gerätes, dessen TwinCAT Netzwerkadresse gelesen werden soll

**START**: Über eine positive Flanke an diesem Eingang wird der Baustein aktiviert.

**TMOUT**: Gibt die Timeout-Zeit an, die bei der Ausführung des Kommandos nicht überschritten werden darf.

#### **VAR\_OUTPUT**

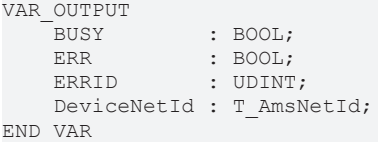

**BUSY**: Bei der Aktivierung des Funktionsbausteins wird dieser Ausgang gesetzt und bleibt gesetzt, bis eine Rückmeldung erfolgt.

**ERR**: Sollte ein Fehler bei der Übertragung des Kommandos erfolgen, dann wird dieser Ausgang gesetzt, nachdem der BUSY-Ausgang zurückgesetzt wurde.

**ERRID**: Liefert bei einem gesetzten ERR-Ausgang die [ADS-Fehlernummer \[](#page-153-1)[}](#page-153-1) [154\]](#page-153-1).

**DeviceNetId**: Die AmsNetId des Gerätes als String (Typ: T\_AmsNetID).

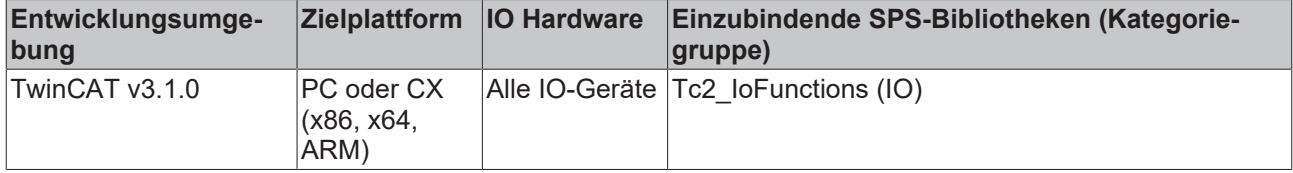

### <span id="page-24-0"></span>**3.1.13 IOF\_GetDeviceType**

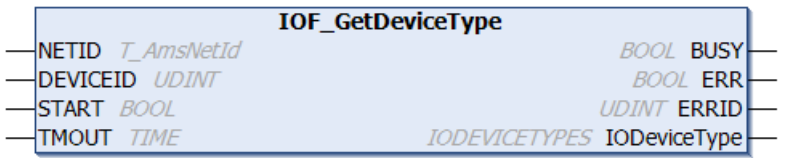

Der Funktionsbaustein "IOF\_GetDeviceType" ermittelt den Geräte-Typ anhand der Geräte-ID. Die Geräte-IDs werden während der Konfiguration vom TwinCAT-System festgelegt und können nicht vom Benutzer konfiguriert werden.

#### **VAR\_INPUT**

```
VAR_INPUT
NETID : T_AmsNetId;
    DEVICEID  : UDINT;
START : BOOL;
TMOUT : TIME := DEFAULT ADS TIMEOUT;
END_VAR
```
**NETID**: Hier kann die Netzwerkadresse des TwinCAT-Rechners angegeben werden, auf dem die Funktion ausgeführt werden soll (Typ: T\_AmsNetID). Für den lokalen Rechner kann auch ein Leerstring angegeben werden.

**DEVICEID**: Die ID des Gerätes, dessen Geräte-Typ gelesen werden soll

**START**: Über eine positive Flanke an diesem Eingang wird der Baustein aktiviert.

**TMOUT**: Gibt die Timeout-Zeit an, die bei der Ausführung des Kommandos nicht überschritten werden darf.

#### **VAR\_OUTPUT**

```
VAR_OUTPUT
BUSY : BOOL;
ERR : BOOL;
   ERRID : UDINT;
       IODeviceType : IODEVICETYPES;
END_VAR
```
**BUSY**: Bei der Aktivierung des Funktionsbausteins wird dieser Ausgang gesetzt und bleibt gesetzt, bis eine Rückmeldung erfolgt.

**ERR**: Sollte ein Fehler bei der Übertragung des Kommandos erfolgen, dann wird dieser Ausgang gesetzt, nachdem der BUSY-Ausgang zurückgesetzt wurde.

**ERRID**: Liefert bei einem gesetzten ERR-Ausgang die [ADS-Fehlernummer \[](#page-153-1)[}](#page-153-1) [154\]](#page-153-1).

**IODeviceType**: Die Geräte-Typ-Konstante (Typ: [IODEVICETYPES \[](#page-125-0)[}](#page-125-0) [126\]](#page-125-0) ).

#### **Beispiel:**

```
PROGRAM MAIN
VAR
        GetDeviceType1 : IOF_GetDeviceType;
Start GetType : BOOL;
GetType Busy : BOOL;
GetType Err : BOOL;
   GetType_ErrId : UDINT;<br>DeviceType : IODEVI
                  : IODEVICETYPES;
END_VAR
```
# **RECKHO**

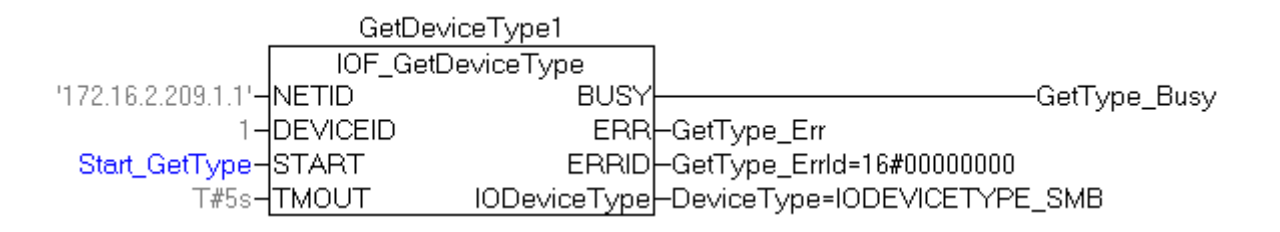

#### **Voraussetzungen**

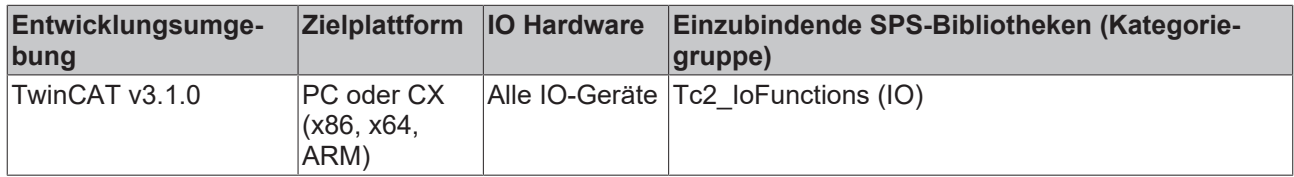

### <span id="page-25-0"></span>**3.2 ASI-Masterklemme**

### <span id="page-25-1"></span>**3.2.1 Übersicht**

Funktionsbausteine für den Zugriff auf die ASI-Masterklemme.

#### **Funktionsbausteine:**

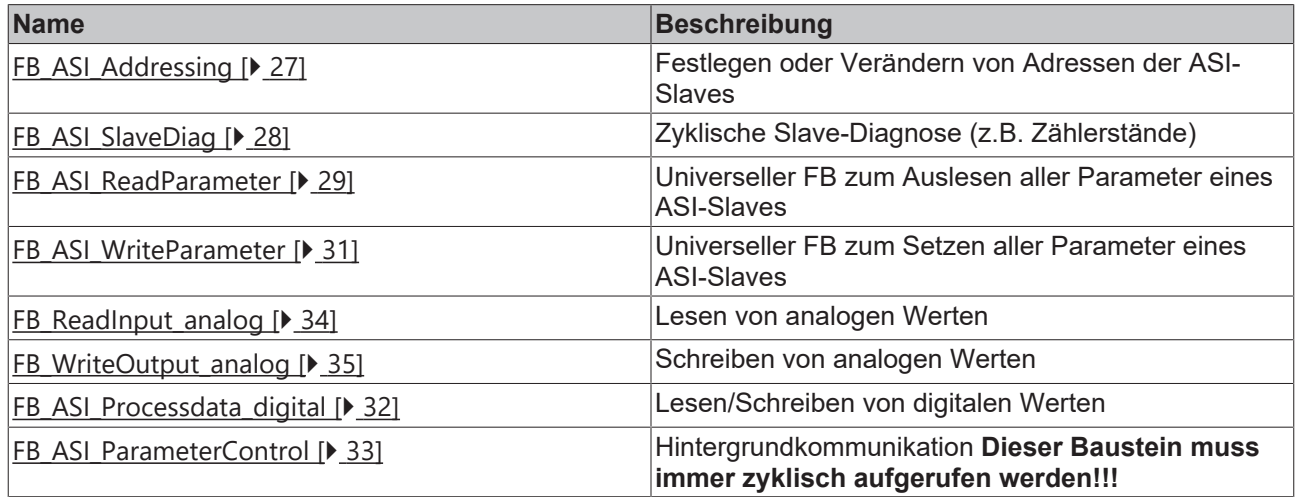

#### **Einbinden in den System Manager**

Die Bibliothek besitzt eine Eingangsstruktur: ST\_Parameter\_IN und eine Ausgangsstruktur: ST\_Parameter\_OUT. Diese müssen instanziert und adressiert werden, um sie einerseits dem FB\_ParameterControl als VAR\_IN\_OUT übergeben zu können und andererseits im System Manager verknüpft zu werden. Die Prozessdaten der Klemme beinhalten 6Byte und 16Byte, je nachdem, welches ASI-Modul im System Manager eingebunden wurde. Diese können direkt verknüpft werden.

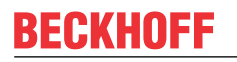

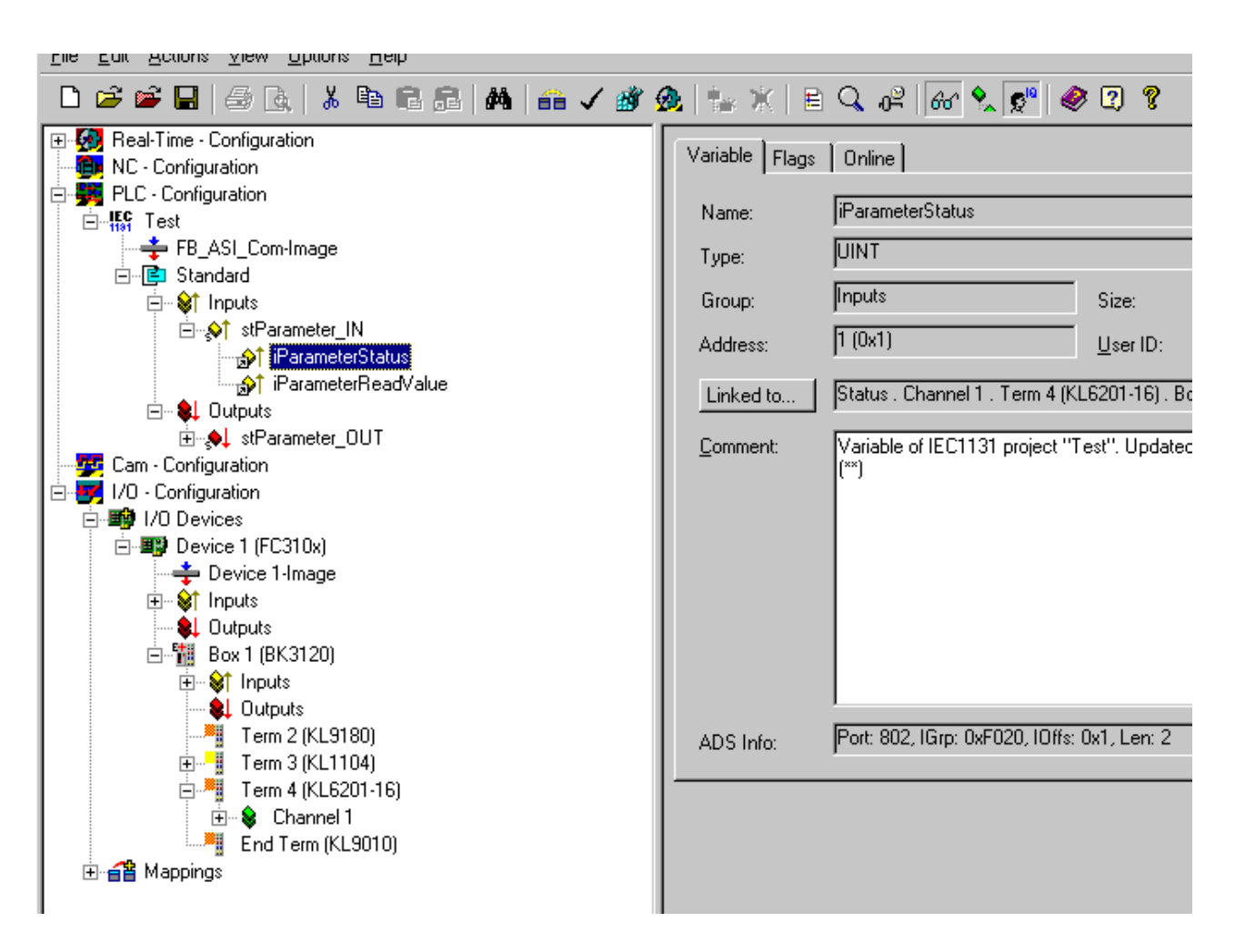

### <span id="page-26-0"></span>**3.2.2 FB\_ASI\_Addressing**

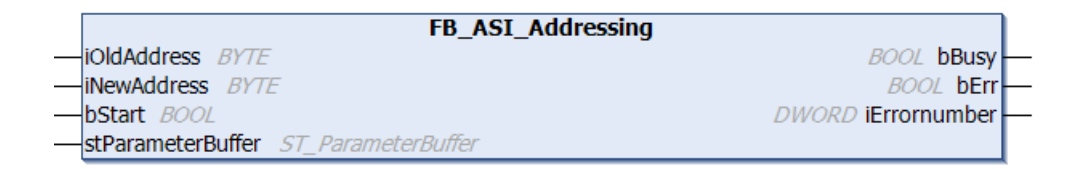

#### **VAR\_IN\_OUT**

```
VAR_IN_OUT
    stParameterBuffer : ST_ParameterBuffer;
END_VAR
```
stParameterBuffer: Datenpuffer für die Hintergrundkommunikation (Typ: **[ST\\_ParameterBuffer \[](#page-132-0)▶ [133\]](#page-132-0)**).

#### **VAR\_INPUT**

```
VAR_INPUT
    .<br>iOldAddress : BYTE;(*old address*)
        iNewAddress  : BYTE;(*new address*)
    bStart : BOOL; (*START*)
END_VAR
```
**iOldAddress**: alte Adresse des zu adressierenden Slaves (neue Slaves haben die Adresse 0).

**iNewAddress**: neue Adresse des zu adressierenden Slaves.

**bStart**: Mit einer positiven Flanke an diesem boolschen Eingang wird die Adressierung vorgenommen.

#### **VAR\_OUTPUT**

```
VAR_OUTPUT
bBusy : BOOL;
bErr : BOOL;
       iErrornumber : DWORD; (* Error code of ASI-Master *)
END_VAR
```
**bBusy**: Dieser Ausgang bleibt solange auf TRUE, bis der Baustein eine Befehlsanforderung ausführt. Während Busy = TRUE wird an den Eingängen kein neuer Befehl angenommen. Bitte beachten Sie, dass nicht die Ausführung des Dienstes, sondern nur dessen Annahme zeitlich überwacht wird.

**bErr**: Dieser Ausgang zeigt den Fehlerstatus an.

**iErrornumber**: Enthält den befehlsspezifischen Fehlercode des zuletzt ausgeführten Befehls. Wird durch das Ausführen eines Befehls an den Eingängen auf 0 zurückgesetzt.

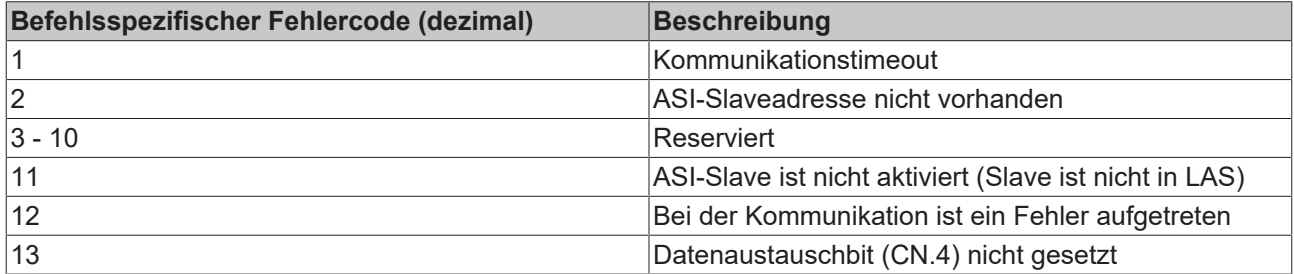

#### **Voraussetzungen**

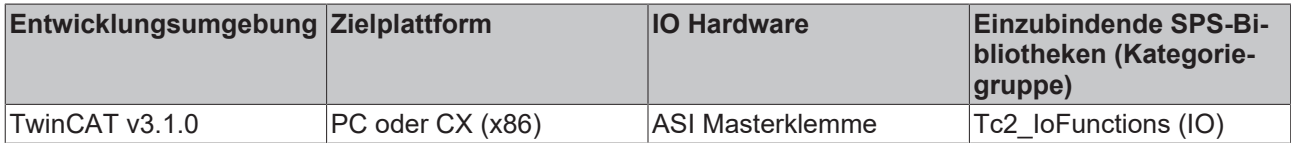

### <span id="page-27-0"></span>**3.2.3 FB\_ASI\_SlaveDiag**

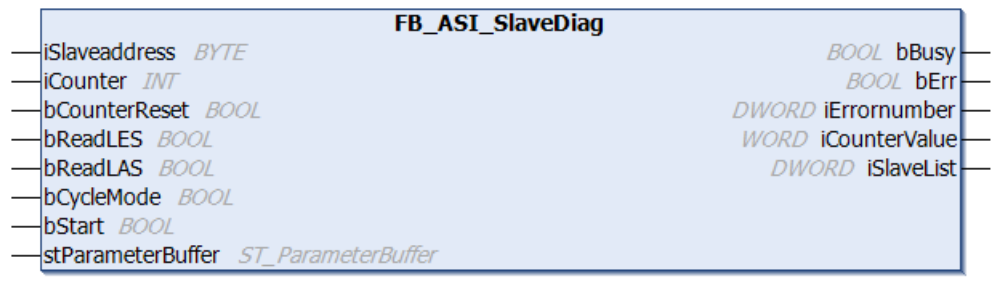

#### **VAR\_IN\_OUT**

```
VAR_IN_OUT
    stParameterBuffer : ST_ParameterBuffer;
END_VAR
```
**stParameterBuffer** : Datenpuffer für die Hintergrundkommunikation (Typ: [ST\\_ParameterBuffer \[](#page-132-0)[}](#page-132-0) [133\]](#page-132-0)).

#### **VAR\_INPUT**

```
VAR_INPUT
        iSlaveaddress : BYTE;
    iCounter : INT; (*1: PhysicalFaultCounter, 2: TimeoutCounter, 3: ResponseCounter, 4: Leave-
DataExchCounter, 5:DataExch-FailedCounter *)
       bCounterReset : BOOL;
    bReadLES      : BOOL;(*Read List of all detected Slaves*)
    bReadLAS      : BOOL;(*Read List of all activated Slaves*)
   bStart : BOOL;
END_VAR
```
# **RECKHOFF**

#### **iSlaveaddress**: Slaveadresse

**iCounter**: 1:PhysicalFaultCounter, 2:TimeoutCounter, 3:ResponseCounter, 4:Leave-DataExchCounter, 5:DataExch-FailedCounter.

**bCounterReset**: Rücksetzen des aktuellen Zählers.

**bReadLES**: Liste der erkannten ASI-Slaves(LES).

**bReadWrite**: 0=READ, 1=WRITE.

**bReadLAS**: Liste der aktivierten ASI-Slaves(LAS).

**bStart**: Mit einer positiven Flanke an diesem boolschen Eingang wird der entsprechende Auftrag ausgeführt.

**bCycleMode**: 0=continuous reading 1= reading once.

#### **VAR\_OUTPUT**

```
VAR_OUTPUT
                 \cdot BOOL:
   bErr : ROOL:
       iErrornumber  : DWORD;(* Error code of ASI-Master *)
    iCounterValue : WORD;(*Counter of a slave*)
    iSlaveList    : DWORD;(*LES or LAS of all Slaves*)
END_VAR
```
**bBusy**: Dieser Ausgang bleibt solange auf TRUE, bis der Baustein eine Befehlsanforderung ausführt. Während Busy = TRUE wird an den Eingängen kein neuer Befehl angenommen. Bitte beachten Sie, dass nicht die Ausführung des Dienstes, sondern nur dessen Annahme zeitlich überwacht wird.

**bErr**: Dieser Ausgang zeigt den Fehlerstatus an.

**iErrornumber**: Enthält den befehlsspezifischen Fehlercode des zuletzt ausgeführten Befehls. Wird durch das Ausführen eines Befehls an den Eingängen auf 0 zurückgesetzt.

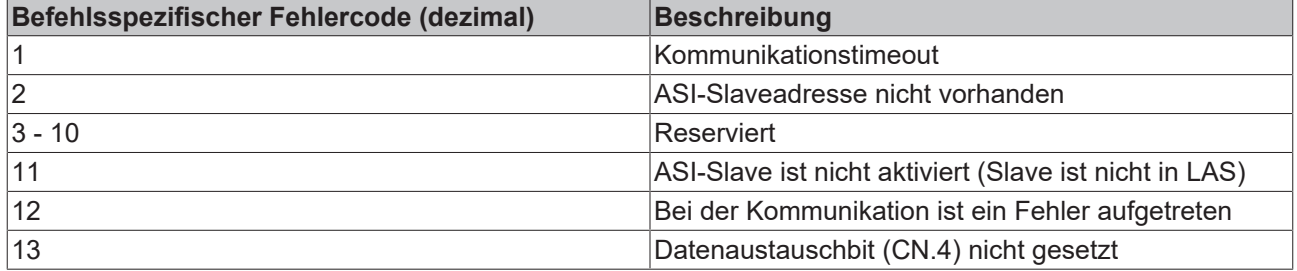

**iCountervalue**: Zählerstand.

**iSlaveList**: LES bzw. LAS.

#### **Voraussetzungen**

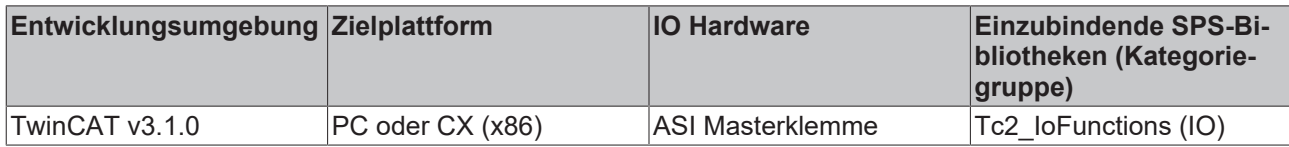

### <span id="page-28-0"></span>**3.2.4 FB\_ASI\_ReadParameter**

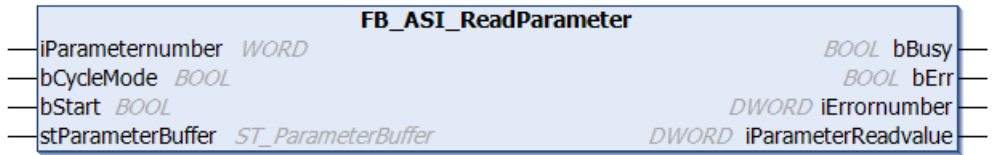

#### **VAR\_IN\_OUT**

```
VAR_IN_OUT
    - -<br>stParameterBuffer : ST_ParameterBuffer;
END_VAR
```
**stParameterBuffer**: Datenpuffer für die Hintergrundkommunikation (Typ: [ST\\_ParameterBuffer \[](#page-132-0)[}](#page-132-0) [133\]](#page-132-0)).

#### **VAR\_INPUT**

```
VAR_INPUT
       iParameternumber : WORD;
    bCycleMode       : BOOL;(*0: Acyclic , 1:Cyclic (permanent Read/Write) *)
bStart : BOOL;
END_VAR
```
**iParameterNumber**: Parameternummer.

**bCycleMode**: 0: Acyclic , 1:Cyclic (permanent Read/Write) Ist dieses Bit gesetzt, wird der Ausgang bBusy erst zurückgenommen, wenn der Eingang bStart auf FALSE gezogen wird. Wird der Eingang bStart zu früh auf FALSE gezogen, steht noch kein aktueller Wert am Ausgang an.

**bStart**: Mit einer positiven Flanke an diesem boolschen Eingang wird der entsprechende Auftrag ausgeführt.

#### **VAR\_OUTPUT**

```
VAR_OUTPUT
bBusy : BOOL;
    bErr                : BOOL;
    iErrornumber        : DWORD;(* Error code of ASI-Master *)
       iParameterReadvalue : BYTE;
END_VAR
```
**bBusy**: Dieser Ausgang bleibt solange auf TRUE, bis der Baustein eine Befehlsanforderung ausführt. Während Busy = TRUE wird an den Eingängen kein neuer Befehl angenommen. Bitte beachten Sie, dass nicht die Ausführung des Dienstes, sondern nur dessen Annahme zeitlich überwacht wird.

**bErr**: Dieser Ausgang zeigt den Fehlerstatus an.

**iErrornumber**: Enthält den befehlsspezifischen Fehlercode des zuletzt ausgeführten Befehls. Wird durch das Ausführen eines Befehls an den Eingängen auf 0 zurückgesetzt.

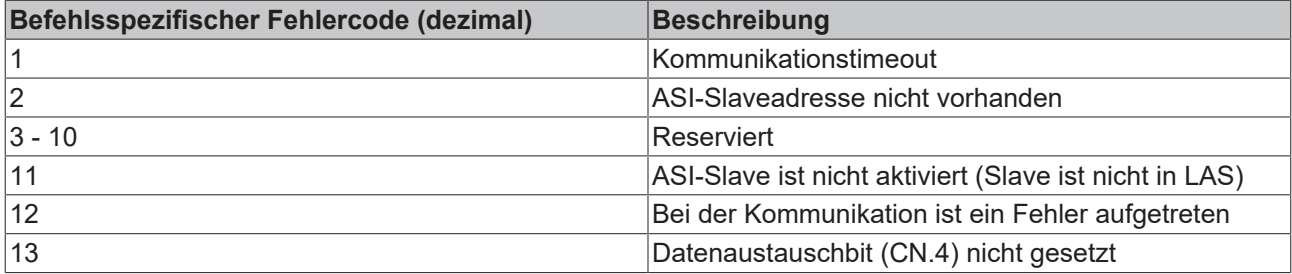

**iParameterReadvalue**: E/A-Kennung bzw. ID-Code des angesprochenen Slaves.

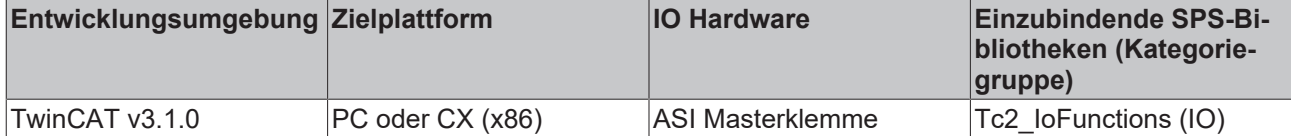

### <span id="page-30-0"></span>**3.2.5 FB\_ASI\_WriteParameter**

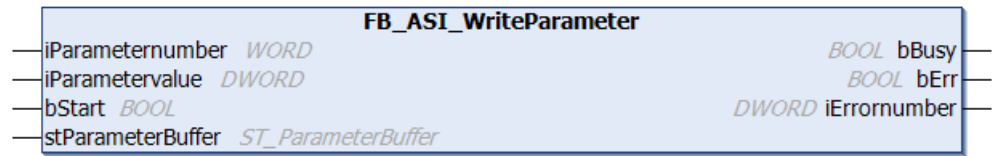

#### **VAR\_IN\_OUT**

```
VAR_IN_OUT
    stParameterBuffer : ST ParameterBuffer;
END_VAR
```
**stParameterBuffer**: Datenpuffer für die Hintergrundkommunikation (Typ: [ST\\_ParameterBuffer \[](#page-132-0)[}](#page-132-0) [133\]](#page-132-0)).

#### **VAR\_INPUT**

```
VAR_INPUT
       iParameternumber : WORD;
    iParametervalue  : DWORD;
bStart : BOOL;
END_VAR
```
**iParameterNumber**: Parameternummer.

**iParametervalue**: Parameterwert.

**bStart**: Mit einer positiven Flanke an diesem boolschen Eingang wird der entsprechende Auftrag ausgeführt.

#### **VAR\_OUTPUT**

```
VAR_OUTPUT
               : BOOL;
   bErr : BOOL;
       iErrornumber : DWORD;(* Error code of ASI-Master *)
END_VAR
```
**bBusy**: Dieser Ausgang bleibt solange auf TRUE, bis der Baustein eine Befehlsanforderung ausführt. Während Busy = TRUE wird an den Eingängen kein neuer Befehl angenommen. Bitte beachten Sie, dass nicht die Ausführung des Dienstes, sondern nur dessen Annahme zeitlich überwacht wird.

**bErr**: Dieser Ausgang zeigt den Fehlerstatus an.

**iErrornumber**: Enthält den befehlsspezifischen Fehlercode des zuletzt ausgeführten Befehls. Wird durch das Ausführen eines Befehls an den Eingängen auf 0 zurückgesetzt.

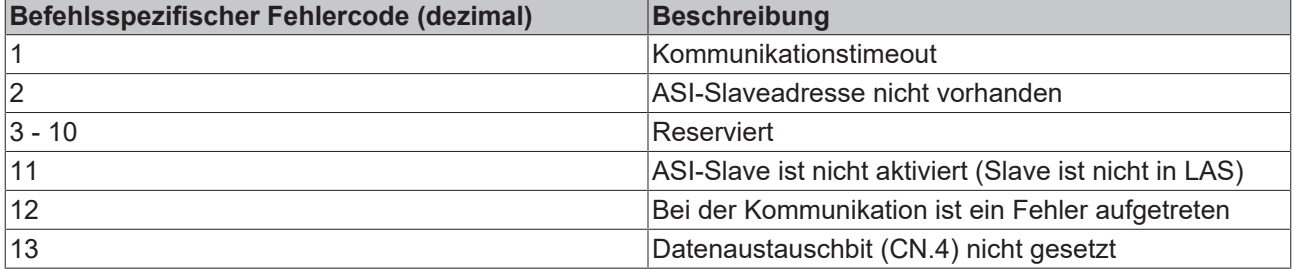

**iParameterReadvalue**: E/A-Kennung bzw. ID-Code des angesprochenen Slaves.

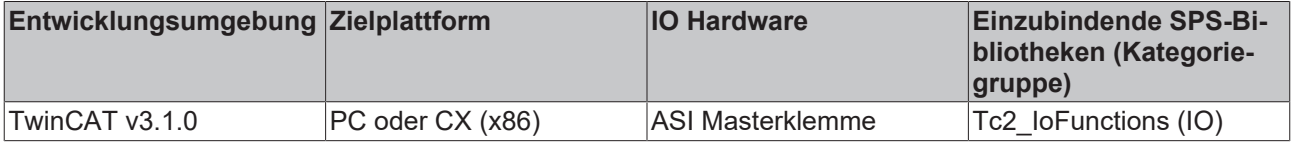

## <span id="page-31-0"></span>**3.2.6 FB\_ASI\_Processdata\_digital**

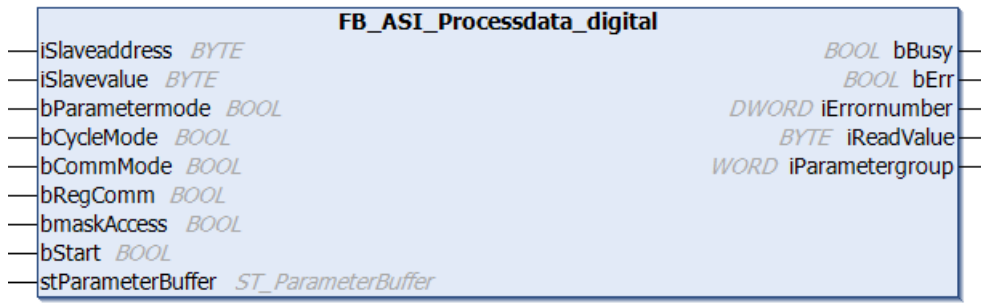

#### **VAR\_IN\_OUT**

```
VAR_IN_OUT
        stParameterBuffer : ST_ParameterBuffer;
END_VAR
```
**stParameterBuffer**: Datenpuffer für die Hintergrundkommunikation (Typ: [ST\\_ParameterBuffer \[](#page-132-0)[}](#page-132-0) [133\]](#page-132-0)).

#### **VAR\_INPUT**

```
VAR_INPUT
    .<br>iSlaveaddress : BYTE;
    iSlavevalue : WORD;
       bParametermode : BOOL;(*0: Read, 1: Write *)
    bCycleMode     : BOOL;(*0: Acyclic , 1:Cyclic (permanent Read/Write) *)
    bCommMode      : BOOL;(*0: Parameterzugriff, 1: ADS*)
                   : BOOL;(*Registerkommunikation: 0: Parameterzugriff, 1: Registerkommunikation *)
   bmaskAccess : BOOL; (*0:usual access, 1:mask access*)<br>bStart: : BOOL;
                  : BOOL;
END_VAR
```
**iSlaveaddress**: Slaveadresse.

**iSlavevalue**: Prozesswert.

**bParametermode**: 0: Read, 1: Write.

**bCycleMode**: 0: Acyclic , 1:Cyclic (permanent Read/Write) Ist dieses Bit gesetzt, wird der Ausgang bBusy erst zurückgenommen, wenn der Eingang bStart auf FALSE gezogen wird. Wird der Eingang bStart zu früh auf FALSE gezogen, steht noch kein aktueller Wert am Ausgang an.

**bCommMode**: 0: Parameterzugriff, 1: ADS (z.Z. immer 0).

**bRegComm**: Registerkommunikation: 0: Parameterzugriff, 1: Registerkommunikation (z.Z. immer 0).

**bmaskAccess**: 0:normaler Zugriff, 1:maskierter Zugriff.

**bStart**: Mit einer positiven Flanke an diesem boolschen Eingang wird der entsprechende Auftrag ausgeführt.

#### **VAR\_OUTPUT**

```
VAR_OUTPUT
                   : BOOL;
       bErr            : BOOL;
    iErrornumber    : DWORD;(* Error code of ASI-Master *)
iReadValue : WORD;
       iParametergroup : WORD;
END_VAR
```
**bBusy**: Dieser Ausgang bleibt solange auf TRUE, bis der Baustein eine Befehlsanforderung ausführt. Während Busy = TRUE wird an den Eingängen kein neuer Befehl angenommen. Bitte beachten Sie, dass nicht die Ausführung des Dienstes, sondern nur dessen Annahme zeitlich überwacht wird.

**bErr**: Dieser Ausgang zeigt den Fehlerstatus an.

**iErrornumber**: Enthält den befehlsspezifischen Fehlercode des zuletzt ausgeführten Befehls. Wird durch das Ausführen eines Befehls an den Eingängen auf 0 zurückgesetzt.

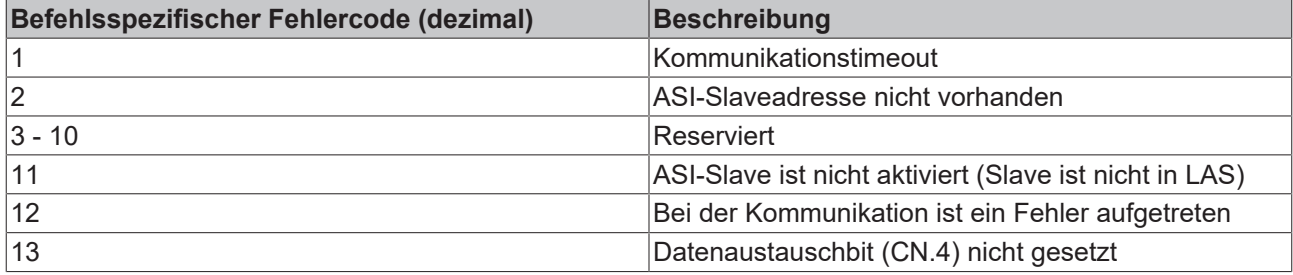

**iReadvalue**: Prozesswert.

**iParametergroup**: Parametergruppe.

#### **Voraussetzungen**

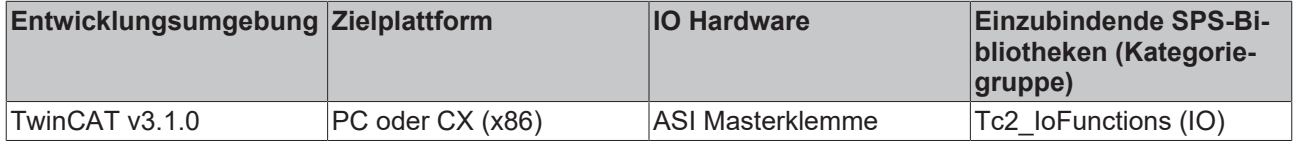

### <span id="page-32-0"></span>**3.2.7 FB\_ASI\_ParameterControl**

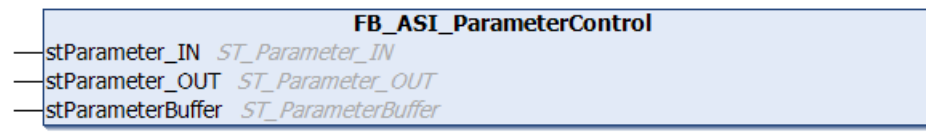

Der FB\_ASI\_ParameterControl realisiert die Hintergrundkommunikation zwischen der ASI-Masterklemme und den einzelnen Bausteinen der Lib.

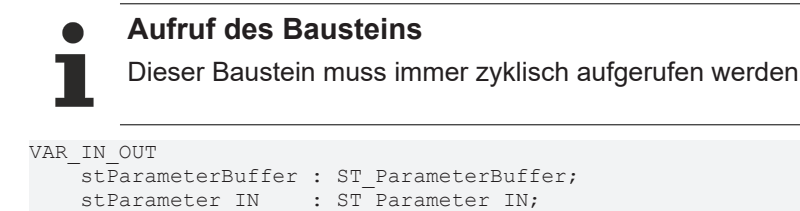

stParameter OUT : ST\_Parameter OUT;

stParameterBuffer: Datenpuffer für die Hintergrundkommunikation (Typ: [ST\\_ParameterBuffer \[](#page-132-0) $\blacktriangleright$  [133\]](#page-132-0)).

stParameter\_IN: Eingangsdaten von der ASI-Klemme (Typ: [ST\\_Parameter\\_IN \[](#page-130-1) $\triangleright$  [131\]](#page-130-1)).

stParameter\_OUT: Eingangsdaten von der ASI-Klemme (Typ: [ST\\_Parameter\\_OUT \[](#page-131-0) $\triangleright$  [132\]](#page-131-0)).

#### **Voraussetzungen**

END\_VAR

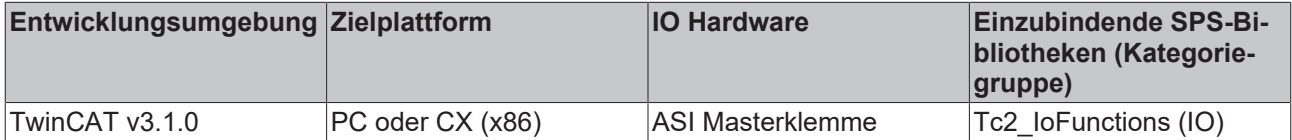

## <span id="page-33-0"></span>**3.2.8 FB\_ReadInput\_analog**

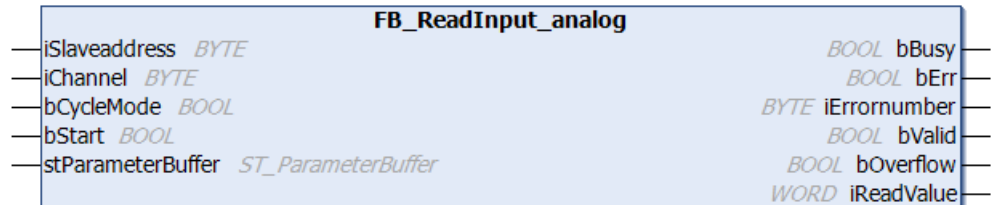

#### **VAR\_IN\_OUT**

```
VAR_IN_OUT
    . _<br>stParameterBuffer : ST_ParameterBuffer;
END_VAR
```
**stParameterBuffer**: Datenpuffer für die Hintergrundkommunikation (Typ: [ST\\_ParameterBuffer \[](#page-132-0)[}](#page-132-0) [133\]](#page-132-0)).

#### **VAR\_INPUT**

```
VAR_INPUT
    .<br>iSlaveaddress : BYTE;
    iChannel : BYTE;
    bCycleMode : BOOL; (*0: Acyclic , 1:Cyclic (permanent Read/Write) *)<br>bStart : BOOL;
                   : BOOL;
END_VAR
```
#### **iSlaveaddress**: Slaveadresse.

**iChannel**: Kanal des Slaves.

**bCycleMode**: 0: Acyclic , 1:Cyclic (permanent Read/Write) Ist dieses Bit gesetzt, wird der Ausgang bBusy erst zurückgenommen, wenn der Eingang bStart auf FALSE gezogen wird. Wird der Eingang bStart zu früh auf FALSE gezogen, steht noch kein aktueller Wert am Ausgang an.

**bStart**: Mit einer positiven Flanke an diesem boolschen Eingang wird der entsprechende Auftrag ausgeführt.

#### **VAR\_OUTPUT**

```
VAR_OUTPUT
bBusy : BOOL;
bErr : BOOL;
       iErrornumber : DWORD;(* Error code of ASI-Master *)
   bValid : BOOL;<br>bOverflow : BOOL;
bOverflow : BOOL;
iReadValue : WORD;
END_VAR
```
**bBusy**: Dieser Ausgang bleibt solange auf TRUE, bis der Baustein eine Befehlsanforderung ausführt. Während Busy = TRUE wird an den Eingängen kein neuer Befehl angenommen. Bitte beachten Sie, dass nicht die Ausführung des Dienstes, sondern nur dessen Annahme zeitlich überwacht wird.

**bErr**: Dieser Ausgang zeigt den Fehlerstatus an.

**iErrornumber**: Enthält den befehlsspezifischen Fehlercode des zuletzt ausgeführten Befehls. Wird durch das Ausführen eines Befehls an den Eingängen auf 0 zurückgesetzt.

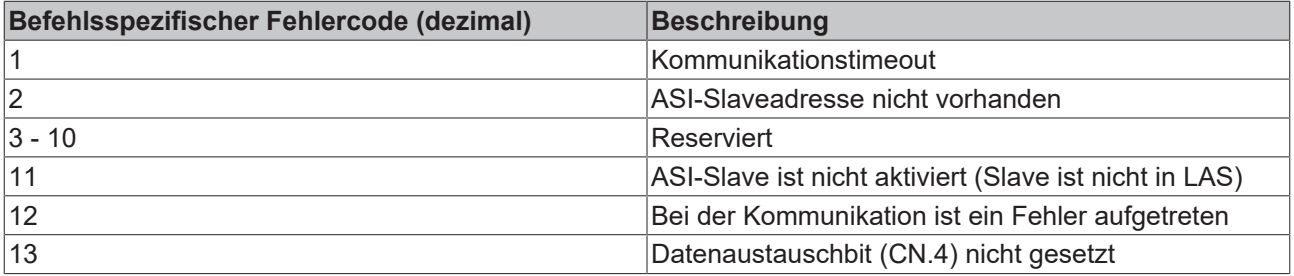

**bValid**: Gültigkeit der gelesenen Werte.

**bOverflow**: Slave hat einen Wert außerhalb seines Wertebereiches.

**iReadvalue**: Prozesswert.

#### **Voraussetzungen**

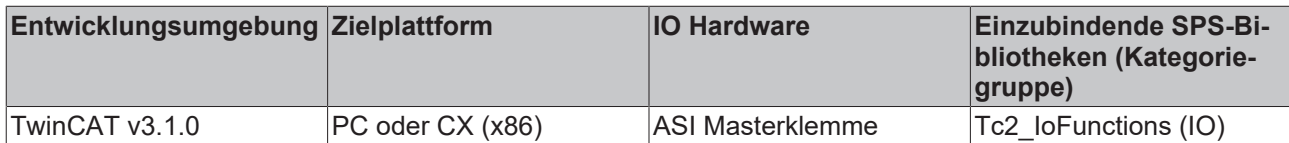

### <span id="page-34-0"></span>**3.2.9 FB\_WriteOutput\_analog**

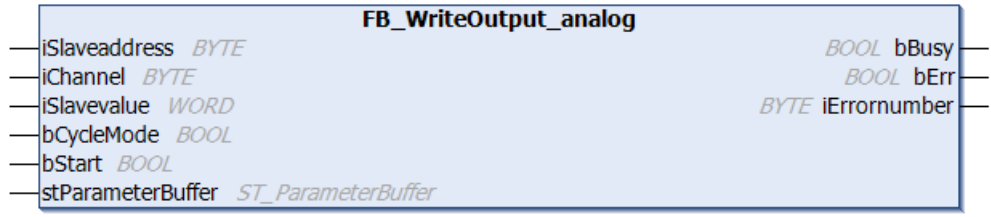

#### **VAR\_IN\_OUT**

```
VAR_IN_OUT
    stParameterBuffer : ST_ParameterBuffer;
END_VAR
```
stParameterBuffer: Datenpuffer für die Hintergrundkommunikation (Typ: [ST\\_ParameterBuffer \[](#page-132-0)▶ [133\]](#page-132-0)).

#### **VAR\_INPUT**

```
VAR_INPUT
       iSlaveaddress : BYTE;
iChannel : BYTE;
iSlavevalue : WORD;
    bCycleMode    : BOOL;(*0: Acyclic , 1:Cyclic (permanent Read/Write) *)
bStart : BOOL;
END_VAR
```
**iSlaveaddress**: Slaveadresse.

**iChannel**: Kanal des Slaves.

**iSlavevalue**: zu schreibende Daten.

**bCycleMode**: 0: Acyclic , 1:Cyclic (permanent Read/Write) Ist dieses Bit gesetzt, wird der Ausgang bBusy erst zurückgenommen, wenn der Eingang bStart auf FALSE gezogen wird. Wird der Eingang bStart zu früh auf FALSE gezogen, steht noch kein aktueller Wert am Ausgang an.

**bStart**: Mit einer positiven Flanke an diesem boolschen Eingang wird der entsprechende Auftrag ausgeführt.

#### **VAR\_OUTPUT**

```
VAR_OUTPUT
bBusy : BOOL;
bErr : BOOL;
       iErrornumber : DWORD;(* Error code of ASI-Master *)
   iReadValue : WORD;
END_VAR
```
**bBusy**: Dieser Ausgang bleibt solange auf TRUE, bis der Baustein eine Befehlsanforderung ausführt. Während Busy = TRUE wird an den Eingängen kein neuer Befehl angenommen. Bitte beachten Sie, dass nicht die Ausführung des Dienstes, sondern nur dessen Annahme zeitlich überwacht wird.

**bErr**: Dieser Ausgang zeigt den Fehlerstatus an.

**iErrornumber**: Enthält den befehlsspezifischen Fehlercode des zuletzt ausgeführten Befehls. Wird durch das Ausführen eines Befehls an den Eingängen auf 0 zurückgesetzt.

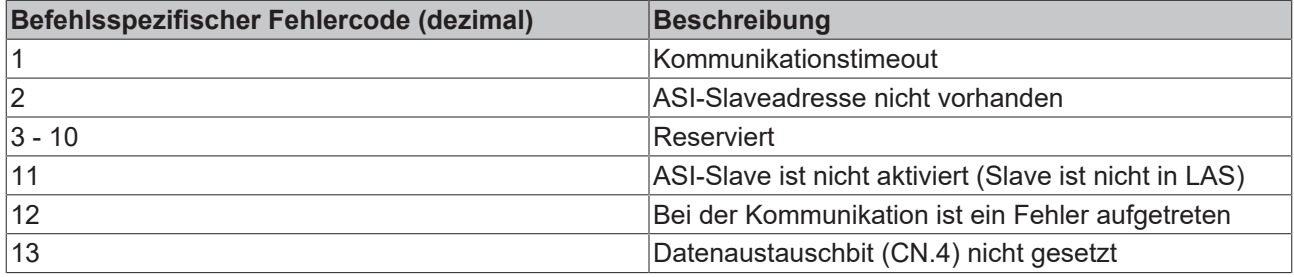

**bValid**: Gültigkeit der gelesenen Werte.

**bOverflow**: Slave hat einen Wert außerhalb seines Wertebereiches.

#### **Voraussetzungen**

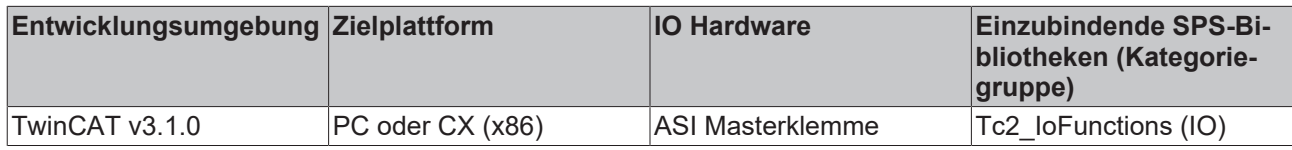

## <span id="page-35-0"></span>**3.3 AX200x Profibus**

### <span id="page-35-1"></span>**3.3.1 Übersicht**

Funktionsbausteine für den Zugriff auf den AX20XX über den Profibus. Voraussetzung für den Betrieb am Profibus ist die Verwendung einer FC310x mit einer Firmwareversion größer 1.20.

#### **Funktionsbausteine**

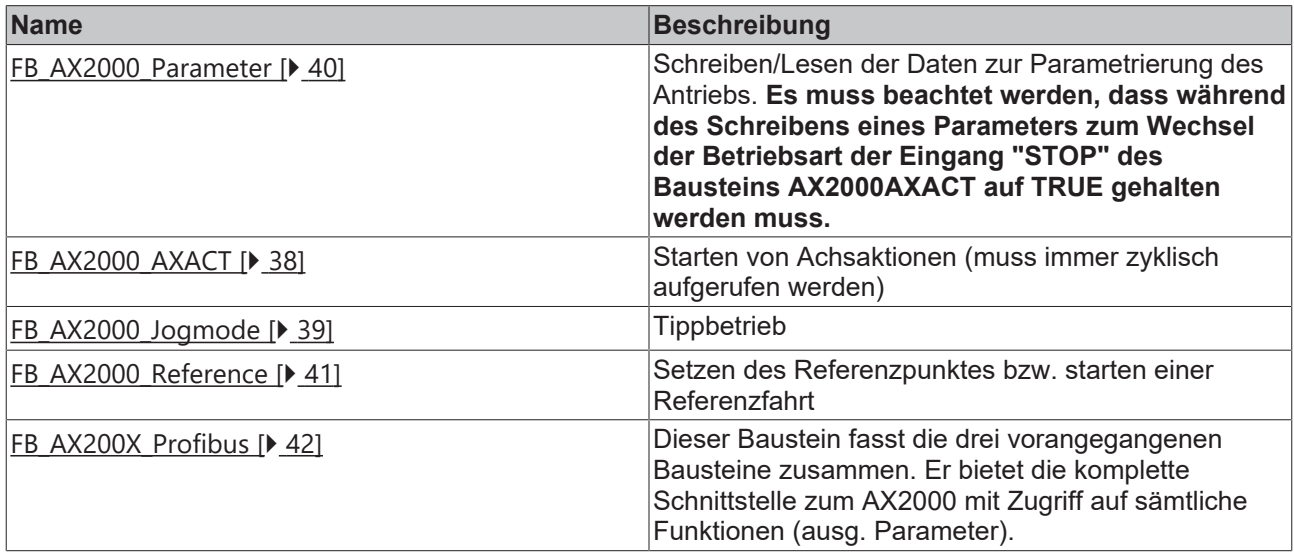

#### **Einbindung in den System Manager**

Im TwinCAT System Manager wird in der I/O-Konfiguration unter der entsprechenden ProfibusKarte direkt die Box "AX2000" angefügt.
$\Box$  **RECK** BECKHOFF INDUSTRIE ELEKTRONIK

AH2001 (1 channel) AH2003 (3 channel) -BX2000-B310 BC3100 (Buscontroller, 12MB aud) - 間 BK3000 (fieldbus coupler) BK3010 (Bus-Coupler, Economy, 1.5MBaud) BK3100 (fieldbus coupler, 12MB aud) RK3110 (Rus-Coupler Economic 12MRaud)

Im Modul "PZD" (Prozessdaten) der AX2000-Box können nun die I/O-Variablen direkt mit den entsprechenden I/O-Variablen der SPS-Applikation verknüpft werden. Das Modul "PKW" wird nicht verknüpft, da die PKW-Daten per ADS übertragen werden.

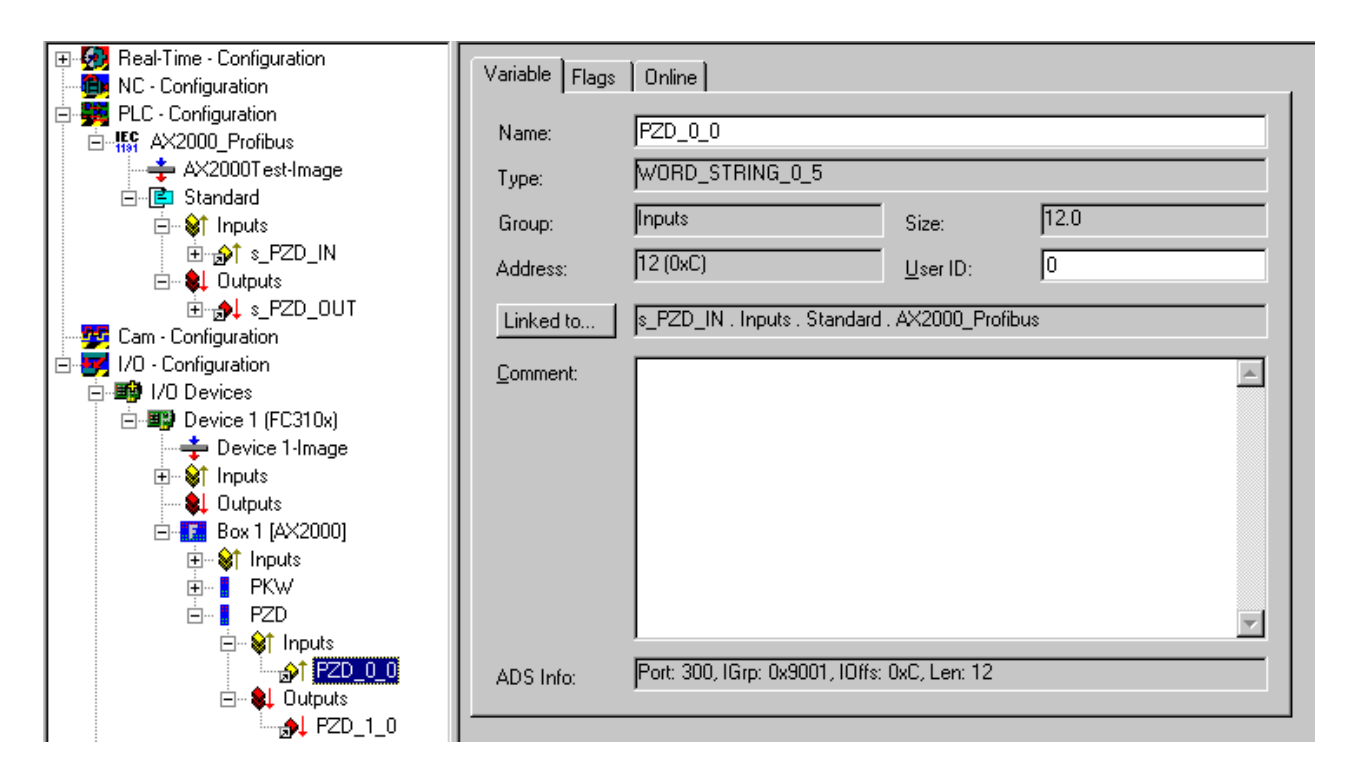

#### **Hinweise zur Benutzung der Funktionsbausteine**

- Die E/A-Strukturen stPZD\_IN und stPZD\_OUT müssen instanziiert und adressiert werden, um sie im System Manager mit der Achse verknüpfen zu können.
- Der Antrieb befindet sich nach dem Einschalten in einem Sicherheits-Betriebsmodus, d.h. vor der ersten Achsaktion muss der Betriebsmodus "Positionierung" oder "Drehzahl digital" eingestellt werden. Dies geschieht durch setzen des Eingangs "bInit" und "bMode\_DigitalSpeed" (bei Drehzahlmodus) am Baustein AX200X\_Profibus.
- Die Fahrtrichtung im Tippbetrieb wird durch das Vorzeichen der "JogModeBasicVelo" festgelegt.
- Jede Referenzfahrt und jedes Setzen des Referenzpunktes **muss** mit einem bStop =TRUE beendet werden.

## <span id="page-37-0"></span>**3.3.2 FB\_AX2000\_AXACT**

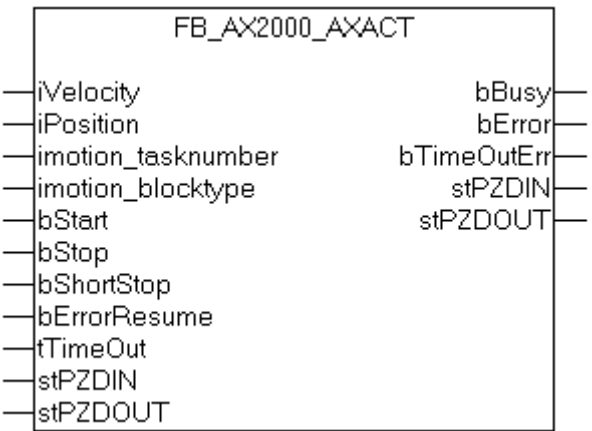

#### **VAR\_IN\_OUT**

```
VAR_IN_OUT
   stPZDIN : ST_PZD_IN;
   stPZDOUT : ST_PZD_OUT;
END_VAR
```
stPZDIN: Datenwörter vom Antrieb zur PLC (Typ: [ST\\_PZD\\_IN \[](#page-134-0) $\triangleright$  [135\]](#page-134-0)).

**stPZDOUT**: Datenwörter von der PLC zum Antrieb (Typ: [ST\\_PZD\\_OUT \[](#page-135-0)[}](#page-135-0) [136\]](#page-135-0)).

#### **VAR\_INPUT**

```
VAR_INPUT
       bMode_DigitalSpeed : BOOL;(*OP-Mode digital speed instead of Positioning*)
    iDigitalSpeed      : DWORD;(*digital speed if OP-Mode = digital speed*)
    iVelocity          : DWORD;(*Velocity*)
    iPosition          : DINT;(*Position*)
       imotion_tasknumber : WORD;(*number of EEPROM-saved motion-task*)
imotion blocktype : WORD; (*optional Parameters of motion tasks*)
bStart : BOOL; (*START*)
bStop : BOOL; (*STOP*)
bShortStop : BOOL; (*1: \text{ break of motion task}, 0: \text{continue same motion task*})bErrorResume : BOOL; (*Error resume*)
    tTimeOut           : TIME := DEFAULT_ADS_TIMEOUT;
```

```
END_VAR
```
**bMode\_DigitalSpeed**: wird gesetzt, wenn der Antrieb bei der Initialisierung in die Betriebsart 'Drehzahl digital' versetzt werden soll.

**iDigitalSpeed**: Drehzahl in der Betriebsart 'Drehzahl digital'.

**iVelocity**: Der Parameter enthält die geforderte Fahrgeschwindigkeit für einen nachfolgenden Fahrauftrag z.B. µm/s.

**iPosition**: Zielposition in physikalischen Größen z.B. µm, Grad.

**imotion\_tasknumber**: Fahrsatznummer. Mit diesem Eingang kann ein vorher im Speicher des Antriebes abgelegter Fahrsatz ausgewählt werden.

**imotion\_blocktype**: Fahrsatzart (optional) Mit diesem Eingang können Eigenschaften eines Direktfahrauftrages verändert werden.

**bStart**: Mit einer positiven Flanke an diesem boolschen Eingang wird ein Startbefehl an die Achse gesendet.

**bStop**: Mit einer positiven Flanke an diesem boolschen Eingang wird ein Stoppbefehl an die Achse gesendet. Die Achse hält und geht in den Zustand "disabled".

**bShortStop**: Mit einer positiven Flanke an diesem boolschen Eingang wird ein Stoppbefehl an die Achse gesendet. Die Achse hält, bleibt aber im Zustand "enabled".

**bErrorResume**: Mit einer positiven Flanke an diesem boolschen Eingang wird ein "AX200X-Fehler" zurückgesetzt (kein TimeOut-Fehler).

**tTimeOut**: Maximale Zeit die bei der Ausführung des Befehls nicht überschritten werden soll.

#### **VAR\_OUTPUT**

```
VAR_OUTPUT
bBusy : BOOL;
bError : BOOL; (*Errorstatus of Servo*)
       bTimeOutErr : BOOL;
END_VAR
```
**bBusy**: Dieser Ausgang bleibt solange auf TRUE, bis der Baustein eine Befehlsanforderung ausführt. Während Busy = TRUE wird an den Eingängen kein neuer Befehl angenommen. Bitte beachten Sie, dass nicht die Ausführung des Dienstes, sondern nur dessen Annahme zeitlich überwacht wird.

**bError**: Dieser Ausgang zeigt den Fehlerstatus an.

**bTimeOutErr**: TimeOut-Fehler.

#### **Voraussetzungen**

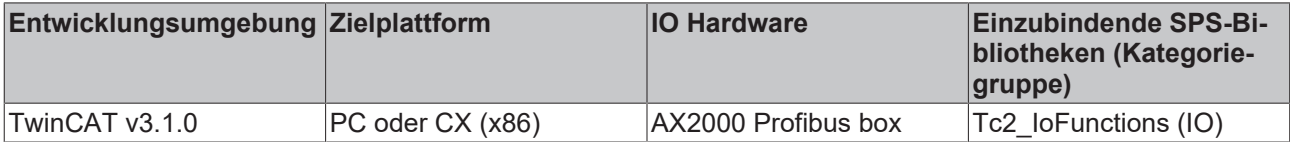

### **3.3.3 FB\_AX2000\_JogMode**

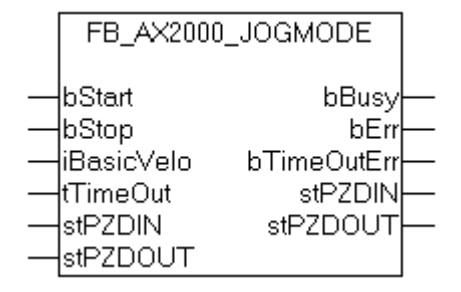

Tippbetrieb.

#### **VAR\_IN\_OUT**

```
VAR_IN_OUT
stPZDIN : ST_PZD_IN;
stPZDOUT : ST_PZD_OUT;
END_VAR
```
stPZDIN: Datenwörter vom Antrieb zur PLC (Typ: [ST\\_PZD\\_IN \[](#page-134-0) $\triangleright$  [135\]](#page-134-0)).

stPZDOUT: Datenwörter von der PLC zum Antrieb (Typ: [ST\\_PZD\\_OUT \[](#page-135-0) $\blacktriangleright$  [136\]](#page-135-0) ).

#### **VAR\_INPUT**

```
VAR_INPUT
bStart : BOOL;
bStop : BOOL;
       iBasicVelo : INT;(*BasicVelocity*)
   tTimeOut : TIME := DEFAULT ADS TIMEOUT;
END_VAR
```
**bStart**: Starten des Tippbetriebes.

**bStop**: Stoppen des Tippbetriebes.

**iBasicVelo**: Basisgeschwindigkeit, die tatsächliche Geschwindigkeit ergibt sich aus der Basisgeschwindigkeit und dem Faktor "v-Tippbetrieb" des Antriebes.

**tTimeOut**: Maximale Zeit die bei der Ausführung des Befehls nicht überschritten werden soll.

#### **VAR\_OUTPUT**

```
VAR_OUTPUT
bBusy : BOOL;
bErr : BOOL;
       bTimeOutErr : BOOL;
END_VAR
```
**bBusy**: Dieser Ausgang bleibt solange auf TRUE, bis der Baustein eine Befehlsanforderung ausführt. Während Busy = TRUE wird an den Eingängen kein neuer Befehl angenommen. Bitte beachten Sie, dass nicht die Ausführung des Dienstes, sondern nur dessen Annahme zeitlich überwacht wird.

**bErr**: Dieser Ausgang zeigt den Fehlerstatus an.

**bTimeOutErr**: TimeOut-Fehler.

#### **Voraussetzungen**

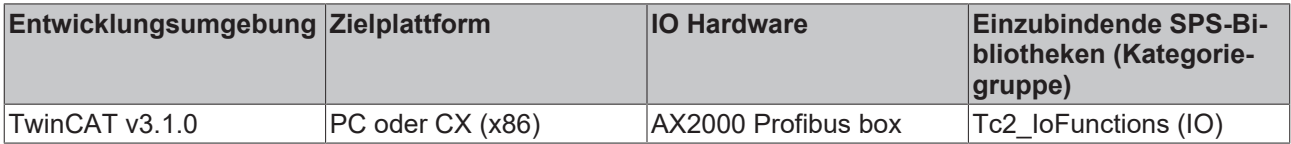

### **3.3.4 FB\_AX2000\_Parameter**

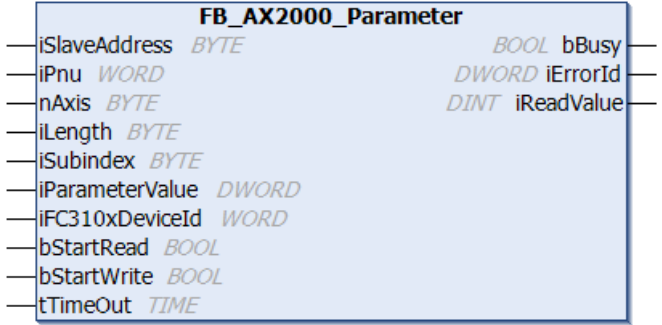

Lesen/Schreiben der Parameter über den Parameterkanal.

#### **VAR\_INPUT**

```
VAR_INPUT
   iSlaveAddress : BYTE := 0; (* Station Address of the Slave *)
    iPnu            : WORD := 16#03A2;(* Parameter-Number *)
nAxis : BYTE := 1; (* Number of Axis *)
iLength : BYTE := 4; (* Length of the parameter (2 or 4) *)
    iParameterValue : DWORD := 2;(* Parameter value *)
   iFC310xDeviceId : WORD := 1; (* Device-ID of the FCxxxx *)
bStartRead : BOOL; (* StartFlag to start the PKW-Read *)
bStartWrite : BOOL; (* StartFlag to start the PKW-Write *)
   tTimeOut : TIME := DEFAULT_ADS_TIMEOUT;
```
END\_VAR

**iSlaveAddress**: Stationsadresse.

**iPnu**: Auswahl des zu schreibenden / zu lesenden Parameters. Liste mit den verfügbaren [Parameternummern \[](#page-148-0)[}](#page-148-0) [149\]](#page-148-0).

#### **nAxis**: Achsen-Id.

**iLength**: Länge der Parameter (2 oder 4).

**iParameterValue**: Wert des zu schreibenden / zu lesenden Parameters.

#### **iFC310xDeviceId**: Device-Id

**bStartRead**: Mit einer positiven Flanke an diesem boolschen Eingang wird ein Startbefehl zum Lesen des mit ,Pnu' gewählten Parameters an die Achse gesendet.

**bStartWrite**: Mit einer positiven Flanke an diesem boolschen Eingang wird ein Startbefehl zum Schreiben des mit ,Pnu' gewählten Parameters an die Achse gesendet. Bei Betriebsartenwechsel ist der Schreibbefehl nur bei Stop=TRUE an dem Baustein [FB\\_AX2000\\_AXACT \[](#page-37-0)▶ [38\]](#page-37-0) wirksam.

**tTimeOut**: Maximale Zeit die bei der Ausführung des Befehls nicht überschritten werden darf.

#### **VAR\_OUTPUT**

```
VAR_OUTPUT
        bBusy      :BOOL;
        iErrorId   :DWORD;
        iReadValue :DINT;
END_VAR
```
**bBusy**: Dieser Ausgang bleibt solange auf TRUE, bis der Baustein eine Befehlsanforderung ausführt. Während Busy = TRUE wird an den Eingängen kein neuer Befehl angenommen. Bitte beachten Sie, dass nicht die Ausführung des Dienstes, sondern nur dessen Annahme zeitlich überwacht wird.

**iErrorId**: Enthält den befehlsspezifischen Fehlercode des zuletzt ausgeführten Befehls. Wird durch das Ausführen eines Befehls an den Eingängen auf 0 zurückgesetzt.

**iReadValue:** Parameterwert als Antwort auf den Befehl 'StartRead'.

#### **Voraussetzungen**

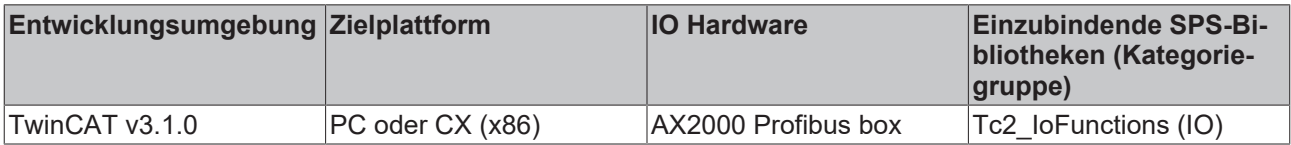

### **3.3.5 FB\_AX2000\_Reference**

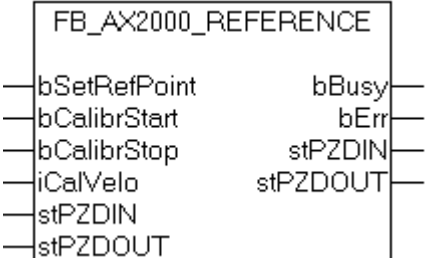

Referenzfahrt.

#### **VAR\_IN\_OUT**

```
VAR_IN_OUT
stPZDIN : ST_PZD_IN;
stPZDOUT : ST_PZD_OUT;
END_VAR
```
stPZDIN: Datenwörter vom Antrieb zur PLC (Typ: [ST\\_PZD\\_IN \[](#page-134-0) $\blacktriangleright$  [135\]](#page-134-0)).

**stPZDOUT**: Datenwörter von der PLC zum Antrieb (Typ: [ST\\_PZD\\_OUT \[](#page-135-0) $\blacktriangleright$  [136\]](#page-135-0)).

#### **VAR\_INPUT**

```
VAR_INPUT
   -<br>bSetRefPoint : BOOL; (* set Reference Point*)
    bCalibrStart : BOOL;(* start home running*)
    bCalibrStop  : BOOL;(* stop home running*)
    iCalVelo     : WORD;(* basic velocity of Calibration*)
END_VAR
```
**bSetRefPoint**: Setzen des Referenzpunktes.

**bCalibrStart**: Starten der Referenzfahrt.

**bCalibrStop**: Stoppen der Referenzfahrt.

**iCalVelo**: Basisgeschwindigkeit der Referenzfahrt. Die Endgeschwindigkeit setzt sich aus der Basisgeschwindigkeit und dem Faktor "v-Tippbetrieb" des Antriebes zusammen.

#### **VAR\_OUTPUT**

```
VAR_OUTPUT
       bBusy : BOOL;
   bErr : BOOL;
END_VAR
```
**bBusy**: Dieser Ausgang bleibt solange auf TRUE, bis der Baustein eine Befehlsanforderung ausführt. Während Busy = TRUE wird an den Eingängen kein neuer Befehl angenommen. Bitte beachten Sie, dass nicht die Ausführung des Dienstes, sondern nur dessen Annahme zeitlich überwacht wird.

**bErr**: Dieser Ausgang zeigt den Fehlerstatus an.

#### **Voraussetzungen**

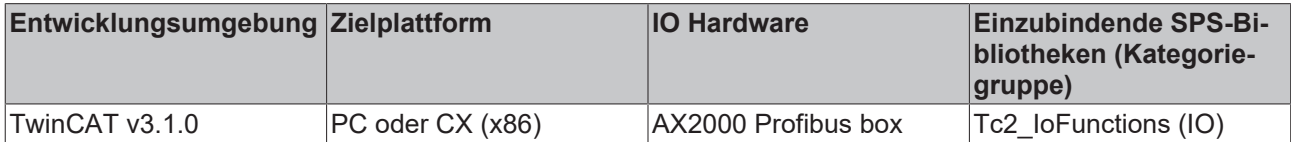

### **3.3.6 FB\_AX200X\_Profibus**

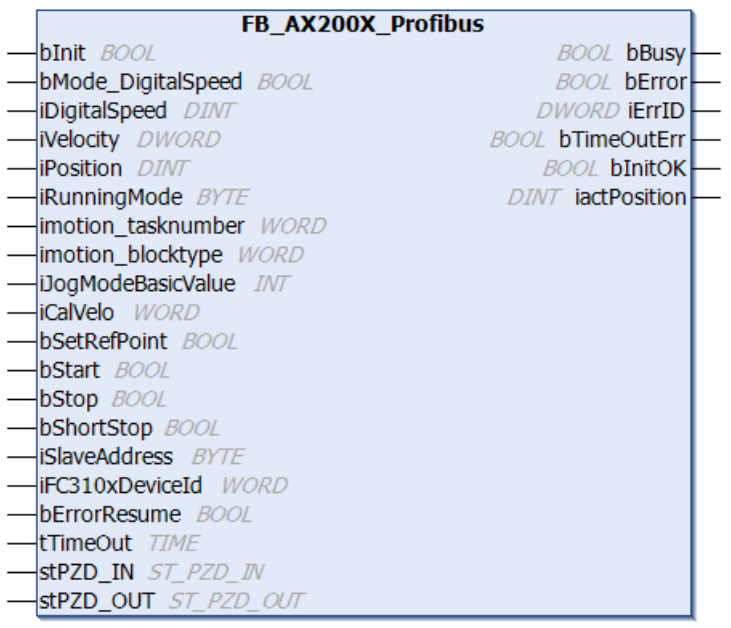

# **RECKHOFF**

#### **VAR\_IN\_OUT**

```
VAR_IN_OUT
     \overline{\text{stPZD}} IN : ST PZD IN;
     stPZD_OUT : ST_PZD_OUT;
END_VAR
```
stPZD\_IN: Datenwörter vom Antrieb zur PLC (Typ: [ST\\_PZD\\_IN \[](#page-134-0) $\blacktriangleright$  [135\]](#page-134-0)).

**stPZD\_OUT**: Datenwörter von der PLC zum Antrieb (Typ: [ST\\_PZD\\_OUT \[](#page-135-0)[}](#page-135-0) [136\]](#page-135-0)).

#### **VAR\_INPUT**

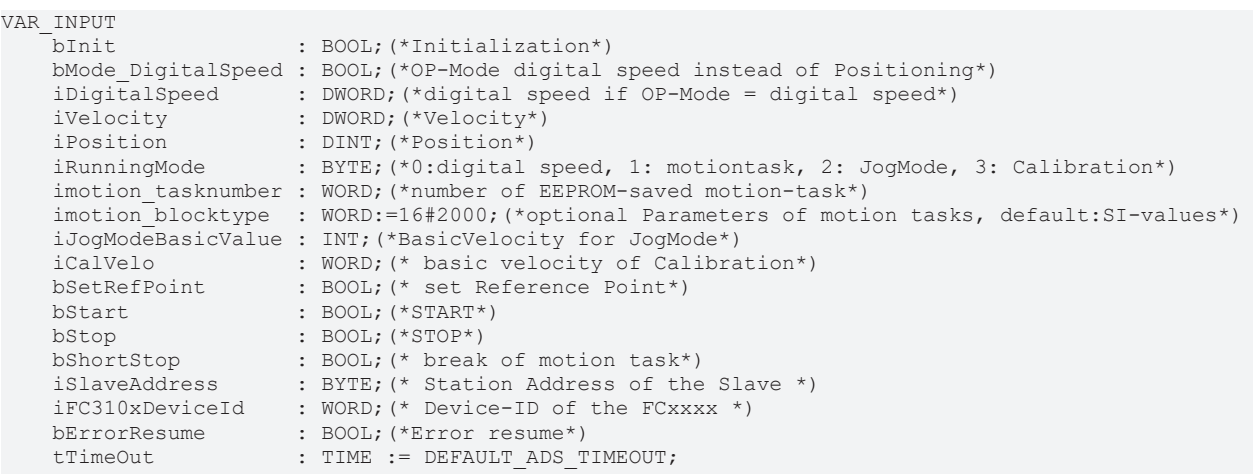

```
END_VAR
```
**bInit**: Initialisierung des Antriebes. Bei bInit TRUE wird im Antrieb die Betriebsart 2 'Positionierung' eingestellt.

**bMode\_DigitalSpeed**: wird gesetzt, wenn der Antrieb bei der Initialisierung in die Betriebsart 'Drehzahl digital' versetzt werden soll.

**iDigitalSpeed**: Drehzahl in der Betriebsart 'Drehzahl digital'.

**iVelocity**: Der Parameter enthält die geforderte Fahrgeschwindigkeit für einen nachfolgenden Fahrauftrag z.B. µm/s.

**iPosition**: Zielposition.

**iRunningMode**: 0: drehzahl digital, 1: motiontask, 2: JogMode, 3: Calibration.

**imotion\_tasknumber**: Fahrsatznummer. Mit diesem Eingang kann ein vorher im Speicher des Antriebes abgelegter Fahrsatz ausgewählt werden.

**imotion blocktype**: Fahrsatzart (optional) Mit diesem Eingang können Eigenschaften eines Direktfahrauftrages verändert werden.

**iJogModeBasicValue**: Basisgeschwindigkeit für den Tippbetrieb, die tatsächliche Geschwindigkeit ergibt sich aus der Basisgeschwindigkeit und dem Faktor "v-Tippbetrieb" des Antriebes.

**iCalVelo**: Basisgeschwindigkeit der Referenzfahrt. Die Endgeschwindigkeit setzt sich aus der Basisgeschwindigkeit und dem Faktor "v-Tippbetrieb" des Antriebes zusammen.

**bSetRefPoint**: Setzen des Referenzpunktes.

**bStart**: Starten der Aktion je nach Zustand von iRunningMode.

**bStop**: Stoppen der Aktion je nach Zustand von iRunningMode.

**bShortStop**:

**iSlaveAddress**: Stationsadresse.

**iFC310xDeviceId**: Device-Id.

**bErrorResume**: Mit einer positiven Flanke an diesem boolschen Eingang wird ein "AX200X-Fehler" zurückgesetzt (kein TimeOut-Fehler).

**tTimeOut**: Maximale Zeit die bei der Ausführung des Befehls nicht überschritten werden soll.

#### **VAR\_OUTPUT**

```
VAR_OUTPUT
bBusy : BOOL;
bError : BOOL; (*Errorstatus of Servo*)
iErrID : DWORD;
       bTimeOutErr  : BOOL;
       bInitOK      : BOOL;(*Initialization OK*)
       iactPosition : DINT;(*actual Position SI-value*)
END_VAR
```
**bBusy**: Dieser Ausgang bleibt solange auf TRUE, bis der Baustein eine Befehlsanforderung ausführt. Während Busy = TRUE wird an den Eingängen kein neuer Befehl angenommen. Bitte beachten Sie, dass nicht die Ausführung des Dienstes, sondern nur dessen Annahme zeitlich überwacht wird.

**bError**: Dieser Ausgang zeigt den Fehlerstatus an.

**iErrID**: Enthält den befehlsspezifischen Fehlercode des zuletzt ausgeführten Befehls. Wird durch das Ausführen eines Befehls an den Eingängen auf 0 zurückgesetzt.

**bTimeOutErr**: TimeOut-Fehler.

**bInitOK**: Initialisierungszustand des Antriebes, bInit:= TRUE: Antrieb ist Initialisiert und in der Betriebsart 2 'Positionierung'.

**iactPosition**: Aktuelle Positionsanzeige im RunningMode 1: Motiontask.

#### **Voraussetzungen**

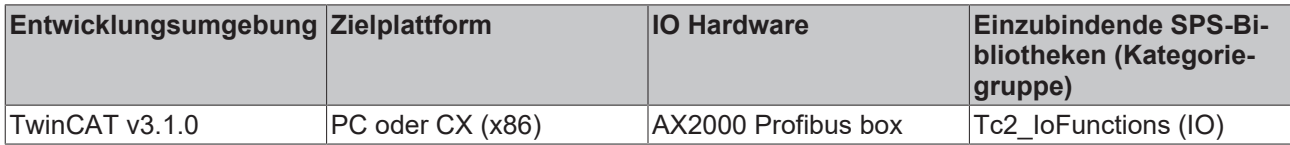

## **3.4 Beckhoff Lightbus**

### **3.4.1 IOF\_LB\_BreakLocationTest**

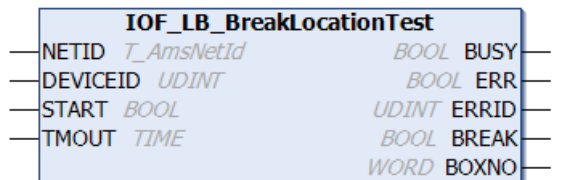

Der Funktionsbaustein IOF\_LB\_BreakLocationTest führt ein Bruchstellentest in einem Beckhoff Lightbus-Lichtwellenleiterring durch und kann eventuelle Bruchstellen lokalisieren. Wurde während des Tests keine Bruchstelle im Ring erkannt, dann liefert die Ausgangsvariable **BOXNO** die aktuelle Anzahl der Lightbus-Module im Ring. Bei einer erkannten Bruchstelle vor dem NN-ten Modul vor dem Empfängereingang wird das Flag **BREAK** gesetzt und die Modulnummer über die Ausgangsvariable **BOXNO** ausgegeben. Liefert die **BOXNO**-Variable einen **0xFF**-Wert, dann liegt die Bruchstelle direkt vor dem Empfängereingang und kann nicht lokalisiert werden.

#### **VAR\_INPUT**

```
VAR_INPUT
   NETID : T_AmsNetId;
   DEVICEID : UDINT;
```

```
RECKHOFF
```

```
START : BOOL;<br>TMOUT : TIME
                 : TIME := DEFAULT ADS TIMEOUT;
END_VAR
```
**NETID**: Hier kann die Netzwerkadresse des TwinCAT-Rechners angegeben werden, auf dem die Funktion ausgeführt werden soll (Typ: T\_AmsNetID). Für den lokalen Rechner kann auch ein Leerstring angegeben werden.

**DEVICEID**: Über die DeviceId (Geräte-Id) wird das Gerät spezifiziert, auf dem die Funktion ausgeführt werden soll. Die Geräte-Ids werden während der Hardware-Konfiguration vom TwinCAT System festgelegt.

**START**: Über eine positive Flanke an diesem Eingang wird der Baustein aktiviert.

**TMOUT**: Gibt die Timeout-Zeit an, die bei der Ausführung des Kommandos nicht überschritten werden darf.

#### **VAR\_OUTPUT**

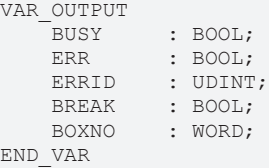

**BUSY**: Bei der Aktivierung des Funktionsbausteins wird dieser Ausgang gesetzt und bleibt gesetzt, bis eine Rückmeldung erfolgt.

**ERR**: Sollte ein Fehler bei der Übertragung des Kommandos erfolgen, dann wird dieser Ausgang gesetzt, nachdem der BUSY-Ausgang zurückgesetzt wurde.

**ERRID**: Liefert bei einem gesetzten ERR-Ausgang die [ADS-Fehlernummer \[](#page-153-0)[}](#page-153-0) [154\]](#page-153-0).

**BREAK**: Dieses Flag wird gesetzt, wenn in dem Lichwellenleiter-Ring eine Bruchstelle erkannt wurde.

**BOXNO**: Die Modulnummer vor dem Empfängereingang, vor dem die Bruchstelle erkannt wurde.

#### **Voraussetzungen**

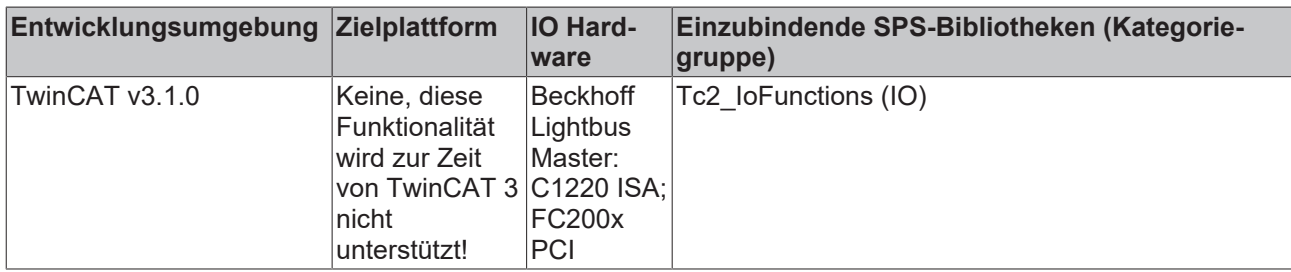

### **3.4.2 IOF\_LB\_ParityCheck**

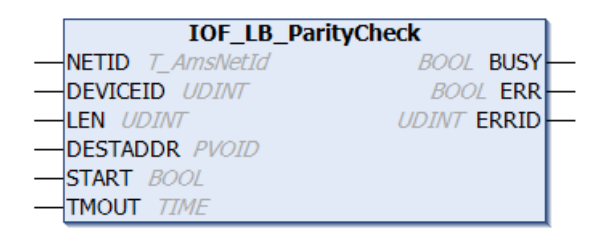

Der Funktionsbaustein IOF\_LB\_ParityCheck liest die Parityfehler-Zähler der Beckhoff Lightbus-Module (z.B. BK2000). Im Gegensatz zu dem [IOF\\_LB\\_ParityCheckWithReset \[](#page-46-0) $\blacktriangleright$  [47\]](#page-46-0) Funktionsbaustein werden die Zählerstände nicht zurückgesetzt. Für jedes Modul hält der Master einen 8-Bit Fehlerzähler bereit. Die Zähler arbeiten ohne Überlauf. Es können maximal **256**-Byte Daten und somit **256** Zähler gelesen werden.

Die Anzahl der zu lesenden Fehlerzähler wird durch die Eingangsvariablen: **LEN** und **DESTADDR** festgelegt. Existieren z.B. nur 5 Module im Ring, dann kann für den **DESTADDR**-Parameter eine Adresse auf einen 5 Byte großen Datenpuffer übergeben werden und dem **LEN**-Parameter der Wert 5.

#### **VAR\_INPUT**

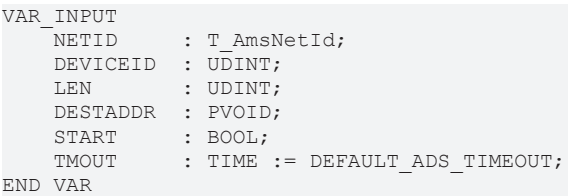

**NETID**: Hier kann die Netzwerkadresse des TwinCAT-Rechners angegeben werden, auf dem die Funktion ausgeführt werden soll (Typ: T\_AmsNetID). Für den lokalen Rechner kann auch ein Leerstring angegeben werden.

**DEVICEID**: Über die DeviceId (Geräte-Id) wird das Gerät spezifiziert, auf dem die Funktion ausgeführt werden soll. Die Geräte-Ids werden während der Hardware-Konfiguration vom TwinCAT System festgelegt.

**LEN**: Länge in Bytes der zu lesenden Daten.

**DESTADDR**: Die Adresse des Datenpuffers, in den die Paritydaten geschrieben werden sollen.

**START**: Über eine positive Flanke an diesem Eingang wird der Baustein aktiviert.

**TMOUT**: Gibt die Timeout-Zeit an, die bei der Ausführung des Kommandos nicht überschritten werden darf.

#### **VAR\_OUTPUT**

```
VAR_OUTPUT
     BUSY : BOOL;<br>ERR : BOOL;
     ERR : BOOL;<br>ERRID : UDINT
               : UDINT;
END_VAR
```
**BUSY**: Bei der Aktivierung des Funktionsbausteins wird dieser Ausgang gesetzt und bleibt gesetzt, bis eine Rückmeldung erfolgt.

**ERR**: Sollte ein Fehler bei der Übertragung des Kommandos erfolgen, dann wird dieser Ausgang gesetzt, nachdem der BUSY-Ausgang zurückgesetzt wurde.

**ERRID**: Liefert bei einem gesetzten ERR-Ausgang die [ADS-Fehlernummer \[](#page-153-0)[}](#page-153-0) [154\]](#page-153-0).

#### **Beispiel:**

```
PROGRAM MAIN
VAR
    IOF_LB_ParityCheck1 : IOF_LB_ParityCheck;<br>ParityData : ARRAY[1..256] OF BY
                     : ARRAY[\overline{1}..256] OF BYTE;
StartParityCheck : BOOL;
ParityCheck Busy : BOOL;
ParityCheck Err : BOOL;
ParityCheck ErrId : UDINT;
END_VAR
```
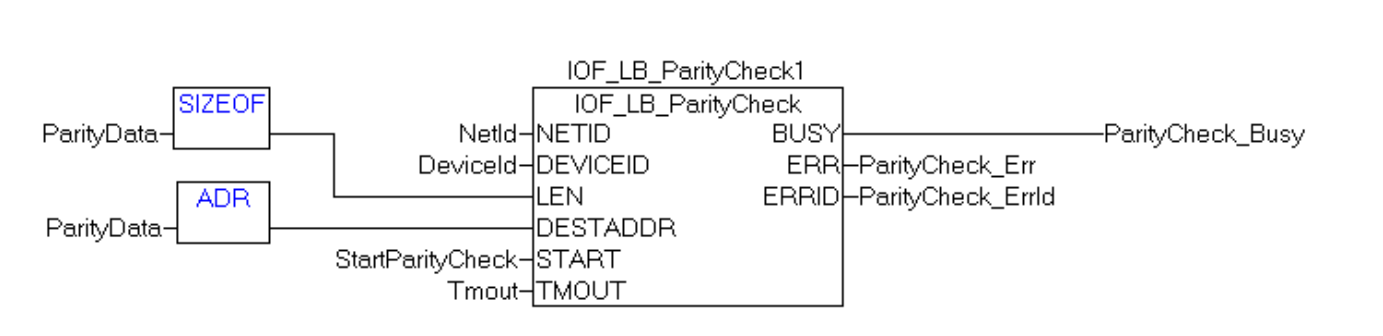

#### **Voraussetzungen**

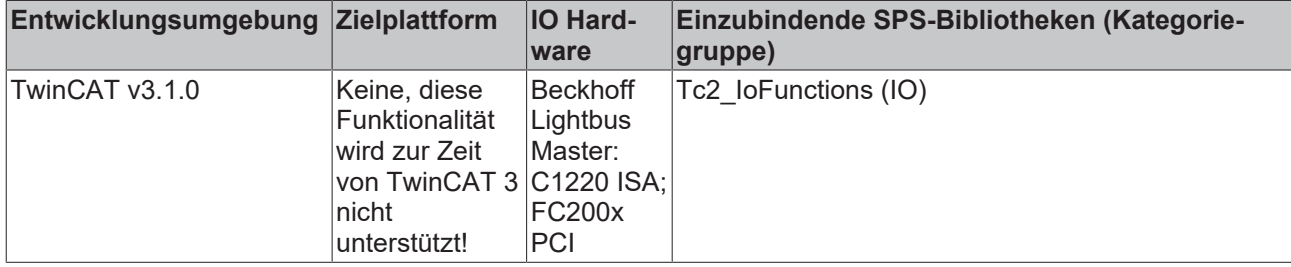

### <span id="page-46-0"></span>**3.4.3 IOF\_LB\_ParityCheckWithReset**

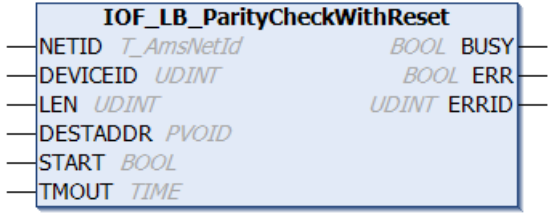

Der Funktionsbaustein IOF\_LB\_ParityCheckWithReset liest die Parityfehler-Zähler der Beckhoff Lightbus-Module (z.B. BK2000). Anschließend werden die Zähler zurückgesetzt. Für jedes Modul hält der Master einen 8-Bit Fehlerzähler bereit. Die Zähler arbeiten ohne Überlauf. Es können maximal **256**-Byte Daten und somit **256** Zähler gelesen werden. Die Anzahl der zu lesenden Fehlerzähler wird durch die Eingangsvariablen: **LEN** und **DESTADDR** festgelegt. Existieren z.B. nur 5 Module im Ring, dann kann für den **DESTADDR**-Parameter eine Adresse auf einen 5 Byte großen Datenpuffer übergeben werden und dem **LEN**-Parameter der Wert 5.

#### **VAR\_INPUT**

```
VAR_INPUT
               : T_AmsNetId;
    DEVICEID : UDINT;
    LEN : UDINT;
        DESTADDR  : PVOID;
    START : BOOL;<br>TMOUT : TIME;
               : TIME;
END_VAR
```
**NETID**: Hier kann die Netzwerkadresse des TwinCAT-Rechners angegeben werden, auf dem die Funktion ausgeführt werden soll (Typ: T\_AmsNetID). Für den lokalen Rechner kann auch ein Leerstring angegeben werden.

**DEVICEID**: Über die DeviceId (Geräte-Id) wird das Gerät spezifiziert, auf dem die Funktion ausgeführt werden soll. Die Geräte-Ids werden während der Hardware-Konfiguration vom TwinCAT-System festgelegt.

**LEN**: Länge in Bytes der zu lesenden Daten.

**DESTADDR**: Die Adresse des Datenpuffers, in den die Paritydaten geschrieben werden sollen.

**START**: Über eine positive Flanke an diesem Eingang wird der Baustein aktiviert.

**TMOUT**: Gibt die Timeout-Zeit an, die bei der Ausführung des Kommandos nicht überschritten werden darf.

#### **VAR\_OUTPUT**

```
VAR_OUTPUT
     BUSY : BOOL;<br>ERR : BOOL;
     ERR : BOOL;<br>ERRID : UDINT
                 : UDINT;
END_VAR
```
**BUSY**: Bei der Aktivierung des Funktionsbausteins wird dieser Ausgang gesetzt und bleibt gesetzt, bis eine Rückmeldung erfolgt.

**ERR**: Sollte ein Fehler bei der Übertragung des Kommandos erfolgen, dann wird dieser Ausgang gesetzt, nachdem der BUSY-Ausgang zurückgesetzt wurde.

**ERRID**: Liefert bei einem gesetzten ERR-Ausgang die [ADS-Fehlernummer \[](#page-153-0)[}](#page-153-0) [154\]](#page-153-0).

#### **Beispiel:**

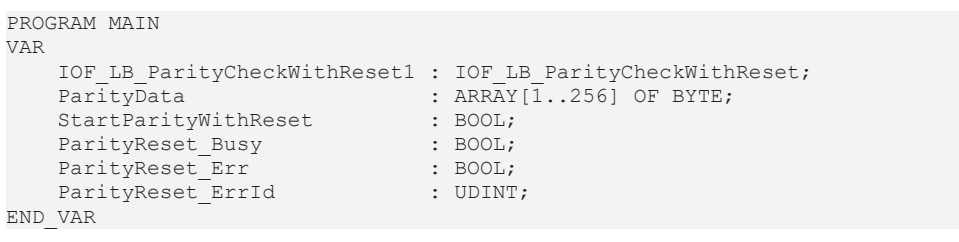

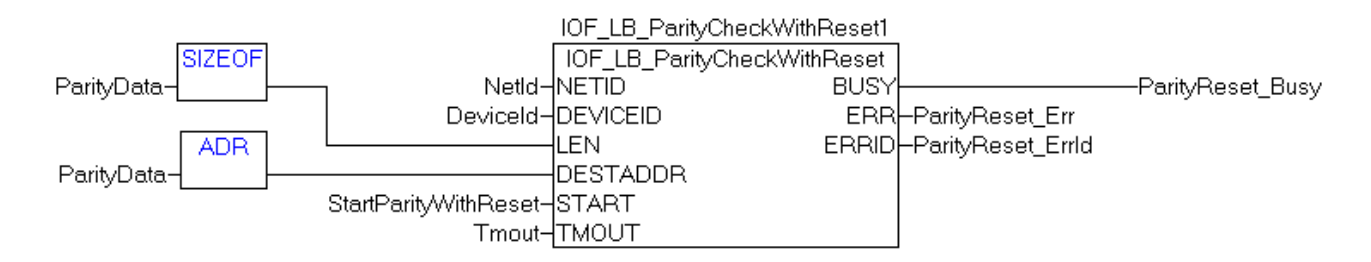

#### **Voraussetzungen**

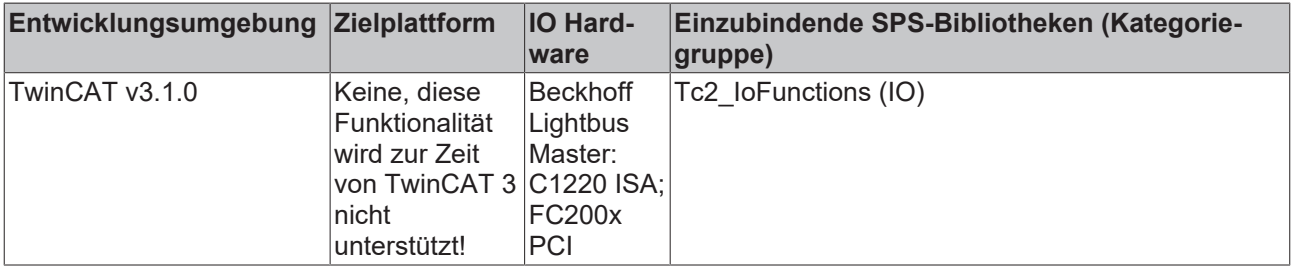

## **3.5 Beckhoff USV (konfiguriert mit Windows USV service)**

### **3.5.1 FB\_GetUPSStatus**

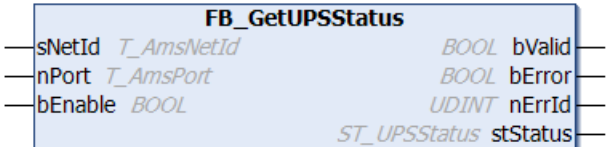

#### **Voraussetzungen:**

- Die Beckhoff USV Softwarekomponenten wurden installiert:
	- Windows 7, Windows Embedded Standard 7 und höher: Konfigurationsdialog unter "*Start- >Programme->Beckhoff->UPS Software Components"*.
	- NT4, Win2K, WinXP, WinXP embedded: Zusätzlicher Reiter unter "*Systemsteuerung- >Energieoptionen->Beckhoff UPS Configuration"* oder "*Systemsteuerung->Energieoptionen- >USV".*
	- Beckhoff CE Geräte mit 24V USV-Unterstützung werden mit einem speziellen Beckhoff Battery Driver für Windows CE ausgeliefert. Der Treiber ist bei diesen Geräten in dem Standard CE Image enthalten.
- Die USV wurde aktiviert und konfiguriert. Weitere Informationen zur USV-Konfiguration finden Sie in der entsprechenden weiterführenden USV-Software und Gerätedokumentation.
	- Windows 7, Windows Embedded Standard 7 und höher: Konfigurationsdialog unter "*Start- >Programme->Beckhoff->UPS Software Components"*.
	- NT4, Win2K, WinXP, WinXP embedded: Konfigurationsdialog unter "*Systemsteuerung- >Energieoptionen->Beckhoff UPS Configuration"*.
	- Windows CE: Die USV-Funktion ist standardmäßig deaktiviert und muss über ein RegFile aktiviert werden. Neuere Images beinhalten ein Konfigurationsdialog unter *"Start->Systemsteuerung- >BECKHOFF UPS Configuration"*.

Der Funktionsbaustein FB\_GetUPSStatus liest aus der SPS den Status der USV-Hardware. Der Baustein wird Levelgetriggert, d.h. nur bei dem gesetzten *bEnable* -Eingang werden die Statusinformationen der USV zyklisch gelesen. Um dabei die Systemauslastung niedrig zu halten werden die Statusinformationen alle ~4,5s neu gelesen. Bei einem gesetzten *bValid*-Ausgang sind die zuletzt gelesenen Daten gültig. D.h. der letzte Lesezyklus wurde fehlerfrei durchgeführt. Beim Auftreten eines Fehlers wird der Lesezyklus wiederholt und der Fehler automatisch zurückgesetzt sobald die Fehlerursache behoben wurde (z.B. keine Kommunikation zur USV).

#### **VAR\_INPUT**

```
VAR_INPUT
    sNetId : T_AmsNetId;
        nPort  : T_AmsPort;(* 0 = Windows UPS service / Windows Battery Driver *)
 bEnable   : BOOL;
END_VAR
```
**sNetId**: Hier kann ein String mit der Netzwerkadresse des TwinCAT-Rechners angegeben werden, dessen USV-Status gelesen werden soll (Typ: T\_AmsNetID). Für den lokalen Rechner kann auch ein Leerstring angegeben werden.

**nPort**: Die ADS-Portnummer (Typ: T\_AmsPort). Setzen Sie diesen Wert auf Null. Andere Portnummern sind für zukünftige Anwendungen reserviert.

**bEnable**: Bei einem gesetzten Eingang wird der USV-Status zyklisch gelesen.

#### **VAR\_OUTPUT**

```
VAR_OUTPUT
        bValid     :BOOL;
    bError :BOOL;<br>nErrId :UDINT
                 : UDINT;
    stStatus : ST_UPSStatus;
END_VAR
```
**bValid**: Wenn dieser Ausgang gesetzt ist sind die Daten in der ST\_UPSStatus-Struktur gültig (beim letzten Lesezyklus ist kein Fehler aufgetreten).

**bError**: Sollte ein Fehler bei der Ausführung der Funktion erfolgen, dann wird dieser Ausgang gesetzt.

**nErrId**: Liefert bei einem gesetzten *bError*-Ausgang die [ADS-Fehlernummer \[](#page-153-0)[}](#page-153-0) [154\]](#page-153-0) oder einen Befehlsspezifischen Fehlercode zurück (Tabelle).

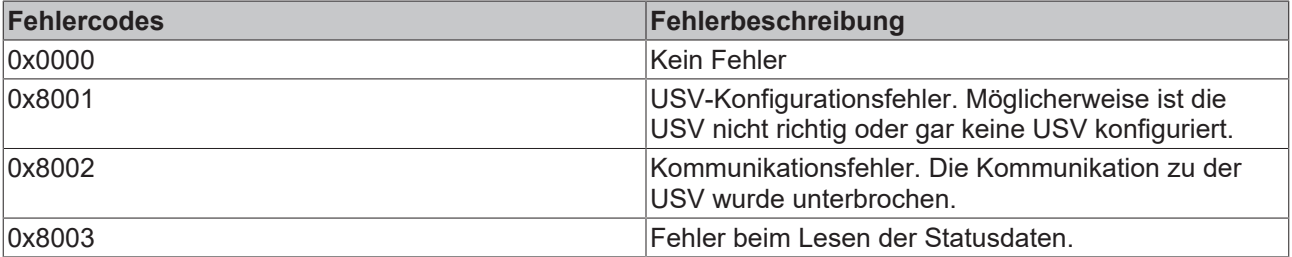

**stStatus**: Struktur mit den Statusinformationen der USV (Typ: [ST\\_UPSStatus \[](#page-139-0)[}](#page-139-0) [140\]](#page-139-0)).

Nicht alle USV-Geräte können alle Statusinformationen liefern. Einige Geräte können z.B. keine *BatteryLifeTime* oder keinen *BatteryReplace*-Status liefern.

#### **Beispiel:**

Online-Daten mit Statusinformationen einer USV:

田---fbGetUPSStatus

#### $\Xi$

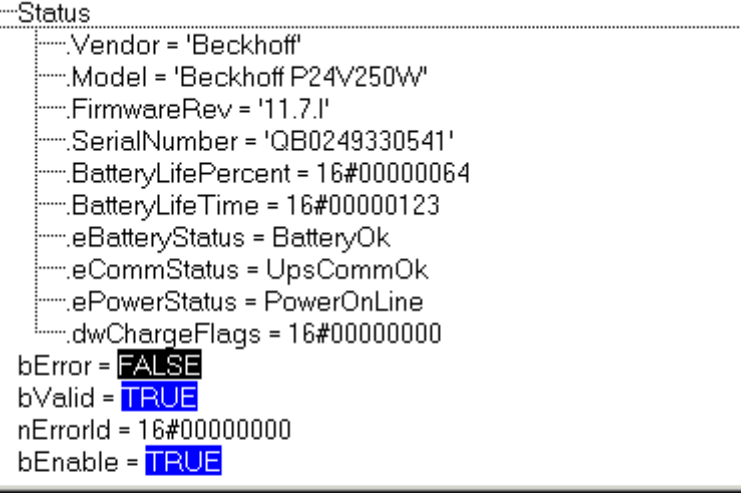

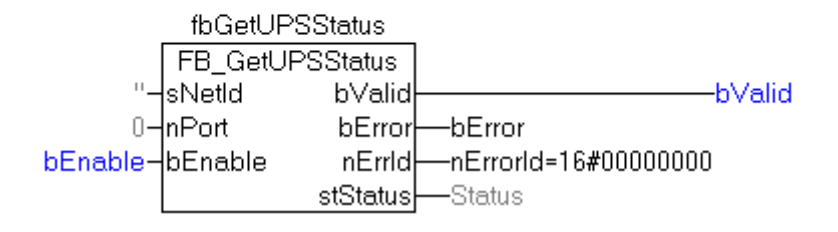

#### **Voraussetzungen**

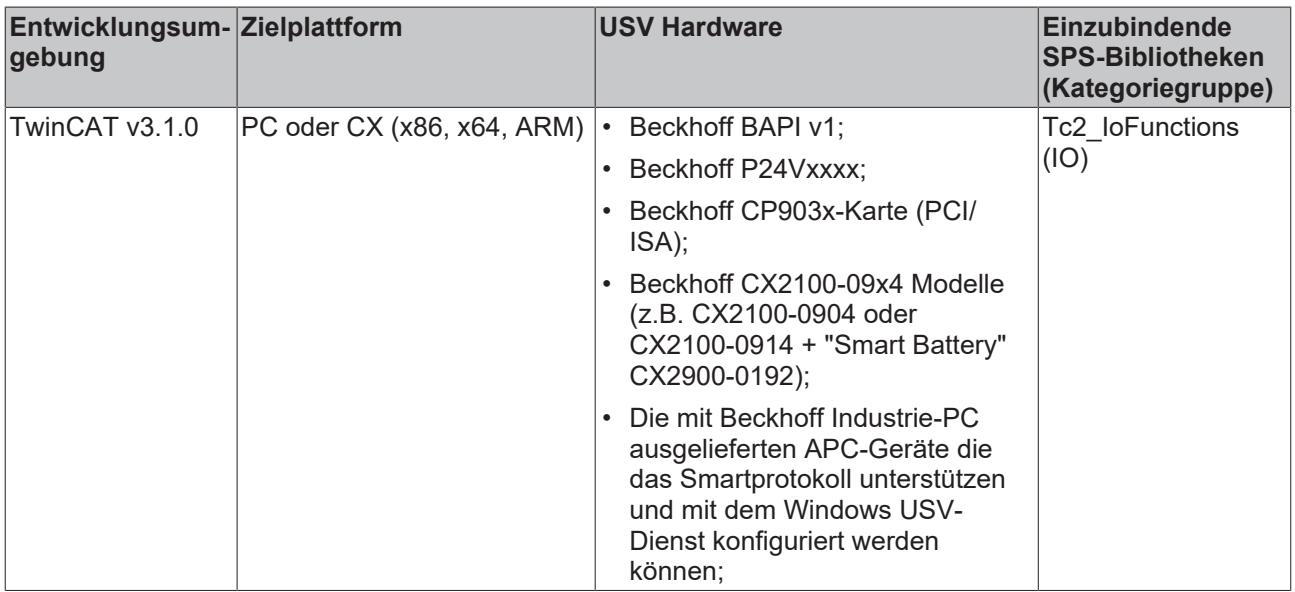

...........................

## **BECKHOFF**

## **3.6 Busklemmen-Konfiguration**

## **3.6.1 FB\_KL1501Config**

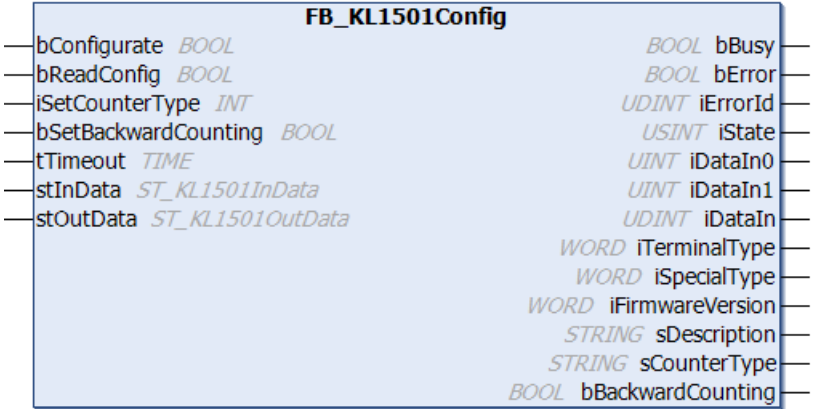

Funktionsbaustein zur Parametrierung eine [KL1501](https://infosys.beckhoff.com/content/1031/kl1501/index.html): 1-Kanal Zählerklemme.

Dieser Baustein berücksichtigt nicht das alternative Ausgabeformat, da sich bei Umstellung auf dieses Format das Prozessabbild verschiebt.

#### **VAR\_INPUT**

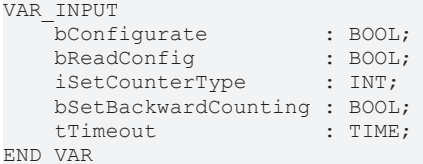

**bConfigurate:** Eine steigende Flanke startet die Konfigurationssequenz. Zunächst werden die allgemeinen Klemmendaten "Klemmbezeichnung", "Sondervariante" und "Firmwarestand" ausgelesen. Danach werden die angegebenen Einstellungen in die entsprechenden Register geschrieben und abschließend zur Sicherheit und Information noch einmal ausgelesen. Die gelesenen Informationen werden an den Bausteinausgängen angezeigt. Während des Ablaufs dieser Sequenz steht der Ausgang *bBusy* auf TRUE und es wird kein weiterer Befehl, wie etwa *bReadConfig*, entgegen genommen.

**bReadConfig:** Eine steigende Flanke startet lediglich eine Lesesequenz. Es werden die allgemeinen Klemmendaten "Klemmbezeichnung", "Sondervariante" und "Firmwarestand" ausgelesen und im Anschluss daran die eingestellten Konfigurationsparameter. Die gelesenen Informationen werden an den Bausteinausgängen angezeigt. Während der Lesesequenz steht der Ausgang *bBusy* auf TRUE und es wird kein weiterer Befehl, wie etwa *bConfigurate*, entgegen genommen.

**iSetCounterType:** Eingabe des Zählertyps. Die Einstellung erfolgt nach unten aufgeführter Tabelle.

**bSetBackwardCounting:** Ein TRUE an diesem Eingang kehrt die Zählrichtung um.

**tTimeout:** Innerhalb der hier eingetragenen Zeit muss die Konfiguration der Klemme bzw. das Auslesen der Konfiguration abgeschlossen sein. Anderenfalls wird ein Fehler mit entsprechender Fehlernummer an den Ausgängen *bError* und *iErrorId* ausgegeben.

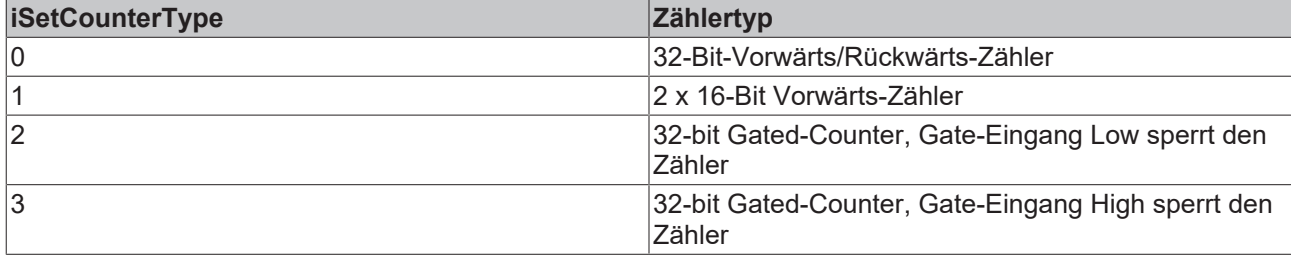

#### **VAR\_OUTPUT**

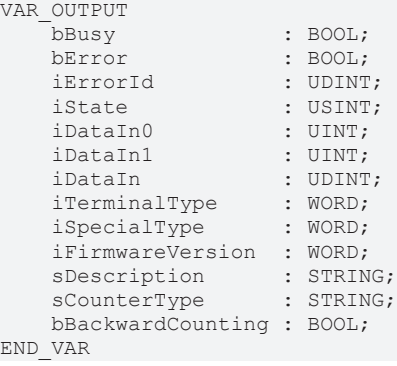

**bBusy:** Solange eine Lese- oder Konfigurationssequenz abgearbeitet wird, steht dieser Ausgang auf TRUE.

**bError:** Dieser Ausgang wird auf TRUE geschaltet, wenn bei der Ausführung eines Befehls (Konfigurieren oder Lesen) ein Fehler aufgetreten ist. Der befehlsspezifische Fehlercode ist in *iErrorId* enthalten.

**iErrorId:** Enthält den befehlsspezifischen Fehlercode des zuletzt ausgeführten Befehls. Wird durch das erneute Aktivieren des Bausteins über die Eingänge *bConfigurate* oder *bReadConfig* wieder auf 0 zurückgesetzt. [Siehe Fehlercodes \[](#page-153-1) $\blacktriangleright$  [154\]](#page-153-1).

**iState:** Entspricht der Statusvariablen der Prozessdaten *stInData.iState*, siehe VAR\_IN\_OUT. Während der Befehlsausführung (*bBusy* = TRUE) jedoch ist dieser Ausgang auf 0 gesetzt. Damit eignet sich dieser Ausgang zur Statusbeurteilung im Normalbetrieb der Klemme. Störende Zustände während des Konfigurierens und Lesens durch die Registerkommunikation werden ausgeblendet.

**iDataIn0:** Entspricht der Datenvariablen der Prozessdaten *stInData.arrDataIn[0]*, siehe VAR\_IN\_OUT. Während der Befehlsausführung (*bBusy* = TRUE) jedoch behält dieser Ausgang den Wert, den er vor dem Befehlsaufruf innehatte. Damit eignet sich dieser Ausgang zur direkten Prozessdatenverarbeitung im Normalbetrieb der Klemme. Störende Zustände während des Konfigurierens und Lesens durch die Registerkommunikation werden ausgeblendet.

**iDataIn1:** Entspricht der Datenvariablen der Prozessdaten *stInData.arrDataIn[1]*, siehe VAR\_IN\_OUT. Während der Befehlsausführung (*bBusy* = TRUE) jedoch behält dieser Ausgang den Wert, den er vor dem Befehlsaufruf innehatte. Damit eignet sich dieser Ausgang zur direkten Prozessdatenverarbeitung im Normalbetrieb der Klemme. Störende Zustände während des Konfigurierens und Lesens durch die Registerkommunikation werden ausgeblendet.

**iDataIn:** Diese Variable vom Typ UDINT dient der besseren Auswertung, falls ein 32-bit Zähler angewählt ist. Sie setzt sich aus den beiden o.a. Variablen *iDataIn0* und *iDataIn1* (jeweils vom Typ UINT) zusammen. *iDataIn0* nimmt dabei den niederwertigen, *iDataIn1* den höherwertigen Teil ein.

**iTerminalType:** Inhalt des Registers 8 (Klemmenbezeichnung). Bei Anwendung mit der richtigen Klemme sollte der Inhalt 0x05DD (1501dez) sein.

**iSpecialType:** Inhalt des Registers 29 (Sondervariante).

**iFirmwareVersion:** Inhalt des Registers 9 (Firmware-Stand).

**sDescription:** Klemmenbezeichnung, Sondervariante und die Version der Firmware als String (z.B. 'Terminal KL1501-0000 / Firmware 1C').

**sCounterType:** Eingestellter Zählermodus als Klartext.

**bBackwardCounting:** TRUE: Die Zählrichtung wurde umgekehrt.

#### **VAR\_IN\_OUT**

```
VAR_IN_OUT
   stInData : ST_KL1501InData;
   stOutData : ST_KL1501OutData;
END_VAR
```
**stInData:** Verweis auf die Struktur des Eingangsprozessabbildes (Typ: [ST\\_KL1501InData \[](#page-141-0)[}](#page-141-0) [142\]](#page-141-0)).

# **BECKHOFF**

**stOutData:** Verweis auf die Struktur des Ausgangsprozessabbildes (Typ: [ST\\_KL1501OutData \[](#page-142-0)[}](#page-142-0) [143\]](#page-142-0)).

#### **Voraussetzungen**

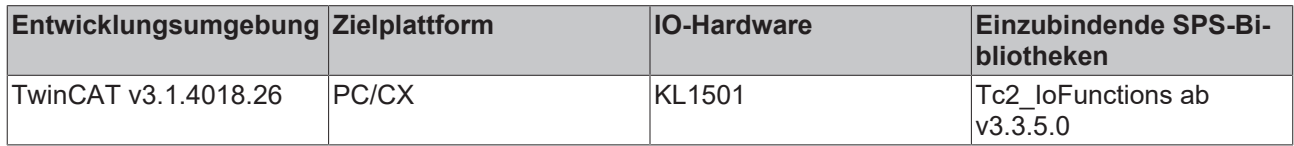

## **3.6.2 FB\_KL27x1Config**

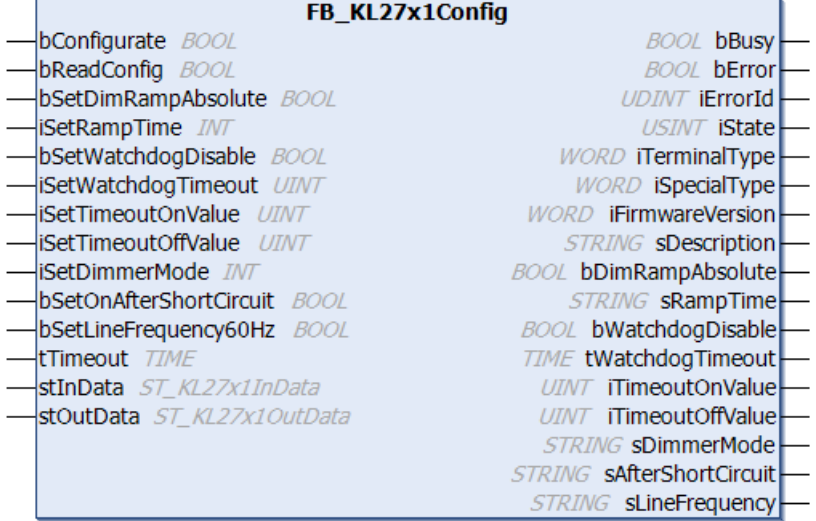

Funktionsbaustein zur Parametrierung einer [KL2751 / KL2761](https://infosys.beckhoff.com/content/1031/kl2751_kl2761/index.html): 1-Kanal Dimmerklemme.

#### **VAR\_INPUT** var turnur

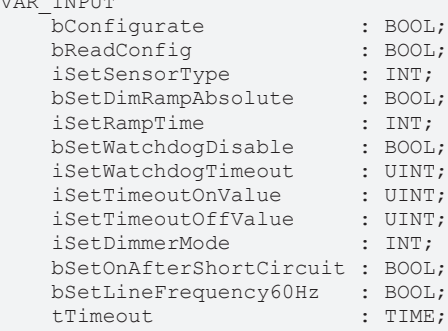

END\_VAR

**bConfigurate:** Eine steigende Flanke startet die Konfigurationssequenz. Zunächst werden die allgemeinen Klemmendaten "Klemmbezeichnung", "Sondervariante" und "Firmwarestand" ausgelesen. Danach werden die angegebenen Einstellungen in die entsprechenden Register geschrieben und abschließend zur Sicherheit und Information noch einmal ausgelesen. Die gelesenen Informationen werden an den Bausteinausgängen angezeigt. Während des Ablaufs dieser Sequenz steht der Ausgang *bBusy* auf TRUE und es wird kein weiterer Befehl, wie etwa *bReadConfig*, entgegen genommen.

**bReadConfig:** Eine steigende Flanke startet lediglich eine Lesesequenz. Es werden die allgemeinen Klemmendaten "Klemmbezeichnung", "Sondervariante" und "Firmwarestand" ausgelesen und im Anschluss daran die eingestellten Konfigurationsparameter. Die gelesenen Informationen werden an den Bausteinausgängen angezeigt. Während der Lesesequenz steht der Ausgang *bBusy* auf TRUE und es wird kein weiterer Befehl, wie etwa *bConfigurate*, entgegen genommen.

**bSetDimRampAbsolute:** FALSE: Die eingestellte Rampenzeit *iSetRampTime* bezieht sich auf den kompletten Datenbereich (0 - 32767). Je kleiner der Sprung, desto kürzer die Rampenzeit. TRUE: Jeder Schaltschritt, egal wie groß, benötigt dieselbe Zeit, die unter *iSetRampTime* eingetragen ist.

**iSetRampTime:** Eingabe der Rampenzeit. Die Einstellung erfolgt nach unten aufgeführter Tabelle.

**bSetWatchdogDisable:** Der interne Watchdog wird deaktiviert.

**iSetWatchdogTimeout:** Einstellung der Watchdog-Zeit als Vielfaches von 10ms.

**iSetTimeoutOnValue:** Dieser Eingang legt den Lichtwert fest, der bei einem Feldbusfehler und aktuellen Prozessdaten > 0 ausgegeben wird.

**iSetTimeoutOffValue:** Dieser Eingang legt den Lichtwert fest, der bei einem Feldbusfehler und aktuellen Prozessdaten = 0 ausgegeben wird.

**iSetDimmerMode:** An diesem Eingang ist der Dimmermodus einzustellen. Die Einstellung erfolgt nach unten aufgeführter Tabelle.

**bSetOnAfterShortCircuit:** FALSE: Nach einem Kurzschluss bleibt das Licht ausgeschaltet. TRUE: Das Licht wird nach einem Kurzschluss wieder eingeschaltet.

**bSetLineFrequency60Hz:** FALSE: Netzfrequenz = 50 Hz. TRUE: Netzfrequenz = 60 Hz.

**tTimeout:** Innerhalb der hier eingetragenen Zeit muss die Konfiguration der Klemme bzw. das Auslesen der Konfiguration abgeschlossen sein. Anderenfalls wird ein Fehler mit entsprechender Fehlernummer an den Ausgängen *bError* und *iErrorId* ausgegeben.

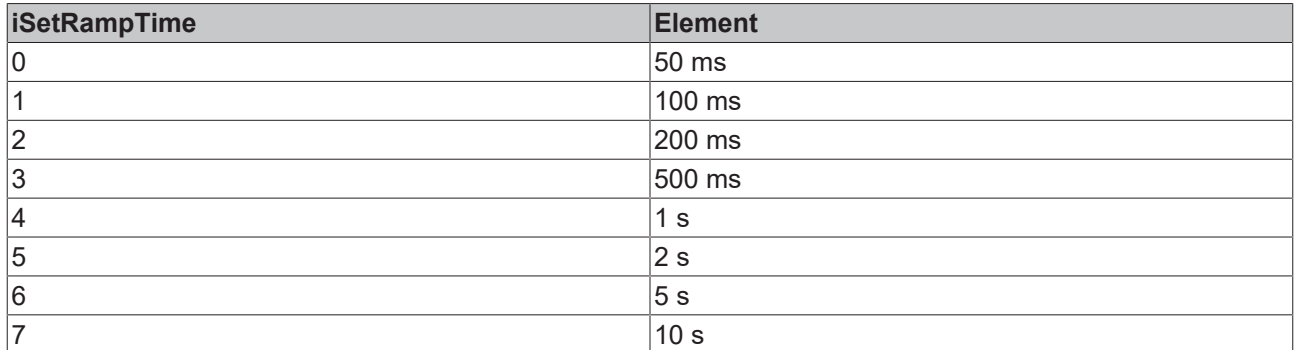

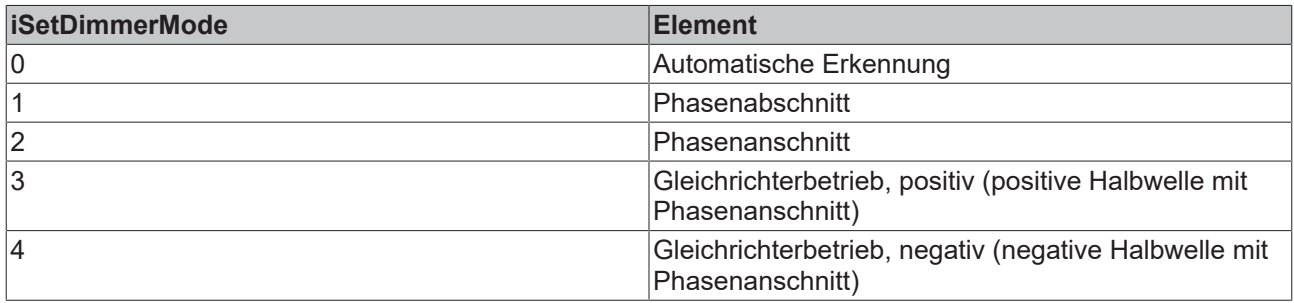

#### **VAR\_OUTPUT**

VAR\_OUTPUT bBusy : BOOL; bError : BOOL; iErrorId : UDINT; iState : USINT; iDataIn : INT;<br>iTerminalType : WORD;<br>iSpecialType : WORD; iTerminalType iSpecialType iFirmwareVersion : WORD; sDescription : STRING;<br>sSensorType : STRING; sSensorType END\_VAR

**bBusy:** Solange eine Lese- oder Konfigurationssequenz abgearbeitet wird, steht dieser Ausgang auf TRUE.

**bError:** Dieser Ausgang wird auf TRUE geschaltet, wenn bei der Ausführung eines Befehls (Konfigurieren oder Lesen) ein Fehler aufgetreten ist. Der befehlsspezifische Fehlercode ist in *iErrorId* enthalten.

**iErrorId:** Enthält den befehlsspezifischen Fehlercode des zuletzt ausgeführten Befehls. Wird durch das erneute Aktivieren des Bausteins über die Eingänge *bConfigurate* oder *bReadConfig* wieder auf 0 zurückgesetzt. [Siehe Fehlercodes \[](#page-153-1) $\blacktriangleright$  [154\]](#page-153-1).

**iState:** Entspricht der Statusvariable der Prozessdaten *stInData.iState*, siehe VAR\_IN\_OUT. Während der Befehlsausführung (*bBusy* = TRUE) jedoch ist dieser Ausgang auf 0 gesetzt. Damit eignet sich dieser Ausgang zur Statusbeurteilung im Normalbetrieb der Klemme. Störende Zustände während des Konfigurierens und Lesens durch die Registerkommunikation werden ausgeblendet.

**iDataIn:** Entspricht der Datenvariable der Prozessdaten *stInData.iDataIn*, siehe VAR\_IN\_OUT. Während der Befehlsausführung (*bBusy* = TRUE) jedoch behält dieser Ausgang den Wert, den er vor dem Befehlsaufruf innehatte. Damit eignet sich dieser Ausgang zur direkten Prozessdatenverarbeitung im Normalbetrieb der Klemme. Störende Zustände während des Konfigurierens und Lesens durch die Registerkommunikation werden ausgeblendet.

**iTerminalType:** Inhalt des Registers 8 (Klemmenbezeichnung). Bei Anwendung mit der richtigen Klemme sollte der Inhalt 0x0ABF (2751dez) oder 0x0AC9 (2761dez)sein.

**iSpecialType:** Inhalt des Registers 29 (Sondervariante).

**iFirmwareVersion:** Inhalt des Registers 9 (Firmware-Stand).

**sDescription:** Klemmenbezeichnung, Sondervariante und die Version der Firmware als String (z.B. 'Terminal KL27x1-0000 / Firmware 1C').

**bDimRampAbsolute:** TRUE: Dimmrampe ist als absolut eingestellt, d.h. jeder Schaltschritt benötigt dieselbe Rampenzeit, welche unter *iSetRampTime* eingestellt ist.

**sRampTime:** Eingestellte Rampenzeit als Klartext.

**bWatchdogDisable:** TRUE: Watchdog ist deaktiviert.

**tWatchdogTimeout:** Eingestellte Watchdogzeit.

**iTimeoutOnValue:** Eingestellter Lichtwert, der bei einem Feldbusfehler und aktuellen Prozessdaten > 0 ausgegeben wird.

**iTimeoutOffValue:** Eingestellter Lichtwert, der bei einem Feldbusfehler und aktuellen Prozessdaten = 0 ausgegeben wird.

**sDimmerMode:** Eingestellter Dimmermodus als Klartext.

**sAfterShortCircuit:** Eingestelltes Verhalten nach Kurzschluss als Klartext.

**sLineFrequency:** Eingestellte Netzfrequenz als Klartext.

#### **VAR\_IN\_OUT**

```
VAR_IN_OUT
    .<br>stInData : ST_KL27x1InData;
        stOutData : ST_KL27x1OutData;
END_VAR
```
stInData: Verweis auf die Struktur des Eingangsprozessabbildes (Typ: [ST\\_KL27x1InData \[](#page-142-1)▶ [143\]](#page-142-1)).

stOutData: Verweis auf die Struktur des Ausgangsprozessabbildes (Typ: [ST\\_KL27x1OutData \[](#page-142-2) $\blacktriangleright$  [143\]](#page-142-2)).

#### **Voraussetzungen**

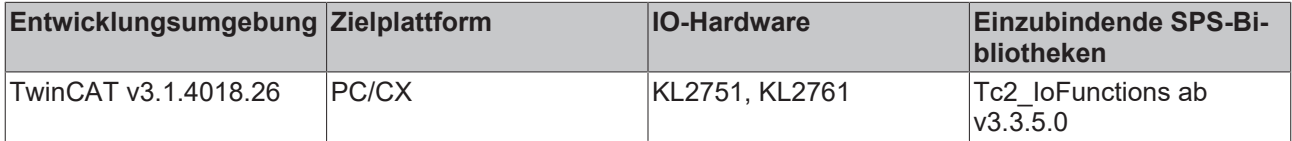

# **3.6.3 FB\_KL320xConfig**

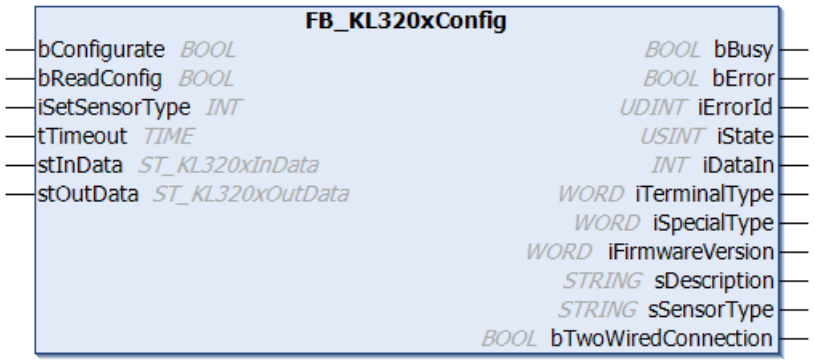

Funktionsbaustein zur Parametrierung einer [KL3201, KL3202 oder KL3204](https://infosys.beckhoff.com/content/1031/kl320x/index.html): Eingangsklemme für Widerstandssensoren.

Der Baustein parametriert nur einen Klemmenkanal. Zur Parametrierung aller Kanäle ist die entsprechende Anzahl von Bausteinen zu instanziieren. Eine Mischkonfiguration (z.B. unterschiedliche Sensortypen) ist möglich.

#### **VAR\_INPUT**

```
VAR_INPUT
    -<br>bConfigurate : BOOL;
    bReadConfig : BOOL;
    iSetSensorType : INT;<br>tTimeout : TIME;
    tTimeout
END_VAR
```
**bConfigurate:** Eine steigende Flanke startet die Konfigurationssequenz. Zunächst werden die allgemeinen Klemmendaten "Klemmbezeichnung", "Sondervariante" und "Firmwarestand" ausgelesen. Danach werden die angegebenen Einstellungen in die entsprechenden Register geschrieben und abschließend zur Sicherheit und Information noch einmal ausgelesen. Die gelesenen Informationen werden an den Bausteinausgängen angezeigt. Während des Ablaufs dieser Sequenz steht der Ausgang *bBusy* auf TRUE und es wird kein weiterer Befehl, wie etwa *bReadConfig*, entgegen genommen.

**bReadConfig:** Eine steigende Flanke startet lediglich eine Lesesequenz. Es werden die allgemeinen Klemmendaten "Klemmbezeichnung", "Sondervariante" und "Firmwarestand" ausgelesen und im Anschluss daran die eingestellten Konfigurationsparameter. Die gelesenen Informationen werden an den Bausteinausgängen angezeigt. Während der Lesesequenz steht der Ausgang *bBusy* auf TRUE und es wird kein weiterer Befehl, wie etwa *bConfigurate*, entgegen genommen.

**iSetSensorType:** An diesem Eingang ist der verwendete Sensor einzustellen. Die Einstellung erfolgt nach unten aufgeführter Tabelle.

**tTimeout:** Innerhalb der hier eingetragenen Zeit muss die Konfiguration der Klemme bzw. das Auslesen der Konfiguration abgeschlossen sein. Anderenfalls wird ein Fehler mit entsprechender Fehlernummer an den Ausgängen *bError* und *iErrorId* ausgegeben.

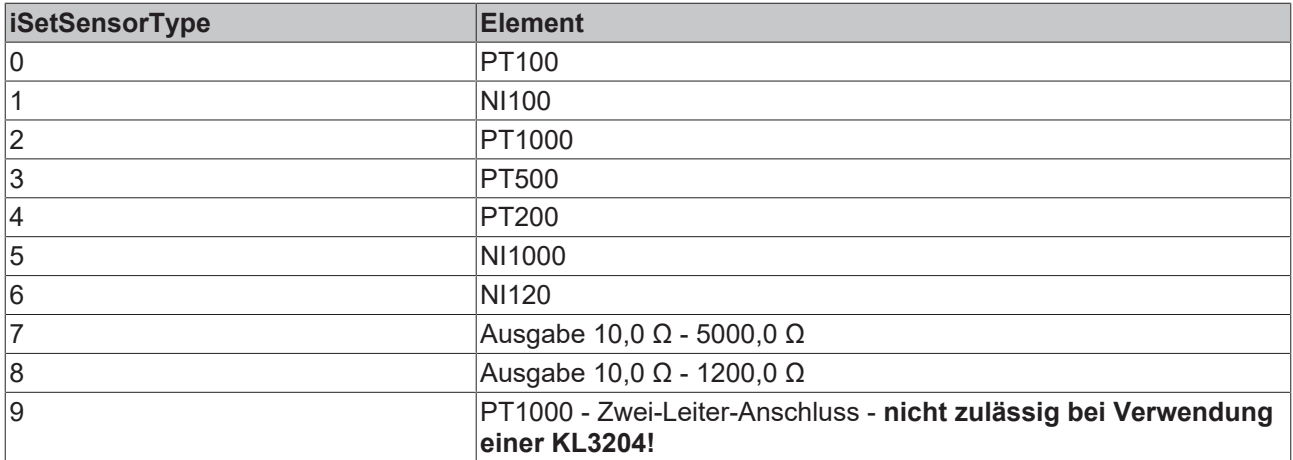

#### **VAR\_OUTPUT**

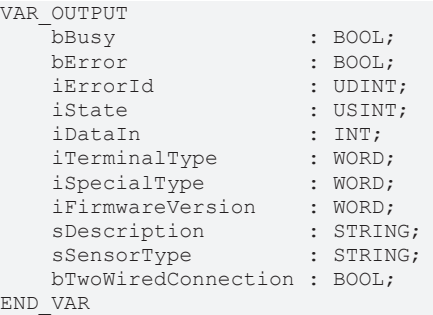

**bBusy:** Solange eine Lese- oder Konfigurationssequenz abgearbeitet wird, steht dieser Ausgang auf TRUE.

**bError:** Dieser Ausgang wird auf TRUE geschaltet, wenn bei der Ausführung eines Befehls (Konfigurieren oder Lesen) ein Fehler aufgetreten ist. Der befehlsspezifische Fehlercode ist in *iErrorId* enthalten.

**iErrorId:** Enthält den befehlsspezifischen Fehlercode des zuletzt ausgeführten Befehls. Wird durch das erneute Aktivieren des Bausteins über die Eingänge *bConfigurate* oder *bReadConfig* wieder auf 0 zurückgesetzt. [Siehe Fehlercodes \[](#page-153-1)[}](#page-153-1) [154\]](#page-153-1).

**iState:** Entspricht der Statusvariable der Prozessdaten *stInData.iState*, siehe VAR\_IN\_OUT. Während der Befehlsausführung (*bBusy* = TRUE) jedoch ist dieser Ausgang auf 0 gesetzt. Damit eignet sich dieser Ausgang zur Statusbeurteilung im Normalbetrieb der Klemme. Störende Zustände während des Konfigurierens und Lesens durch die Registerkommunikation werden ausgeblendet.

**iDataIn:** Entspricht der Datenvariable der Prozessdaten *stInData.iDataIn*, siehe VAR\_IN\_OUT. Während der Befehlsausführung (*bBusy* = TRUE) jedoch behält dieser Ausgang den Wert, den er vor dem Befehlsaufruf innehatte. Damit eignet sich dieser Ausgang zur direkten Prozessdatenverarbeitung im Normalbetrieb der Klemme. Störende Zustände während des Konfigurierens und Lesens durch die Registerkommunikation werden ausgeblendet.

**iTerminalType:** Inhalt des Registers 8 (Klemmenbezeichnung). Der Registerinhalt muss der verwendeten Klemme entsprechen: 0xC81 für KL3201, 0xC82 für KL3202 und 0xC84 für KL3204.

**iSpecialType:** Inhalt des Registers 29 (Sondervariante).

**iFirmwareVersion:** Inhalt des Registers 9 (Firmware-Stand).

**sDescription:** Klemmenbezeichnung, Sondervariante und die Version der Firmware als String (z.B. 'Terminal KL320x-0010 / Firmware 1C').

**sSensorType:** Eingestellter Sensortyp als Klartext.

**bTwoWiredConnection:** Sensortyp ist im Zweileiter-Anschluss parametriert.

#### **VAR\_IN\_OUT**

```
VAR_IN_OUT
    .<br>stInData : ST_KL320xInData;
        stOutData : ST_KL320xOutData;
END_VAR
```
**stInData:** Verweis auf die Struktur des Eingangsprozessabbildes (Typ: [ST\\_KL320xInData \[](#page-143-0)[}](#page-143-0) [144\]](#page-143-0)).

**stOutData:** Verweis auf die Struktur des Ausgangsprozessabbildes (Typ: [ST\\_KL320xOutData \[](#page-143-1)[}](#page-143-1) [144\]](#page-143-1)).

#### **Voraussetzungen**

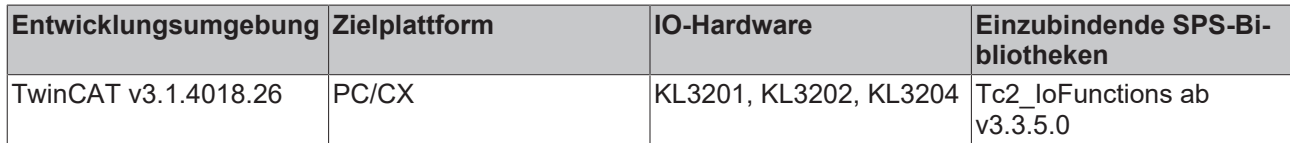

### **3.6.4 FB\_KL3208Config**

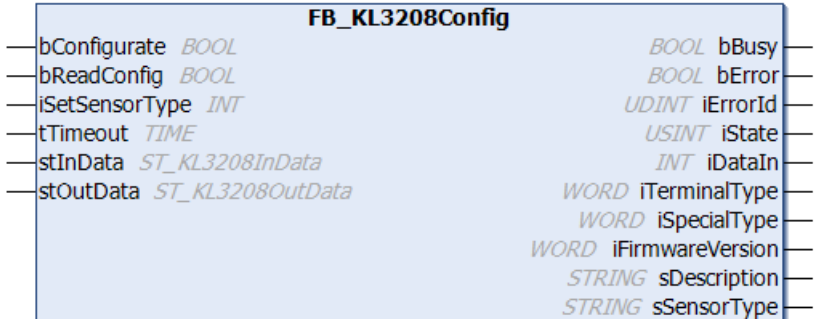

Funktionsbaustein zur Parametrierung einer [KL3208-0010](https://infosys.beckhoff.com/content/1031/kl3208_kl3228/index.html): 8-Kanal Eingangsklemme für Widerstandssensoren.

Der Baustein parametriert nur einen Klemmenkanal. Zur Parametrierung aller Kanäle ist die entsprechende Anzahl von Bausteinen zu instanziieren. Eine Mischkonfiguration (z.B. unterschiedliche Sensortypen) ist möglich.

#### **VAR\_INPUT**

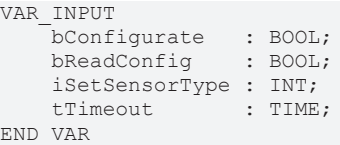

**bConfigurate:** Eine steigende Flanke startet die Konfigurationssequenz. Zunächst werden die allgemeinen Klemmendaten "Klemmbezeichnung", "Sondervariante" und "Firmwarestand" ausgelesen. Danach werden die angegebenen Einstellungen in die entsprechenden Register geschrieben und abschließend zur Sicherheit und Information noch einmal ausgelesen. Die gelesenen Informationen werden an den Bausteinausgängen angezeigt. Während des Ablaufs dieser Sequenz steht der Ausgang *bBusy* auf TRUE und es wird kein weiterer Befehl, wie etwa *bReadConfig*, entgegen genommen.

**bReadConfig:** Eine steigende Flanke startet lediglich eine Lesesequenz. Es werden die allgemeinen Klemmendaten "Klemmbezeichnung", "Sondervariante" und "Firmwarestand" ausgelesen und im Anschluss daran die eingestellten Konfigurationsparameter. Die gelesenen Informationen werden an den Bausteinausgängen angezeigt. Während der Lesesequenz steht der Ausgang *bBusy* auf TRUE und es wird kein weiterer Befehl, wie etwa *bConfigurate*, entgegen genommen.

**iSetSensorType:** An diesem Eingang ist der verwendete Sensor einzustellen. Die Einstellung erfolgt nach unten aufgeführter Tabelle.

**tTimeout:** Innerhalb der hier eingetragenen Zeit muss die Konfiguration der Klemme bzw. das Auslesen der Konfiguration abgeschlossen sein. Anderenfalls wird ein Fehler mit entsprechender Fehlernummer an den Ausgängen *bError* und *iErrorId* ausgegeben.

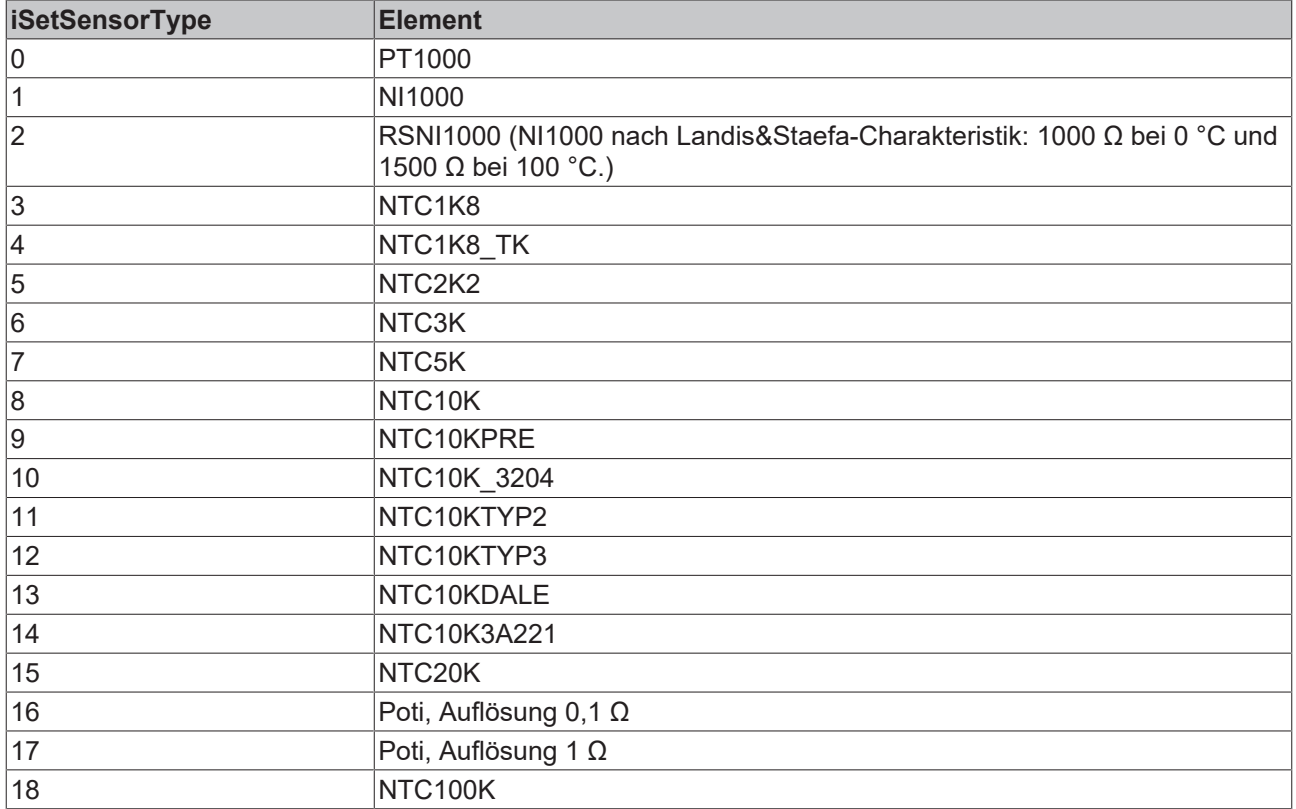

#### **VAR\_OUTPUT**

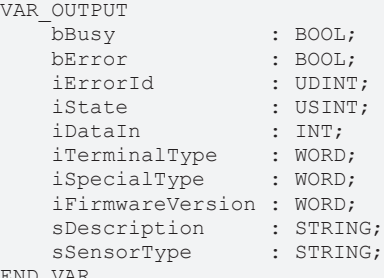

END\_VAR

**bBusy:** Solange eine Lese- oder Konfigurationssequenz abgearbeitet wird, steht dieser Ausgang auf TRUE.

**bError:** Dieser Ausgang wird auf TRUE geschaltet, wenn bei der Ausführung eines Befehls (Konfigurieren oder Lesen) ein Fehler aufgetreten ist. Der befehlsspezifische Fehlercode ist in *iErrorId* enthalten.

**iErrorId:** Enthält den befehlsspezifischen Fehlercode des zuletzt ausgeführten Befehls. Wird durch das erneute Aktivieren des Bausteins über die Eingänge *bConfigurate* oder *bReadConfig* wieder auf 0 zurückgesetzt. [Siehe Fehlercodes \[](#page-153-1) $\blacktriangleright$  [154\]](#page-153-1).

**iState:** Entspricht der Statusvariable der Prozessdaten *stInData.iState*, siehe VAR\_IN\_OUT. Während der Befehlsausführung (*bBusy* = TRUE) jedoch ist dieser Ausgang auf 0 gesetzt. Damit eignet sich dieser Ausgang zur Statusbeurteilung im Normalbetrieb der Klemme. Störende Zustände während des Konfigurierens und Lesens durch die Registerkommunikation werden ausgeblendet.

**iDataIn:** Entspricht der Datenvariable der Prozessdaten *stInData.iDataIn*, siehe VAR\_IN\_OUT. Während der Befehlsausführung (*bBusy* = TRUE) jedoch behält dieser Ausgang den Wert, den er vor dem Befehlsaufruf innehatte. Damit eignet sich dieser Ausgang zur direkten Prozessdatenverarbeitung im Normalbetrieb der Klemme. Störende Zustände während des Konfigurierens und Lesens durch die Registerkommunikation werden ausgeblendet.

**iTerminalType**: Inhalt des Registers 8 (Klemmenbezeichnung). Bei Anwendung mit der richtigen Klemme sollte der Inhalt 0x0C88 (3208dez) sein.

**iSpecialType:** Inhalt des Registers 29 (Sondervariante).

**iFirmwareVersion**: Inhalt des Registers 9 (Firmware-Stand).

**sDescription:** Klemmenbezeichnung, Sondervariante und die Version der Firmware als String (z.B. 'Terminal KL3208-0010 / Firmware 1C').

**sSensorType:** Eingestellter Sensortyp als Klartext.

#### **VAR\_IN\_OUT**

```
VAR_IN_OUT
    -<br>stInData : ST_KL3208InData;
        stOutData : ST_KL3208OutData;
END_VAR
```
**stInData:** Verweis auf die Struktur des Eingangsprozessabbildes (Typ: [ST\\_KL3208InData \[](#page-143-2) $\blacktriangleright$  [144\]](#page-143-2)).

**stOutData:** Verweis auf die Struktur des Ausgangsprozessabbildes (Typ: [ST\\_KL3208OutData \[](#page-144-0)[}](#page-144-0) [145\]](#page-144-0)).

#### **Voraussetzungen**

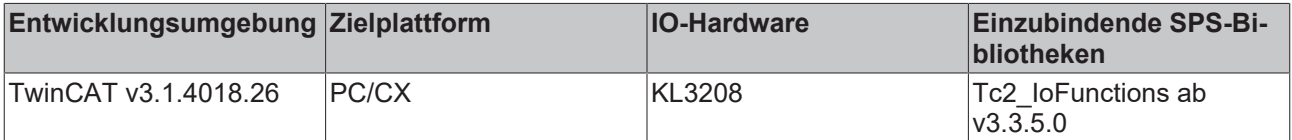

### **3.6.5 FB\_KL3228Config**

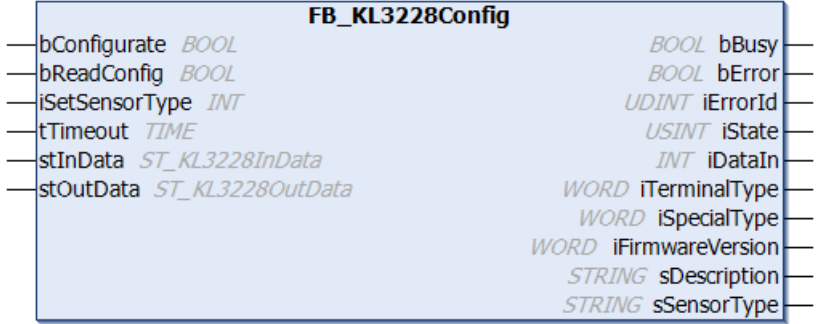

Funktionsbaustein zur Parametrierung einer [KL3228](https://infosys.beckhoff.com/content/1031/kl3208_kl3228/index.html): 8-Kanal Eingangsklemme für Widerstandssensoren.

Der Baustein parametriert nur einen Klemmenkanal. Zur Parametrierung aller Kanäle ist die entsprechende Anzahl von Bausteinen zu instanziieren. Eine Mischkonfiguration (z.B. unterschiedliche Sensortypen) ist möglich.

#### **VAR\_INPUT**

```
VAR_INPUT
    bConfigurate : BOOL;
    bReadConfig : BOOL;
    iSetSensorType : INT;<br>tTimeout : TIME;
    tTimeout
END_VAR
```
**bConfigurate:** Eine steigende Flanke startet die Konfigurationssequenz. Zunächst werden die allgemeinen Klemmendaten "Klemmbezeichnung", "Sondervariante" und "Firmwarestand" ausgelesen. Danach werden die angegebenen Einstellungen in die entsprechenden Register geschrieben und abschließend zur Sicherheit und Information noch einmal ausgelesen. Die gelesenen Informationen werden an den Bausteinausgängen angezeigt. Während des Ablaufs dieser Sequenz steht der Ausgang *bBusy* auf TRUE und es wird kein weiterer Befehl, wie etwa *bReadConfig*, entgegen genommen.

**bReadConfig:** Eine steigende Flanke startet lediglich eine Lesesequenz. Es werden die allgemeinen Klemmendaten "Klemmbezeichnung", "Sondervariante" und "Firmwarestand" ausgelesen und im Anschluss daran die eingestellten Konfigurationsparameter. Die gelesenen Informationen werden an den Bausteinausgängen angezeigt. Während der Lesesequenz steht der Ausgang *bBusy* auf TRUE und es wird kein weiterer Befehl, wie etwa *bConfigurate*, entgegen genommen.

**iSetSensorType:** An diesem Eingang ist der verwendete Sensor einzustellen. Die Einstellung erfolgt nach unten aufgeführter Tabelle.

**tTimeout:** Innerhalb der hier eingetragenen Zeit muss die Konfiguration der Klemme bzw. das Auslesen der Konfiguration abgeschlossen sein. Anderenfalls wird ein Fehler mit entsprechender Fehlernummer an den Ausgängen *bError* und *iErrorId* ausgegeben.

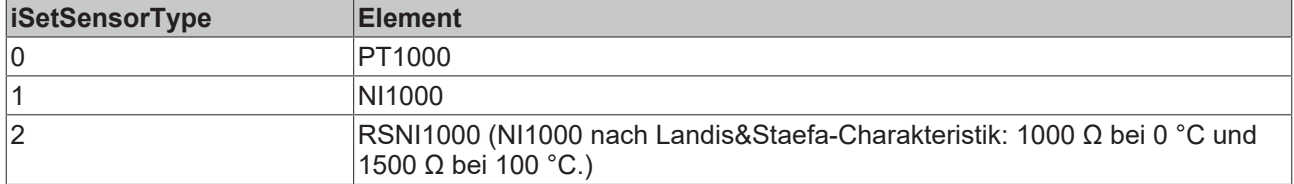

#### **VAR\_OUTPUT**

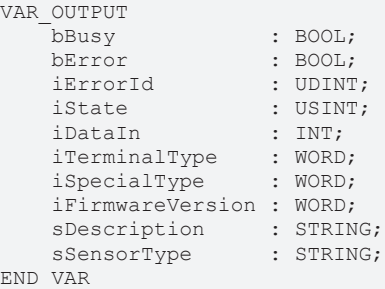

**bBusy:** Solange eine Lese- oder Konfigurationssequenz abgearbeitet wird, steht dieser Ausgang auf TRUE.

**bError:** Dieser Ausgang wird auf TRUE geschaltet, wenn bei der Ausführung eines Befehls (Konfigurieren oder Lesen) ein Fehler aufgetreten ist. Der befehlsspezifische Fehlercode ist in *iErrorId* enthalten.

**iErrorId:** Enthält den befehlsspezifischen Fehlercode des zuletzt ausgeführten Befehls. Wird durch das erneute Aktivieren des Bausteins über die Eingänge *bConfigurate* oder *bReadConfig* wieder auf 0 zurückgesetzt. [Siehe Fehlercodes \[](#page-153-1) $\blacktriangleright$  [154\]](#page-153-1).

**iState:** Entspricht der Statusvariable der Prozessdaten *stInData.iState*, siehe VAR\_IN\_OUT. Während der Befehlsausführung (*bBusy* = TRUE) jedoch ist dieser Ausgang auf 0 gesetzt. Damit eignet sich dieser Ausgang zur Statusbeurteilung im Normalbetrieb der Klemme. Störende Zustände während des Konfigurierens und Lesens durch die Registerkommunikation werden ausgeblendet.

**iDataIn:** Entspricht der Datenvariable der Prozessdaten *stInData.iDataIn*, siehe VAR\_IN\_OUT. Während der Befehlsausführung (*bBusy* = TRUE) jedoch behält dieser Ausgang den Wert, den er vor dem Befehlsaufruf innehatte. Damit eignet sich dieser Ausgang zur direkten Prozessdatenverarbeitung im Normalbetrieb der Klemme. Störende Zustände während des Konfigurierens und Lesens durch die Registerkommunikation werden ausgeblendet.

**iTerminalType:** Inhalt des Registers 8 (Klemmenbezeichnung). Bei Anwendung mit der richtigen Klemme sollte der Inhalt 0x0C9C (3228dez) sein.

**iSpecialType:** Inhalt des Registers 29 (Sondervariante).

**iFirmwareVersion:** Inhalt des Registers 9 (Firmware-Stand).

**sDescription:** Klemmenbezeichnung, Sondervariante und die Version der Firmware als String (z.B. 'Terminal KL3228-0000 / Firmware 1C').

**sSensorType:** Eingestellter Sensortyp als Klartext.

#### **VAR\_IN\_OUT**

```
VAR_IN_OUT
    .<br>stInData : ST_KL3228InData;
        stOutData : ST_KL3228OutData;
END_VAR
```
**stInData:** Verweis auf die Struktur des Eingangsprozessabbildes (Typ: [ST\\_KL3228InData \[](#page-144-1)[}](#page-144-1) [145\]](#page-144-1)).

**stOutData:** Verweis auf die Struktur des Ausgangsprozessabbildes (Typ: [ST\\_KL3228OutData \[](#page-144-2)[}](#page-144-2) [145\]](#page-144-2)).

#### **Voraussetzungen**

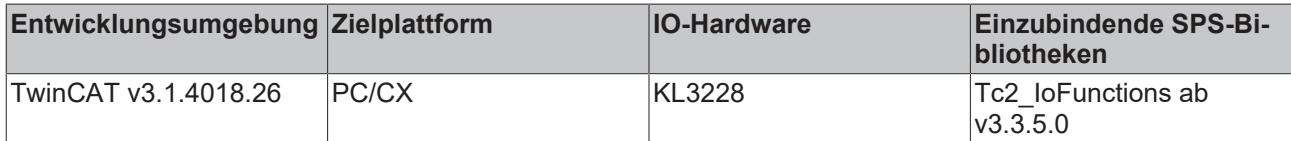

### **3.7 CANopen**

### **3.7.1 IOF\_CAN\_Layer2Command**

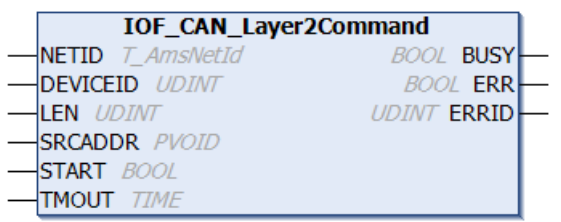

Der Funktionsbaustein IOF\_CAN\_Layer2Command sendet ein 10 Byte langes Kommando an die Schicht 2 eines CAN-Masters.

#### **VAR\_INPUT**

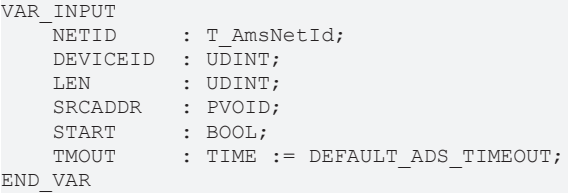

**NETID**: Hier kann die Netzwerkadresse des TwinCAT-Rechners angegeben werden, auf dem die Funktion ausgeführt werden soll (Typ: T\_AmsNetID). Für den lokalen Rechner kann auch ein Leerstring angegeben werden.

**DEVICEID**: Über die DeviceId (Geräte-Id) wird das Gerät (CAN-Master) spezifiziert, auf dem die Funktion ausgeführt werden soll. Die Geräte-Ids werden während der Hardware-Konfiguration von TwinCAT-System festgelegt.

**LEN**: Die Bytelänge des Layer 2 Kommandos.

**SRCADDR**: Die Adresse von dem ersten Datenwort des CAN-Layer 2 Kommandos.

**START**: Über eine positive Flanke an diesem Eingang wird der Baustein aktiviert.

**TMOUT**: Gibt die Timeout-Zeit an, die bei der Ausführung des Kommandos nicht überschritten werden darf.

# **RECKHOFF**

#### **VAR\_OUTPUT**

```
VAR_OUTPUT
           : BOOL;
   ERR : BOOL;
   ERRID : UDINT;
END_VAR
```
**BUSY**: Bei der Aktivierung des Funktionsbausteins wird dieser Ausgang gesetzt und bleibt gesetzt, bis eine Rückmeldung erfolgt.

**ERR**: Sollte ein Fehler bei der Übertragung des Kommandos erfolgen, dann wird dieser Ausgang gesetzt, nachdem der BUSY-Ausgang zurückgesetzt wurde.

**ERRID**: Liefert bei einem gesetzten ERR-Ausgang die [ADS-Fehlernummer \[](#page-153-0)[}](#page-153-0) [154\]](#page-153-0).

#### **Beispiel:**

```
PROGRAM MAIN
VAR
    IOF CAN Layer2Command1 : IOF CAN Layer2Command;
    Layer2Data : ARRAY[1..5] OF WORD;<br>StartLayer2 : BOOL;
    StartLayer2
    Layer2_Busy : BOOL;<br>
Layer2_Err : BOOL;
    Layer2_Err : BOOL;<br>
Laver2_ErrId : UDINT;
    Layer2 ErrId
END_VAR
```
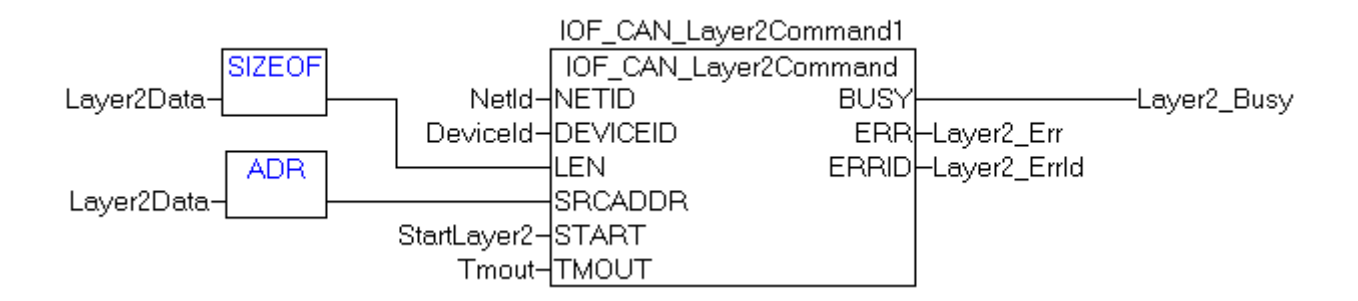

#### **Voraussetzungen**

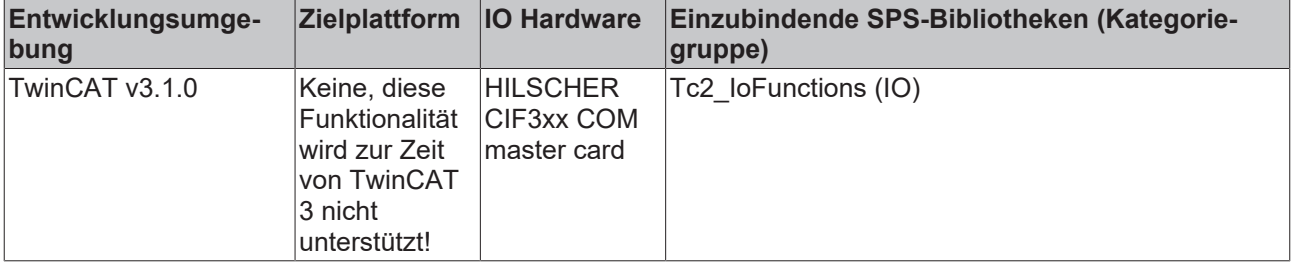

### **3.8 NOV/DP-RAM**

### **3.8.1 FB\_NovRamReadWrite**

Die folgende Beschreibung bezieht sich auf die TwinCAT Version 2.8. Ab der TwinCAT Version 2.9 [Build 927] wird kein Funktionsbaustein zum Schreiben bzw. Lesen von zu sichernden SPS-Daten ins NOVRAM mehr benötigt.

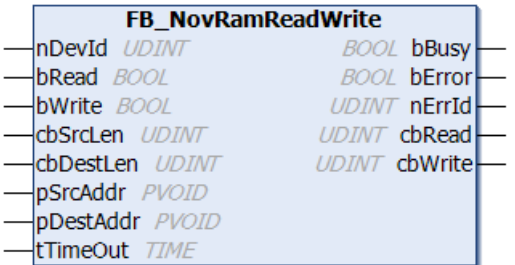

Der Funktionsbaustein *FB\_NovRamReadWrite* greift aus einem SPS-Programm auf das NOV-RAM der FCxxxx-000**2** Feldbuskarten zu. Bei einer steigenden Flanke am *bRead* oder *bWrite*-Eingang wird der Funktionsbaustein aktiviert und eine entsprechende Anzahl Datenbytes aus dem NOV-RAM gelesen bzw. in das NOV-RAM geschrieben. Wurden gleichzeitig beide Eingänge: *bRead* und *bWrite* gesetzt, dann werden die Daten zuerst in das NOV-RAM geschrieben und dann zurückgelesen.

#### **Bemerkungen:**

Um den Addresspointer auf das NOV-RAM zu ermitteln, wird von dem *FB\_NovRamReadWrite*-Funktionsbaustein intern eine Instanz des ADSREAD-Funktionsbausteines verwendet. Dieser Addresspointer wird aber nur beim ersten Aufruf des *FB\_NovRamReadWrite*-Funktionsbausteins und bei einer Änderung von *nDevId* neu ermittelt. Dafür werden mehrere SPS-Zyklen benötigt. Um die Daten in das NOV-RAM zu schreiben oder aus dem NOV-RAM zu lesen wird die Funktion MEMCPY verwendet. Dadurch können die Daten im gleichen SPS-Zyklus geschrieben bzw. gelesen werden. Intern wird auch die maximale Bytelänge des NOV-RAM ermittelt, und die maximale Länge der Daten, die gelesen oder geschrieben werden können, auf diese Länge begrenzt.

#### **VAR\_INPUT**

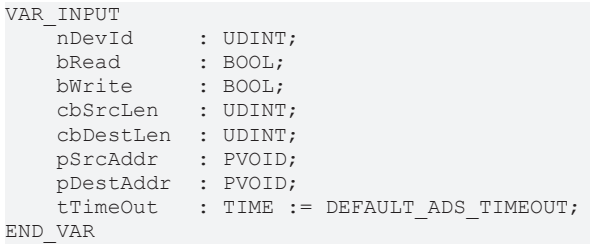

**nDevId:** Die Geräte-Id einer NOV-RAM-Karte. Über die Id wird das NOVRAM einer FCxxxx-000**2** Karte spezifiziert, auf das mit dem Funktionsbaustein schreibend oder lesend zugegriffen werden soll. Die Geräte-Ids werden während der Hardware-Konfiguration vom TwinCAT System festgelegt.

**bRead**: Bei einer positiven Flanke an diesem Eingang wird der Baustein aktiviert und *cbDestLen*-Daten aus dem NOV-RAM (ab dem Addressoffset NULL) in den Puffer mit der Adresse *pDestAddr* hineinkopiert.

**bWrite**: Bei einer positiven Flanke an diesem Eingang wird der Baustein aktiviert und *cbSrcLen*-Daten aus dem Puffer mit der Adresse *pSrcAddr* in das NOV-RAM (ab dem Addressoffset NULL) hineinkopiert.

**cbSrcLen:** : Die Bytelänge der Daten, die in das NOV-RAM geschrieben werden sollen.

**cbDestLen**: Die Bytelänge der Daten, die aus dem NOV-RAM gelesen werden sollen.

**pSrcAddr**: Der Addresspointer auf einen Datenpuffer mit den Daten, die in das NOV-RAM geschrieben werden sollen. Der Addresspointer kann mit dem ADR-Operator ermittelt werden.

**pDestAddr**: Der Addresspointer auf einen Datenpuffer, in den die gelesenen NOV-RAM-Daten hineinkopiert werden sollen.

**tTimeOut**: Gibt die Timeout-Zeit an, die bei der Ausführung des Kommandos/Funktion nicht überschritten werden darf.

#### **VAR\_OUTPUT**

```
VAR_OUTPUT
   -<br>hRusy : BOOL;
   bError : BOOL;
```
# **BECKHOFF**

```
nErrId : UDINT;<br>cbRead : UDINT;
                 : UDINT;
         cbWrite   : UDINT;
END_VAR
```
**bBusy**: Bei der Aktivierung des Funktionsbausteins wird dieser Ausgang gesetzt und bleibt gesetzt, bis die Ausführung abgeschlossen wurde.

**bError**: Sollte ein Fehler bei der Ausführung erfolgen, dann wird dieser Ausgang gesetzt.

**nErrId**: Liefert bei einem gesetzten *bError*-Ausgang die [ADS-Fehlernummer \[](#page-153-0)[}](#page-153-0) [154\]](#page-153-0).

**cbRead**: Anzahl der erfolgreich gelesenen Datenbytes.

**cbWrite**: Anzahl der erfolgreich geschriebenen Datenbytes.

#### **Beispiel**:

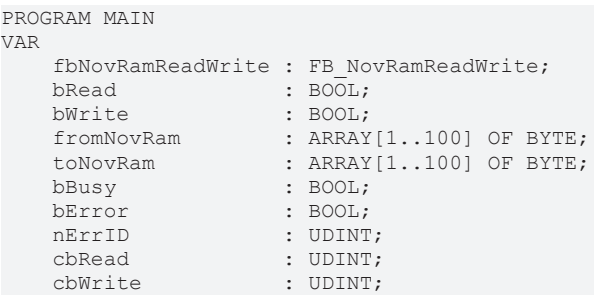

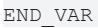

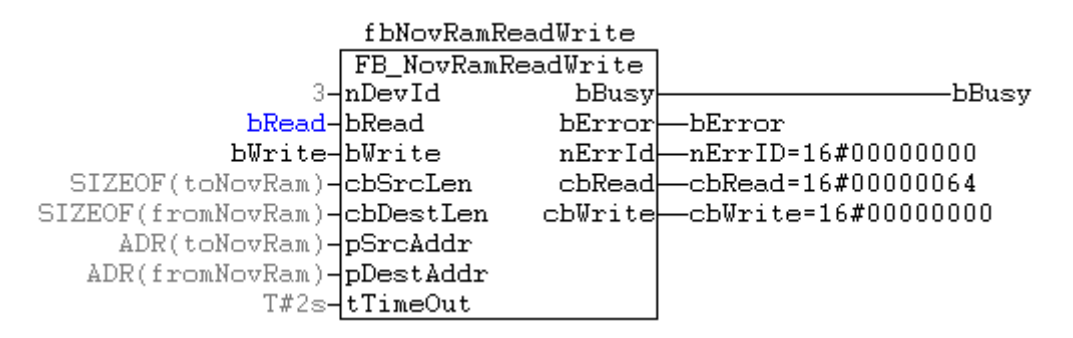

Im Beispiel wurden bei einer steigenden Flanke am *bRead*-Eingang 100 Byte Daten aus dem NOV-RAM ausgelesen und in das Array *fromNovRam* hineinkopiert.

#### **Voraussetzungen**

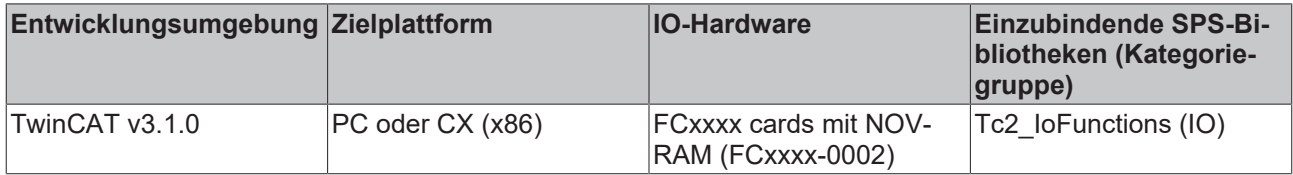

## **3.8.2 FB\_NovRamReadWriteEx**

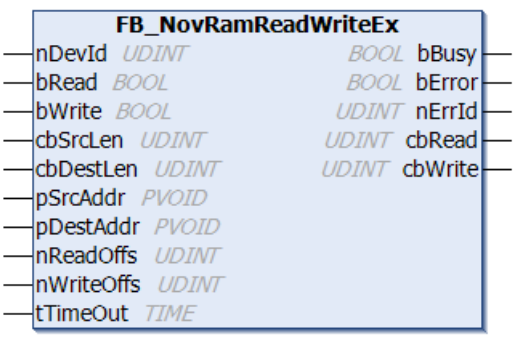

Der Funktionsbaustein *FB\_NovRamReadWriteEx* greift aus einem SPS-Programm auf das NOV-RAM zu (z.B. der FCxxxx-0002 Feldbuskarten, CX9000 NOV-RAM etc.). Bei einer steigenden Flanke am *bRead* oder *bWrite*-Eingang wird der Funktionsbaustein aktiviert und eine entsprechende Anzahl Datenbytes aus dem NOV-RAM gelesen bzw. in das NOV-RAM geschrieben. Wurden gleichzeitig beide Eingänge: *bRead* und *bWrite* gesetzt, dann werden die Daten zuerst in das NOV-RAM geschrieben und dann zurück gelesen. Der Unterschied zum Baustein FB\_NovRamReadWrite ist, dass der Adressoffset im NOV-RAM für Schreib- und Lesezugriffe angegeben werden kann. Außerdem überprüft der Baustein die erlaubte Zugriffsart auf den NOV-RAM Speicher und kopiert wenn nötig die Daten byteweise in den NOV-RAM Speicher anstatt ein MEMCPY zu verwenden. Das NOV-RAM vom CX9000 erlaubt z.B. nur Byte-Zugriffe und der Baustein FB\_NovRamReadWrite würde in diesem Fall einen Fehler zurückliefern.

#### **Bemerkungen:**

Um den Addresspointer auf das NOV-RAM zu ermitteln, wird von dem *FB\_NovRamReadWriteEx*-Funktionsbaustein intern eine Instanz des ADSREAD-Funktionsbausteines verwendet. Dieser Addresspointer wird aber nur beim ersten Aufruf des *FB\_NovRamReadWriteEx*-Funktionsbausteins und bei einer Änderung von *nDevId* neu ermittelt. Dafür werden mehrere SPS-Zyklen benötigt. Um die Daten in das NOV-RAM zu schreiben oder aus dem NOV-RAM zu lesen wird direkt auf den NOV-RAM Speicher zugegriffen. Dadurch können die Daten im gleichen SPS-Zyklus geschrieben bzw. gelesen werden. Intern wird auch die maximale Bytelänge des NOV-RAM ermittelt, und die maximale Länge der Daten, die gelesen oder geschrieben werden können, auf diese Länge begrenzt.

#### **VAR\_INPUT**

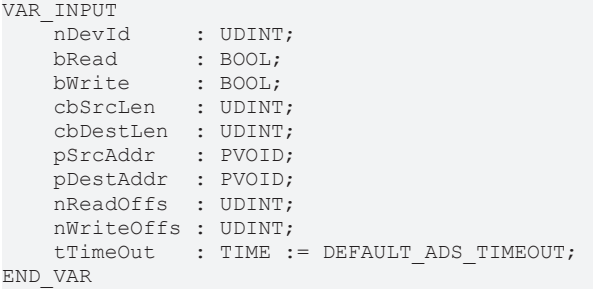

**nDevId:** Die Geräte-Id einer NOV-RAM-Karte. Über die Id wird das NOVRAM einer FCxxxx-000**2** Karte spezifiziert, auf das mit dem Funktionsbaustein schreibend oder lesend zugegriffen werden soll. Die Geräte-Ids werden während der Hardware-Konfiguration vom TwinCAT System Manager festgelegt.

**bRead**: Bei einer positiven Flanke an diesem Eingang wird der Baustein aktiviert und *cbDestLen*-Daten aus dem NOV-RAM (ab dem Adressoffset *nReadOffs*) in den Puffer mit der Adresse *pDestAddr* hineinkopiert.

**bWrite**: Bei einer positiven Flanke an diesem Eingang wird der Baustein aktiviert und *cbSrcLen*-Daten aus dem Puffer mit der Adresse *pSrcAddr* in das NOV-RAM (ab dem Adressoffset *nWriteOffs*) hineinkopiert.

**cbSrcLen:** : Die Bytelänge der Daten, die in das NOV-RAM geschrieben werden sollen.

**cbDestLen**: Die Bytelänge der Daten, die aus dem NOV-RAM gelesen werden sollen.

**pSrcAddr**: Der Addresspointer auf einen Datenpuffer mit den Daten, die in das NOV-RAM geschrieben werden sollen. Der Addresspointer kann mit dem ADR-Operator ermittelt werden.

# **BECKHOFF**

**pDestAddr**: Der Addresspointer auf einen Datenpuffer, in den die gelesenen NOV-RAM-Daten hineinkopiert werden sollen.

**nReadOffs**: Der Adressoffset im NOV-RAM ab dem gelesen werden soll.

**nWriteOffs**: Der Adressoffset im NOV-RAM ab dem geschrieben werden soll.

**tTimeOut**: Gibt die Timeout-Zeit an, die bei der Ausführung des Kommandos/Funktion nicht überschritten werden darf.

#### **VAR\_OUTPUT**

```
VAR_OUTPUT
     -<br>bBusy : BOOL;<br>bError : BOOL;
                   bError   : BOOL;
    nErrId   : UDINT;
    cbRead   : UDINT;
         cbWrite  : UDINT;
END_VAR
```
**bBusy**: Bei der Aktivierung des Funktionsbausteins wird dieser Ausgang gesetzt und bleibt gesetzt, bis die Ausführung abgeschlossen wurde.

**bError**: Sollte ein Fehler bei der Ausführung erfolgen, dann wird dieser Ausgang gesetzt..

**nErrId**: Liefert bei einem gesetzten *bError*-Ausgang die [ADS-Fehlernummer \[](#page-153-0)[}](#page-153-0) [154\]](#page-153-0).

**cbRead**: Anzahl der erfolgreich gelesenen Datenbytes.

**cbWrite**: Anzahl der erfolgreich geschriebenen Datenbytes.

#### **Beispiel:**

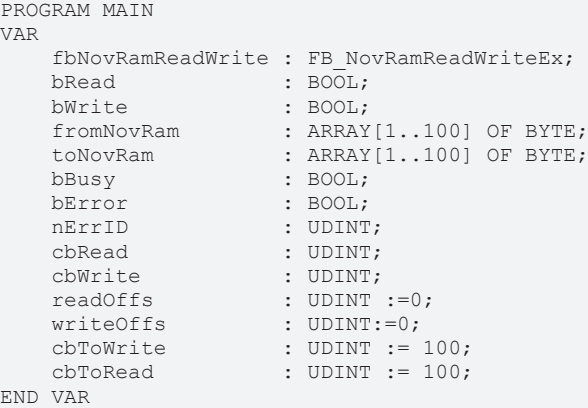

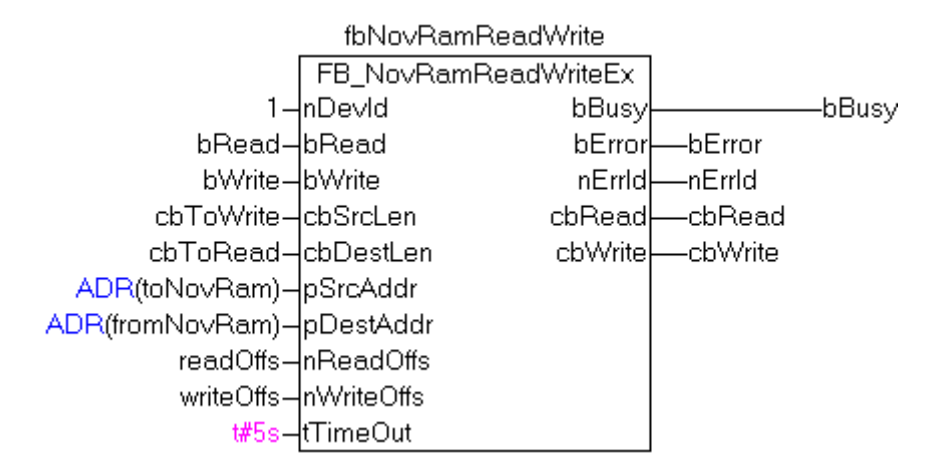

Im Beispiel wurden bei einer steigenden Flanke am *bRead*-Eingang 100 Byte Daten aus dem NOV-RAM ausgelesen und in das Array *fromNovRam* hineinkopiert.

#### **Voraussetzungen**

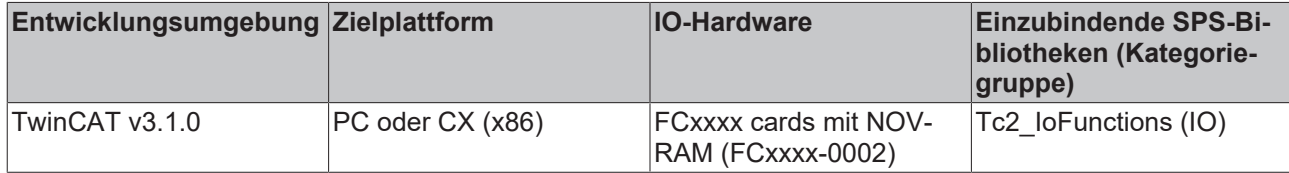

### **3.8.3 FB\_GetDPRAMInfo**

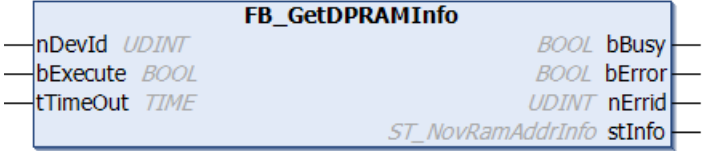

Der Funktionsbaustein *FB\_GetDPRAMInfo* ermittelt den Addresspointer und die konfigurierte Größe des NOV/DP-RAM einer Feldbuskarte. Der Addresspointer kann z.B. dazu benutzt werden, um direkt auf das NOV-RAM der FCxxx-0002 (Beckhoff) Karten oder DPRAM der von TwinCAT nicht unterstützten Karten (Dritthersteller) schreibend oder lesend zugreifen zu können. Die Karte muss vorher in TwinCAT System als allgemeines NOV/DP-RAM konfiguriert werden. Im SPS-Programm können dann die MEMCPY-, MEMSEToder MEMCMP-Funktionen benutzt werden um auf einen beliebigen Speicheroffset schreibend/lesend zugreifen zu können.

Wenn das NOV/DP-RAM einen speziellen Zugriff (z.B. BYTE, aligned WORD) erfordert gibt dieser Funktionsbaustein einen *Service Not Supported* (16#701) Fehler zurück. In diesem Fall kann der Baustein FB\_NovRamReadWriteEx verwendet werden um Daten aus dem NOV/DP-RAM zu lesen oder Daten in das NOV/DP-RAM zu schreiben. Z.B. das NOV-RAM vom *CX9000* erlaubt nur BYTE-Zugriffe, so dass in diesem Falle der Baustein FB\_NovRamReadWriteEx verwendet werden sollte.

#### **VAR\_INPUT**

```
VAR_INPUT
   -<br>nDevId     : UDINT:
bExecute : BOOL;
tTimeOut : TIME := DEFAULT ADS TIMEOUT;
END_VAR
```
**nDevId:** Die Geräte-Id einer NOV/DP-RAM-Karte. Über die Id wird die Karte spezifiziert, deren Informationen gelesen werden sollen. Die Geräte-Ids werden während der Hardware-Konfiguration vom TwinCAT System festgelegt.

**bExecute**: Bei einer positiven Flanke an diesem Eingang wird der Baustein aktiviert.

**tTimeOut**: Gibt die Timeout-Zeit an, die bei der Ausführung des Kommandos/Funktion nicht überschritten werden darf.

#### **VAR\_OUTPUT**

```
VAR_OUTPUT
    bBusy : BOOL;<br>bError : BOOL;
                : BOOL;
    nErrId : UDINT;
        stInfo    : ST_NovRamAddrInfo;
END_VAR
```
**bBusy**: Bei der Aktivierung des Funktionsbausteins wird dieser Ausgang gesetzt und bleibt gesetzt, bis die Ausführung abgeschlossen wurde.

**bError**: Sollte ein Fehler bei der Ausführung erfolgen, dann wird dieser Ausgang gesetzt..

**nErrId**: Liefert bei einem gesetzten *bError*-Ausgang die [ADS-Fehlernummer \[](#page-153-0)[}](#page-153-0) [154\]](#page-153-0).

**stInfo**: Eine Struktur mit der Adresse und Größe des NOV/DP-RAM (Typ: [ST\\_NovRamAddrInfo \[](#page-129-0)[}](#page-129-0) [130\]](#page-129-0)).

**Beispiel:**

TYPE ST\_NOVRAM :

In MAIN wird ein Pointer auf eine Instanz der ST\_NOVRAM-Strukturvariablen deklariert. Dieser Pointer wird beim Programmstart mit der Adresse des NOV-/DP-RAM initialisiert. Durch Referenzieren des Pointers kann auf die einzelnen Strukturelemente (und das NOV-/DP-RAM) schreibend oder lesend zugegriffen werden.

**STRUCT** dwParam 0 : DWORD; dwParam\_1 : DWORD; dwParam\_2 : DWORD; dwParam\_3 : DWORD; cbSize : DWORD; wCounter : WORD; func : BYTE; sMsg : STRING(20); (\* ...other NOV-/DP-RAM variables \*) END\_STRUCT END\_TYPE PROGRAM MAIN VAR pNOVRAM : POINTER TO ST\_NOVRAM; : DWORD; fbGetInfo : FB GetDPRAMInfo; state : INT := 0; bInit : BOOL := FALSE;<br>timer : TON; timer : TON;<br>bReset : BOOL : BOOL; END\_VAR CASE state OF  $0:$  IF NOT bInit THEN state  $:= 1;$  END\_IF 1: fbGetInfo( bExecute := FALSE ); (\* reset fb \*) fbGetInfo( nDevId:= 3, bExecute:= TRUE, (\* start fb execution \*)  $tTimeOut := T#10s$  ); state := 2; 2: fbGetInfo( bExecute := FALSE ); IF NOT fbGetInfo.bBusy THEN IF NOT fbGetInfo.bError THEN IF fbGetInfo.stInfo.pCardAddress <> 0 THEN pNOVRAM := fbGetInfo.stInfo.pCardAddress; cbNOVRAM := fbGetInfo.stInfo.iCardMemSize; bInit := TRUE; state  $:$   $\frac{1}{2}$ ,  $\frac{1}{2}$  ready, go to the idle step \*) ELSE state  $:= 100;$  (\* error \*) END\_IF ELSE state := 100; (\* error \*) END\_IF END IF 100: ; (\* error, stay here \*) END\_CASE IF bInit THEN (\* read from or write to NOV-/DP-RAM\*) IF bReset THEN (\* reset all bytes to 0 \*) bReset := FALSE; MEMSET( pNOVRAM, 0, cbNOVRAM ); END\_IF timer(  $IN := TRUE$ ,  $PT := T#1s$  ); IF timer.Q THEN timer( IN := FALSE ); pNOVRAM^.dwParam\_0 := pNOVRAM^.dwParam\_0 + 1;  $p$ NOVRAM^.dwParam\_1 :=  $p$ NOVRAM^.dwParam\_1 - 1; END\_IF END\_IF

#### **Voraussetzungen**

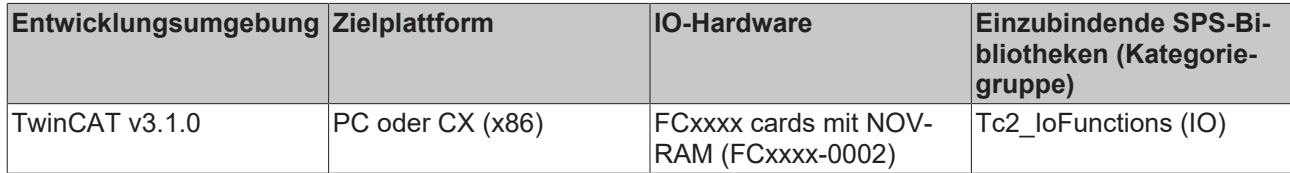

### **3.8.4 FB\_GetDPRAMInfoEx**

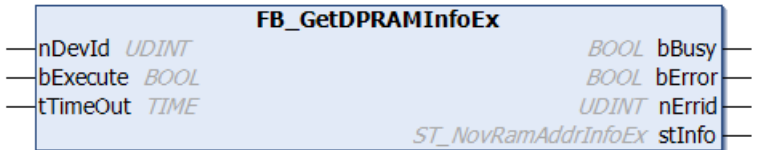

Der Funktionsbaustein FB\_GetDPRAMInfoEx ermittelt den Addresspointer und die konfigurierte Größe des NOV/DP-RAM einer Feldbuskarte. Der Addresspointer kann z.B. dazu benutzt werden, um direkt auf das NOV-RAM der Fcxxx-0002 (Beckhoff) Karten oder DPRAM der von TwinCAT nicht unterstützen Karten (Dritthersteller) schreiben oder lesend zugreifen zu können. Die Karte muss vorher im TwinCAT-System als allgemeines NOV/DP-RAM konfiguriert werden.

Der Ausgang stInfo liefert neben der Adresse (pCardAddress) und der Größe (iCardMemSize) des NOV/DP-RAM auch die Art des Zugriffs (eAccessType).

Wenn das NOV/DP-RAM keinen speziellen Zugriff (BYTE oder WORD aligned) erfordert, können im SPS-Programm die MEMCPY-, MEMSET-oder MEMCMP-Funktionen benutzt werden, um auf einen beliebigen Speicheroffset schreibend/lesend zugreifen zu können. Erfordert das NOV/DP-RAM einen speziellen Zugriff (BYTE-oder WORD-aligned), dann darf nur mit passender Datengröße zugegriffen werden. Hierfür sollte der FB\_NovRamReadWriteEx verwendet werden.

```
VAR_INPUT<br>nDevId :
                   UDINT; (*Device id of the FCxxxx or other DPRAM card (Map the FC card as generi
c DPRAM/NOVRAM card im System Manager first)*)
bExecute : BOOL; (*Rising edge starts function block execution*)
    tTimeOut    :    TIME; (*Max. timeout for this command*)
END_VAR
```
**nDevId**: Die Geräte-Id einer NOV/DP-RAM-Karte. Über die Id wird die Karte spezifiziert, deren Informationen gelesen werden sollen. Die Geräte-Ids werden während der Hardware-Konfiguration vom TwinCAT System festgelegt.

**bExecute**: Bei einer positiven Flanke an diesem Eingang wird der Baustein aktiviert.

**tTimeOut**: Gibt die Timeout-Zeit an, die bei der Ausführung des Kommandos/Funktion nicht überschritten werden darf.

```
VAR_OUTPUT
     -<br>bBusy : BOOL;<br>bError : BOOL;
              \frac{1}{\sqrt{2}}    nErrid    :    UDINT;
     stInfo : ST_NovRamAddrInfoEx;
END_VAR
```
**bBusy**: Bei der Aktivierung des Funktionsbaustein wird dieser Ausgang gesetzt und bleibt gesetzt bis die Ausführung abgeschlossen wurde.

**bError**: Dieser Ausgang wird gesetzt, wenn ein Fehler bei der Ausführung auftritt.

**nErrId**: Liefert bei einem gesetzten bError-Ausgang die [ADS-Fehlernummer \[](#page-153-0)[}](#page-153-0) [154\]](#page-153-0).

**stInfo**: Eine Struktur mit der Adresse und Größe des NOV/DP-RAM (Typ: [ST\\_NovRamAddrInfoEx \[](#page-130-0)[}](#page-130-0) [131\]](#page-130-0))

# **RECKHOFF**

#### **Beispiel**

In MAIN wird ein Pointer auf einen BYTE deklariert. Dieser Pointer wird beim Programmstart mit der Adresse des NOV-/DP-RAM initialisiert. Durch Referenzieren des Pointers kann auf das NOV-/DP-RAM schreibend oder lesend zugegriffen werden.

```
PROGRAM MAIN
VAR
    nDevId       : UDINT := 1; //device 1, see ID of NOV/DP-RAM device
    pNOVRAM      : POINTER TO BYTE;
     cbNOVRAM : DWORD;<br>fbGetInfo : FB Get
fbGetInfo : FB GetDPRAMInfoEx;
bInit : BOOL := FALSE;
eAccessType : E IOACCESSTYPE;
    bByteAccess  : BOOL;
        bWordAccess  : BOOL;
         bDWordAccess : BOOL;
END_VAR
IF NOT bInit THEN
        fbGetInfo(
                     := nDevId,
         bExecute := TRUE,
                  tTimeOut := T#5S
        );
         IF NOT fbGetInfo.bBusy THEN
                  IF NOT fbGetInfo.bError THEN
pNOVRAM := fbGetInfo.stInfo.pCardAddress;
            cbNOVRAM    := fbGetInfo.stInfo.iCardMemSize;
                           eAccessType := fbGetInfo.stInfo.eAccessType;
                           bDWordAccess := FALSE;
            bByteAccess  := FALSE;
            bWordAccess  := FALSE;
                           CASE eAccessType OF
                                    eIOAccess_Default:
                                            bDWordAccess := TRUE;
                                             //access via MEMCPY,  MEMSET,  MEMCMP possible
                                    eIOAccess_Byte:
                                             bByteAccess := TRUE;
                                             //access via POINTER to BYTE possible
                    eIOAccess WordSwap:
                                             bWordAccess := TRUE;
                                             //access via POINTER to WORD +
                                             //swapping of high and low byte possible
                           END_CASE
                           bInit := TRUE;
                  END_IF
                 fbGetInfo(bExecute := FALSE);
        END_IF
END_IF
```
#### **Voraussetzungen**

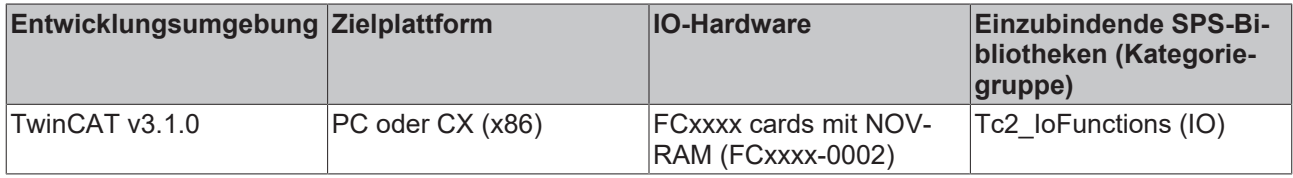

USINT F\_CreateDpv1ReadReqPkg

# **3.9 Profibus DPV1 (Sinamics)**

## **3.9.1 F\_CreateDpv1ReadReqPkg**

```
F CreateDpv1ReadReqPkg
DDDV1ReaData POINTER TO ARRAY [1..iMAX DPV1 SIZE] OF BYTE
iNumOfParams USIM
iDriveId US
stDpv1Parameter ARRAY [1..iMAX_DPV1_PARAMS] OF ST_Dpv1ParamAddrEx
```
Die Funktion "F\_CreateDpv1ReadReqPkg" erzeugt ein DPV1 Telegramm für einen [FB\\_Dpv1Read \[](#page-74-0)▶ [75\]](#page-74-0) eines oder mehrerer Parameter eines Antriebs oder der Controller Unit eines Sinamics Profidrives (Profidrive Specification 3.1). Da Profidrives das Motorola-Format und IPCs das Intel-Format nutzen, führt die Funktion automatisch das Vertauschen der Bytereihenfolge im DPV1 Telegramm von Parametern mit Datentypen mit mehr als einem Byte durch.

Die Funktion liefert die aktuelle Länge des DPV1 Telegramms in Bytes (max. 240 Bytes) zurück.

#### **FUNCTION F\_CreateDpv1ReadReqPkg : USINT**

#### **VAR\_INPUT**

```
VAR_INPUT
   -<br>pDpv1ReqData : POINTER TO ARRAY [1..iMAX DPV1 SIZE] OF BYTE;(* DPV1 read request *)
        iNumOfParams : USINT; (* 1..39; else: reserved *)
              : USINT;
END_VAR
```
**pDpv1ReqData**: Zeiger auf ein Array von 240 Bytes, das das DPV1 Lesetelegramm enthält. Dieses Telegram wird von der Funktion erstellt.

**iNumOfParams**: Anzahl der zu lesenden Parameter (1 to 39). Eine weitere Begrenzung ist die Telegrammgröße von 240 Bytes.

**iDriveID**: Die ID ist 1 für die ControllerUnit, 2 für das Antriebsobjekt A, 3 für das Antriebsobjekt B eines Doppel/Dreifach-Antriebs. Die Drive ID wird in der Starter Software gesetzt. 1..16 ist möglich.

#### **VAR\_IN\_OUT**

```
VAR_IN_OUT
        stDpv1Parameter : ARRAY [1..iMAX_DPV1_PARAMS] OF ST_Dpv1ParamAddrEx;(* list of parameters *)
END_VAR
```
**stDpv1Parameter**: Array von 39 Parametern, die zum DPV1 Lesetelegramm zugefügt werden sollen (Typ: [ST\\_Dpv1ParamAddrEx \[](#page-128-0) $\blacktriangleright$  [129\]](#page-128-0)).

#### **Voraussetzungen**

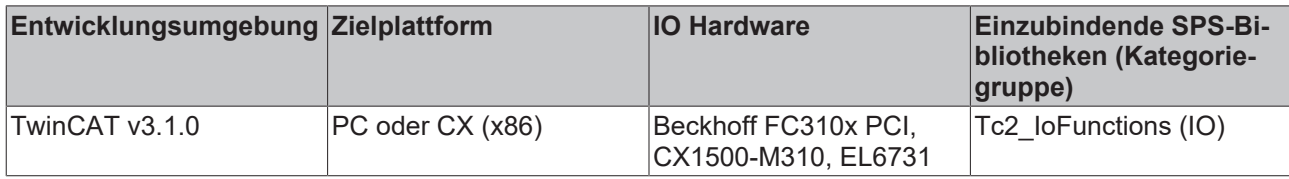

### **3.9.2 F\_CreateDpv1WriteReqPkg**

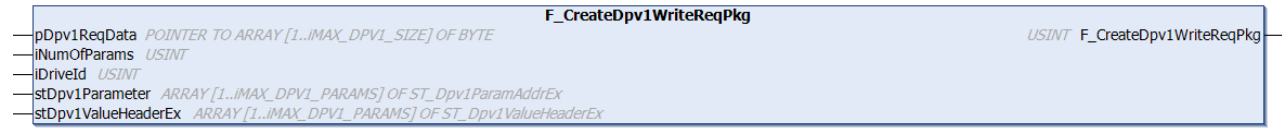
Die Funktion "F\_CreateDpv1WriteReqPkg" erzeugt ein DPV1 Telegramm für einen [FB\\_Dpv1Write \[](#page-77-0)▶ [78\]](#page-77-0) eines oder mehrerer Parameter eines Antriebs oder der Controller Unit eines Sinamics Profidrives (Profidrive Specification 3.1). Da Profidrives das Motorola-Format und IPCs das Intel-Format nutzen, führt die Funktion automatisch das Vertauschen der Bytereihenfolge im DPV1 Telegramm von Parametern mit Datentypen mit mehr als einem Byte durch.

Die Funktion liefert die aktuelle Länge des DPV1 Telegramms in Bytes (max. 240 Bytes) zurück.

### **FUNCTION F\_CreateDpv1WriteReqPkg : USINT**

#### **VAR\_INPUT**

```
VAR_INPUT
    .<br>pDpv1ReqData : POINTER TO ARRAY [1..iMAX DPV1 SIZE] OF BYTE; (* DPV1 write request *)
        iNumOfParams : USINT;(* 1..39; else: reserved *)
        iDriveId     : USINT;
END_VAR
```
**pDpv1ReqData**: Zeiger auf ein Array von 240 Bytes, das das DPV1 Schreibtelegramm enthält. Dieses Telegram wird von der Funktion erstellt.

**iNumOfParams**: Anzahl der zu schreibenden Parameter (1 to 39). Eine weitere Begrenzung ist die Telegrammgröße von 240 Bytes.

**iDriveID**: Die ID ist 1 für die ControllerUnit, 2 für das Antriebsobjekt A, 3 für das Antriebsobjekt B eines Doppel/Dreifach-Antriebs. Die Drive ID wird in der Starter Software gesetzt. 1..16 ist möglich.

### **VAR\_IN\_OUT**

```
VAR_IN_OUT<br>stDpv1Parameter
                         : ARRAY [1..iMAX DPV1 PARAMS] OF ST Dpv1ParamAddrEx; (* list of parameters *)
        stDpv1ValueHeaderEx : ARRAY [1..iMAX_DPV1_PARAMS] OF ST_Dpv1ValueHeaderEx;(* list of values *)
END_VAR
```
**stDpv1Parameter**: Array von 39 Parametern, die zum DPV1 Schreibtelegramm zugefügt werden sollen (Typ: [ST\\_Dpv1ParamAddrEx \[](#page-128-0)[}](#page-128-0) [129\]](#page-128-0)).

**stDpv1ValueHeaderEx**: Array of 39 Parameterwerten, die zum DPV1 Schreibtelegramm zugefügt werden sollen (Typ: [ST\\_Dpv1ValueHeaderEx \[](#page-129-0) $\blacktriangleright$  [130\]](#page-129-0)).

#### **Voraussetzungen**

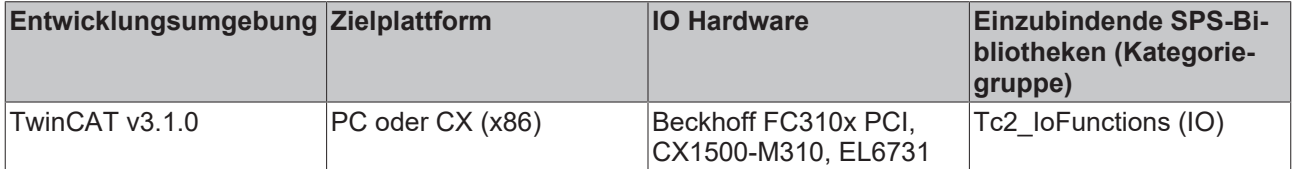

### <span id="page-72-0"></span>**3.9.3 F\_SplitDpv1ReadResPkg**

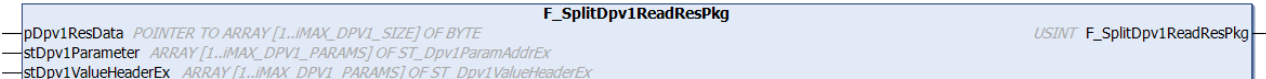

Die Funktion "F\_SplitDpv1ReadResPkg" wertet ein DPV1 Telegramm eines [FB\\_Dpv1Read \[](#page-74-0)▶ [75\]](#page-74-0) eines oder mehrerer Parameter eines Antriebs oder der Controller Unit eines Sinamics Profidrives (Profidrive Specification 3.1) aus. Da Profidrives das Motorola-Format und IPCs das Intel-Format nutzen, führt die Funktion automatisch das Vertauschen der Bytereihenfolge im DPV1 Telegramm von Parametern mit Datentypen mit mehr als einem Byte durch.

Die Funktion liefert die aktuelle Länge des DPV1 Telegramms in Bytes (max. 240 Bytes) zurück.

### **FUNCTION F\_SplitDpv1ReadResPkg : USINT**

### **VAR\_INPUT**

```
VAR_INPUT
   -<br>pDpv1ResData : POINTER TO ARRAY [1..iMAX DPV1 SIZE] OF BYTE; (* DPV1 read response *)
END_VAR
```
**pDpv1ResData**: Zeiger auf ein Array von 240 Bytes, das das DPV1 Leseantworttelegramm enthält. Dieses Telegramm wird von der Funktion ausgewertet.

#### **VAR\_IN\_OUT**

```
VAR_IN_OUT
                      : ARRAY [1..iMAX DPV1 PARAMS] OF ST Dpv1ParamAddrEx; (* list of parameters *)
       stDpv1ValueHeaderEx : ARRAY [1..iMAX_DPV1_PARAMS] OF ST_Dpv1ValueHeaderEx;(* list of values *)
END_VAR
```
**stDpv1Parameter**: Array von 39 Parametern, die zum DPV1 Lesetelegramm zugefügt wurden (Typ: [ST\\_Dpv1ParamAddrEx \[](#page-128-0)> [129\]](#page-128-0)).

**stDpv1ValueHeaderEx**: Array von 39 Parameterwerten, die vom Antrieb gelesen wurden (Typ: [ST\\_Dpv1ValueHeaderEx \[](#page-129-0)▶ [130\]](#page-129-0)).

#### **Voraussetzungen**

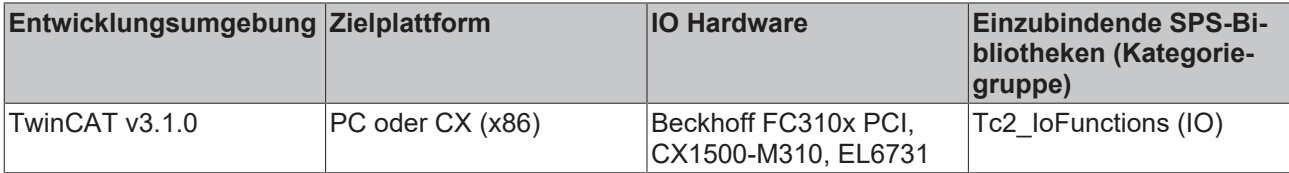

### <span id="page-73-0"></span>**3.9.4 F\_SplitDpv1WriteResPkg**

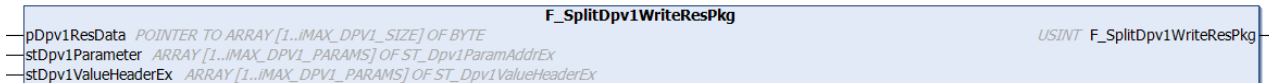

Die Funktion "F\_SplitDpv1WriteResPkg" wertet ein DPV1 Telegramm eines [FB\\_Dpv1Write \[](#page-77-0)▶ [78\]](#page-77-0) eines oder mehrerer Parameter eines Antriebs oder der Controller Unit eines Sinamics Profidrives (Profidrive Specification 3.1) aus. Da Profidrives das Motorola-Format und IPCs das Intel-Format nutzen, führt die Funktion automatisch das Vertauschen der Bytereihenfolge im DPV1 Telegramm von Parametern mit Datentypen mit mehr als einem Byte durch.

Die Funktion liefert die aktuelle Länge des DPV1 Telegramms in Bytes (max. 240 Bytes) zurück.

### **FUNCTION F\_SplitDpv1WriteResPkg : USINT**

### **VAR\_INPUT**

```
VAR_INPUT
    .<br>pDpv1ResData : POINTER TO ARRAY [1..iMAX DPV1 SIZE] OF BYTE;(* DPV1 write response *)
END_VAR
```
**pDpv1ResData**: Zeiger auf ein Array von 240 Bytes, das das DPV1 Schreibantworttelegramm enthält. Dieses Telegramm wird von der Funktion ausgewertet.

#### **VAR\_IN\_OUT**

```
VAR_IN_OUT
    -<br>stDpv1Parameter     : ARRAY [1..iMAX DPV1 PARAMS] OF ST Dpv1ParamAddrEx;(* list of parameters *)
        stDpv1ValueHeaderEx : ARRAY [1..iMAX_DPV1_PARAMS] OF ST_Dpv1ValueHeaderEx;(* list of values *)
END_VAR
```
**stDpv1Parameter**: Array von 39 Parametern, die zum DPV1 Schreibtelegramm zugefügt wurden (Typ: [ST\\_Dpv1ParamAddrEx \[](#page-128-0) $\blacktriangleright$  [129\]](#page-128-0)).

**stDpv1ValueHeaderEx**: Array von 39 Parameterwerten, die vom Antrieb gelesen wurden (Typ: [ST\\_Dpv1ValueHeaderEx \[](#page-129-0)▶ [130\]](#page-129-0)).

### **Voraussetzungen**

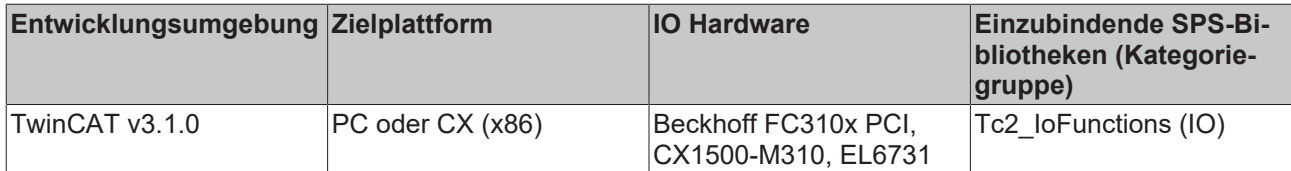

## <span id="page-74-0"></span>**3.9.5 FB\_Dpv1Read**

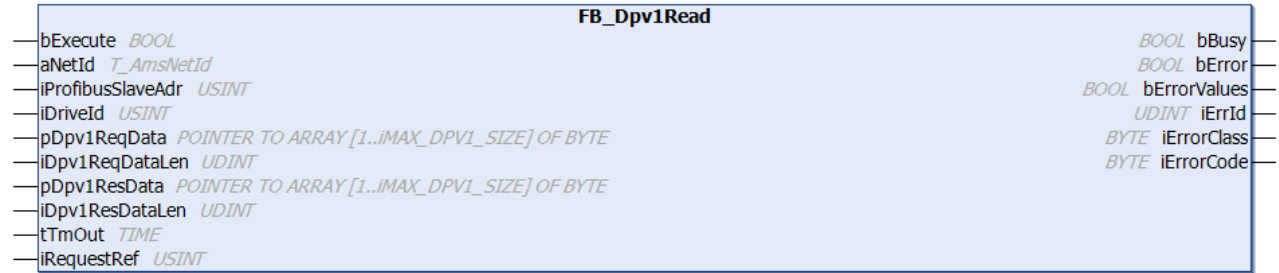

Der Funktionsbaustein "FB\_Dpv1Read" liest einen oder mehrere Parameter eines Sinamics Profidrive via DPV1 (Profidrive Specification 3.1). Das DPV1 Lesetelegramm muss mit F\_CreateDpv1ReadRegPkg [▶ [72\]](#page-71-0) erstellt werden, bevor an bExecute eine steigende Flanke ansteht. Das DPV1 Antworttelegramm muss mit [F\\_SplitDpv1ReadResPkg \[](#page-72-0) $\triangleright$  [73\]](#page-72-0) ausgewertet werden, nachdem bBusy eine fallende Flanke anzeigt.

Die Ausführung dieses Funktionsbausteins benötigt einige Zeit, abhängig von der Anzahl der Parameter, die gelesen werden sollen. Der Funktionsbaustein sendet das DPV1 Telegramm und pollt nach einem Antworttelegramm.

### **VAR\_INPUT**

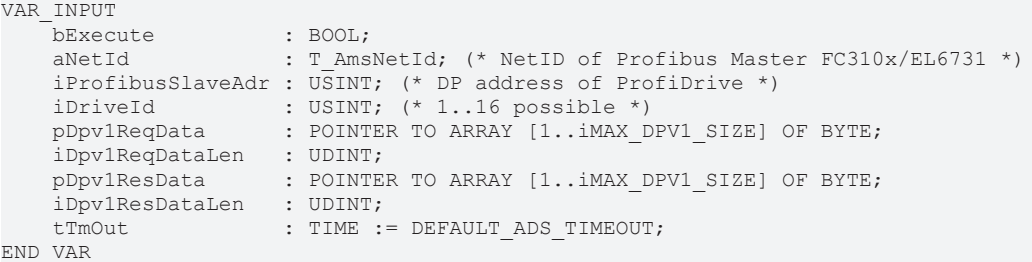

**bExecute**: Über eine positive Flanke an diesem Eingang wird der Baustein aktiviert.

**aNetId**: Die Netzwerkadresse des Profibus Master Gerätes (siehe ADS-Tab des Profibus Master Gerätes in der I/O-Konfiguration im TwinCAT System, Typ: T\_AmsNetID).

**iProfibusSlaveAdr**: Die Profibus slave DP-Adresse des Antriebs. Das ist eine Adresse für mehrere Achsen, spezifiziert im TwinCAT System in der I/O-Konfiguration.

**iDriveID**: Die ID ist 1 für die ControllerUnit, 2 für das Antriebsobjekt A, 3 für das Antriebsobjekt B eines Doppel/Dreifach-Antriebs. Die Drive ID wird in der Starter Software gesetzt. 1..16 ist möglich.

**pDpv1ReqData**: Zeiger auf ein Array von 240 Bytes, das das DPV1 Lesetelegramm enthält. Dieses Telegramm muss von der Funktion F CreateDpv1ReadReqPkg [▶ [72\]](#page-71-0) erstellt werden, bevor das DPV1 Lesen via bExecute aktiviert wird.

**iDv1ReqDataLen**: Maximale Länge des DPV1 Datapuffer (240 bytes).

**pDpv1ResData**: Zeiger auf ein Array von 240 Bytes, das das DPV1 Leseantworttelegramms enthält. Dieses Telegramm muss von der Funktion F SplitDpv1ReadResPkg [▶ [73\]](#page-72-0) ausgewertet werden nachdem auf bBusy eine negative Flanke erscheint.

**iDv1ResDataLen**: Maximale Länge des DPV1 Antwort-Datapuffers (240 bytes).

**tTmOut**: Maximale Zeit die bei der Ausführung des Kommandos nicht überschritten werden soll.

### **VAR\_OUTPUT**

```
VAR_OUTPUT
bBusy : BOOL;
bError : BOOL;
      bErrorValues : BOOL;
iErrId : UDINT;
iErrorClass : BYTE;
   iErrorCode : BYTE;
END_VAR
```
**bBusy**: Der Ausgang geht auf TRUE sobald der Funktionsbaustein via bExecute aktiviert wurde und bleibt so lange TRUE, wie der Baustein keine Antwort erhalten hat.

**bError**: Bei Fehlern geht der Ausgang auf TRUE und bBusy auf FALSE.

**bErrorValues**: Ist TRUE wenn der DPV1 Read nicht oder nur teilweise erfolgreich war. Die Fehlerursachen werden über die Fehler-ID geliefert (sowie Class und Code).

**nErrId**: Liefert die [ADS Fehlernummer \[](#page-153-0)[}](#page-153-0) [154\]](#page-153-0) oder funktionsbausteinspezifische Fehlernummern, wenn bError = TRUE.

**nErrClass**: Profidrive Fehlerklasse.

**nErrCode**: Profidrive Fehlercode.

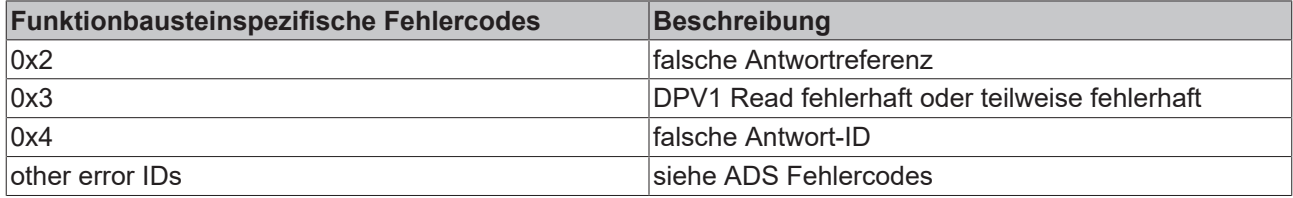

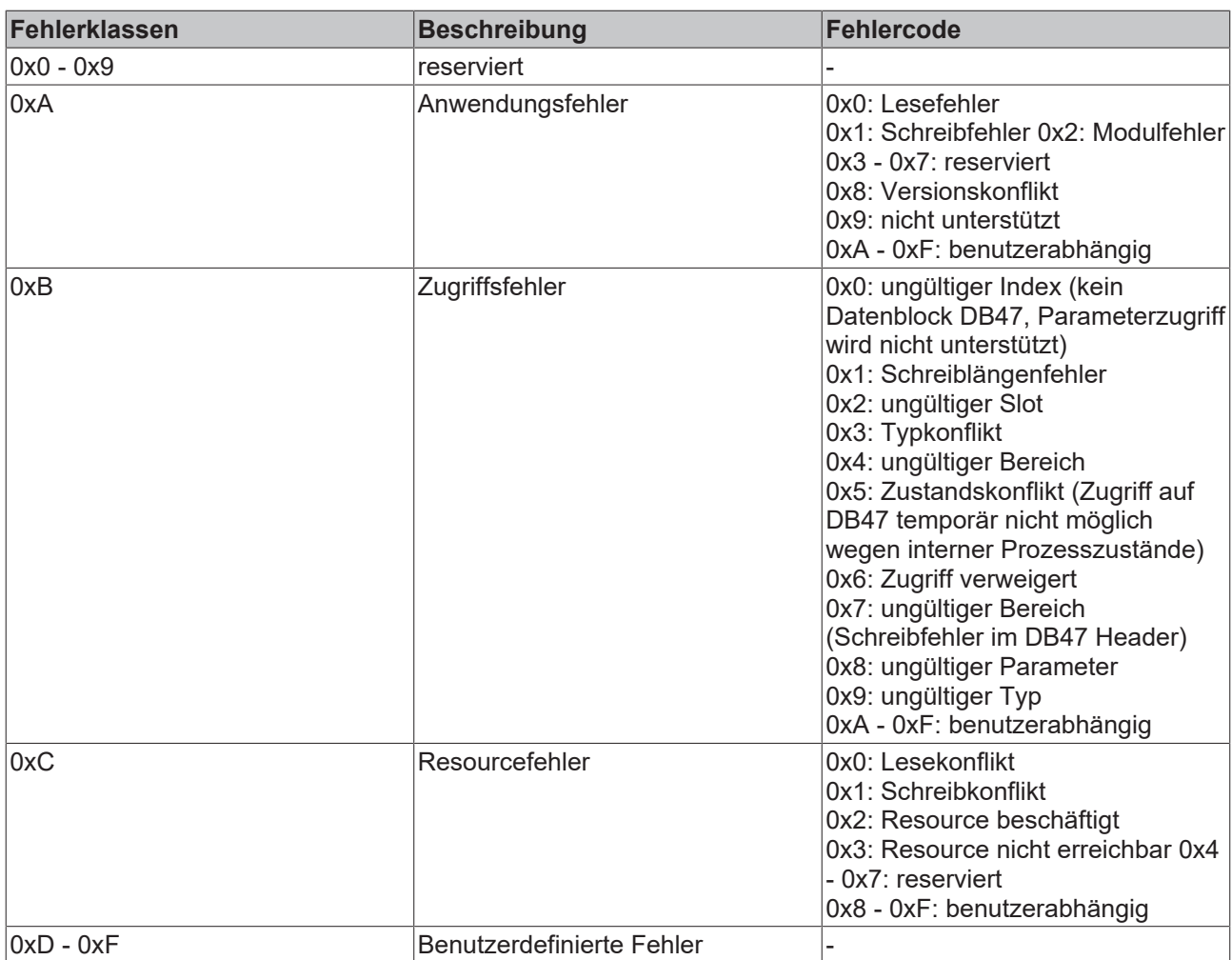

### **VAR\_IN\_OUT**

```
VAR_OUTPUT
     \overline{\text{inRequestRef}} : USINT; (* 1..127; 0: reserved *)
END_VAR
```
**iRefRequest**: Referenz, die mit jedem Telegramm automatisch hochgezählt wird. Die Referenz wird für die Zuordnung der Antworten auf die Schreib/Lese-Anforderungen benötigt.

### **Voraussetzungen**

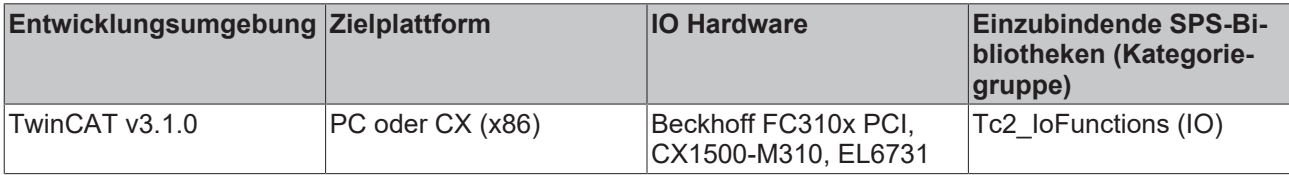

# REAKHO

## <span id="page-77-0"></span>**3.9.6 FB\_Dpv1Write**

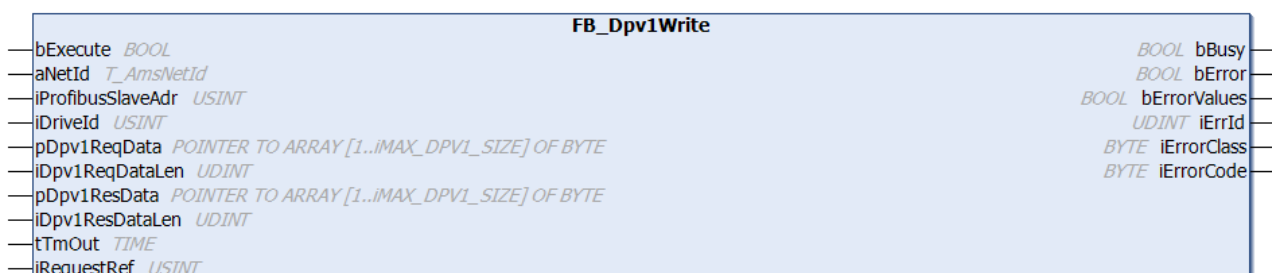

Der Funktionsbaustein "FB\_Dpv1Write" schreibt einen oder mehrere Parameter eines Sinamics Profidrive via DPV1 (Profidrive Specification 3.1). Das DPV1 Schreibtelegramm muss mit [F\\_CreateDpv1WriteReqPkg](#page-71-1) [\[](#page-71-1)[}](#page-71-1) [72\]](#page-71-1) erstellt werden, bevor an bExecute eine steigende Flanke ansteht. Das DPV1 Antworttelegramm muss mit [F\\_SplitDpv1WriteResPkg \[](#page-73-0)▶ [74\]](#page-73-0) ausgewertet werden, nach dem bBusy eine fallende Flanke anzeigt.

Die Ausführung dieses Funktionsbausteins dauert einige Zeit, abhängig von der Anzahl der Parameter, die gelesen werden sollen. Der Funktionsbaustein sendet das DPV1 Telegramm und pollt nach einem Antworttelegramm.

### **VAR\_INPUT**

```
VAR_INPUT
bExecute : BOOL;
    aNetId            : T_AmsNetId; (* NetID of Profibus Master FC310x/EL6731 *)
    iProfibusSlaveAdr : USINT; (* DP address of ProfiDrive *)
iDriveId \qquad : \text{USINT}; (* 1..16 \text{ possible } *)    pDpv1ReqData      : POINTER TO ARRAY [1..iMAX_DPV1_SIZE] OF BYTE;
    iDpv1ReqDataLen   : UDINT;
   pDpv1ResData : POINTER TO ARRAY [1..iMAX_DPV1_SIZE] OF BYTE;<br>iDpv1ResDataLen : UDINT;
    . .<br>iDpv1ResDataLen
    tTmOut : TIME := DEFAULT ADS TIMEOUT;
END_VAR
```
**bExecute**: Über eine positive Flanke an diesem Eingang wird der Baustein aktiviert.

**aNetId**: Die Netzwerkadresse des Profibus Master Gerätes (siehe ADS-Tab des Profibus Master Gerätes in der I/O-Konfiguration im TwinCAT System, Typ: T\_AmsNetID).

**iProfibusSlaveAdr**: Die Profibus slave DP-Adresse des Antriebs. Das ist eine Adresse für mehrere Achsen, spezifiziert im TwinCAT System in der I/O-Konfiguration.

**iDriveID**: Die ID ist 1 für die ControllerUnit, 2 für das Antriebsobjekt A, 3 für das Antriebsobjekt B eines Doppel/Dreifach-Antriebs. Die Drive ID wird in der Starter Software gesetzt. 1..16 ist möglich.

**pDpv1ReqData**: Zeiger auf ein Array von 240 Bytes, das das DPV1 Schreibtelegramm enthält. Dieses Telegramm muss von der Funktion [F\\_CreateDpv1WriteReqPkg \[](#page-71-1)[}](#page-71-1) [72\]](#page-71-1) erstellt werden, bevor das DPV1 Schreiben via bExecute aktiviert wird.

**iDv1ReqDataLen**: Maximale Länge des DPV1 Datapuffer (240 bytes).

**pDpv1ResData**: Zeiger auf ein Array von 240 Bytes, das das DPV1 Schreibantworttelegramms enthält. Dieses Telegramm muss von der Funktion [F\\_SplitDpv1WriteResPkg \[](#page-73-0) $\blacktriangleright$  [74\]](#page-73-0) ausgewertet werden nachdem auf bBusy eine negative Flanke erscheint.

**iDv1ResDataLen**: Maximale Länge des DPV1 Antwort-Datapuffers (240 bytes).

**tTmOut**: Maximale Zeit die bei der Ausführung des Kommandos nicht überschritten werden soll.

### **VAR\_OUTPUT**

```
VAR_OUTPUT
bBusy : BOOL;
bError : BOOL;
      bErrorValues : BOOL;
  iErrId : UDINT;
```
# **BECKHOFF**

```
    iErrorClass  : BYTE;
    iErrorCode : BYTE;
END_VAR
```
**bBusy**: Der Ausgang geht auf TRUE sobald der Funktionsbaustein via bExecute aktiviert wurde und bleibt so lange TRUE, wie der Baustein keine Antwort erhalten hat.

**bError**: Bei Fehlern geht der Ausgang auf TRUE und bBusy auf FALSE.

**bErrorValues**: Ist TRUE wenn der DPV1 Write nicht oder nur teilweise erfolgreich war. Die Fehlerursachen werden über die Fehler-ID geliefert (sowie Class und Code).

**nErrId**: Liefert die [ADS Fehlernummer \[](#page-153-0)[}](#page-153-0) [154\]](#page-153-0) oder funktionsbausteinspezifische Fehlernummern, wenn bError = TRUE.

**nErrClass**: Profidrive Fehlerklasse.

**nErrCode**: Profidrive Fehlercode.

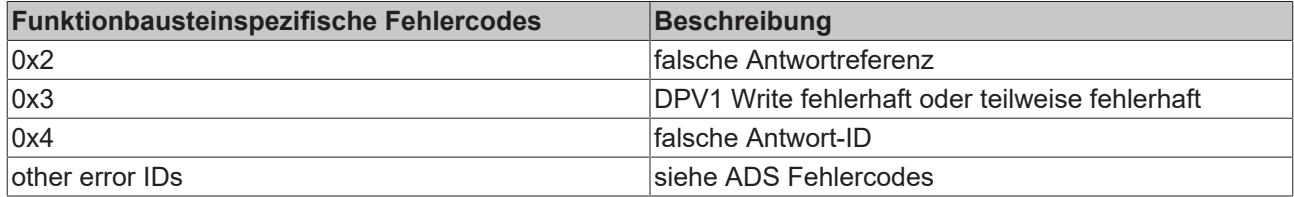

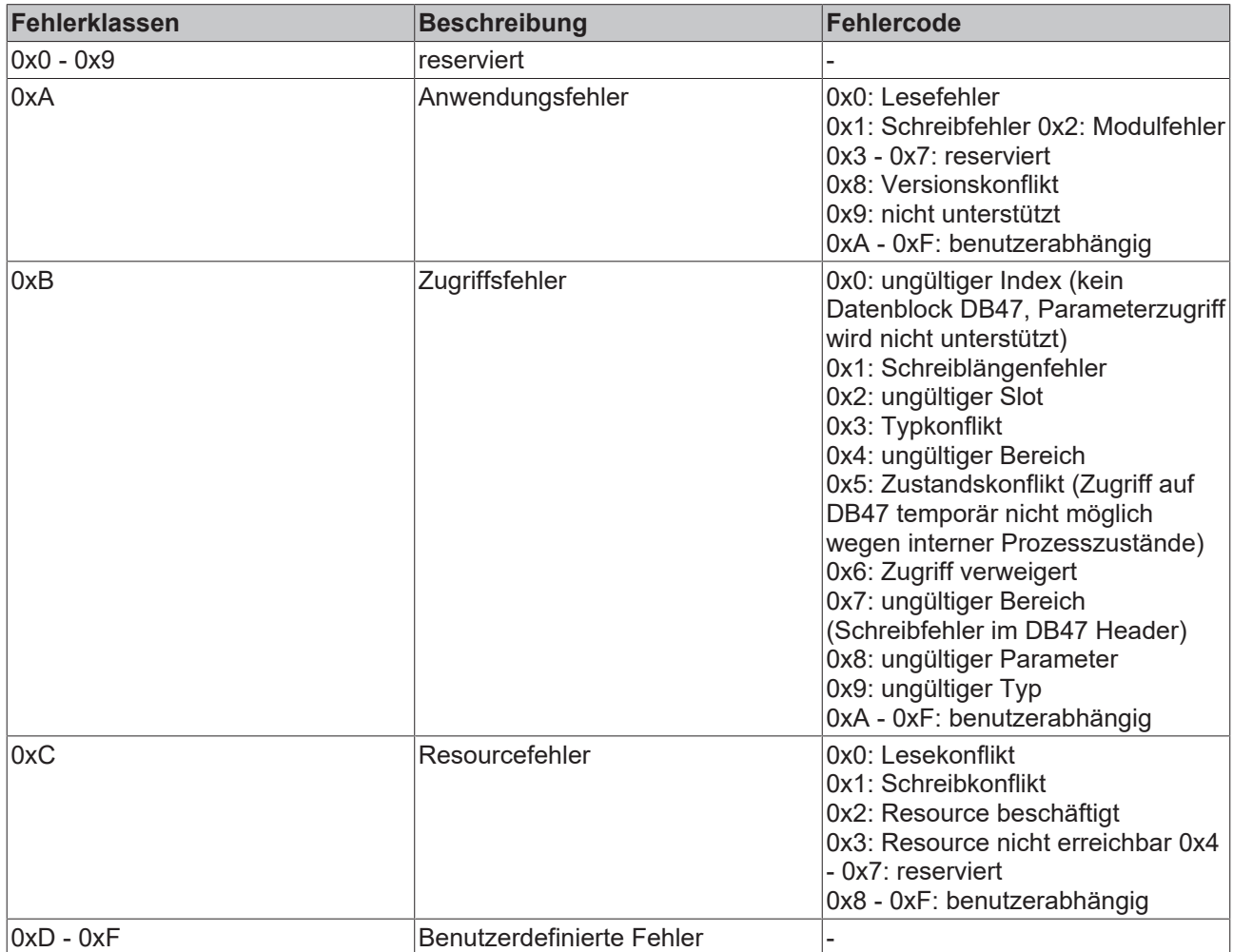

### **VAR\_IN\_OUT**

```
VAR_OUTPUT
    .<br>iRequestRef : USINT; (* 1..127; 0: reserved *)
END_VAR
```
**iRefRequest**: Referenz, die mit jedem Telegramm automatisch hochgezählt wird. Die Referenz wird für die Zuordnung der Antworten auf die Schreib/Lese-Anforderungen benötigt.

### **Voraussetzungen**

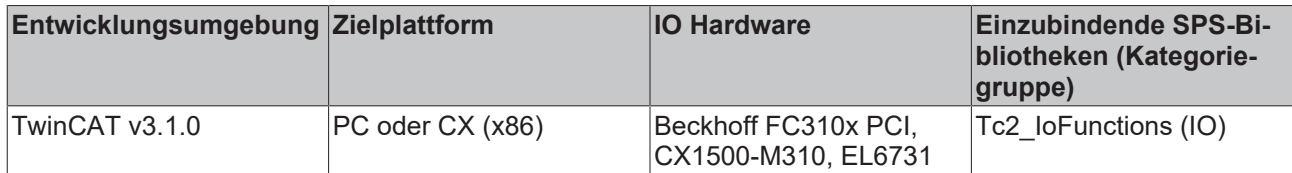

## **3.10 Profinet DPV1 (Sinamics)**

## <span id="page-79-0"></span>**3.10.1 F\_CreateDpv1ReadReqPkgPNET**

F\_CreateDpv1ReadReqPkgPNET pDpv1ReqData POINTER TO ARRAY [1..iMAX\_DPV1\_SIZE\_PNET\_REQ] OF BY USINT F CreateDpv1ReadReaPkaPNET **iNumOfParams** USINT **iDriveId** US

stDpv1Parameter ARRAY [1..iMAX\_DPV1\_PARAMS] OF ST\_Dpv1ParamAddrEx

Die Funktion "F\_CreateDpv1ReadReqPkg" erzeugt ein DPV1 Telegramm für einen [FB\\_Dpv1ReadPNET](#page-82-0) [\[](#page-82-0)[}](#page-82-0) [83\]](#page-82-0) eines oder mehrerer Parameter eines Antriebs oder der Controller Unit eines Sinamics Profidrives (Profidrive Specification 3.1), das über Profinet angeschlossen ist. Da Profidrives das Motorola-Format und IPCs das Intel-Format nutzen, führt die Funktion automatisch das Vertauschen der Bytereihenfolge im DPV1 Telegramm von Parametern mit Datentypen mit mehr als einem Byte durch.

Die Funktion liefert die aktuelle Länge des DPV1 Telegramms in Bytes (max. 240 Bytes) zurück.

### **FUNCTION F\_CreateDpv1ReadReqPkgPNET : USINT**

### **VAR\_INPUT**

```
VAR_INPUT
        pDpv1ReqData : POINTER TO ARRAY [1..iMAX_DPV1_SIZE] OF BYTE;(* DPV1 read request *)
        iNumOfParams : USINT; (* 1..39; else: reserved *)
    iDriveId : USINT;
END_VAR
```
**pDpv1ReqData**: Zeiger auf ein Array von 240 Bytes, das das DPV1 Lesetelegramm enthält. Dieses Telegram wird von der Funktion erstellt.

**iNumOfParams**: Anzahl der zu lesenden Parameter (1 to 39). Eine weitere Begrenzung ist die Telegrammgröße von 240 Bytes.

**iDriveID**: Die ID ist 1 für die ControllerUnit, 2 für das Antriebsobjekt A, 3 für das Antriebsobjekt B eines Doppel/Dreifach-Antriebs. Die Drive ID wird in der Starter Software gesetzt. 1..16 ist möglich.

### **VAR\_IN\_OUT**

```
VAR_IN_OUT
   stDpv1Parameter : ARRAY [1..iMAX_DPV1_PARAMS] OF ST_Dpv1ParamAddrEx;(* list of parameters *)
END_VAR
```
**stDpv1Parameter**: Array von 39 Parametern, die zum DPV1 Lesetelegramm zugefügt werden sollen (Typ: [ST\\_Dpv1ParamAddrEx \[](#page-128-0) $\blacktriangleright$  [129\]](#page-128-0)).

### **Voraussetzungen**

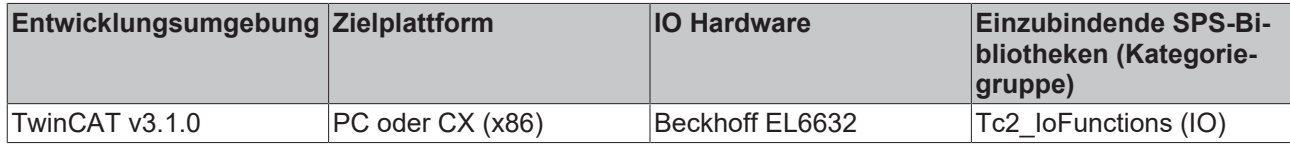

## <span id="page-80-0"></span>**3.10.2 F\_CreateDpv1WriteReqPkgPNET**

```
F_CreateDpv1WriteReqPkgPNET
  pDpv1ReqData POINTER TO ARRAY [1. IMAX_DPV1_SIZE_PNET_REQ] O
                                                                                                                              USINT E CreateDny1WriteRegPkgPNFT
  NumOfParams USINT
\overline{a}-<br>iDriveId USI
  stDpv1Parameter ARRAY [1..iMAX_DPV1_PARAMS] OF ST_Dpv1ParamAddrEx
  stDpv1ValueHeaderEx ARK
```
Die Funktion "F\_CreateDpv1WriteReqPkgPNET" erzeugt ein DPV1 Telegramm für einen [FB\\_Dpv1WritePNET](#page-84-0) [\[](#page-84-0)[}](#page-84-0) [85\]](#page-84-0) eines oder mehrerer Parameter eines Antriebs oder der Controller Unit eines Sinamics Profidrives (Profidrive Specification 3.1), das über Profinet angeschlossen ist. Da Profidrives das Motorola-Format und IPCs das Intel-Format nutzen, führt die Funktion automatisch das Vertauschen der Bytereihenfolge im DPV1 Telegramm von Parametern mit Datentypen mit mehr als einem Byte durch.

Die Funktion liefert die aktuelle Länge des DPV1 Telegramms in Bytes (max. 240 Bytes) zurück.

### **FUNCTION F\_CreateDpv1WriteReqPkgPNET : USINT**

### **VAR\_INPUT**

```
VAR_INPUT
    .<br>pDpv1ReqData : POINTER TO ARRAY [1..iMAX DPV1 SIZE] OF BYTE; (* DPV1 write request *)
        iNumOfParams : USINT; (* 1..39; else: reserved *)
    iDriveId : USINT:
END_VAR
```
**pDpv1ReqData**: Zeiger auf ein Array von 240 Bytes, das das DPV1 Schreibtelegramm enthält. Dieses Telegram wird von der Funktion erstellt.

**iNumOfParams**: Anzahl der zu schreibenden Parameter (1 to 39). Eine weitere Begrenzung ist die Telegrammgröße von 240 Bytes.

**iDriveID**: Die ID ist 1 für die ControllerUnit, 2 für das Antriebsobjekt A, 3 für das Antriebsobjekt B eines Doppel/Dreifach-Antriebs. Die Drive ID wird in der Starter Software gesetzt. 1..16 ist möglich.

### **VAR\_IN\_OUT**

```
VAR_IN_OUT
                    : ARRAY [1..iMAX DPV1 PARAMS] OF ST Dpv1ParamAddrEx; (* list of parameters *)
       stDpv1ValueHeaderEx : ARRAY [1..iMAX_DPV1_PARAMS] OF ST_Dpv1ValueHeaderEx;(* list of values *)
END_VAR
```
**stDpv1Parameter**: Array von 39 Parametern, die zum DPV1 Schreibtelegramm zugefügt werden sollen (Typ: [ST\\_Dpv1ParamAddrEx \[](#page-128-0)[}](#page-128-0) [129\]](#page-128-0)).

**stDpv1ValueHeaderEx**: Array of 39 Parameterwerten, die zum DPV1 Schreibtelegramm zugefügt werden sollen (Typ: [ST\\_Dpv1ValueHeaderEx \[](#page-129-0) $\blacktriangleright$  [130\]](#page-129-0)).

### **Voraussetzungen**

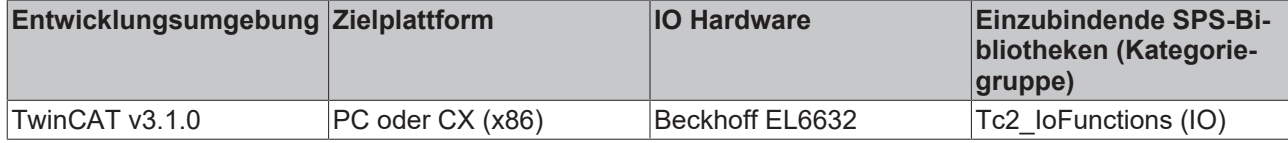

# RFCKHN

# <span id="page-81-0"></span>**3.10.3 F\_SplitDpv1ReadResPkgPNET**

```
F SplitDpv1ReadResPkgPNET
pDpv1ResData POINTER TO ARRAY [1..iMAX_DPV1_SIZE_PNET_RES] OF
                                                                                                                        USINT F_SplitDpv1ReadResPkgPNET
stDpv1Parameter ARRAY [1., jMAX DPV1 PARAMS] OF ST Dpv1ParamAddrEx
stDpv1ValueHeaderEx ARRAY [1..iMAX_DPV1_PARAMS] OF ST_Dpv1ValueHea
```
Die Funktion "F\_SplitDpv1ReadResPkgPNET" wertet ein DPV1 Telegramm eines [FB\\_Dpv1ReadPNET \[](#page-82-0) $\blacktriangleright$  [83\]](#page-82-0) eines oder mehrerer Parameter eines Antriebs oder der Controller Unit eines Sinamics Profidrives (Profidrive Specification 3.1) aus, das über Profinet angeschlossen ist. Da Profidrives das Motorola-Format und IPCs das Intel-Format nutzen, führt die Funktion automatisch das Vertauschen der Bytereihenfolge im DPV1 Telegramm von Parametern mit Datentypen mit mehr als einem Byte durch.

Die Funktion liefert die aktuelle Länge des DPV1 Telegramms in Bytes (max. 240 Bytes) zurück.

### **FUNCTION F\_SplitDpv1ReadResPkgPNET : USINT**

### **VAR\_INPUT**

```
VAR_INPUT
        pDpv1ResData : POINTER TO ARRAY [1..iMAX_DPV1_SIZE] OF BYTE; (* DPV1 read response *)
END_VAR
```
**pDpv1ResData**: Zeiger auf ein Array von 240 Bytes, das das DPV1 Leseantworttelegramm enthält. Dieses Telegramm wird von der Funktion ausgewertet.

### **VAR\_IN\_OUT**

```
VAR_IN_OUT
    -<br>stDpv1Parameter     : ARRAY [1..iMAX_DPV1_PARAMS] OF ST_Dpv1ParamAddrEx;(* list of parameters *)
        stDpv1ValueHeaderEx : ARRAY [1..iMAX_DPV1_PARAMS] OF ST_Dpv1ValueHeaderEx;(* list of values *)
END_VAR
```
**stDpv1Parameter**: Array von 39 Parametern, die zum DPV1 Lesetelegramm zugefügt wurden (Typ: [ST\\_Dpv1ParamAddrEx \[](#page-128-0)> [129\]](#page-128-0)).

**stDpv1ValueHeaderEx**: Array von 39 Parameterwerten, die vom Antrieb gelesen wurden (Typ: [ST\\_Dpv1ValueHeaderEx \[](#page-129-0)> [130\]](#page-129-0)).

### **Voraussetzungen**

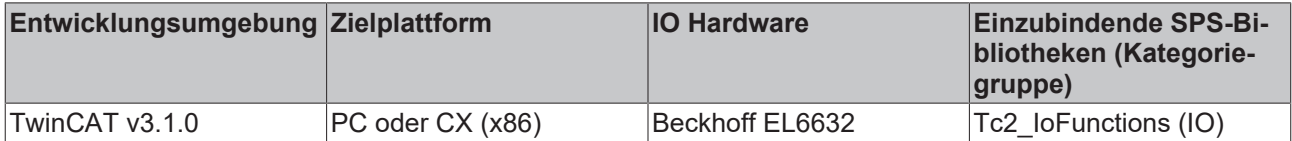

## <span id="page-81-1"></span>**3.10.4 F\_SplitDpv1WriteResPkgPNET**

```
F_SplitDpv1WriteResPkgPNET
pDpv1ResData POINTER TO ARRAY [1..iMAX_DPV1_SIZE_PNET_RES] OF
                                                                                                                        USINT F_SplitDpv1WriteResPkgPNET
stDpv1Parameter ARRAY [1..iMAX DPV1 PARAMS] OF ST Dpv1ParamAddrEx
stDpv1ValueHeaderEx ARRAY [1..iMAX DPV1_PARAMS] OF ST_Dpv1ValueHeaderEx
```
Die Funktion "F\_SplitDpv1WriteResPkgPNET" wertet ein DPV1 Telegramm eines [FB\\_Dpv1WritePNET \[](#page-84-0) $\triangleright$  [85\]](#page-84-0) eines oder mehrerer Parameter eines Antriebs oder der Controller Unit eines Sinamics Profidrives (Profidrive Specification 3.1) aus, das über Profinet angeschlossen ist. Da Profidrives das Motorola-Format und IPCs das Intel-Format nutzen, führt die Funktion automatisch das Vertauschen der Bytereihenfolge im DPV1 Telegramm von Parametern mit Datentypen mit mehr als einem Byte durch.

Die Funktion liefert die aktuelle Länge des DPV1 Telegramms in Bytes (max. 240 Bytes) zurück.

### **FUNCTION F\_SplitDpv1WriteResPkgPNET : USINT**

### **VAR\_INPUT**

```
VAR_INPUT
   -<br>pDpv1ResData : POINTER TO ARRAY [1..iMAX DPV1 SIZE] OF BYTE; (* DPV1 write response *)
END_VAR
```
**pDpv1ResData**: Zeiger auf ein Array von 240 Bytes, das das DPV1 Schreibantworttelegramm enthält. Dieses Telegramm wird von der Funktion ausgewertet.

### **VAR\_IN\_OUT**

```
VAR_IN_OUT
                       : ARRAY [1..iMAX DPV1 PARAMS] OF ST_Dpv1ParamAddrEx; (* list of parameters
*)
   stDpv1ValueHeaderEx : ARRAY [1..iMAX DPV1 PARAMS] OF ST Dpv1ValueHeaderEx; (* list of values *)
END_VAR
```
**stDpv1Parameter**: Array von 39 Parametern, die zum DPV1 Schreibtelegramm zugefügt wurden (Typ: [ST\\_Dpv1ParamAddrEx \[](#page-128-0) $\blacktriangleright$  [129\]](#page-128-0)).

**stDpv1ValueHeaderEx**: Array von 39 Parameterwerten, die vom Antrieb gelesen wurden (Typ: [ST\\_Dpv1ValueHeaderEx \[](#page-129-0) $\blacktriangleright$  [130\]](#page-129-0)).

### **Voraussetzungen**

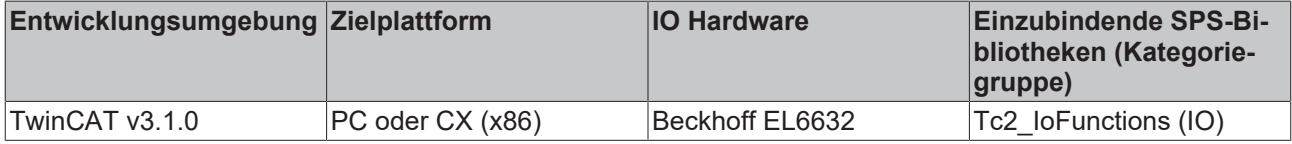

## <span id="page-82-0"></span>**3.10.5 FB\_Dpv1ReadPNET**

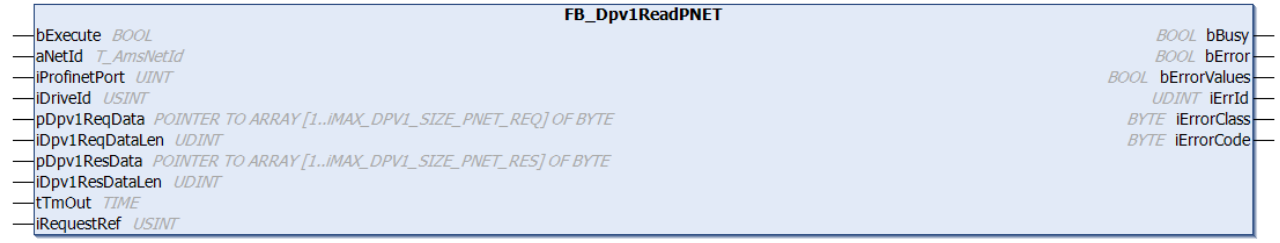

Der Funktionsbaustein "FB\_Dpv1ReadPNET" liest einen oder mehrere Parameter eines Sinamics Profidrive via DPV1 (Profidrive specification 3.1) via Profinet. Das DPV1 Lesetelegramm muss mit

[F\\_CreateDpv1ReadReqPkgPNET \[](#page-79-0) $\blacktriangleright$  [80\]](#page-79-0) erstellt werden, bevor an bExecute eine steigende Flanke ansteht. Das DPV1 Antworttelegramm muss mit [F\\_SplitDpv1ReadResPkgPNET \[](#page-81-0)▶ [82\]](#page-81-0) ausgewertet werden, nach dem bBusy eine fallende Flanke anzeigt.

Die Ausführung dieses Funktionsbausteins benötigt einige Zeit, abhängig von der Anzahl der Parameter, die gelesen werden sollen. Der Funktionsbaustein sendet das DPV1 Telegramm und pollt nach einem Antworttelegramm.

#### **VAR\_INPUT** VAR TNDUM

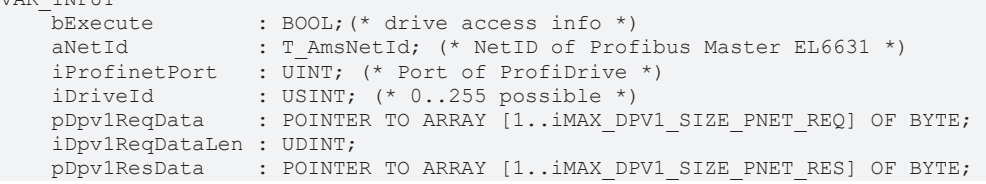

```
iDpv1ResDataLen : UDINT;<br>tTmOut : TIME;
                         : TIME;
END_VAR
```
**bExecute**: Über eine positive Flanke an diesem Eingang wird der Baustein aktiviert.

**aNetId**: Die Netzwerkadresse des Profibus Master Gerätes (siehe ADS-Tab des Profibus Master Gerätes in der I/O-Konfiguration im TwinCAT System, Typ: T\_AmsNetID).

**iProfinetPort**: Die Profinet Port-Nummer des Antriebs. Das ist eine Adresse für mehrere Achsen, spezifiziert im TwinCAT System in der I/O-Konfiguration.

**iDriveID**: Die ID ist 1 für die ControllerUnit, 2 für das Antriebsobjekt A, 3 für das Antriebsobjekt B eines Doppel/Dreifach-Antriebs. Die Drive ID wird in der Starter Software gesetzt. 1..16 ist möglich.

**pDpv1ReqData**: Zeiger auf ein Array von 240 Bytes, das das DPV1 Lesetelegramm enthält. Dieses Telegramm muss von der Funktion F CreateDpv1ReadReqPkg [▶ [72\]](#page-71-0) erstellt werden, bevor das DPV1 Lesen via bExecute aktiviert wird.

**iDv1ReqDataLen**: Maximale Länge des DPV1 Datapuffer (240 bytes).

**pDpv1ResData**: Zeiger auf ein Array von 240 Bytes, das das DPV1 Leseantworttelegramms enthält. Dieses Telegramm muss von der Funktion [F\\_SplitDpv1ReadResPkg \[](#page-72-0)▶ [73\]](#page-72-0) ausgewertet werden nachdem auf bBusy eine negative Flanke erscheint.

**iDv1ResDataLen**: Maximale Länge des DPV1 Antwort-Datapuffers (240 bytes).

**tTmOut**: Maximale Zeit die bei der Ausführung des Kommandos nicht überschritten werden soll.

### **VAR\_OUTPUT**

```
VAR_OUTPUT
                   \cdot BOOL:
    bError : BOOL:
    bErrorValues : BOOL;<br>iErrId : UDINT
                  : UDINT;
        iErrorClass  : BYTE;
    iErrorCode : BYTE;
END_VAR
```
**bBusy**: Der Ausgang geht auf TRUE sobald der Funktionsbaustein via bExecute aktiviert wurde und bleibt so lange TRUE, wie der Baustein keine Antwort erhalten hat.

**bError**: Bei Fehlern geht der Ausgang auf TRUE und bBusy auf FALSE.

**bErrorValues**: Ist TRUE wenn der DPV1 Read nicht oder nur teilweise erfolgreich war. Die Fehlerursachen werden über die Fehler-ID geliefert (sowie Class und Code).

**nErrId**: Liefert die [ADS Fehlernummer \[](#page-153-0)[}](#page-153-0) [154\]](#page-153-0) oder funktionsbausteinspezifische Fehlernummern, wenn bError = TRUE.

**nErrClass**: Profidrive Fehlerklasse.

**nErrCode**: Profidrive Fehlercode.

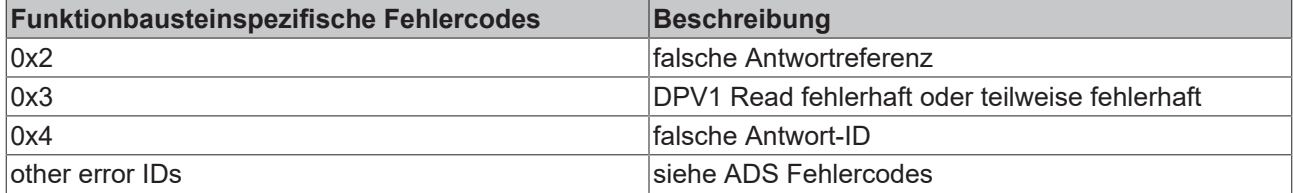

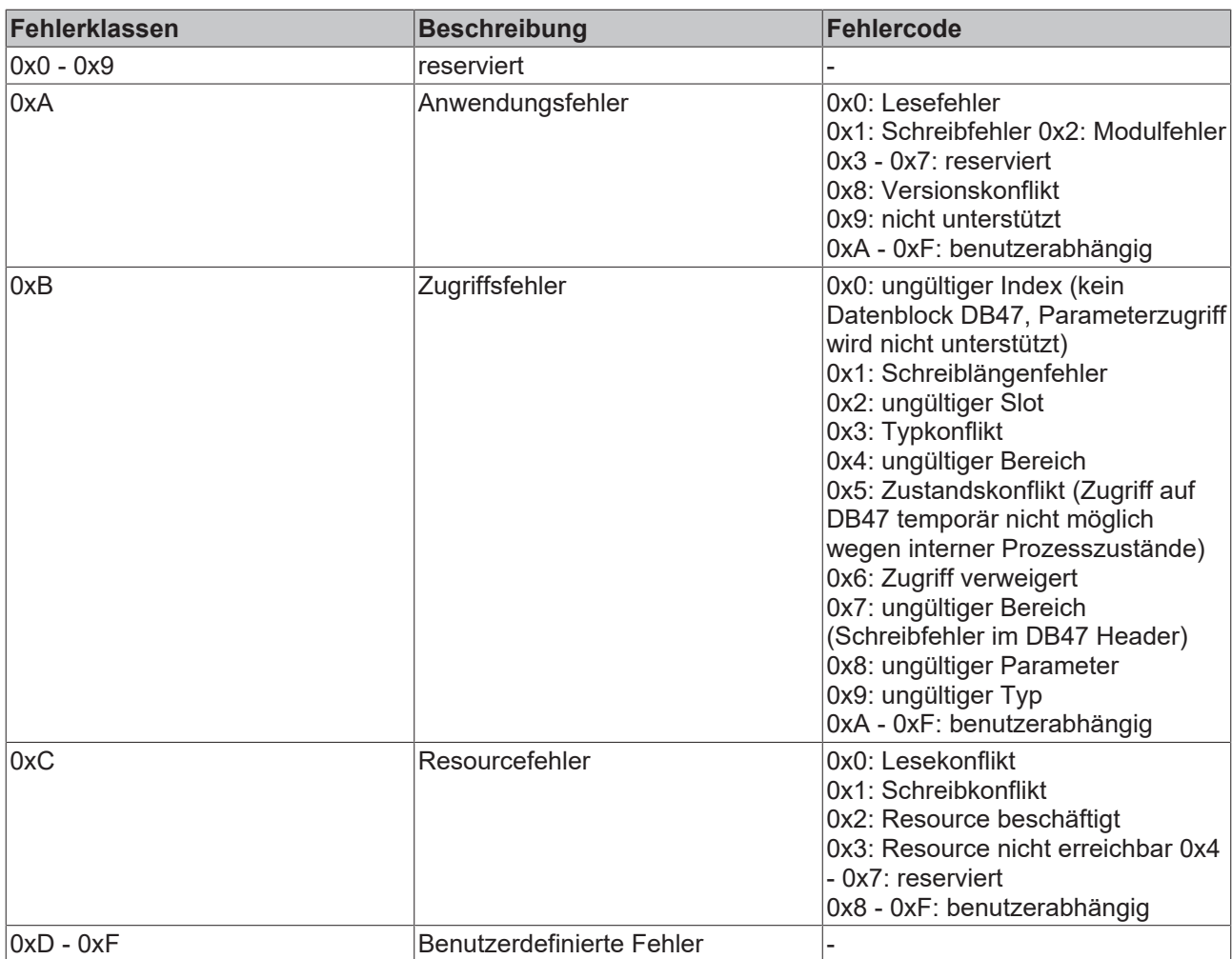

### **VAR\_IN\_OUT**

```
VAR_OUTPUT
     \overline{\text{inRequestRef}} : USINT; (* 1..127; 0: reserved *)
END_VAR
```
**iRefRequest**: Referenz, die mit jedem Telegramm automatisch hochgezählt wird. Die Referenz wird für die Zuordnung der Antworten auf die Schreib/Lese-Anforderungen benötigt.

### **Voraussetzungen**

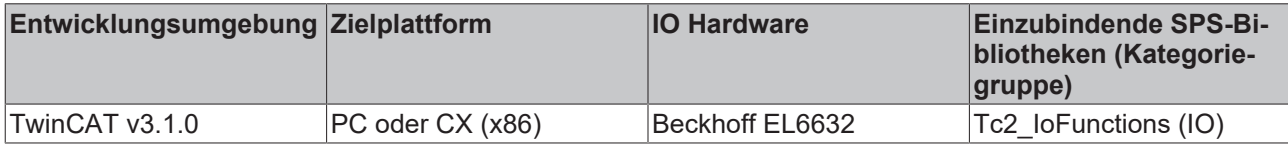

## <span id="page-84-0"></span>**3.10.6 FB\_Dpv1WritePNET**

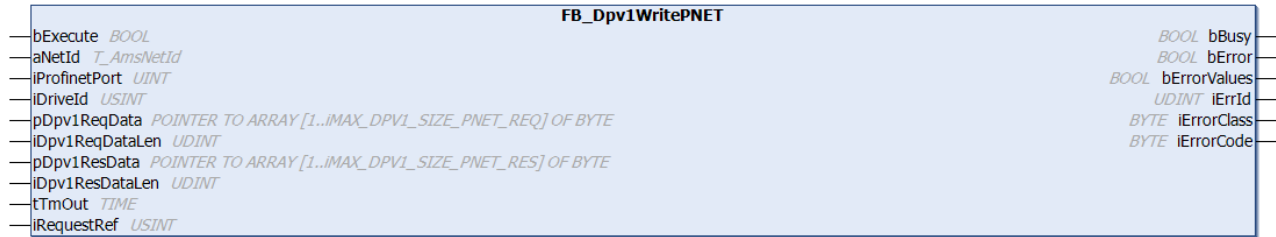

Der Funktionsbaustein "FB\_Dpv1WritePNET" schreibt einen oder mehrere Parameter eines Sinamics Profidrive via DPV1 (Profidrive Specification 3.1) via Profinet. Das DPV1 Schreibtelegramm muss mit [F\\_CreateDpv1WriteReqPkgPNET \[](#page-80-0)[}](#page-80-0) [81\]](#page-80-0) erstellt werden, bevor an bExecute eine steigende Flanke ansteht. Das DPV1 Antworttelegramm muss mit [F\\_SplitDpv1WriteResPkgPNET \[](#page-81-1) $\blacktriangleright$  [82\]](#page-81-1) ausgewertet werden, nachdem bBusy eine fallende Flanke anzeigt.

Die Ausführung dieses Funktionsbausteins benötigt einige Zeit, abhängig von der Anzahl der Parameter, die gelesen werden sollen. Der Funktionsbaustein sendet das DPV1 Telegramm und pollt nach einem Antworttelegramm.

### **VAR\_INPUT**

```
VAR_INPUT
bExecute : BOOL; (* drive access info *)
    aNetId          : T_AmsNetId; (* NetID of Profinet Master EL6631 *)
    iProfinetPort   : UINT; (* Port of ProfiDrive *)
    iDriveId        : USINT; (* 0..255 possible *)
pDpv1ReqData   : POINTER TO ARRAY [1..iMAX DPV1 SIZE PNET REQ] OF BYTE;
       iDpv1ReqDataLen : UDINT;
   pDpv1ResData : POINTER TO ARRAY [1..iMAX DPV1 SIZE PNET RES] OF BYTE;
    :<br>iDpv1ResDataLen : UDINT;<br>tTmOut : TIME:
                   \cdot TTME:
END_VAR
```
**bExecute**: Über eine positive Flanke an diesem Eingang wird der Baustein aktiviert.

**aNetId**: Die Netzwerkadresse des Profibus Master Gerätes (siehe ADS-Tab des Profibus Master Gerätes in der I/O-Konfiguration im TwinCAT System, Typ: T\_AmsNetID).

**iProfinetPort**: Die Profinet Port Nummer des Antriebs. Das ist eine Adresse für mehrere Achsen, spezifiziert im TwinCAT System in der I/O-Konfiguration.

**iDriveID**: Die ID ist 1 für die ControllerUnit, 2 für das Antriebsobjekt A, 3 für das Antriebsobjekt B eines Doppel/Dreifach-Antriebs. Die Drive ID wird in der Starter Software gesetzt. 1..16 ist möglich.

**pDpv1ReqData**: Zeiger auf ein Array von 240 Bytes, das das DPV1 Schreibtelegramm enthält. Dieses Telegramm muss von der Funktion [F\\_CreateDpv1WriteReqPkgPNET \[](#page-80-0)[}](#page-80-0) [81\]](#page-80-0) erstellt werden, bevor das DPV1 Schreiben via bExecute aktiviert wird.

**iDv1ReqDataLen**: Maximale Länge des DPV1 Datapuffer (240 bytes).

**pDpv1ResData**: Zeiger auf ein Array von 240 Bytes, das das DPV1 Schreibantworttelegramms enthält. Dieses Telegramm muss von der Funktion F SplitDpv1WriteResPkgPNET [▶ [82\]](#page-81-1) ausgewertet werden nachdem auf dem bBusy eine negative Flanke erscheint.

**iDv1ResDataLen**: Maximale Länge des DPV1 Antwort-Datapuffers (240 bytes).

**tTmOut**: Maximale Zeit die bei der Ausführung des Kommandos nicht überschritten werden soll.

### **VAR\_OUTPUT**

```
VAR_OUTPUT
bBusy : BOOL;
bError : BOOL;
    bErrorValues : BOOL;<br>iErrId : UDINT
                 : UDINT;
        iErrorClass  : BYTE;
        iErrorCode   : BYTE;
END_VAR
```
**bBusy**: Der Ausgang geht auf TRUE sobald der Funktionsbaustein via bExecute aktiviert wurde und bleibt so lange TRUE, wie der Baustein keine Antwort erhalten hat.

**bError**: Bei Fehlern geht der Ausgang auf TRUE und bBusy auf FALSE.

**bErrorValues**: Ist TRUE wenn der DPV1 Write nicht oder nur teilweise erfolgreich war. Die Fehlerursachen werden über die Fehler-ID geliefert (sowie Class und Code).

**nErrId**: Liefert die [ADS Fehlernummer \[](#page-153-0)▶ [154\]](#page-153-0) oder funktionsbausteinspezifische Fehlernummern, wenn bError = TRUE.

**nErrClass**: Profidrive Fehlerklasse.

**nErrCode**: Profidrive Fehlercode.

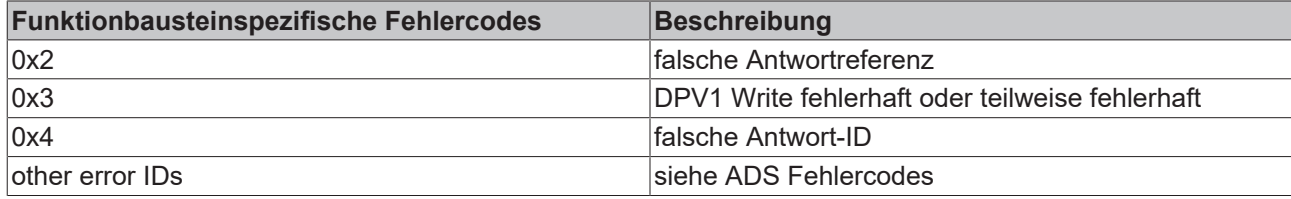

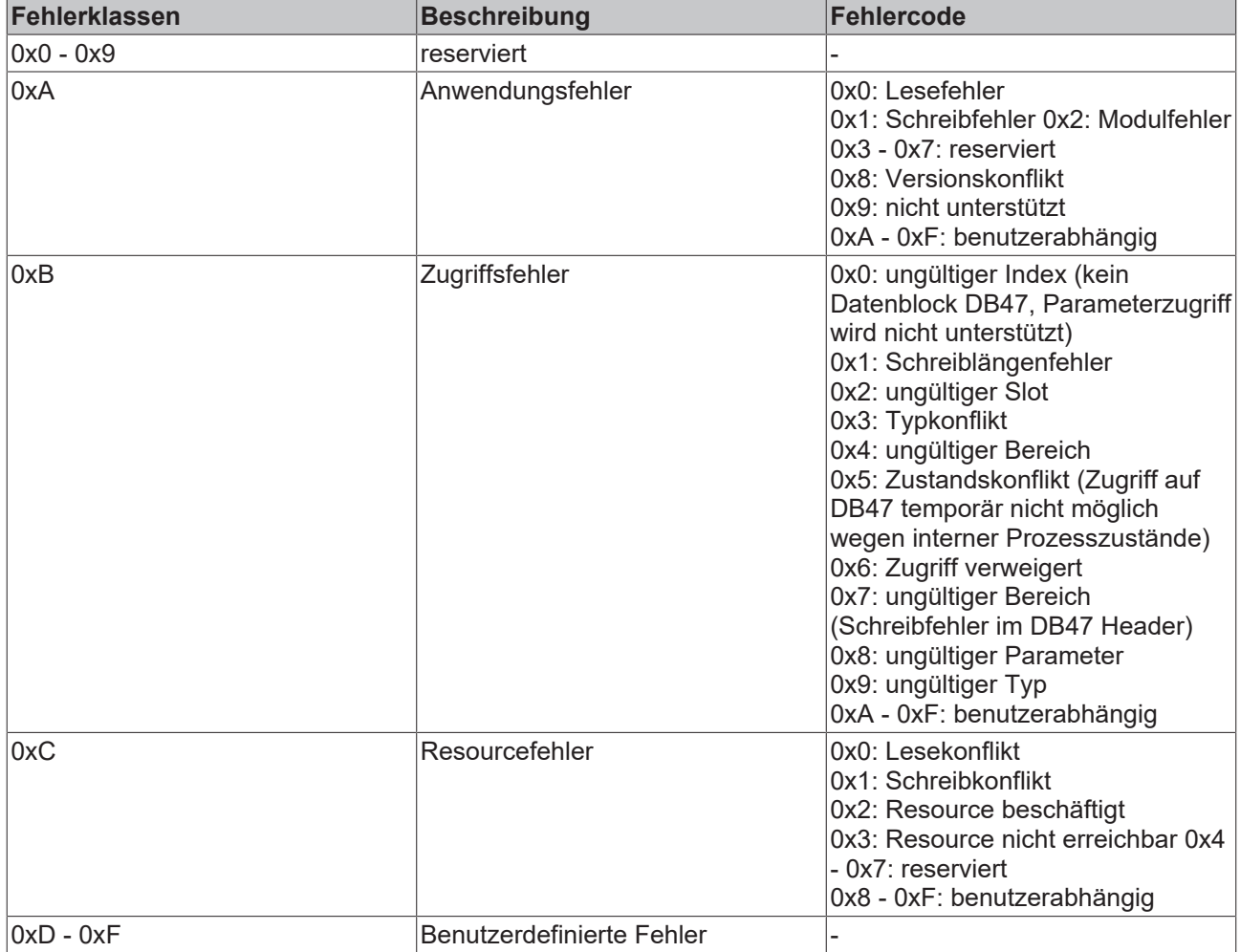

### **VAR\_IN\_OUT**

```
VAR_OUTPUT
   ^{-}iRequestRef : USINT; (* 1..127; 0: reserved *)
END_VAR
```
**iRefRequest**: Referenz, die mit jedem Telegramm automatisch hochgezählt wird. Die Referenz wird für die Zuordnung der Antworten auf die Schreib/Lese-Anforderungen benötigt.

### **Voraussetzungen**

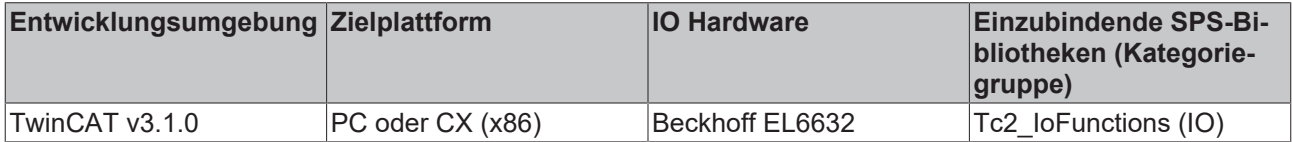

# **3.11 RAID Controller**

# **3.11.1 FB\_RAIDFindCntlr**

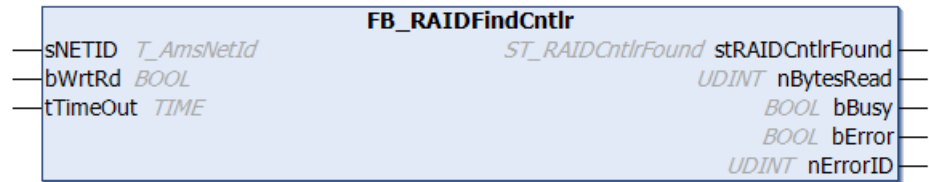

Diese Funktion gibt den Zählerstand des RAID-Controllers und die entsprechenden Controller-IDs zurück.

### *HINWEIS*

### **Der Funktionsbaustein sollte nur einmal in einem SPS-Programm aufgerufen werden!**

Die Systemperformance kann durch zyklisches Aufrufen dieses Funktionsblocks dramatisch beeinflusst werden.

### **VAR\_INPUT**

```
VAR_INPUT
     SNETID : T_AmsNetId;<br>bWrtRd : BOOL;
                  \overline{BOOL};
         tTimeOut  : TIME := DEFAULT_ADS_TIMEOUT;
END_VAR
```
**sNETID:** Ist ein String, der die AMS-Netzwerk-ID des Zielgerätes enthält, zu dem das ADS-Kommando geschickt wird (Typ: T\_AmsNetID).

**bWrtRd:** Das ADS-Kommando wird von der steigenden Flanke dieses Inputs getriggert.

**tTimeOut:** Gibt die Timeout-Zeit an, die bei der Ausführung des Kommandos nicht überschritten werden darf.

### **VAR\_OUTPUT**

```
VAR_OUTPUT
   stRAIDCntlrFound : ST_RAIDCntlrFound;
   nBytesRead : UDINT;<br>bBusy : BOOL;
   bBusy : BOOL;<br>bError : BOOL;
bError : BOOL;
nErrorID : UDINT;
END_VAR
```
**stRAIDCntlrFound:** Enthält die Anzahl der gefundenen RAID-Controller und ihre RAID-Controller-Ids (Typ: [ST\\_RAIDCntlrFound \[](#page-135-0) $\blacktriangleright$  [136\]](#page-135-0)).

**nBytesRead:** Anzahl der erfolgreich zurückgegebenen Datenbytes.

**bBusy:** Dieser Ausgang bleibt solange TRUE bis der Block ein Kommando ausgeführt hat, aber längstens für die Zeit, die am Timeout'-Input ansteht. Solange Busy = TRUE, wird kein neues Kommando an den Inputs angenommen werden. Bitte beachten Sie, dass es nicht die Ausführung des Dienstes ist, sondern die Zeit in der er ausgeführt werden darf, die hier gemonitort wird.

**bError:** Dieser Ausgang wird auf TRUE gesetzt, wenn ein Fehler während der Ausführung eines Kommandos auftritt. Der Kommando-spezifische Error-Code steht in 'nErrorId'. Wenn der Block einen Timeout-Error hat, wird 'bError' auf TRUE gesetzt und 'nErrorId' ist 1861 (hexadezimal 0x745). Es wird auf FALSE gesetzt, wenn ein Kommando an den Eingängen ausgeführt wird.

**nErrorID:** Enthält den Kommando-spezifischen Error-Code der zuletzt ausgeführten Kommandos, wird durch ein Kommando an den Eingängen auf 0 zurückgesetzt.

### **Voraussetzungen**

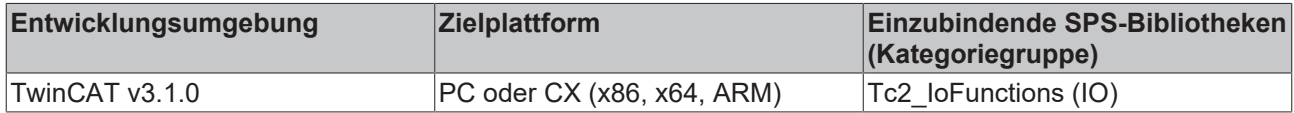

### **3.11.2 FB\_RAIDGetInfo**

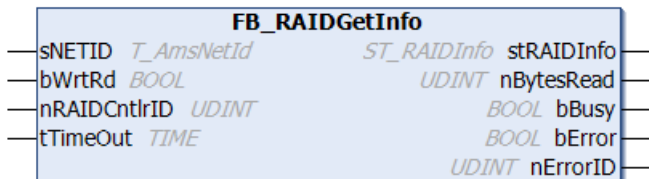

Dieser Funktionsblock gibt ein RAID-Info zurück, das die Anzahl der RAID-Controller-Sets und die maximale Anzahl von Antrieben pro Set enthält.

*HINWEIS*

**Der Funktionsbaustein sollte nur einmal in einem SPS-Programm aufgerufen werden!**

Die Systemperformance kann durch zyklisches Aufrufen dieses Funktionsblocks dramatisch beeinflusst werden.

### **VAR\_INPUT**

```
VAR_INPUT
sNETID : T_AmsNetId;
bWrtRd : BOOL;
       nRAIDCntlrID : UDINT;
   tTimeOut : TIME := DEFAULT_ADS_TIMEOUT;
END_VAR
```
**sNETID:** Ist ein String, der die AMS-Netzwerk-ID des Zielgerätes enthält, zu dem das ADS-Kommando geschickt wird (Typ: T\_AmsNetID).

**bWrtRd:** Das ADS-Kommando wird von der steigenden Flanke dieses Inputs getriggert.

**nRAIDCntlrID:** Die RAID-Controller-ID. (Hinweis : kann mit FB\_RAIDCntlrFind gelesen werden)

**tTimeOut:** Gibt die Timeout-Zeit an, die bei der Ausführung des Kommandos nicht überschritten werden darf.

### **VAR\_OUTPUT**

```
VAR_OUTPUT
stRAIDInfo : ST_RAIDInfo;
    nBytesRead   : UDINT;
bBusy : BOOL;
bError : BOOL;
   nErrorID : UDINT;
END_VAR
```
**stRAIDInfo:** Gibt ein RAID-Info zurück, das die Anzahl von RAID-Controller-Sets und die maximale Anzahl von Antrieben pro Set enthält (Typ: [ST\\_RAIDInfo \[](#page-136-0) $\blacktriangleright$  [137\]](#page-136-0)).

**nBytesRead:** Anzahl der erfolgreich zurückgegebenen Datenbytes.

**bBusy:** Dieser Ausgang bleibt solange TRUE bis der Block ein Kommando ausgeführt hat, aber längstens für die Zeit, die am Timeout'-Input ansteht. Solange Busy = TRUE, wird kein neues Kommando an den Inputs angenommen werden. Bitte beachten Sie, dass es nicht die Ausführung des Dienstes ist, sondern die Zeit in der er ausgeführt werden darf, die hier gemonitort wird.

**bError:** Dieser Ausgang wird auf TRUE gesetzt, wenn ein Fehler während der Ausführung eines Kommandos auftritt. Der Kommando-spezifische Error-Code steht in 'nErrorId'. Wenn der Block einen Timeout-Error hat, wird 'bError' auf TRUE gesetzt und 'nErrorId' ist 1861 (hexadezimal 0x745). Es wird auf FALSE gesetzt, wenn ein Kommando an den Eingängen ausgeführt wird.

**nErrorID:** Enthält den Kommando-spezifischen Error-Code der zuletzt ausgeführten Kommandos, wird durch ein Kommando an den Eingängen auf 0 zurückgesetzt.

### **Voraussetzungen**

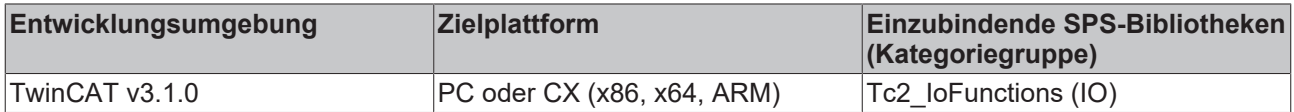

### **3.11.3 FB\_RAIDGetStatus**

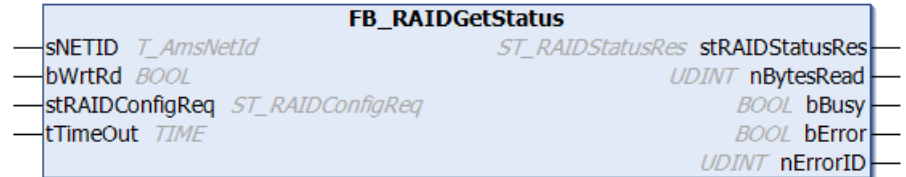

Dieser Funktionsblock gibt den RAID-Set-Index, den RAID-Typ, den RAID-Status, die Anzahl der RAID-Antriebe und den Status der RAID-Antriebe zurück.

```
HINWEIS
```
### **Höchstens 1mal pro Sekunde aufrufen!**

Die Systemperformance kann durch zyklisches Aufrufen dieses Funktionsblocks dramatisch beeinflusst werden.

### **VAR\_INPUT**

```
VAR_INPUT
sNETID : T AmsNetId;
bWrtRd : BOOL;
       stRAIDConfigReq : ST_RAIDConfigReq;
   tTimeOut : TIME := DEFAULT_ADS_TIMEOUT;
END_VAR
```
**sNETID:** Ist ein String, der die AMS-Netzwerk-ID des Zielgerätes enthält, zu dem das ADS-Kommando geschickt wird (Typ: T\_AmsNetID).

**bWrtRd:** Das Kommando wird von der steigenden Flanke dieses Inputs getriggert.

**stRAIDConfigReq:** RAID-Konfiguration Request-Parameters werden in dieser Struktur festgelegt (Typ: [ST\\_RAIDConfigReq \[](#page-135-1)▶ [136\]](#page-135-1)). Sie enthält die Controller ID und den Index des RAID-Sets.

**tTimeOut:** Gibt die Timeout-Zeit an, die bei der Ausführung des Kommandos nicht überschritten werden darf.

### **VAR\_OUTPUT**

```
VAR_OUTPUT
   stRAIDStatusRes : ST_RAIDStatusRes;
nBytesRead : UDINT;
bBusy : BOOL;
      bError           : BOOL;
   nErrorIDEND_VAR
```
**stRAIDStatusRes:** Diese Struktur enthält die RAID-Status-Antwort, den RAID-Set-Index, den RAID-Typ, den RAID-Status, die Anzahl der RAID-Antriebe, den Status der RAID-Antriebe (Typ: [ST\\_RAIDStatusRes](#page-136-1) [\[](#page-136-1)[}](#page-136-1) [137\]](#page-136-1)).

**nBytesRead:** Anzahl der erfolgreich zurückgegebenen Datenbytes.

**bBusy:** Dieser Ausgang bleibt solange TRUE bis der Block ein Kommando ausgeführt hat, aber längstens für die Zeit, die am Timeout'-Input ansteht. Solange Busy = TRUE, wird kein neues Kommando an den Inputs angenommen werden. Bitte beachten Sie, dass es nicht die Ausführung des Dienstes ist, sondern die Zeit in der er ausgeführt werden darf, die hier gemonitort wird.

**bError:** Dieser Ausgang wird auf TRUE gesetzt, wenn ein Fehler während der Ausführung eines Kommandos auftritt. Der Kommando-spezifische Error-Code steht in 'nErrorId'. Wenn der Block einen Timeout-Error hat, wird 'bError' auf TRUE gesetzt und 'nErrorId' ist 1861 (hexadezimal 0x745). Es wird auf FALSE gesetzt, wenn ein Kommando an den Eingängen ausgeführt wird.

**nErrorID:** Enthält den Kommando-spezifischen Error-Code der zuletzt ausgeführten Kommandos, wird durch ein Kommando an den Eingängen auf 0 zurückgesetzt.

### **Voraussetzungen**

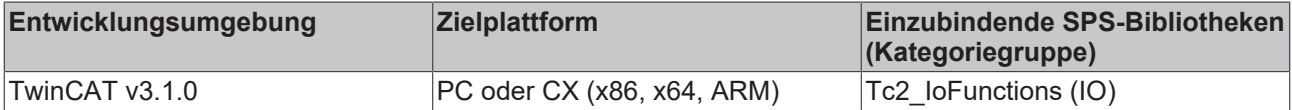

## **3.12 SERCOS**

### **3.12.1 IOF\_SER\_GetPhase**

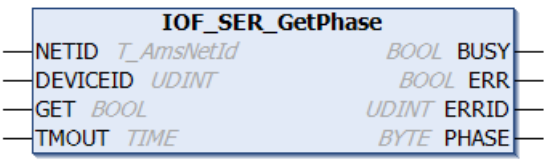

Der Funktionsbaustein "IOF\_SER\_GetPhase" ermittelt die aktuelle Kommunikationsphase auf dem SERCOS-Ring. Die Kommunikationsphasen können die Werte von 0 bis 4 annehmen.

### **VAR\_INPUT**

```
VAR_INPUT
   .<br>NETID : T_AmsNetId;
   DEVICEID : UDINT;
   GET : BOOL;
   TMOUT : TIME := DEFAULT ADS TIMEOUT;
END_VAR
```
**NETID**: Hier kann die Netzwerkadresse des TwinCAT-Rechners angegeben werden, auf dem das ADS-Kommando durchgeführt werden soll (Typ: T\_AmsNetID). Für den lokalen Rechner kann auch ein Leerstring angegeben werden.

**DEVICEID**: Über die DeviceId (Geräte-Id) wird der SERCOS-Master spezifiziert, dessen Kommunikationsphase ermittelt werden soll. Die Geräte-Ids werden während der Hardware-Konfiguration von TwinCAT-System festgelegt.

**GET**: Über eine positive Flanke an diesem Eingang wird der Baustein aktiviert.

**TMOUT**: Gibt die Timeout-Zeit an, die bei der Ausführung des Kommandos nicht überschritten werden darf.

### **VAR\_OUTPUT**

```
VAR_OUTPUT
          : BOOL;<br>: BOOL;
ERR : BOOL;
ERRID : UDINT;
   PHASE : BYTE;
END_VAR
```
**BUSY**: Bei der Aktivierung des Funktionsbausteins wird dieser Ausgang gesetzt und bleibt gesetzt, bis eine Rückmeldung erfolgt.

**ERR**: Sollte ein Fehler bei der Übertragung des Kommandos erfolgen, dann wird dieser Ausgang gesetzt, nachdem der BUSY-Ausgang zurückgesetzt wurde.

**ERRID**: Liefert bei einem gesetzten ERR-Ausgang die [ADS-Fehlernummer \[](#page-153-0)[}](#page-153-0) [154\]](#page-153-0).

**PHASE**: Die aktuelle Kommunikationsphase im SERCOS-Ring.

### **Voraussetzungen**

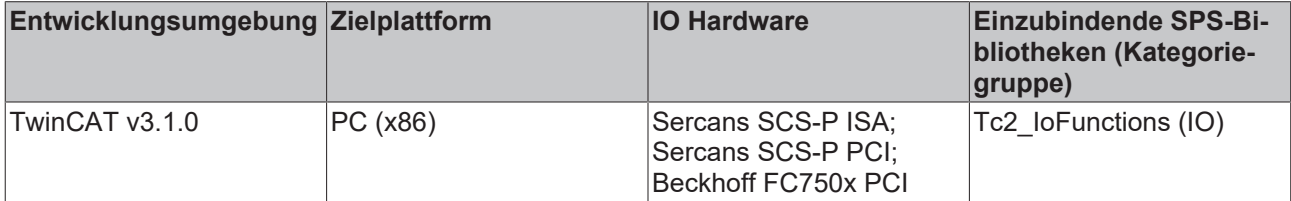

### **3.12.2 IOF\_SER\_SaveFlash**

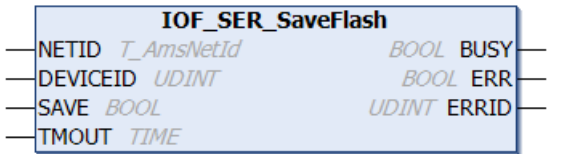

Der Funktionsbaustein "IOF\_SER\_SaveFlash" überprüft die im DPRAM-Speicher stehenden Systemparameter. Wenn kein Fehler vorliegt aktiviert und speichert er sie ins EEPROM. Der Funktionsbaustein kann Systemparameter im EEPROM von der Steuerung passend zur Applikation einstellen.

### *HINWEIS*

### **Das EEPROM besitzt eine maximale Wiederbeschreibbarkeit von 100 000 Schreibzyklen.**

Die SPS sollte diesen Funktionsbaustein nicht automatisch, sondern nur durch den Anwender gezielt aktivieren.

### **VAR\_INPUT**

```
VAR_INPUT
        NETID     : T_AmsNetId;
    DEVICEID : UDINT;
    SAVE : BOOL;<br>TMOUT : TIME
               : TIME := DEFAULT_ADS_TIMEOUT;END_VAR
```
**NETID**: Hier kann die Netzwerkadresse des TwinCAT-Rechners angegeben werden, auf dem das ADS-Kommando durchgeführt werden soll (Typ: T\_AmsNetID). Für den lokalen Rechner kann auch ein Leerstring angegeben werden.

**DEVICEID:** Über die DeviceId (Geräte-Id) wird der SERCOS-Master spezifiziert, dessen Systemparameter gespeichert werden sollen. Die Geräte-Ids werden während der Hardware-Konfiguration vom TwinCAT-System festgelegt.

**SAVE**: Über eine positive Flanke an diesem Eingang wird der Baustein aktiviert.

**TMOUT**: Gibt die Timeout-Zeit an, die bei der Ausführung des Kommandos nicht überschritten werden darf.

**VAR\_OUTPUT**

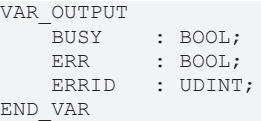

**BUSY**: Bei der Aktivierung des Funktionsbausteins wird dieser Ausgang gesetzt und bleibt gesetzt, bis eine Rückmeldung erfolgt.

**ERR**: Sollte ein Fehler bei der Übertragung des Kommandos erfolgen, dann wird dieser Ausgang gesetzt, nachdem der BUSY-Ausgang zurückgesetzt wurde.

**ERRID**: Liefert bei einem gesetzten ERR-Ausgang die [ADS-Fehlernummer \[](#page-153-0)[}](#page-153-0) [154\]](#page-153-0).

### **Voraussetzungen**

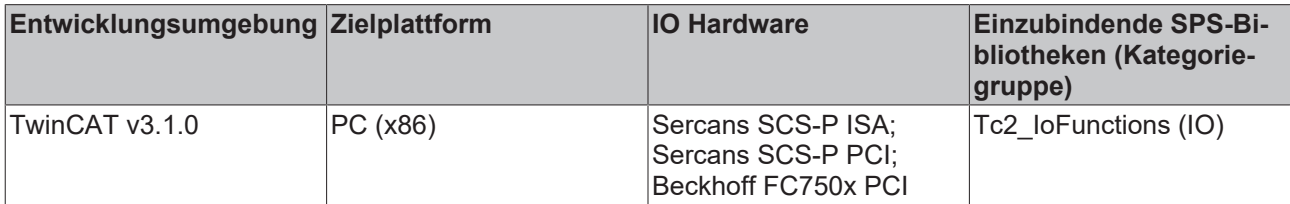

### **3.12.3 IOF\_SER\_ResetErr**

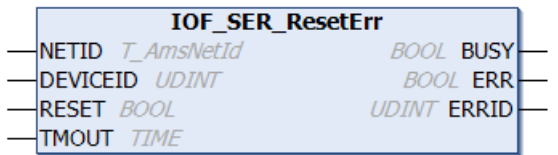

Der Funktionsbaustein "IOF\_SER\_ResetErr" löscht folgende Fehler eines SERCOS-Masters:

- Die Fehler in den vorhandenen Antrieben;
- Den Diagnosestatus im Diagnosekanal der vorhandenen Antriebe;
- Den Systemfehler;

### **VAR\_INPUT**

```
VAR_INPUT
    NETID : T_AmsNetId;
    DEVICEID : UDINT;<br>RESET : BOOL;
              : BOOL;
    TMOUT : TIME := DEFAULT ADS TIMEOUT;
END_VAR
```
**NETID**: Hier kann die Netzwerkadresse des TwinCAT-Rechners angegeben werden, auf dem das ADS-Kommando durchgeführt werden soll (Typ: T\_AmsNetID). Für den lokalen Rechner kann auch ein Leerstring angegeben werden.

**DEVICEID:** Über die DeviceId (Geräte-Id) wird der SERCOS-Master spezifiziert, dessen Fehler gelöscht werden sollen. Die Geräte-Ids werden während der Hardware-Konfiguration von TwinCAT-System festgelegt.

**RESET**: Über eine positive Flanke an diesem Eingang wird der Baustein aktiviert.

**TMOUT**: Gibt die Timeout-Zeit an, die bei der Ausführung des Kommandos nicht überschritten werden darf.

### **VAR\_OUTPUT**

```
VAR_OUTPUT
          : BOOL;<br>: BOOL;
ERR : BOOL;
ERRID : UDINT;
END_VAR
```
**BUSY**: Bei der Aktivierung des Funktionsbausteins wird dieser Ausgang gesetzt und bleibt gesetzt, bis eine Rückmeldung erfolgt.

**ERR**: Sollte ein Fehler bei der Übertragung des Kommandos erfolgen, dann wird dieser Ausgang gesetzt, nachdem der BUSY-Ausgang zurückgesetzt wurde.

**ERRID**: Liefert bei einem gesetzten ERR-Ausgang die [ADS-Fehlernummer \[](#page-153-0)[}](#page-153-0) [154\]](#page-153-0).

### **Voraussetzungen**

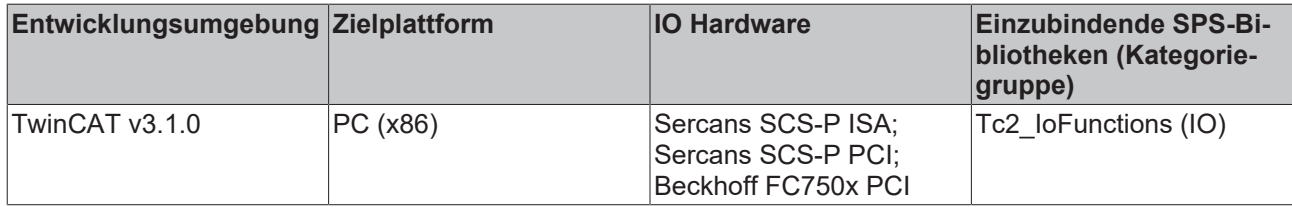

### **3.12.4 IOF\_SER\_SetPhase**

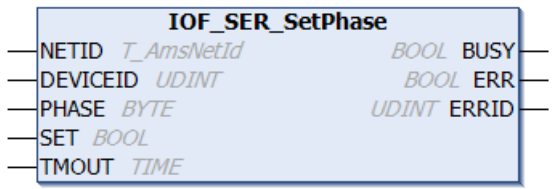

Der Funktionsbaustein "IOF\_SER\_SetPhase" führt den Phasenhochlauf im SERCOS-Ring auf einen bestimmten Wert durch.

### **VAR\_INPUT**

```
VAR_INPUT
NETID : T_AmsNetId;
    DEVICEID  : UDINT;
PHASE : BYTE;
SET : BOOL;
   TMOUT : TIME := DEFAULT_ADS_TIMEOUT;
END_VAR
```
**NETID**: Hier kann die Netzwerkadresse des TwinCAT-Rechners angegeben werden, auf dem das ADS-Kommando durchgeführt werden soll (Typ: T\_AmsNetID). Für den lokalen Rechner kann auch ein Leerstring angegeben werden.

**DEVICEID:** Über die DeviceId (Geräte-Id) wird der SERCOS-Master spezifiziert, dessen Kommunikationsphase gesetzt werden soll. Die Geräte-Ids werden während der Hardware-Konfiguration vom TwinCAT-System festgelegt.

**PHASE**: Die zu setzende Kommunikationsphase im SERCOS-Ring.

**SET**: Über eine positive Flanke an diesem Eingang wird der Baustein aktiviert.

**TMOUT**: Gibt die Timeout-Zeit an, die bei der Ausführung des Kommandos nicht überschritten werden darf.

### **VAR\_OUTPUT**

VAR\_OUTPUT : BOOL;<br>: BOOL: ERR : BOOL; ERRID : UDINT; END\_VAR

**BUSY**: Bei der Aktivierung des Funktionsbausteins wird dieser Ausgang gesetzt und bleibt gesetzt, bis eine Rückmeldung erfolgt.

**ERR**: Sollte ein Fehler bei der Übertragung des Kommandos erfolgen, dann wird dieser Ausgang gesetzt, nachdem der BUSY-Ausgang zurückgesetzt wurde.

**ERRID**: Liefert bei einem gesetzten ERR-Ausgang die [ADS-Fehlernummer \[](#page-153-0)[}](#page-153-0) [154\]](#page-153-0).

#### **Voraussetzungen**

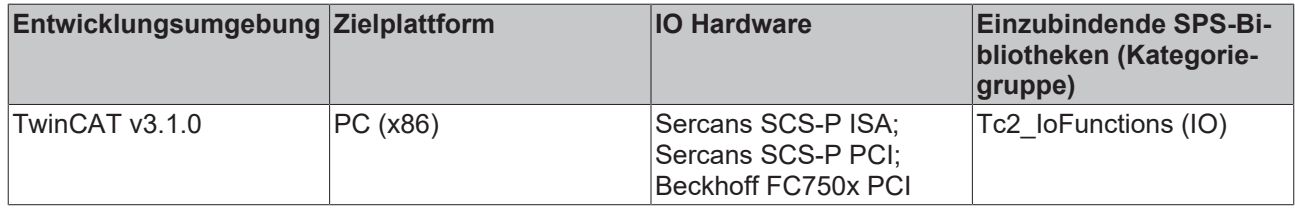

### **3.12.5 IOF\_SER\_IDN\_Read**

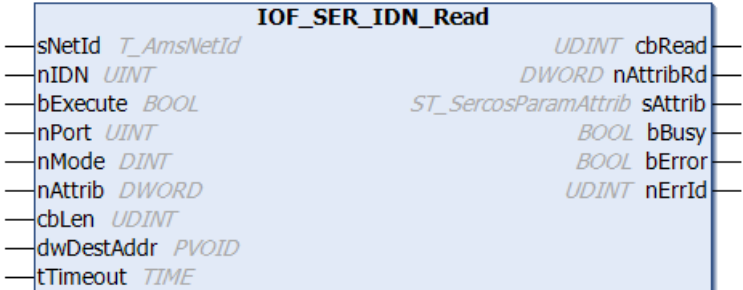

Der Funktionsbaustein "IOF\_SER\_IDN\_Read" erlaubt das Lesen eines Wertes aus einem S- oder P-Parameter eines Sercos-Antriebes. Datentyp und Größe werden automatisch anhand des Attributes bestimmt.

### **VAR\_INPUT**

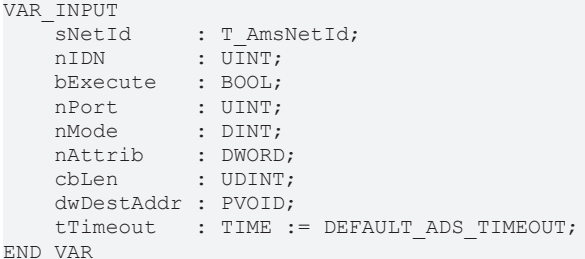

**sNetId**: Hier kann die Netzwerkadresse des TwinCAT-Rechners angegeben werden, auf dem das ADS-Kommando durchgeführt werden soll (Typ: T\_AmsNetID). Für den lokalen Rechner kann auch ein Leerstring angegeben werden.

**nIDN**: beinhaltet die Sercos-Parameter-Nummer, auf die lesend zugegriffen werden soll. Für S-Parameters muß nIDN zwischen 0 und 32767 liegen, für P-Parameters zwischen 32768 und 65535.

**bExecute**: Über eine positive Flanke an diesem Eingang wird der Baustein aktiviert.

**nPort**: Die Port-Number nPort wird vom TwinCAT System während der Hardware-Konfiguration vergeben.

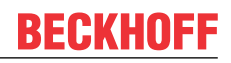

**nMode**: Der Lesemodus bestimmt, welcher Teil des Parameters gelesen werden soll.

 $n$ Mode =  $0:$  Wert

nMode = 2: Name

nMode = 3: Attribut (wird immer gelesen, um Datentyp und Größe zu bestimmen, es sei denn, nAttrib ist <>  $(1)$ 

nMode = 4: Einheit (nicht für jeden Parameter verfügbar)

nMode = 5: Minimum (nicht für jeden Parameter verfügbar)

nMode = 6: Maximum (nicht für jeden Parameter verfügbar)

**nAttrib:** Attribut des Parameter, wenn es bekannt ist. Wenn nAttrib = 0 dann liest IOF\_SER\_IDN\_Write erst das Parameter-Attribut vom Antrieb, bevor der Wert in den Parameter des Antriebs geschrieben wird.

**cbLen**: Maximale Länge des Datapuffers, der den Wert aufnehmen soll.

**dwDestAddr**: Adresse des Datapuffers, der den Wert aufnehmen soll.

**tTimeout**: Gibt die Timeout-Zeit an, die bei der Ausführung des Kommandos nicht überschritten werden darf.

### **VAR\_OUTPUT**

```
VAR_OUTPUT
       cbRead    : UDINT;
       nAttribRd : DWORD;
sAttrib : ST SercosParamAttrib;
bBusy : BOOL;
   bError : BOOL;
       nErrId    : UDINT;
END_VAR
```
**cbRead**: Anzahl der gelesenen und nach dwDestAddr kopierten Bytes.

**nAttribRd**: Attribut des Parameter, kann für den nächsten Zugriff (nAttrib) auf den Parameter gespeichert werden.

**sAttrib**: beinhaltet das Attribut nAttribRd des Sercos-Parameters in einzelne Variablen zerlegt (Typ: [ST\\_SercosParamAttrib \[](#page-137-0) $\triangleright$  [138\]](#page-137-0)).

**bBusy**: Bei der Aktivierung des Funktionsbausteins wird dieser Ausgang gesetzt und bleibt gesetzt, bis eine Rückmeldung erfolgt.

**bError**: Sollte ein Fehler bei der Übertragung des Kommandos erfolgen, dann wird dieser Ausgang gesetzt, nachdem der bBusy-Ausgang zurückgesetzt wurde.

**nErrId**: Liefert bei einem gesetzten ERR-Ausgang die [ADS-Fehlernummer \[](#page-153-0)[}](#page-153-0) [154\]](#page-153-0) bzw. die spezifische Funktionsbaustein-Fehlernummer.

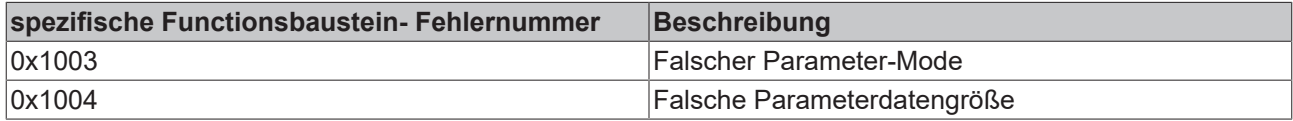

### **Voraussetzungen**

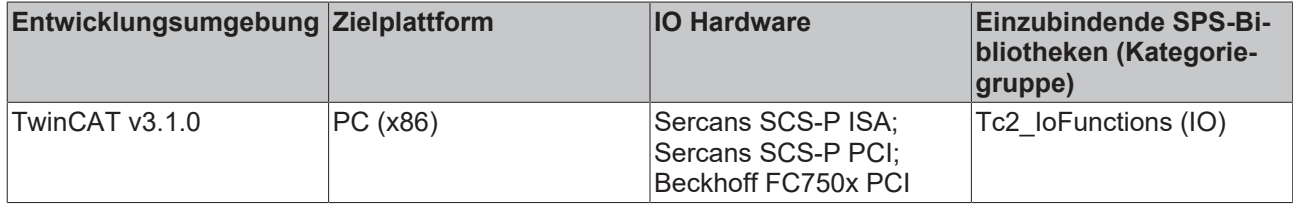

## **3.12.6 IOF\_SER\_IDN\_Write**

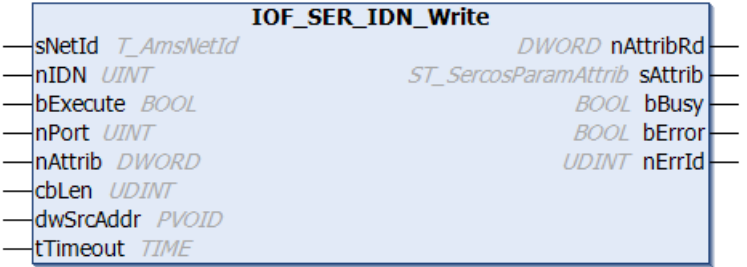

Der Funktionsbaustein "IOF\_SER\_IDN\_Write" erlaubt das Schreiben eines Wertes in einen S- oder P-Parameter eines Sercos-Antriebes. Datentyp und Größe werden automatisch anhand des Attributes bestimmt.

### **VAR\_INPUT**

```
VAR_INPUT
            : T_AmsNetId;
   nIDN : UINT; (* S: 0*****************; P: 1*********************)    bExecute  : BOOL;
   nPort : UINT;
   nAttrib : DWORD;
   cbLen : UDINT;
       dwSrcAddr : PVOID;
   tTimeout : TIME := DEFAULT ADS TIMEOUT;
END_VAR
```
**sNetId**: Hier kann die Netzwerkadresse des TwinCAT-Rechners angegeben werden, auf dem das ADS-Kommando durchgeführt werden soll (Typ: T\_AmsNetID). Für den lokalen Rechner kann auch ein Leerstring angegeben werden.

**nIDN**: beinhaltet die Sercos-Parameter-Nummer, auf die schreibend zugegriffen werden soll. Für S-Parameters muss nIDN zwischen 0 und 32767 liegen, für P-Parameters zwischen 32768 und 65535.

**bExecute**: Über eine positive Flanke an diesem Eingang wird der Baustein aktiviert.

**nPort**: Die Port-Number nPort wird vom TwinCAT System während der Hardware-Konfiguration vergeben.

**nAttrib:** Attribut des Parameter, wenn es bekannt ist. Wenn nAttrib = 0 dann liest IOF\_SER\_IDN\_Write erst das Parameter-Attribut vom Antrieb, bevor der Wert in den Parameter des Antriebs geschrieben wird.

**cbLen**: Länge des Datapuffers, der den Wert enthält.

**dwSrcAddr**: Adresse des Datapuffers, der den Wert enthält.

**tTimeout**: Gibt die Timeout-Zeit an, die bei der Ausführung des Kommandos nicht überschritten werden darf.

### **VAR\_OUTPUT**

```
VAR_OUTPUT
        nAttribRd : DWORD;
    sAttrib : ST SercosParamAttrib;
    b\text{Busy} : BOOL;<br>b\text{Fixy}bError · BOOL:
    nErrId : UDINT;
END_VAR
```
**nAttribRd**: Attribut des Parameter, kann für den nächsten Zugriff (nAttrib) auf den Parameter gespeichert werden.

**sAttrib**: beinhaltet das Attribut nAttribRd des Sercos-Parameters in einzelne Variablen zerlegt (Typ: [ST\\_SercosParamAttrib \[](#page-137-0) $\blacktriangleright$  [138\]](#page-137-0)).

**bBusy**: Bei der Aktivierung des Funktionsbausteins wird dieser Ausgang gesetzt und bleibt gesetzt, bis eine Rückmeldung erfolgt.

**bError**: Sollte ein Fehler bei der Übertragung des Kommandos erfolgen, dann wird dieser Ausgang gesetzt, nachdem der bBusy-Ausgang zurückgesetzt wurde.

**nErrId**: Liefert bei einem gesetzten ERR-Ausgang die [ADS-Fehlernummer \[](#page-153-0)[}](#page-153-0) [154\]](#page-153-0).

### **Voraussetzungen**

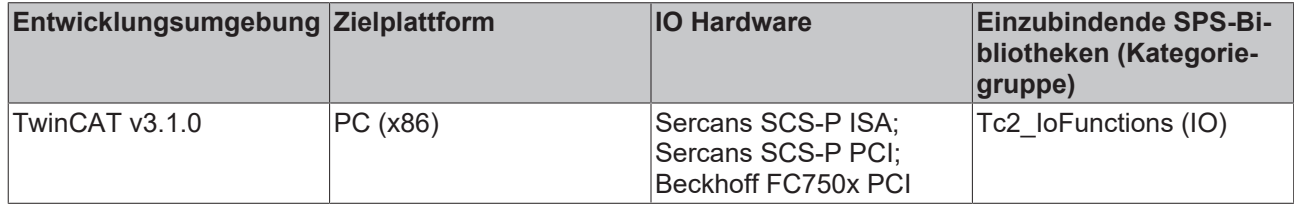

## **3.12.7 IOF\_SER\_DRIVE\_Backup**

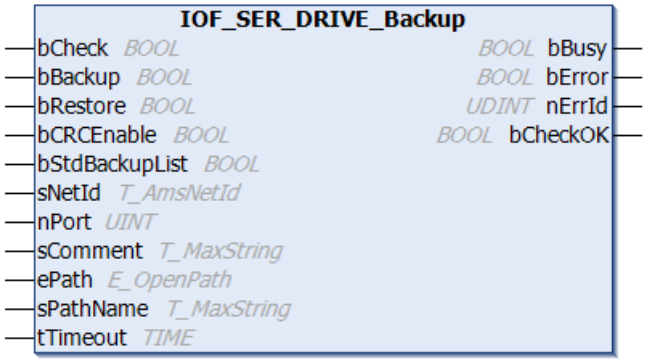

Der Funktionsbaustein "IOF\_SER\_DRIVE\_Backup" erlaubt das Backup und Restore der Antriebsdaten (Sund P-Parameter) von der SPS in eine Binärdatei. Die Liste der zu sichernden S- und P-Parameterdaten wird standardmäßig dem Sercos-Parameter IDN192 entnommen. Backup und Restore erfordern den SERCOS-Parameter-Mode (Phase 2).

Wenn bStdBackupList = TRUE (Standard) dann wird der Parameter IDN192 als Liste der zu sichernden Daten genommen, anderenfalls IDN17, die Liste aller Sercos-Parameter. Restore erfordert eine Backup-Datei, die mit Parameter IDN192 erstellt wurde, da einige Parameter der Liste IDN17 schreibgeschützt sind.

Backup und Restore erzeugen eine CRC16-CCITT und eine 16 bit Check-Summe und speichern diese in Parameter IDN142, wenn verfügbar.

Das Dateiformat der Backup-Datei ist in [Backup-Dateiformat \[](#page-146-0)[}](#page-146-0) [147\]](#page-146-0) beschrieben.

### **VAR\_INPUT**

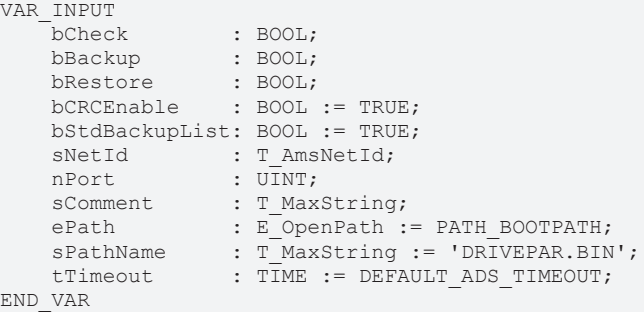

**bCheck**: Über eine positive Flanke an diesem Eingang wird die Überprüfung per CRC und Checksumme aktiviert. CRC und Checksumme werden persistent und im Parameter IDN142 nach einem Backup oder Restore gespeichert. Wenn der Wert aus Parameter IDN142 und die persistenten Daten übereinstimmen wird bCheckOK auf TRUE gesetzt, anderenfalls wird bCheckOK auf FALSE gesetzt.

**bBackup**: Über eine positive Flanke an diesem Eingang wird das Backup aktiviert.

**bRestore**: Über eine positive Flanke an diesem Eingang wird das Restore aktiviert.

**bCRCEnable**: Der CRC16-CCITT und die 16 bit Checksumme werden über bCRCEnable = TRUE aktiviert. Die CRC und die Checksumme werden in Parameter IDN142 gespeichert, wenn bCRCEnable = TRUE.

**bStdBackupList**: bestimmt, welche Parameterliste für das Backup benutzt wird. Standardmäßig wird IDN192 (bStdBackupList = TRUE) für das Backup benutzt, wenn bStdBackupList = FALSE dann wird die Liste aller Parameter IDN017 benutzt. Restore benötigt eine Backup-Datei, die mit der Liste IDN192 erzegt wurde.

**sNetId**: Hier kann die Netzwerkadresse des TwinCAT-Rechners angegeben werden, auf dem das ADS-Kommando durchgeführt werden soll (Typ: T\_AmsNetID). Für den lokalen Rechner kann auch ein Leerstring angegeben werden.

**nPort**: Die Port-Number nPort wird vom TwinCAT System während der Hardware-Konfiguration vergeben.

**sComment**: ist ein Kommentar, der in den Datei-Header der Backup-Datei geschrieben wird (Typ: T\_MaxString).

**ePath**: bestimmt den Pfad der Backup-Datei. Wenn ePath = PATH\_BOOTPATH dann wird der TwinCAT BOOT-Pfad genommen, bei ePath = PATH\_GENERIC wird der in sPathName spezifizierte Pfad genommen (Typ: E\_OpenPath).

**sPathName**: beinhaltet den Dateinamen (bei Verwendung des Boot-Pfades) bzw. den kompletten Pfad und Dateinamen bei Verwendung des generischen Pfades (Typ: T\_MaxString).

**tTimeout**: Gibt die Timeout-Zeit an, die bei der Ausführung des Kommandos nicht überschritten werden darf.

### **VAR\_OUTPUT**

```
VAR_OUTPUT
             \cdot BOOL;
   bError : BOOL;
   nErrId : UDINT;
   bCheckOK : BOOL;
END_VAR
```
**bBusy**: Bei der Aktivierung des Funktionsbausteins wird dieser Ausgang gesetzt und bleibt gesetzt, bis eine Rückmeldung erfolgt.

**bError**: Sollte ein Fehler bei der Übertragung des Kommandos erfolgen, dann wird dieser Ausgang gesetzt, nachdem der bBusy-Ausgang zurückgesetzt wurde.

**nErrId**: Liefert bei einem gesetzten ERR-Ausgang die [ADS-Fehlernummer \[](#page-153-0)[}](#page-153-0) [154\]](#page-153-0) bzw. die spezifische Funktionsbaustein-Fehlernummer.

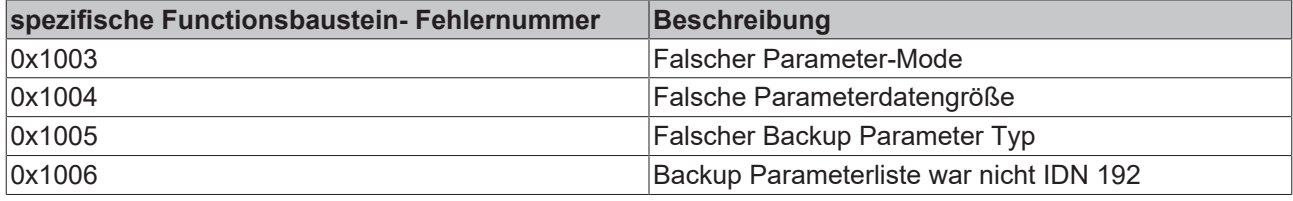

**bCheckOk**: Ist WAHR, wenn der Checksummen-Test erfolgreich war.

### **Voraussetzungen**

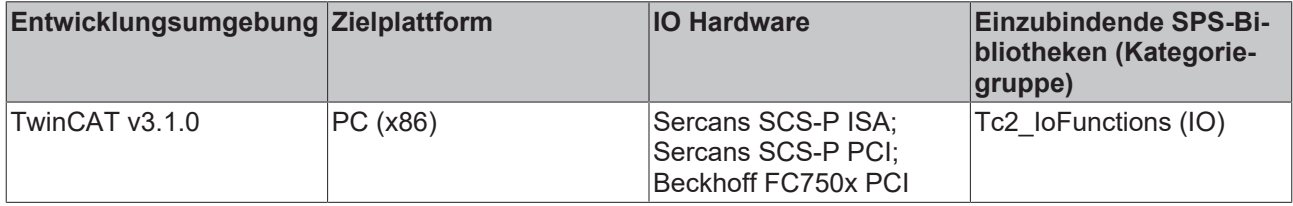

## **3.12.8 IOF\_SER\_DRIVE\_BackupEx**

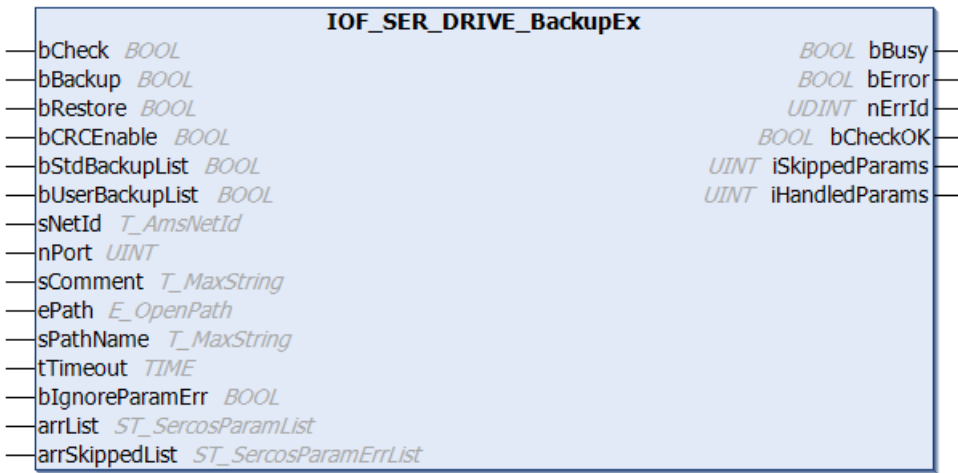

Der Funktionsbaustein "IOF\_SER\_DRIVE\_BackupEx" erlaubt das Backup (Sichern) und Restore (Wiederherstellen) der Antriebsdaten (S- und P-Parameter) über die SPS in eine Binärdatei bzw. zurück in den Antrieb. Die Liste der zu sichernden S- und P-Parameterdaten wird standardmäßig dem Sercos-Parameter IDN192 entnommen. Backup und Restore erfordern den SERCOS-Parameter-Mode (Phase 2).

Wenn bStdBackupList = TRUE (Standard) ist, dann wird der Parameter IDN192 als Liste der zu sichernden Daten genommen.

Wenn bUserBackupList = TRUE ist, dann wird der die Parameterliste arrList als Liste der zu sichernden Daten genommen.

Anderenfalls wird IDN17 verwendet, die Liste aller Sercos-Parameter.

Restore erfordert eine Backup-Datei, die mit Parameter IDN192 oder mit einer Userparameterliste erstellt wurde. Einige Parameter der Liste IDN17 sind schreibgeschützt.

Backup und Restore können eine CRC16-CCITT und eine 16 bit Check-Summe erstellen und speichern diese in Parameter IDN142, wenn verfügbar. Die Option bCRCEnable ist standardmäßig deaktiviert (FALSE).

Das Dateiformat der Backup-Datei ist in [Backup-Dateiformat \[](#page-146-0)[}](#page-146-0) [147\]](#page-146-0) beschrieben.

### **VAR\_INPUT**

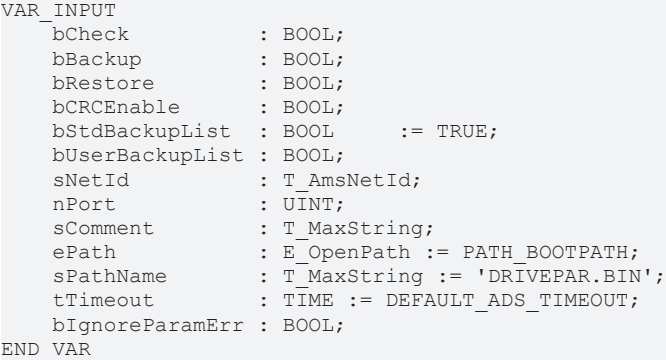

**bCheck**: Über eine positive Flanke an diesem Eingang wird die Überprüfung per CRC und Checksumme aktiviert. CRC und Checksumme werden persistent und im Parameter IDN142 nach einem Backup oder Restore gespeichert. Wenn der Wert aus Parameter IDN142 und die persistenten Daten übereinstimmen wird bCheckOK auf TRUE gesetzt, anderenfalls wird bCheckOK auf FALSE gesetzt.

**bBackup**: Über eine positive Flanke an diesem Eingang wird das Backup aktiviert.

**bRestore**: Über eine positive Flanke an diesem Eingang wird das Restore aktiviert.

**bCRCEnable**: Der CRC16-CCITT und die 16 bit Checksumme werden über bCRCEnable = TRUE (WAHR) aktiviert. Die CRC und die Checksumme werden in Parameter IDN142 gespeichert, wenn bCRCEnable = TRUE.

**bStdBackupList**: Bestimmt, welche Parameterliste für das Backup benutzt wird. Standardmäßig wird IDN192 (bStdBackupList = TRUE) für das Backup benutzt, wenn bStdBackupList = FALSE (FALSCH) ist, dann wird die Liste aller Parameter IDN017 benutzt. Restore benötigt eine Backup-Datei, die mit der Liste IDN192 erzegt wurde.

**bUserBackupList**: Bestimmt, ob eine benutzerdefinerte Parameterliste arrList für das Backup benutzt wird. Standardmäßig wird IDN192 (bStdBackupList = TRUE) für das Backup benutzt, wenn bStdBackupList = FALSE und bUserBackupList = TRUE ist, dann wird die Liste arrList benutzt. Restore benötigt eine Backup-Datei, die mit der Liste IDN192 oder einer benutzerdefinierten Parameterliste erzegt wurde.

**sNetId**: Hier kann die Netzwerkadresse des TwinCAT-Rechners angegeben werden, auf dem das ADS-Kommando durchgeführt werden soll (Typ: T\_AmsNetID). Für den lokalen Rechner kann auch ein Leerstring angegeben werden.

**nIDN**: Beinhaltet die Sercos-Parameter-Nummer, auf die schreibend zugegriffen werden soll. Für S-Parameters muß nIDN zwischen 0 und 32767 liegen, für P-Parameters zwischen 32768 und 65535.

**nPort**: Die Port-Number nPort wird vom TwinCAT System während der Hardware-Konfiguration vergeben.

**sComment**: Ist ein Kommentar, der in den Datei-Header der Backup-Datei geschrieben wird (Typ: T\_MaxString).

**ePath**: Bestimmt den Pfad der Backup-Datei (Typ: E\_OpenPath). Wenn ePath = PATH\_BOOTPATH dann wird der TwinCAT BOOT-Pfad genommen, bei ePath = PATH\_GENERIC wird der in sPathName spezifizierte Pfad genommen.

**sPathName**: Beinhaltet den Dateinamen (bei Verwendung des Boot-Pfades) bzw. den kompletten Pfad und Dateinamen bei Verwendung des generischen Pfades (Typ: T\_MaxString).

**tTimeout**: Gibt die Timeout-Zeit an, die bei der Ausführung des Kommandos nicht überschritten werden darf.

**bIgnoreParamErr**: Bestimmt, ob bei Parameterlese- oder Parameterschreibfehlern das Backup/Restore fortgeführt oder abgebrochen werden soll. Standardmäßig wird bei Fehlern abgebrochen (bIgnoreParamErr = FALSE). Ist das Ignorieren von Fehlern aktiviert (bIgnoreParamErr = TRUE), dann werden in der Liste der übersprungenen Parameter arrSkippedList die Parameternummer und die Fehlernummern hinterlegt.

### **VAR\_IN\_OUT**

```
VAR_IN_OUT
    - _ _<br>arrList         : ST SercosParamList;
        arrSkippedList : ST_SercosParamErrList;
END_VAR
```
**arrList**: Bei Standardbackup über IDN192 (bStdBackupList = TRUE) stehen in dieser Liste nach dem Backup die Backup-Parameter aus IDN192. Bei benutzerdefiniertem Backup (bUserBackupList = TRUE und bStdBackupList = FALSE) müssen in dieser Liste vor dem Backup die Liste der zu sichernden Parameter stehen. Bei Backup über IDN17 (bStdBackupList = FALSE und bStdBackupList = FALSE) stehen in dieser Liste nach dem Backup die Liste vorhandenen Parameter aus IDN17 (Typ: [ST\\_SercosParamList \[](#page-138-0)▶ [139\]](#page-138-0)).

**arrSkippedList**: Enthält eine Liste der übersprungenen Parameter (die Parameternummer und die Fehlernummern, Typ: [ST\\_SercosParamErrList \[](#page-138-1) $\blacktriangleright$  [139\]](#page-138-1)).

Siehe Strukturdefinitionen unten.

### **VAR\_OUTPUT**

```
VAR_OUTPUT
    bBusy : BOOL;<br>
bError : BOOL;
    bError : BOOL;<br>nErrId : UDINT
     nErrId : UDINT;<br>
bCheckOK : BOOL:
                       : BOOL;
         iSkippedParams : UINT;
         iHandledParams : UINT;
END_VAR
```
**bBusy**: Bei der Aktivierung des Funktionsbausteins wird dieser Ausgang gesetzt und bleibt gesetzt, bis eine Rückmeldung erfolgt.

**bError**: Sollte ein Fehler bei der Übertragung des Kommandos erfolgen, dann wird dieser Ausgang gesetzt, nachdem der bBusy-Ausgang zurückgesetzt wurde.

**nErrId**: Liefert bei einem gesetzten ERR-Ausgang die [ADS-Fehlernummer \[](#page-153-0)[}](#page-153-0) [154\]](#page-153-0) bzw. die spezifische Funktionsbaustein-Fehlernummer.

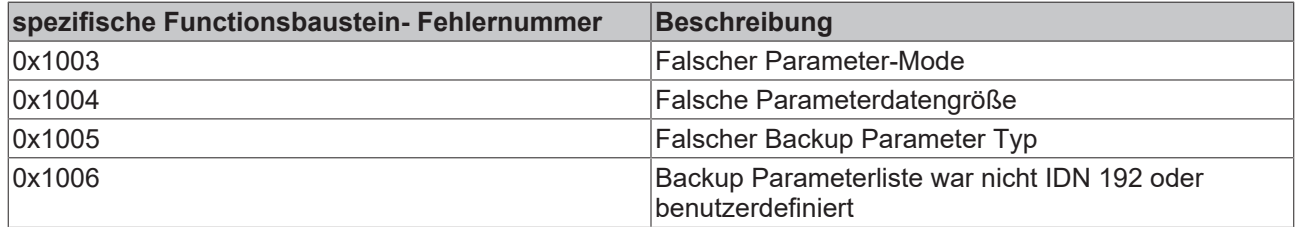

**bCheckOk**: Ist WAHR, wenn der Checksummen-Test erfolgreich war.

**iSkippedParams**: Enthält die Anzahl der übersprungenen Parameter (siehe arrSkippedList), falls das Ignorieren der Parameterfehler aktiv war (bIgnoreParamErr = TRUE).

**iHandledParams**: Enthält die Anzahl der erfolgreich gesicherten/wiederhergestellten Parameter.

### **Voraussetzungen**

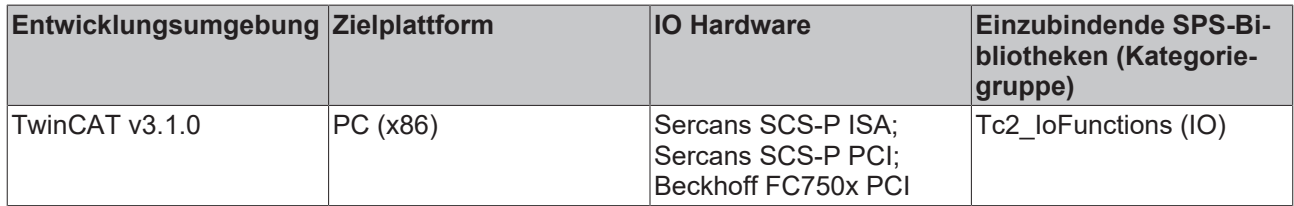

### **3.12.9 IOF\_SER\_DRIVE\_Reset**

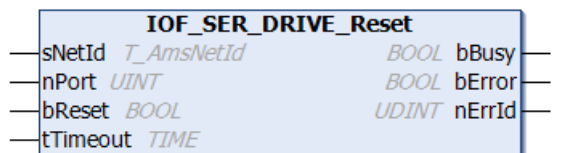

Der Funktionsbaustein "IOF\_SER\_DRIVE\_Reset" führt einen Antriebs-Reset eines Sercos-Antriebes durch. Antriebsfehler werden gelöscht.

### **VAR\_INPUT**

```
VAR_INPUT
           : T_AmsNetId;
   nPort : UINT;
bReset : BOOL;
tTimeout : TIME := DEFAULT ADS TIMEOUT;
END_VAR
```
**sNetId**: Hier kann die Netzwerkadresse des TwinCAT-Rechners angegeben werden, auf dem das ADS-Kommando durchgeführt werden soll (Typ: T\_AmsNetID). Für den lokalen Rechner kann auch ein Leerstring angegeben werden.

**nPort**: Die Port-Number nPort wird vom TwinCAT System während der Hardware-Konfiguration vergeben.

**bReset**: Über eine positive Flanke an diesem Eingang wird der Baustein aktiviert.

**tTimeout**: Gibt die Timeout-Zeit an, die bei der Ausführung des Kommandos nicht überschritten werden darf.

# **RECKHOFF**

### **VAR\_OUTPUT**

VAR\_OUTPUT bBusy : BOOL; bError : BOOL; nErrId : UDINT; END\_VAR

**bBusy**: Bei der Aktivierung des Funktionsbausteins wird dieser Ausgang gesetzt und bleibt gesetzt, bis eine Rückmeldung erfolgt.

**bError**: Sollte ein Fehler bei der Übertragung des Kommandos erfolgen, dann wird dieser Ausgang gesetzt, nachdem der bBusy-Ausgang zurückgesetzt wurde.

**nErrId**: Liefert bei einem gesetzten ERR-Ausgang die [ADS-Fehlernummer \[](#page-153-0)[}](#page-153-0) [154\]](#page-153-0).

### **Voraussetzungen**

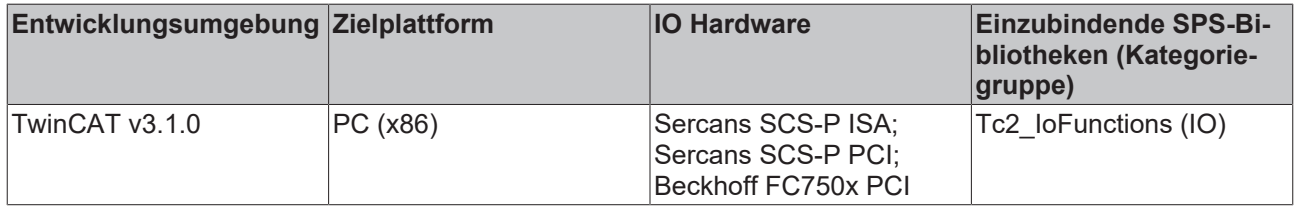

## **3.13 TcTouchLock**

TcTouchLock ist eine Funktion der Beckhoff IPC Panel.

Weitere Informationen dazu finden Sie in der Dokumentation [Touch\\_Lock](https://infosys.beckhoff.de/content/1031/touch_lock/index.html).

Die Hardware-Voraussetzungen finden Sie ebenfalls dort, in dem Kapitel [Voraussetzungen](https://infosys.beckhoff.de/content/1031/touch_lock/6881387275.html).

### **3.13.1 FB\_TcTouchLock\_AcquireFocus**

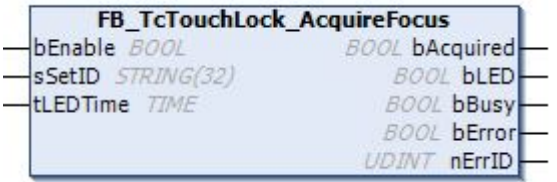

Der Funktionsbaustein FB\_TcTouchLock\_AcquireFocus dient der Vermeidung von parallelen, sich störenden Eingaben über mehrere Multitouch-Control-Panel, die an einen IPC angeschlossen sind. Zu diesem Zweck wird ein Fokus auf eines der angeschlossenen Control-Panel gelegt und damit die Eingabe über alle anderen angeschlossenen Control-Panel gesperrt. Mit dem Funktionsbaustein FB\_TcTouchLock\_AcquireFocus kann dieser Fokus angefordert und freigegeben werden.

Wird der Fokus an einem Multitouch-Control-Panel angefordert, wenn ein anderes Multitouch-Control-Panel ihn derzeit besitzt, so muss der Fokus von diesem zunächst frei gegeben werden. Sobald die Freigabe erfolgt ist, wird der Fokus automatisch auf das im Wartezustand befindliche Gerät gesetzt.

Die Multitouch-Control-Panel, auf die durch den Funktionsblock zugegriffen werden, müssen zuvor durch die Kommandozeilen-Applikation TcTouchLockService.exe konfiguriert werden. Dabei muss jedem Gerät eine spezifische Identifikationsnummer zugewiesen werden.

#### **VAR\_INPUT**

```
VAR_INPUT
   bEnable : BOOL;
   sSetID : STRING(32);
   tLEDTime : TIME := 200;
END_VAR
```
### **bEnable:** TRUE = Fokus anfordern, FALSE = Fokus abgeben

### **sSetID:** ID des Gerätes

**tLEDTime**: Die Ausgabe-LED blinkt im festgelegten Intervall (100ms – 1s), während der Fokus angefordert wird

### **VAR\_OUTPUT**

```
VAR_OUTPUT
     bAcquired : BOOL := FALSE; (* Focus status information *)
     bLED : BOOL := FALSE; (* LED control output *)<br>bBusv : BOOL; (* TRUE => function in progress *
     bBusy : BOOL; (* TRUE => function in progress *)<br>bError: : BOOL; (* Error flag *)
                   : BOOL; (* Error flag *)
     nErrID : UDINT; (* Error code *)
END_VAR
```
**bAcquired:** TRUE, wenn der Client den Fokus besitzt und FALSE, wenn er ihn verliert.

**bLED:** Dieser Ausgang hat je nach Modus folgende Bedeutung:

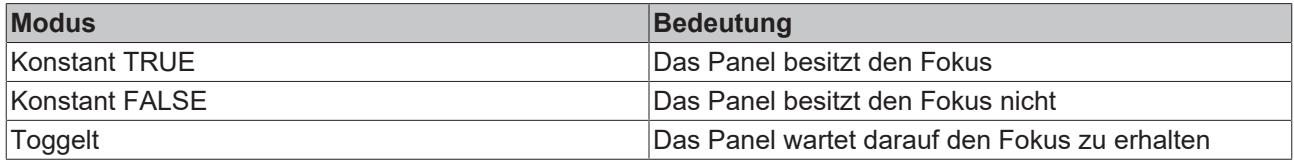

**bBusy**: TRUE solange der Funktionsbaustein aktiv ist.

**bError:** TRUE, wenn ein ADS-Fehler bei der Übertragung des Kommandos auftritt. Der bBusy-Ausgang wird zuvor zurückgesetzt.

**nErrId**: Liefert bei einem gesetzten *bError*-Ausgang die [ADS-Fehlernummer \[](#page-153-0)[}](#page-153-0) [154\]](#page-153-0) oder einen befehlsspezifischen Fehlercode zurück (Tabelle).

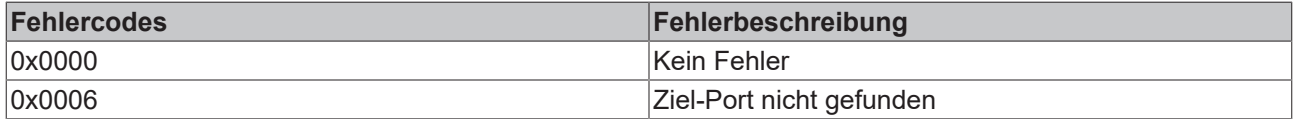

### **Beispiel: Touch-Focus über Sondertaste steuern**

Das manuelle Setzen des Fokus kann z.B. über eine Sondertaste des Panels gesteuert werden. Da der Fokus auch bei gesperrter Eingabe über den Touchscreen angefordert werden soll, ist eine Eingabemöglichkeit außerhalb des sperrbaren Touchscreens zu berücksichtigen. Über den TwinCAT System Manager wird die Sondertaste mit der entsprechenden Input-Variable des PLC Programms verknüpft. Pro Panel wird eine FB\_TcTouchLock\_AquireFocus Instanz erzeugt und mit der ID des Panels konfiguriert. Nach Drücken der Sondertaste an einem Panel, wobei der Baustein R\_TRIG die steigende Flanke detektiert, versucht das PLC Programm über die entsprechende FB\_TcTouchLock\_AquireFocus Instanz den Touch-Fokus zu setzen. Der Funktionsbaustein kann außerdem einen Ausgang ansteuern (z.B. eine LED), der signalisiert, ob der Touch-Fokus erfolgreich gesetzt wurde oder ob noch versucht wird den Fokus zu holen. Erneutes Drücken der Sondertaste setzt den Touch-Fokus wieder zurück und ermöglicht damit ein Setzen des Touch-Fokus an anderen Panels.

# **BECKHOFF**

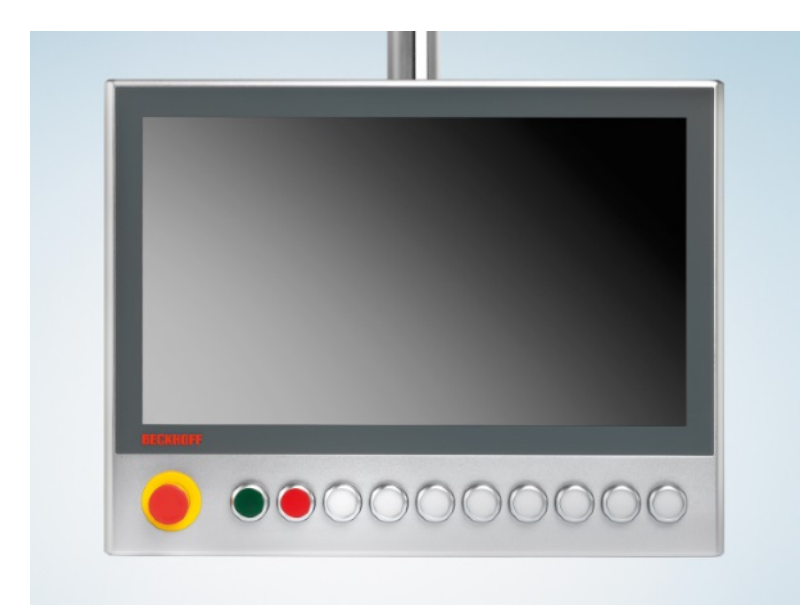

Das PLC-Programm sieht für zwei Panels folgendermaßen aus:

```
PROGRAM MAIN
VAR 
        button1 AT%IX0.0 : BOOL; 
        button2 AT%IX0.1 : BOOL; 
        led1 AT%QX0.0 : BOOL; 
       led2 AT%QX0.1 : BOOL; 
       fbPanel1 : FB_TcTouchLock_AcquireFocus := ( sSetID := 'A' ); 
    fbPanel2 : FB_TcTouchLock_AcquireFocus := ( sSetID := 'B' );
    trigger1 : R_TRIG;
        trigger2 : R_TRIG; 
END_VAR
(* Panel 1 *)trigger1( CLK := button1 ); 
IF trigger1.Q THEN
fbPanel1.bEnable := NOT fbPanel1.bEnable; 
END_IF
fbPanel1(bLED=>LED1); 
(* Panel 2 *)
trigger2( CLK := button2 ); 
IF trigger2.Q THEN
fbPanel2.bEnable := NOT fbPanel2.bEnable; 
END_IF
fbPanel2(bLED=>LED2 );
```
### **Voraussetzungen**

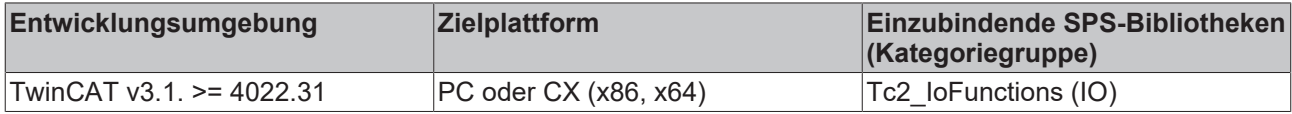

# **3.14 Drittherstellergeräte**

## **3.14.1 Phoenix IBS SC/I-T**

### <span id="page-105-0"></span>**3.14.1.1 Übersicht**

Die Bibliothek bietet eine komfortable Möglichkeit die wichtigsten Firmwaredienste der Phoenix Interbuskarte IBS SC/I-T zur Bussteuerung von der TwinCAT PLC auszuführen. Im folgenden Bild sind die Zustände und Übergangsbedingungen der Bussteuerung dargestellt.

### **Bussteuerung**

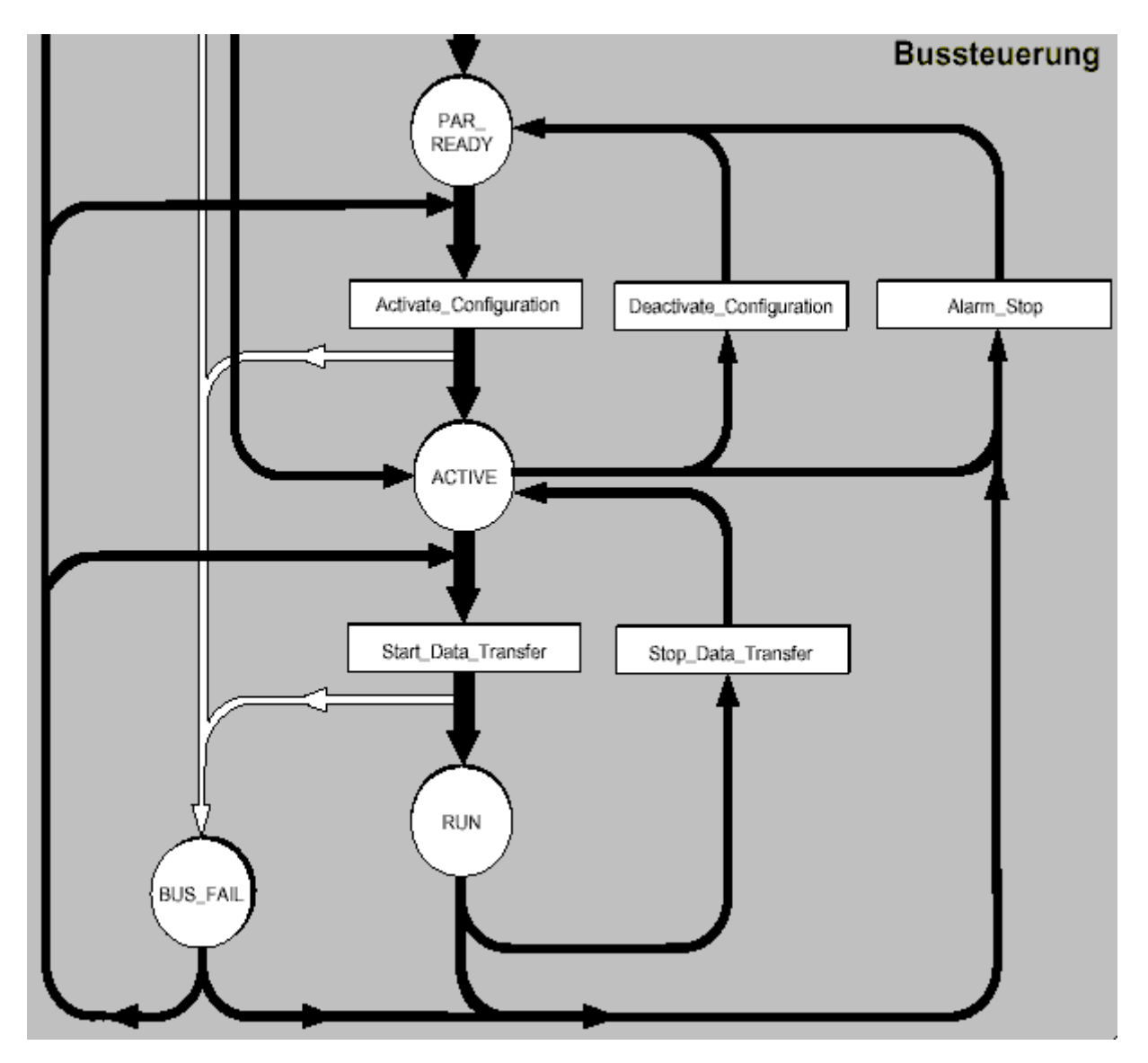

[SCIT\\_ActivateConfiguration \[](#page-106-0)[}](#page-106-0) [107\]](#page-106-0): Führt den Befehl **Activate\_Configuration** aus.

[SCIT\\_DeactivateConfiguration \[](#page-107-0)[}](#page-107-0) [108\]](#page-107-0): Führt den Befehl **Deactivate\_Configuration** aus.

- [SCIT\\_StartDataTransfer \[](#page-108-0)[}](#page-108-0) [109\]](#page-108-0): Führt den Befehl **Start\_Data\_Transfer** aus.
- [SCIT\\_StopDataTransfer \[](#page-109-0)[}](#page-109-0) [110\]](#page-109-0): Führt den Befehl **Stop\_Data\_Transfer** aus.
- [SCIT\\_AlarmStop \[](#page-110-0)[}](#page-110-0) [111\]](#page-110-0): Führt den Befehl **Alarm\_Stop** aus.

### **Konfiguration**

[SCIT\\_ControlActiveConfiguration \[](#page-111-0) $\blacktriangleright$  [112\]](#page-111-0): Dient zur Beeinflussung der aktiven Konfiguration der Interbus-Teilnehmer. Dieses Kommando kann sowohl im Zustand *PAR\_READY* als auch im Zustand *ACTIVE* und *RUN* ausgeführt werden. Hierüber können einzelne, abhängige und gruppierte Teilnehmer aktiviert und deaktiviert werden.

### **Fehlerdiagnose**

[SCIT\\_GetErrorInfo \[](#page-112-0) $\blacktriangleright$  [113\]](#page-112-0): Liefert Fehlerart und Fehlerort eines Interbus-Teilnehmers nach einem Busfehler.

[SCIT\\_ConfDevErrAll \[](#page-113-0) $\blacktriangleright$  [114\]](#page-113-0): Peripheriestörungen aller Geräte quittieren.

### <span id="page-106-0"></span>**3.14.1.2 SCIT\_ActivateConfiguration**

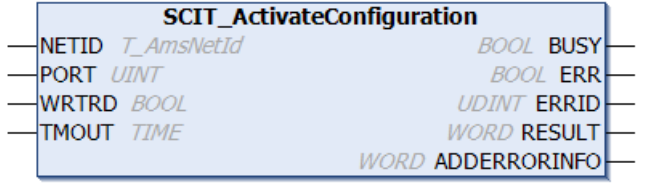

Der Funktionsbaustein "SCIT\_ActivateConfiguration" dient als Hilfsbaustein um einen **Activate\_Configuration** auf der Interbuskarte durchzuführen, die mit der NETID und dem PORT adressiert wird. Durch einen **Activate Configuration** wird die Karte in den Zustand [ACTIVE \[](#page-105-0) $\blacktriangleright$  [106\]](#page-105-0) versetzt.

### **VAR\_INPUT**

```
VAR_INPUT
     NETID : T_AmsNetId;
     PORT : T_{\text{AMsPort}};<br>
W_{\text{RPRD}} : ROOL:
                \overline{BOOL}};
     TMOUT : TIME := DEFAULT ADS TIMEOUT;
END_VAR
```
**NETID**: Hier kann die Netzwerkadresse des Rechners angegeben werden, in dem die Karte eingebaut ist (Typ: T\_AmsNetID). Befindet sich die Karte auf dem selben System kann auch ein Leerstring angegeben werden.

**PORT**: Beinhaltet die ADS-Portnummer der Karte, die vom TwinCAT System vergeben wurde (Typ: T\_AmsPort).

**WRTRD**: Über eine positive Flanke an diesem Wert wird der Baustein aktiviert.

**TMOUT**: Maximale Zeit die bei der Ausführung des Kommandos nicht überschritten werden soll.

### **VAR\_OUTPUT**

```
VAR_INPUT
                BOOL;
    ERR : BOOL;
    ERRID : UDINT;<br>RESULT : WORD;
                : WORD:
        ADDERRINFO : WORD;
END_VAR
```
**BUSY**: Nach dem Aktivieren des Bausteins liegt das Busy-Signal solange an, bis eine Rückmeldung erfolgt.

**ERR**: Sollte ein Fehler bei der Übertragung des Kommandos erfolgen wird der ERR Ausgang nach Rücknahme des BUSY-Signals gesetzt.

**ERRID**: Liefert beim Fehler die [ADS-Fehlernummer \[](#page-153-0)[}](#page-153-0) [154\]](#page-153-0).

**RESULT**: Liefert das Ergebnis von der Karte zurück (Voraussetzung ist ein fehlerfreier ADS-Transport (ERR = FALSE)). RESULT = 0 kennzeichnet eine erfolgreiche Ausführung des Befehls. Ein Wert ungleich 0 beinhaltet die Fehlernummer der Phoenixkarte.

**ADDERRINFO**: Enthält bei negativer Rückmeldung der Karte zusätzliche Fehlerinformationen (vgl. Befehlsbeschreibung der Phoenixkarte).

### **Voraussetzungen**

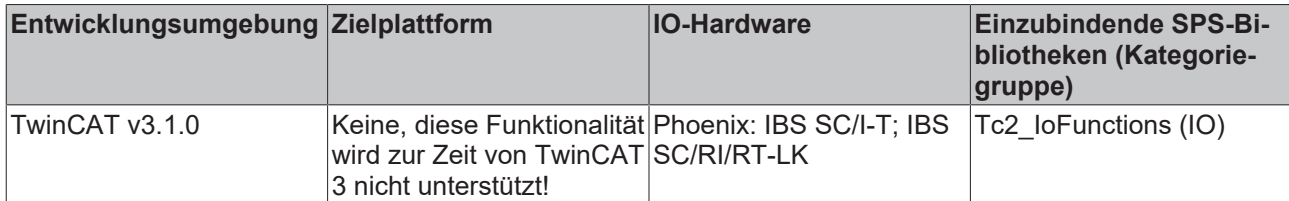

### <span id="page-107-0"></span>**3.14.1.3 SCIT\_DeactivateConfiguration**

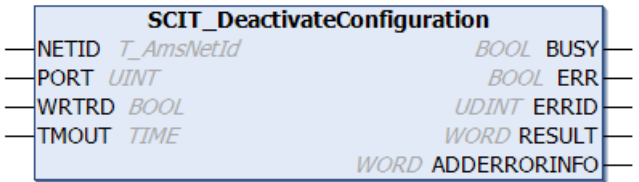

Der Funktionsbaustein "SCIT\_DeactivateConfiguration" dient als Hilfsbaustein um einen **Deactivate\_Configuration** auf der Interbuskarte durchzuführen, die mit der NETID und dem PORT adressiert wird. Durch einen **Deactivate\_Configuration** wird die Karte in den Zustand [PAR\\_READY \[](#page-105-0)[}](#page-105-0) [106\]](#page-105-0) versetzt und alle Ausgänge zurückgenommen.

### **VAR\_INPUT**

```
VAR_INPUT
NETID : T_AmsNetId;
PORT : T_AmsPort;
   WRTRD : BOOL;<br>TMOUT : TIME
            : TIME := DEFAULT ADS TIMEOUT;
END_VAR
```
**NETID**: Hier kann die Netzwerkadresse des Rechners angegeben werden, in dem die Karte eingebaut ist (Typ: T\_AmsNetID). Befindet sich die Karte auf dem selben System kann auch ein Leerstring angegeben werden.

**PORT**: Beinhaltet die ADS-Portnummer der Karte, die vom TwinCAT System vergeben wurde (Typ: T\_AmsPort).

**WRTRD**: Über eine positive Flanke an diesem Wert wird der Baustein aktiviert.

**TMOUT**: Maximale Zeit die bei der Ausführung des Kommandos nicht überschritten werden soll.

### **VAR\_OUTPUT**

```
VAR_OUTPUT
                   : BOOL;
     ERR : BOOL;<br>ERRID : UDINT
     ERRID : UDINT;<br>RESULT : WORD:
                   : WORD:
         ADDERRINFO : WORD;
END_VAR
```
**BUSY**: Nach dem Aktivieren des Bausteins liegt das Busy-Signal solange an, bis eine Rückmeldung erfolgt.

**ERR**: Sollte ein Fehler bei der Übertragung des Kommandos erfolgen wird der ERR Ausgang nach Rücknahme des BUSY-Signals gesetzt.

**ERRID**: Liefert beim Fehler die [ADS-Fehlernummer \[](#page-153-0)[}](#page-153-0) [154\]](#page-153-0).
**RESULT**: Liefert das Ergebnis von der Karte zurück (Voraussetzung ist ein fehlerfreier ADS-Transport (ERR = FALSE)). RESULT = 0 kennzeichnet eine erfolgreiche Ausführung des Befehls. Ein Wert ungleich 0 beinhaltet die Fehlernummer der Phoenixkarte.

**ADDERRINFO**: Enthält bei negativer Rückmeldung der Karte zusätzliche Fehlerinformationen (vgl. Befehlsbeschreibung der Phoenixkarte).

### **Voraussetzungen**

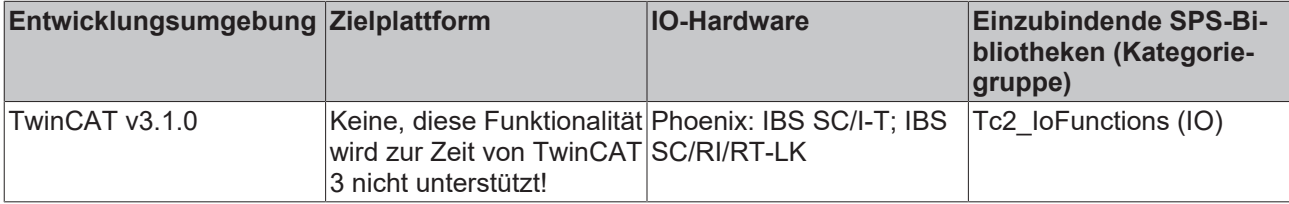

### **3.14.1.4 SCIT\_StartDataTransfer**

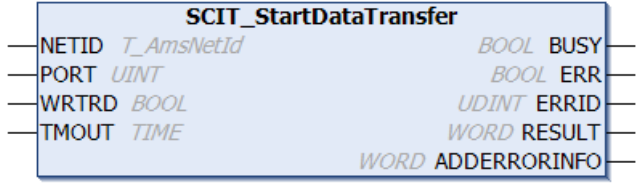

Der Funktionsbaustein "SCIT\_StartDataTransfer" dient als Hilfsbaustein um einen **Start\_Data\_Transfer** auf der Interbuskarte durchzuführen, die mit der NETID und dem PORT adressiert wird. Durch einen Start\_Data\_Transfer wird die Karte in den Zustand [RUN \[](#page-105-0) $\blacktriangleright$  [106\]](#page-105-0) versetzt.

### **VAR\_INPUT**

```
VAR_INPUT
    -<br>NETID : T_AmsNetId;
    PORT : T AmsPort;
        WRTRD : BOOL;
        TMOUT : TIME := DEFAULT_ADS_TIMEOUT;
END_VAR
```
**NETID**: Hier kann die Netzwerkadresse des Rechners angegeben werden, in dem die Karte eingebaut ist (Typ: T\_AmsNetID). Befindet sich die Karte auf dem selben System kann auch ein Leerstring angegeben werden.

**PORT**: Beinhaltet die ADS-Portnummer der Karte, die vom TwinCAT System vergeben wurde (Typ: T\_AmsPort).

**WRTRD**: Über eine positive Flanke an diesem Wert wird der Baustein aktiviert.

**TMOUT**: Maximale Zeit die bei der Ausführung des Kommandos nicht überschritten werden soll.

#### **VAR\_OUTPUT**

```
VAR_OUTPUT
    -<br>BUSY : BOOL;<br>ERR : BOOL;
    ERR : BOOL;<br>ERRID : UDINT
ERRID : UDINT;
RESULT : WORD;
        ADDERRINFO : WORD;
END_VAR
```
**BUSY**: Nach dem Aktivieren des Bausteins liegt das Busy-Signal solange an, bis eine Rückmeldung erfolgt.

**ERR**: Sollte ein Fehler bei der Übertragung des Kommandos erfolgen wird der ERR Ausgang nach Rücknahme des BUSY-Signals gesetzt.

**ERRID**: Liefert beim Fehler die [ADS-Fehlernummer \[](#page-153-0)[}](#page-153-0) [154\]](#page-153-0).

**RESULT**: Liefert das Ergebnis von der Karte zurück (Voraussetzung ist ein fehlerfreier ADS-Transport (ERR = FALSE)). RESULT = 0 kennzeichnet eine erfolgreiche Ausführung des Befehls. Ein Wert ungleich 0 beinhaltet die Fehlernummer der Phoenixkarte.

**ADDERRINFO**: Enthält bei negativer Rückmeldung der Karte zusätzliche Fehlerinformationen (vgl. Befehlsbeschreibung der Phoenixkarte).

### **Voraussetzungen**

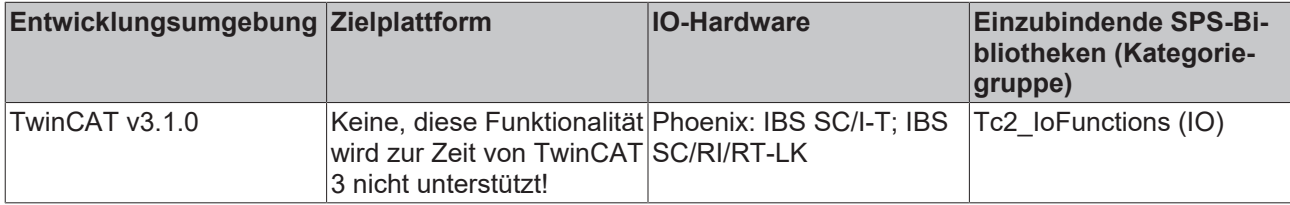

### **3.14.1.5 SCIT\_StopDataTransfer**

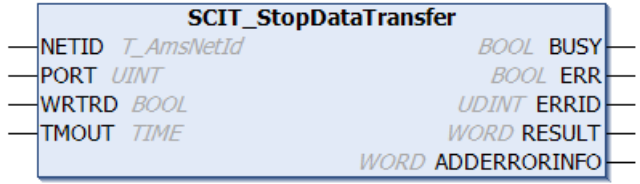

Der Funktionsbaustein "SCIT\_StopDataTransfer" dient als Hilfsbaustein um einen **Stop\_Data\_Transfer** auf der Interbuskarte durchzuführen, die mit der NETID und dem PORT adressiert wird. Durch einen **Stop\_Data\_Transfer** wird die Karte in den Zustand [ACTIVE \[](#page-105-0)[}](#page-105-0) [106\]](#page-105-0) versetzt, die Ausgänge werden *nicht* zurückgenommen.

#### **VAR\_INPUT**

```
VAR_INPUT
    -<br>NETID : T_AmsNetId;
    PORT : T_AmsPort;
        WRTRD : BOOL;
        TMOUT : TIME := DEFAULT_ADS_TIMEOUT;
END_VAR
```
**NETID**: Hier kann die Netzwerkadresse des Rechners angegeben werden, in dem die Karte eingebaut ist (Typ: T\_AmsNetID). Befindet sich die Karte auf dem selben System kann auch ein Leerstring angegeben werden.

**PORT**: Beinhaltet die ADS-Portnummer der Karte, die vom TwinCAT System vergeben wurde (Typ: T\_AmsPort).

**WRTRD**: Über eine positive Flanke an diesem Wert wird der Baustein aktiviert.

**TMOUT**: Maximale Zeit die bei der Ausführung des Kommandos nicht überschritten werden soll.

#### **VAR\_OUTPUT**

```
VAR_OUTPUT
    -<br>BUSY : BOOL;<br>ERR : BOOL;
               \cdot BOOL:
ERRID : UDINT;
RESULT : WORD;
        ADDERRINFO : WORD;
END_VAR
```
**BUSY**: Nach dem Aktivieren des Bausteins liegt das Busy-Signal solange an, bis eine Rückmeldung erfolgt.

**ERR**: Sollte ein Fehler bei der Übertragung des Kommandos erfolgen wird der ERR Ausgang nach Rücknahme des BUSY-Signals gesetzt.

**ERRID**: Liefert beim Fehler die [ADS-Fehlernummer \[](#page-153-0)[}](#page-153-0) [154\]](#page-153-0).

**RESULT**: Liefert das Ergebnis von der Karte zurück (Voraussetzung ist ein fehlerfreier ADS-Transport (ERR = FALSE)). RESULT = 0 kennzeichnet eine erfolgreiche Ausführung des Befehls. Ein Wert ungleich 0 beinhaltet die Fehlernummer der Phoenixkarte.

**ADDERRINFO**: Enthält bei negativer Rückmeldung der Karte zusätzliche Fehlerinformationen (vgl. Befehlsbeschreibung der Phoenixkarte).

#### **Voraussetzungen**

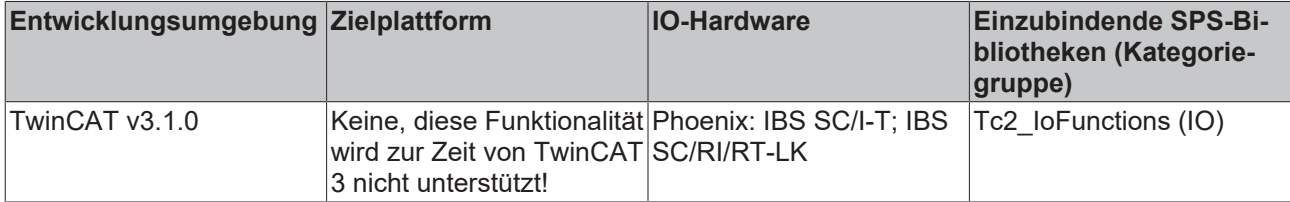

### **3.14.1.6 SCIT\_AlarmStop**

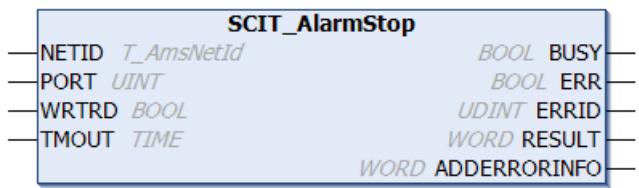

Der Funktionsbaustein "SCIT\_AlarmStop" dient als Hilfsbaustein um einen **Alarm\_Stop** auf der Interbuskarte durchzuführen, die mit der NETID und dem PORT adressiert wird. Durch einen **Alarm\_Stop** wird die Karte in den Zustand [PAR\\_READY \[](#page-105-0) $\blacktriangleright$  [106\]](#page-105-0) versetzt und alle Ausgänge zurückgenommen.

#### **VAR\_INPUT**

```
VAR_INPUT
     NETID : T_AmsNetId;<br>PORT : T_AmsPort:
                 \overline{\text{r}} AmsPort;
     WRTRD : BOOL;<br>TMOUT : TIME
                   : TIME := DEFAULT ADS TIMEOUT;
END_VAR
```
**NETID**: Hier kann die Netzwerkadresse des Rechners angegeben werden, in dem die Karte eingebaut ist (Typ: T\_AmsNetID). Befindet sich die Karte auf dem selben System kann auch ein Leerstring angegeben werden.

**PORT**: Beinhaltet die ADS-Portnummer der Karte, die vom TwinCAT System vergeben wurde (Typ: T\_AmsPort).

**WRTRD**: Über eine positive Flanke an diesem Wert wird der Baustein aktiviert.

**TMOUT**: Maximale Zeit die bei der Ausführung des Kommandos nicht überschritten werden soll.

#### **VAR\_OUTPUT**

```
VAR_OUTPUT
   BUSY : BOOL;<br>ERR : BOOL;
              : BOOL;
ERRID : UDINT;
RESULT : WORD;
       ADDERRINFO : WORD;
END_VAR
```
**BUSY**: Nach dem Aktivieren des Bausteins liegt das Busy-Signal solange an, bis eine Rückmeldung erfolgt.

**ERR**: Sollte ein Fehler bei der Übertragung des Kommandos erfolgen wird der ERR Ausgang nach Rücknahme des BUSY-Signals gesetzt.

**ERRID**: Liefert beim Fehler die [ADS-Fehlernummer \[](#page-153-0)[}](#page-153-0) [154\]](#page-153-0).

**RESULT**: Liefert das Ergebnis von der Karte zurück (Voraussetzung ist ein fehlerfreier ADS-Transport (ERR = FALSE)). RESULT = 0 kennzeichnet eine erfolgreiche Ausführung des Befehls. Ein Wert ungleich 0 beinhaltet die Fehlernummer der Phoenixkarte.

**ADDERRINFO**: Enthält bei negativer Rückmeldung der Karte zusätzliche Fehlerinformationen (vgl. Befehlsbeschreibung der Phoenixkarte).

#### **Voraussetzungen**

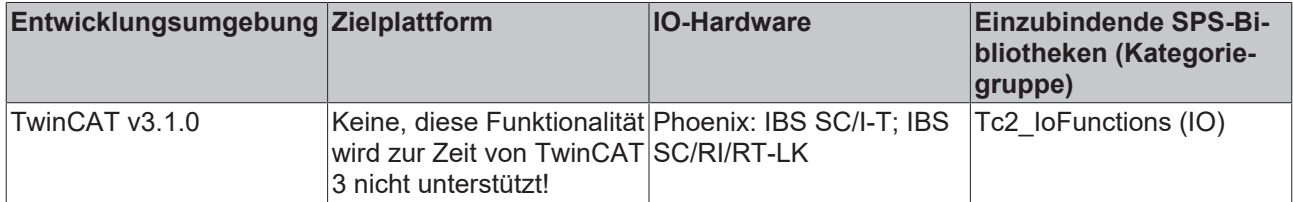

### **3.14.1.7 SCIT\_ControlActiveConfiguration**

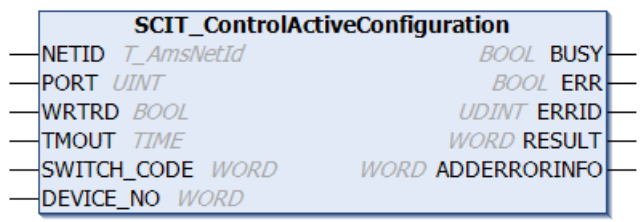

Der Funktionsbaustein "SCIT\_ControlActiveConfiguration" dient als Hilfsbaustein um einen **Control\_Active\_Configuration** auf der Interbuskarte durchzuführen, die mit der NETID und dem PORT adressiert wird. Durch einen **Control\_Active\_Configuration** kann der Zustand eines Teilnehmers (oder mehrerer, wenn der angegebene Teilnehmer Teil einer Gruppe ist) verändert werden.

#### **VAR\_INPUT**

```
VAR_INPUT
     NETID : T_AmsNetId;<br>PORT : T_AmsPort;
     PORT : T_AmsPort;<br>WRTRD : BOOL;
                      \overline{\text{Bool}}TMOUT : TIME := DEFAULT ADS TIMEOUT;
     SWITCH_CODE : WORD;<br>DEVICE NO : WORD;
     DEVICENO
END_VAR
```
**NETID**: Hier kann die Netzwerkadresse des Rechners angegeben werden, in dem die Karte eingebaut ist (Typ: T\_AmsNetID). Befindet sich die Karte auf dem selben System kann auch ein Leerstring angegeben werden.

**PORT**: Beinhaltet die ADS-Portnummer der Karte, die vom TwinCAT System vergeben wurde (Typ: T\_AmsPort).

**WRTRD**: Über eine positive Flanke an diesem Wert wird der Baustein aktiviert.

**TMOUT**: Maximale Zeit die bei der Ausführung des Befehls nicht überschritten werden soll.

**SWITCH\_CODE**: Gibt an welche Aktion mit dem Teilnehmer ausgeführt werden soll:

0 = Segment Off

- 1 = Segment On
- 2 = Device\_Off
- 3 = Device\_On

4 = Device\_Disable

5 = Device\_Enable

**DEVICE\_NO**: Gibt die Gerätenummer des angesprochenen Teilnehmers an. Für den Teilnehmer 3.1 muss z.B. ein Wert von 16#0301 angegeben werden.

#### **VAR\_OUTPUT**

VAR\_OUTPUT BUSY : BOOL;<br>ERR : BOOL; ERR : BOOL; ERRID : UDINT; RESULT : WORD; ADDERRINFO : WORD; END\_VAR

**BUSY**: Nach dem Aktivieren des Bausteins liegt das Busy-Signal solange an, bis eine Rückmeldung erfolgt.

**ERR**: Sollte ein Fehler bei der Übertragung des Kommandos erfolgen wird der ERR Ausgang nach Rücknahme des BUSY-Signals gesetzt.

**ERRID**: Liefert beim Fehler die [ADS-Fehlernummer \[](#page-153-0)[}](#page-153-0) [154\]](#page-153-0).

**RESULT**: Liefert das Ergebnis von der Karte zurück (Voraussetzung ist ein fehlerfreier ADS-Transport (ERR = FALSE)). RESULT = 0 kennzeichnet eine erfolgreiche Ausführung des Befehls. Ein Wert ungleich 0 beinhaltet die Fehlernummer der Phoenixkarte.

**ADDERRINFO**: Enthält bei negativer Rückmeldung der Karte zusätzliche Fehlerinformationen (vgl. Befehlsbeschreibung der Phoenixkarte).

#### **Voraussetzungen**

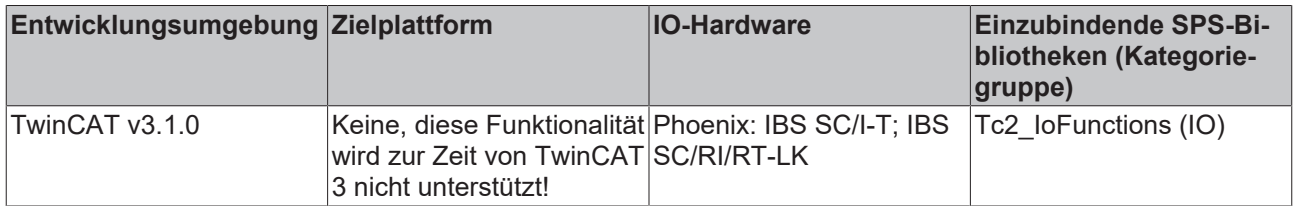

### **3.14.1.8 SCIT\_GetErrorInfo**

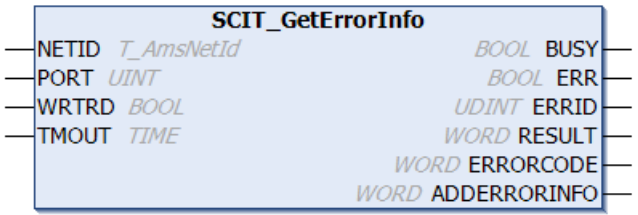

Der Funktionsbaustein "SCIT\_GetErrorInfo" liest die genaue Fehlerursache und den genauen Fehlerort eines zuvor aufgetretenen Busfehlers aus der Interbuskarte, die mit der NETID und dem PORT adressiert wird.

#### **VAR\_INPUT**

```
VAR_INPUT
   NETID : T AmsNetId;
PORT : T AmsPort;
    WRTRD  : BOOL;
TMOUT : TIME := DEFAULT ADS TIMEOUT;
END_VAR
```
**NETID**: Hier kann die Netzwerkadresse des Rechners angegeben werden, in dem die Karte eingebaut ist (Typ: T\_AmsNetID). Befindet sich die Karte auf dem selben System kann auch ein Leerstring angegeben werden.

**PORT**: Beinhaltet die ADS-Portnummer der Karte, die vom TwinCAT System vergeben wurde (Typ: T\_AmsPort).

**WRTRD**: Über eine positive Flanke an diesem Wert wird der Baustein aktiviert.

**TMOUT**: Maximale Zeit die bei der Ausführung des Kommandos nicht überschrirtten werden soll.

### **VAR\_OUTPUT**

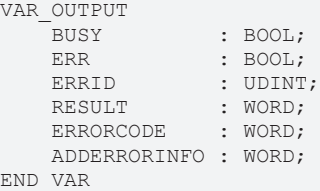

**BUSY**: Nach dem Aktivieren des Bausteins liegt das Busy-Signal solange an, bis eine Rückmeldung erfolgt.

**ERR**: Sollte ein Fehler bei der Übertragung des Kommandos erfolgen wird der ERR Ausgang nach Rücknahme des BUSY-Signals gesetzt.

**ERRID**: Liefert beim Fehler die [ADS-Fehlernummer \[](#page-153-0)[}](#page-153-0) [154\]](#page-153-0).

**RESULT**: Liefert das Ergebnis von der Karte zurück (Voraussetzung ist ein fehlerfreier ADS-Transport (ERR = FALSE)). RESULT = 0 kennzeichnet eine erfolgreiche Ausführung des Befehls. Ein Wert ungleich 0 beinhaltet die Fehlernummer der Phoenix-Karte.

**ERRORCODE**: Liefert Informationen zur Fehlerart (vgl. Fehlerbeschreibung der Phoenix-Karte).

**ADDERRORINFO**: Enthält bei negativer Rückmeldung der Karte den Fehlerort (vgl. Fehlerbeschreibung der Phoenixkarte).

#### **Voraussetzungen**

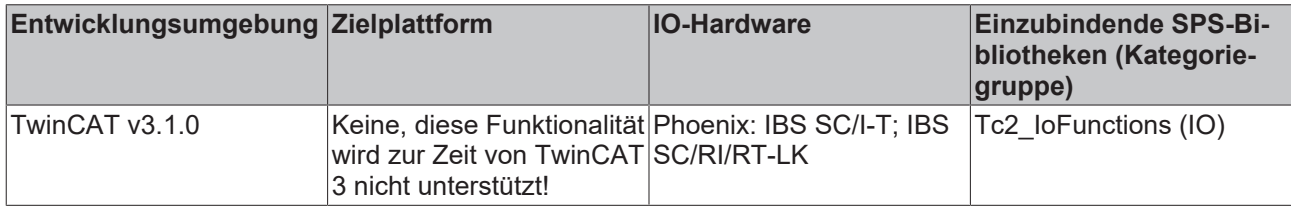

### **3.14.1.9 SCIT\_ConfDevErrAll**

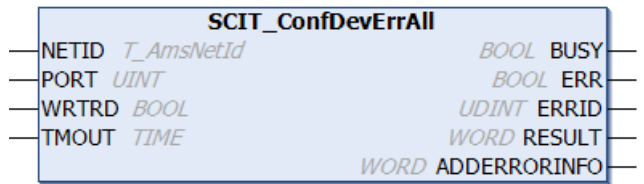

Der Funktionsbaustein "SCIT\_ConfDevErrAll" quittiert Peripheriestörungen aller vorhandenen Geräte gleichzeitig.Intern wird die **Control\_Device\_Function** der Interbuskarte aufgerufen. Die Interbuskarte wird mit der NETID und dem PORT adressiert.

### **VAR\_INPUT**

```
VAR_INPUT
   NETID : T AmsNetId;
   PORT : T_AmsPort;
```

```
    WRTRD : BOOL;
    TMOUT : TIME := DEFAULT ADS TIMEOUT;
END_VAR
```
**NETID**: Hier kann die Netzwerkadresse des Rechners angegeben werden, in dem die Karte eingebaut ist (Typ: T\_AmsNetID). Befindet sich die Karte auf dem selben System kann auch ein Leerstring angegeben werden.

**PORT**: Beinhaltet die ADS-Portnummer der Karte, die vom TwinCAT System vergeben wurde (Typ: T\_AmsPort).

**WRTRD**: Über eine positive Flanke an diesem Wert wird der Baustein aktiviert.

**TMOUT**: Maximale Zeit die beim Ausführen des Kommandos nicht überschritten werden soll.

### **VAR\_OUTPUT**

```
VAR_OUTPUT
    BUSY : BOOL;
    ERR : BOOL;<br>ERRID : UDINT
    ERRID : UDINT;<br>RESULT : WORD:
                   : WORD;
        ADDERRORINFO : WORD;
END_VAR
```
**BUSY**: Nach dem Aktivieren des Bausteins liegt das Busy-Signal solange an, bis eine Rückmeldung erfolgt.

**ERR**: Sollte ein Fehler bei der Übertragung des Kommandos erfolgen wird der ERR Ausgang nach Rücknahme des BUSY-Signals gesetzt.

**ERRID**: Liefert beim Fehler die [ADS-Fehlernummer \[](#page-153-0)[}](#page-153-0) [154\]](#page-153-0).

**RESULT**: Liefert das Ergebnis von der Karte zurück (Voraussetzung ist ein fehlerfreier ADS-Transport (ERR = FALSE)). RESULT = 0 kennzeichnet eine erfolgreiche Ausführung des Befehls. Ein Wert ungleich 0 beinhaltet die Fehlernummer der Phoenixkarte.

**ADDERRORINFO**: Enthält bei negativer Rückmeldung der Karte zusätzliche Fehlerinformationen (vgl. Befehlsbeschreibung der Phoenixkarte).

#### **Voraussetzungen**

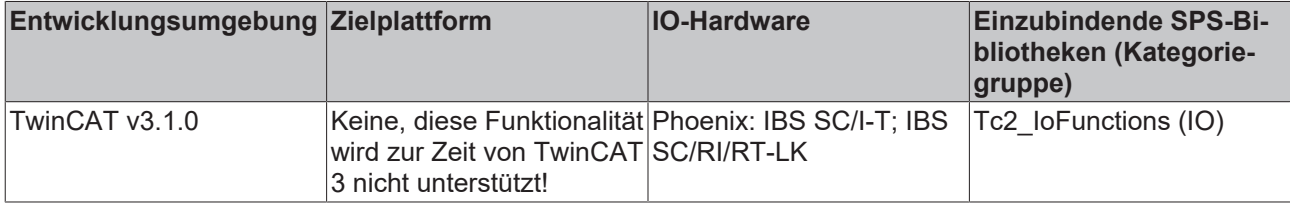

### **3.14.2 ads-tec**

### **3.14.2.1 FB\_ReadAdsTecSysData**

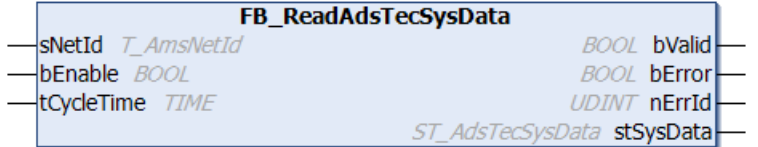

Der Funktionsbaustein *FB\_ReadAdsTecSysData* liest die Systemdaten/Diagnosedaten eines ads-tec Industrie-PCs aus. Der Baustein wird Levelgetriggert, d.h. nur beim gesetzten *bEnable* -Eingang werden die Systemdaten zyklisch gelesen. Um dabei die Systemauslastung niedrig zu halten wird der Lesezyklus automatisch alle ~100ms (Defaultwert) wiederholt. Bei einem gesetzten *bValid*-Ausgang sind die zuletzt gelesenen Daten gültig (d.h. der letzte Lesezyklus wurde fehlerfrei durchgeführt). Beim Auftreten eines

Fehlers wird der *bError*-Ausgang gesetzt und das zyklische Lesen gestoppt. Mit einer erneuten steigenden Flanke am *bEnable*-Eingang können vorhandene Fehler gelöscht und das zyklische Lesen neu gestartet werden.

### **VAR\_INPUT**

```
VAR_INPUT
sNetId : T_AmsNetId;
bEnable : BOOL;
       tCycleTime : TIME := T#100ms;
END_VAR
```
**sNetId**: Hier kann ein String mit der Netzwerkadresse des TwinCAT-Rechners angegeben werden, dessen Systemdaten gelesen werden sollen (Typ: T\_AmsNetID). Für den lokalen Rechner kann auch ein Leerstring angegeben werden.

**bEnable**: Mit einer steigenden Flanke wird der Baustein zurückgesetzt (vorherige Fehler am Ausgang *bError* und *nErrId* gelöscht). Bei einem gesetzten Eingang werden die Systemdaten zyklisch gelesen.

**tCycleTime**: Das zyklische Leseintervall.

### **VAR\_OUTPUT**

```
VAR_OUTPUT
      bValid : BOOL;<br>bError : BOOL;
      bError : BOOL;<br>bError : BOOL;<br>nErrId : UDINT
                     : UDINT;
      stSysData : ST_AdsTecSysData;
END_VAR
```
**bValid**: Wenn dieser Ausgang gesetzt ist sind die Daten in der *ST\_AdsTecSysData*-Struktur gültig (beim letzten Lesezyklus ist kein Fehler aufgetreten).

**bError**: Sollte ein Fehler bei der Ausführung der Funktion erfolgen, dann wird dieser Ausgang gesetzt. Mit einer steigenden Flanke am *bEnable*-Eingang wird der Fehler zurückgesetzt.

**nErrId**: Liefert bei einem gesetzten *bError*-Ausgang die [ADS-Fehlernummer \[](#page-153-0)[}](#page-153-0) [154\]](#page-153-0).

**stSysData**: Struktur mit den Systemdaten/Diagnosedaten (Typ: [ST\\_AdsTecSysData \[](#page-127-0)[}](#page-127-0) [128\]](#page-127-0)).

#### **Voraussetzungen**

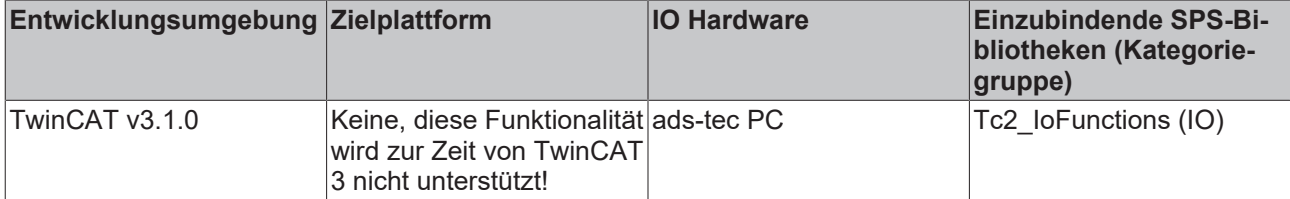

# **4 Funktionen**

### **4.1 [veraltete Funktionen]**

### **4.1.1 F\_GetVersionTcIoFunctions**

Diese Funktion ist veraltet und sollte nicht verwendet werden. Verwenden Sie bitte die globale Konstante: stLibVersion Tc2 loFunctions [ $)$  [146\]](#page-145-0) um Versionsinformationen der SPS-Bibliothek auszulesen.

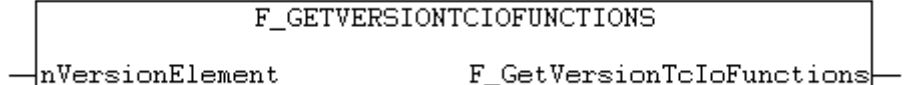

Diese Funktion liest Versionsinformationen der SPS-Bibliothek aus.

### **FUNCTION F\_GetVersionTcIoFunctions : UINT**

```
VAR_INPUT
    -<br>-<br>nVersionElement : INT;
END_VAR
```
**nVersionElement**: Versionselement, das gelesen werden soll. Mögliche Parameter:

- 1 : major number;
- 2 : minor number;
- 3 : revision number;

#### **Voraussetzungen**

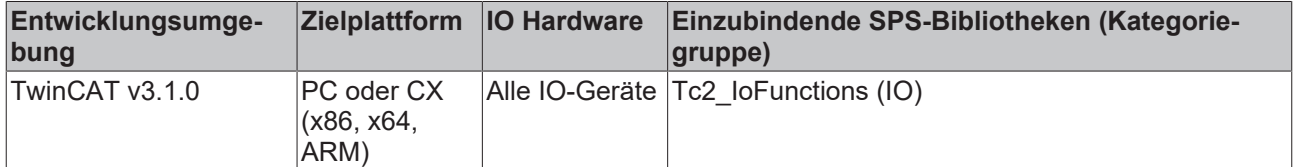

### **4.1.2 F\_GetVersionRAIDController**

Diese Funktion ist veraltet und sollte nicht verwendet werden. Verwenden Sie bitte die globale Konstante: [stLibVersion\\_Tc2\\_IoFunctions \[](#page-145-0)[}](#page-145-0) [146\]](#page-145-0) um Versionsinformationen der SPS-Bibliothek auszulesen.

Diese Funktion liest Versionsinformationen der SPS-Bibliothek aus.

#### **FUNCTION F\_GetVersionRAIDController : UINT**

```
VAR_INPUT
    .<br>nVersionElement : INT;
END_VAR
```
**nVersionElement**: Versionselement, das gelesen werden soll. Mögliche Parameter:

- 1 : major number;
- 2 : minor number;
- 3 : revision number;

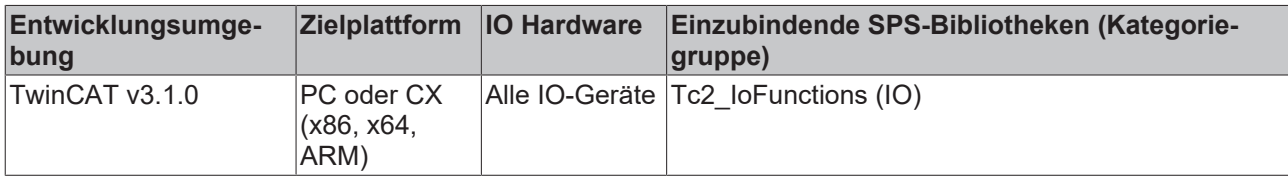

# **5 Datentypen**

### <span id="page-118-0"></span>**5.1 E\_PD\_Dpv1Error**

### E\_PD\_Dpv1Error lists the DPV1-Error IDs:

```
TYPE E_PD_Dpv1Error :
(
        ePD_Err_ParamNumber               := 0,(* Unzulässige Parameternummer *)
        ePD_Err_ParamReadOnly             := 1,(* Parameterwert nicht änderbar *)
        ePD_Err_ValueOutOfRange           := 2,(* Untere oder obere Wertgrenze überschritten *)
    ePD^{\text{Err}}InvalidSubIndex \qquad := 3, (* \text{ Fehlerhafter Subindex }*)<br>
ePD^{\text{Err}}NoArray \qquad := 4, (* \text{ Kein Array }*)ePD Err NoArray := 4, (* Kein Array *)
    ePD_Err_WrongDataType             := 5,(* Falscher Datentyp *)
        ePD_Err_OnlyResetPermitted        := 6,(* Kein Setzen errlaubt (nur Rücksetzen) *)
        ePD_Err_DescNotChangable          := 7,(* Beschreibungselement nicht änderbar *)
                                            ePD_Err_DescNotFound              := 9,(* Beschreibungselement nicht vorhanden *)
    ePD_Err_NoPermissionToChange
        ePD_Err_NoTextArray               := 15,(* Kein Textarray vorhanden *)
        ePD_Err_JobNotExecutable          := 17,(* Auftrag wegen Betriebszustand nicht ausführbar *)
    ePD_Err_ValueInvalid              := 20,(* Wert unzulässig *)
    ePD_Err_ResponseToLong            := 21,(* Antwort zu lang *)
        ePD_Err_ParamAddrInvalid          := 22,(* Parameteradresse unzulässig *)
        ePD_Err_FormatInvalid             := 23,(* Format unzulässig *)
                                        e = 24, (* Anzahl Werte nicht konsistent *)
                                        e = 25, (* Antriebsobjekt existiert nicht *)
        ePD_Err_ParamDeactivated          := 101,(* Parameter momentan deaktiviert *)
        ePD_Err_ParamNoWrIfEnabled        := 107,(* Kein Schreibzugriff bei freigegebenem Regler *)
        ePD_Err_ParamInvalidUnit          := 108,(* Unbekannte Einheit *)
    ePD_Err_ParamNoWrIfNotInitFbk     := 109, (* Schreibzugriff nur in Inbetriebnahmezustand Geber *)<br>ePD_Err_ParamWrIfInitMtr     := 110, (* Schreibzugriff nur in Inbetriebnahmezustand Motor *)
                                        := 110, (* Schreibzugriff nur in Inbetriebnahmezustand Motor *)<br>:= 111.
    ePD_Err_ParamWrIfInitDrv
(* Schreibzugriff nur in Inbetriebnahmezustand Leistungsteil *)
    ePD_Err_ParamWrIfFastInit         := 112,(* Schreibzugriff nur in Schnellinbetriebnahme *)
    ePD_Err_ParamWrIfReady            := 113,(* Schreibzugriff nur in Bereit *)
    ePD_Err_ParamWrIfInitParamReset   := 114,
(* Schreibzugriff nur in Inbetriebnahmezustand Parameterreset *)
        ePD_Err_ParamWrIfInitSafety       := 115,
(* Schreibzugriff nur in Inbetriebnahmezustand Safety *)
        ePD_Err_ParamWrIfInitTechApp      := 116,
(* Schreibzugriff nur in Inbetriebnahmezustand Tech.Appl./Einheiten *)
    ePD_Err_ParamWrIfInit             := 117,(* Schreibzugriff nur in Inbetriebnahmezustand *)
    ePD_Err_ParamWrIfInitDwnLd        := 118,
(* Schreibzugriff nur in Inbetriebnahmezustand Download *)
        ePD_Err_ParamNoWrtIfDwnLd         := 119,(* Darf im Download nicht geschrieben werden *)
    ePD_Err_ParamWrIfInitDrvCfg
(* Schreibzugriff nur in Inbetriebnahmezustand Antriebskonfiguration *)
    ePD_Err_ParamWrIfInitSetDrvType   := 121,
(* Schreibzugriff nur in Inbetriebnahmezustand Festlegung Antriebstyp *)
    ePD_Err_ParamWrIfInitDatasetCfg := 122,
(* Schreibzugriff nur in Inbetriebnahmezustand Datensatz-Basiskonfiguration *)
    ePD_Err_ParamWrIfInitDevCfg := 123,
(* Schreibzugriff nur in Inbetriebnahmezustand Gerätekonfiguration *)
    ePD_Err_ParamWrIfInitDevDwnLd     := 124,
(* Schreibzugriff nur in Inbetriebnahmezustand Gerätedownload *)
    ePD_Err_ParamWrIfInitDevPrmReset  := 125,
(* Schreibzugriff nur in Inbetriebnahmezustand Geräteparameterreset *)
    ePD_Err_ParamWrIfInitDevReady := 126,
(* Schreibzugriff nur in Inbetriebnahmezustand Gerät bereit *)
    ePD_Err_ParamWrIfInitDevice       := 127,(* Schreibzugriff nur in Inbetriebnahmezustand Gerät *)
    ePD_Err_ParamNoWriteIfDwnLd       := 129,(* darf im Download nicht geschrieben werden *)
        ePD_Err_CtrlTakeOverBlocked       := 130,(* Übernahme der Steuerungshoheit über BICO gesperrt *)
    ePD_Err_ParamBicoSetInvalid       := 131,(* gewünschte BICO-Verschaltung unmöglich *)
    ePD_Err_ParamChangeBlocked        := 132,(* Parameteränderung gesperrt *)
        ePD_Err_ParamNoAccessDefined      := 133,(* Keine Zugriffsmethode definiert *)
        ePD_Err_BelowDefinedMinimum       := 200,(* Unterhalb aktuell gültiger Grenze *)
        ePD_Err_AboveDefinedMaximum       := 201,(* Oberhalb aktuell gültiger Grenze *)
                                        := 204(* Schreiben nicht erlaubt *)
);
END_TYPE
```
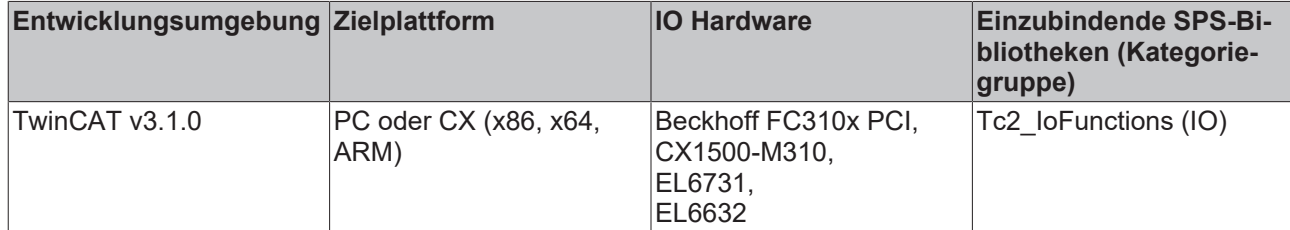

# **5.2 E\_BatteryStatus**

Batteriestatus.

```
TYPE E_BatteryStatus :
(
        BatteryUnknownStatus,
        BatteryOk,
   BatteryReplace
);
END_TYPE
```
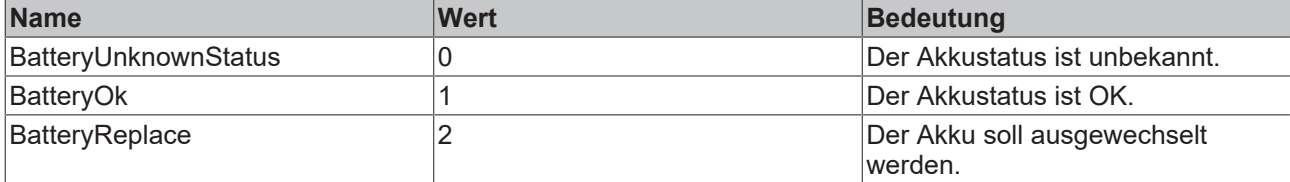

### **Voraussetzungen**

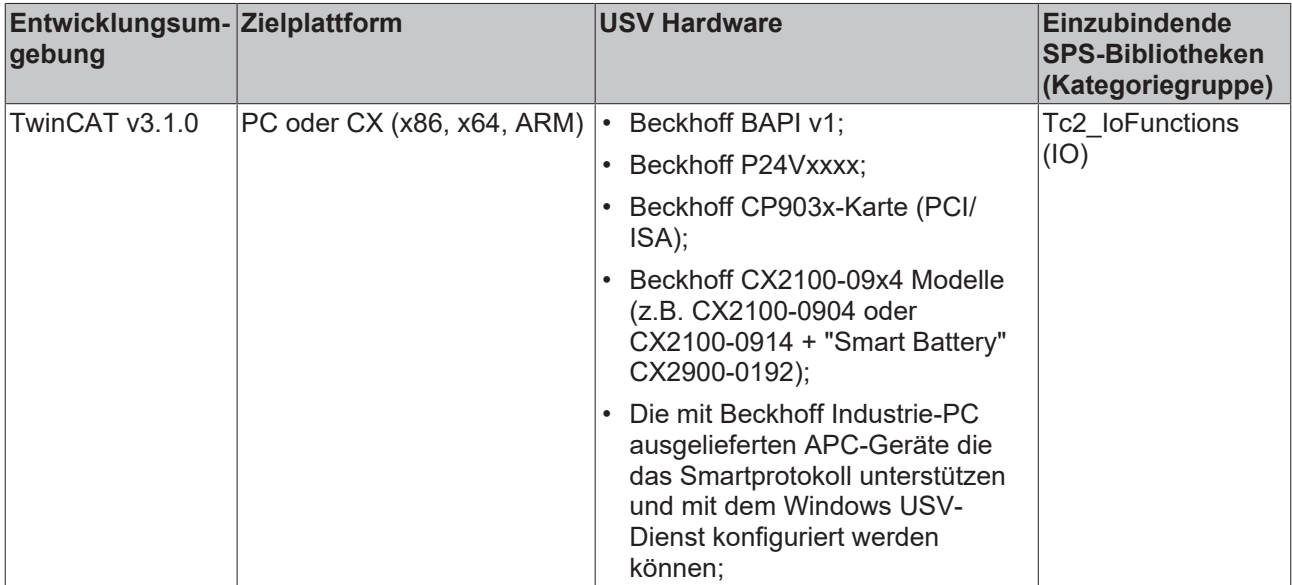

### <span id="page-119-0"></span>**5.3 E\_PD\_Datatype**

E\_PD\_Datatype enthält die möglichen Datentypen eines Profidrive-Parameters.

```
TYPE E_PD_Datatype : 
(
ePD_UNDEFINED  := 0,ePD_BOOL := 1,(* 0/1 (not impl.) *)
ePD INT08 := 2, (* -128 ... 127 *)ePD INT16 := 3,(* -32768... 32767*)    ePD_INT32        := 4,(* -2147483648 .. 2147483647 *)
    ePD_UINT08       := 5,(* 0 .. 255 *)
    ePD_UINT16       := 6,(* 0 .. 65535 *)
```
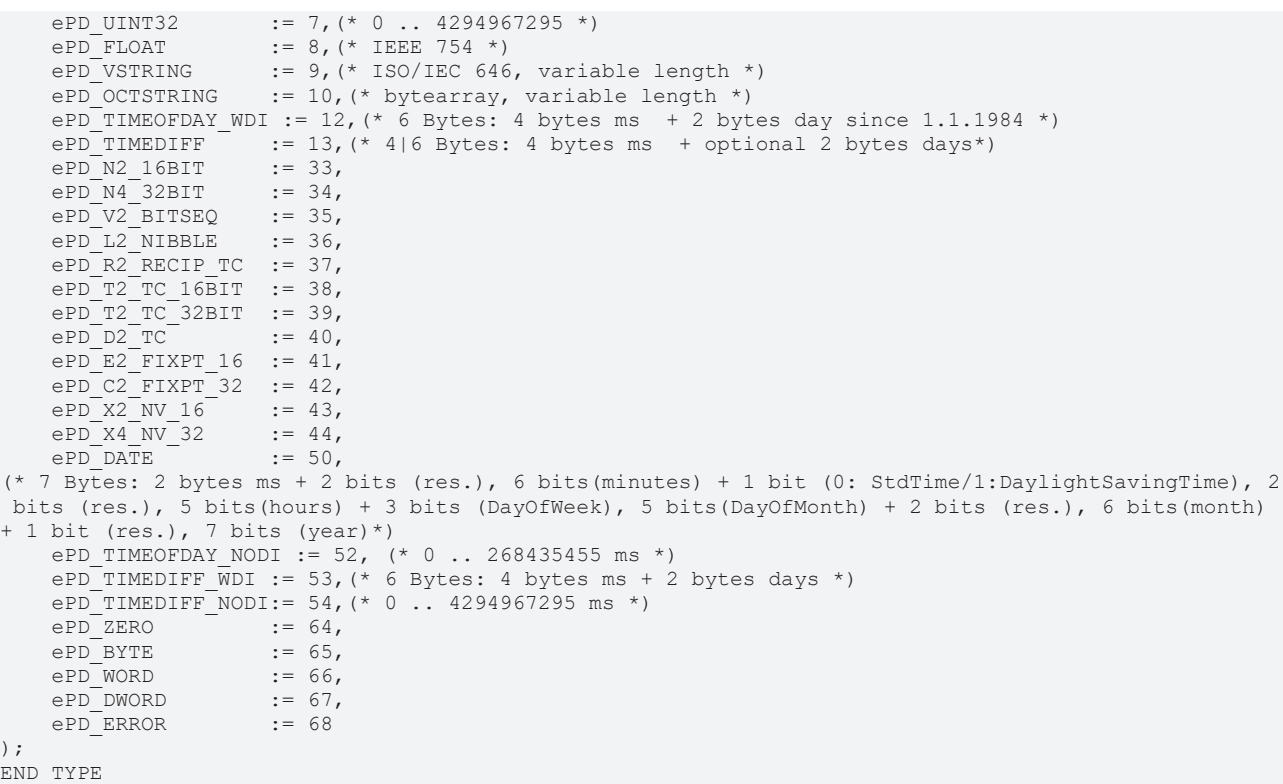

### **Voraussetzungen**

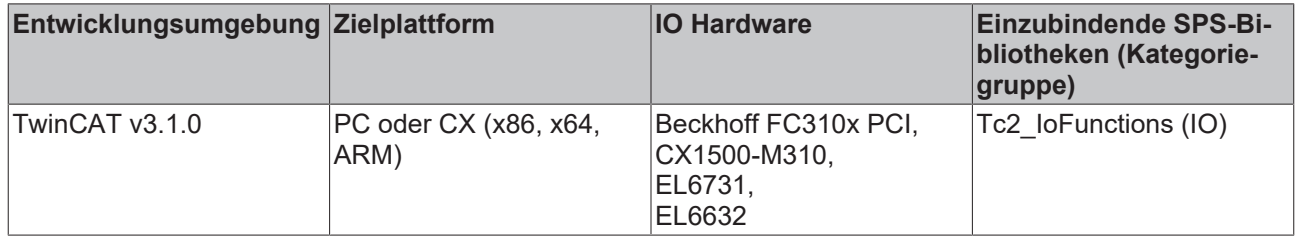

# <span id="page-120-0"></span>**5.4 E\_RAIDDriveStatus**

```
TYPE E RAIDDriveStatus :
(
    eRAID_DRIVE_STATUS_OK         := 0,
eRAID_DRIVE_STATUS_REBUILDING := 1,
eRAID_DRIVE_STATUS_FAILED     := 2,
eRAID_DRIVE_STATUS_DEGRADED   := 3
);
END_TYPE
```
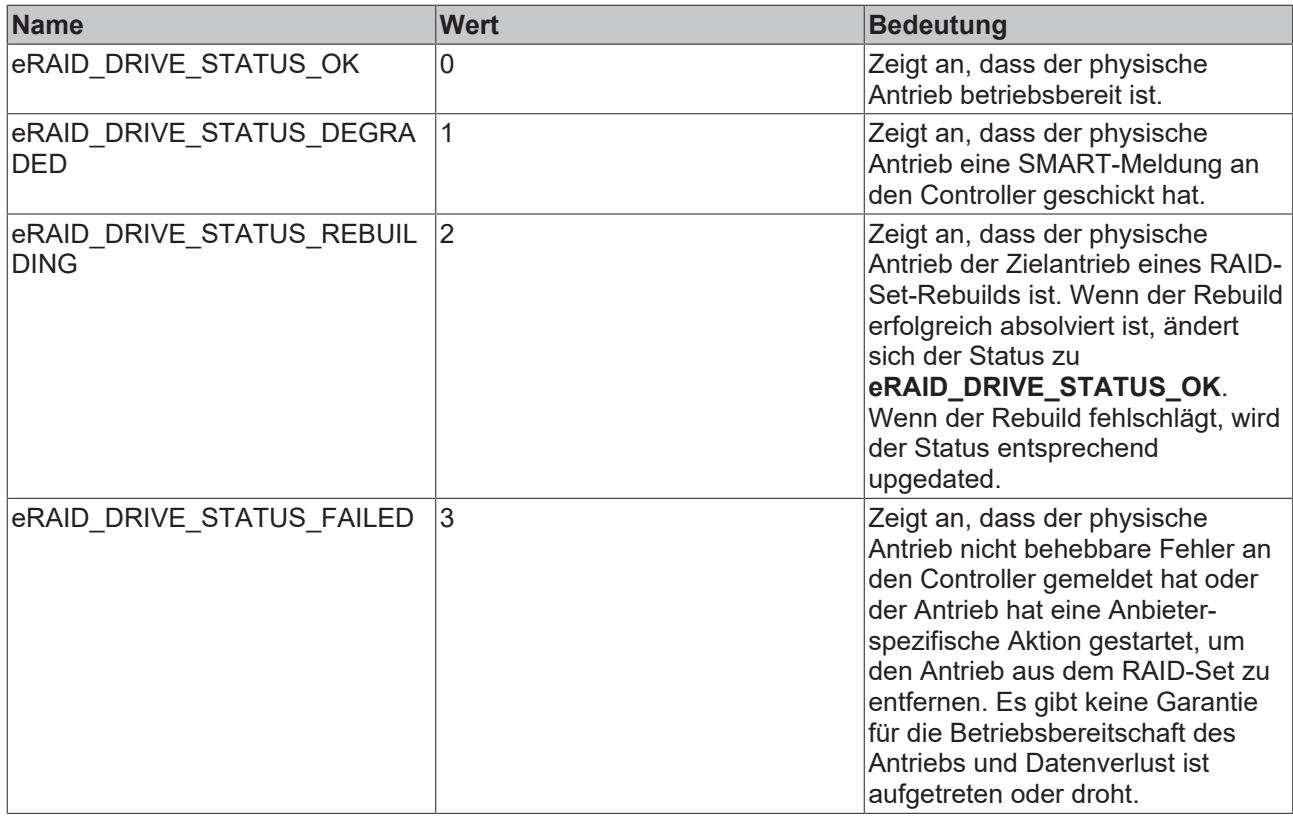

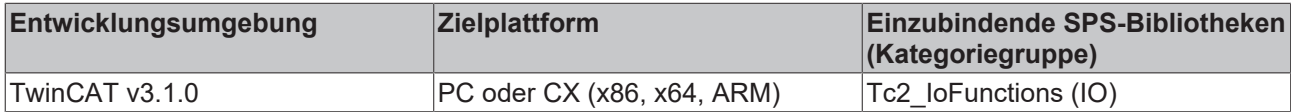

# <span id="page-121-0"></span>**5.5 E\_RAIDDriveUsage**

TYPE E RAIDDriveUsage : (

```
eRAID_DRIVE_CONFIG_NOT_USED   := 0,
eRAID_DRIVE_CONFIG_MEMBER     := 1,
    eRAID_DRIVE_CONFIG_SPARE      := 2
);
```
END\_TYPE

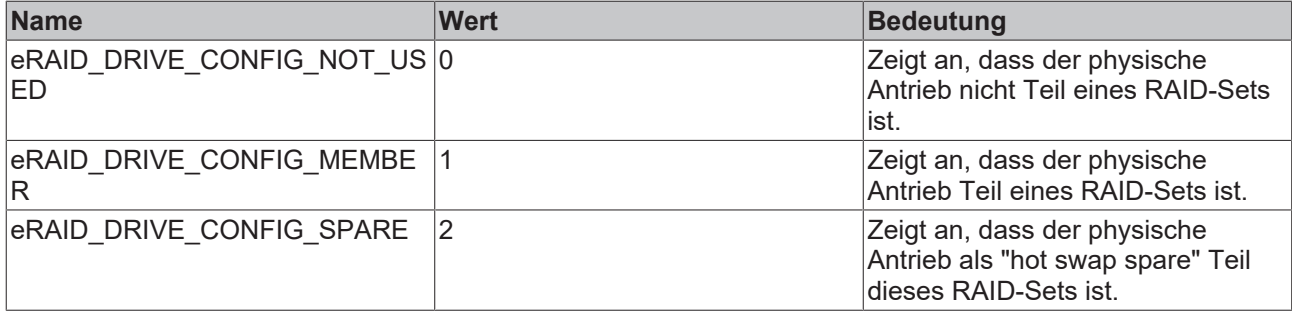

"hot swap spare" -> Fällt ein Laufwerk innerhalb des RAID-Verbundes aus, wird es im laufenden Betrieb (hot swap) durch das Reservelaufwerk (hot spare) ersetzt. Dadurch ist die Redundanz schnellstmöglich wiederhergestellt.

### **Voraussetzungen**

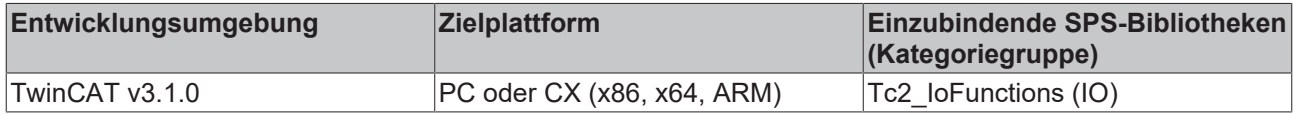

## <span id="page-122-1"></span>**5.6 E\_RAIDStatus**

TYPE E\_RAIDStatus :

```
(eRAID SET STATUS OK := 0,
eRAID_SET_STATUS_DEGRADED   := 1,
eRAID SET STATUS REBUILDING := 2,
eRAID SET STATUS FAILED := 3
);
```
END\_TYPE

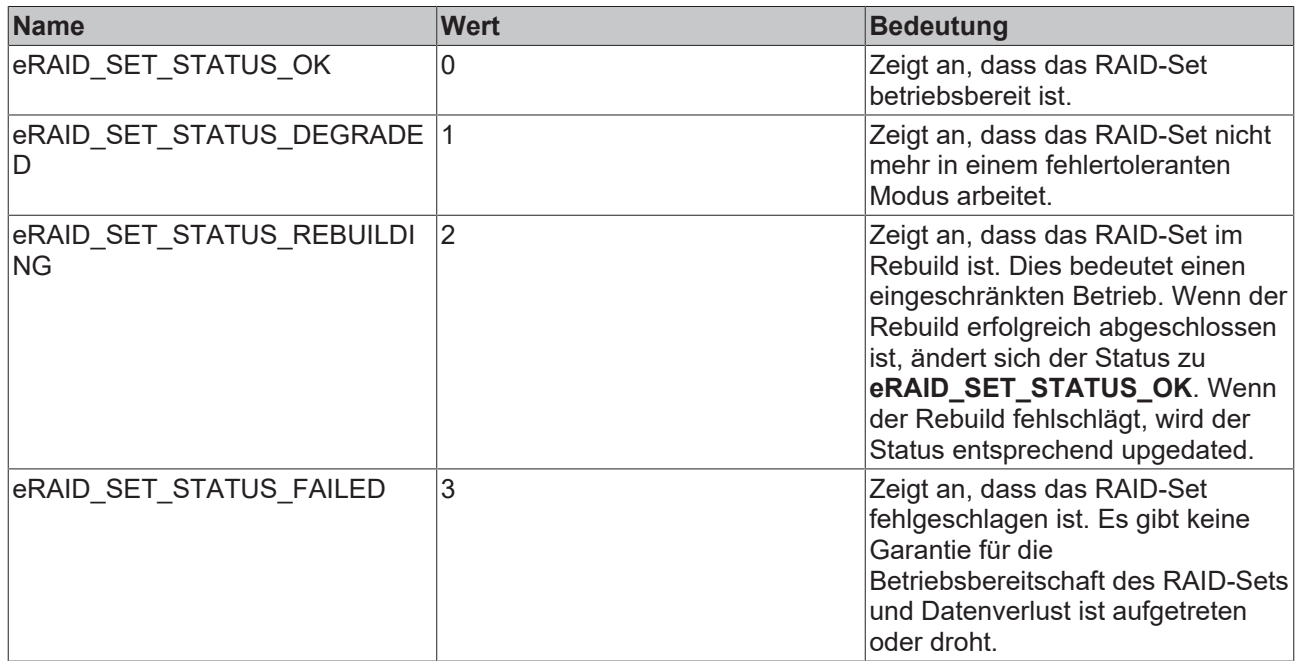

### **Voraussetzungen**

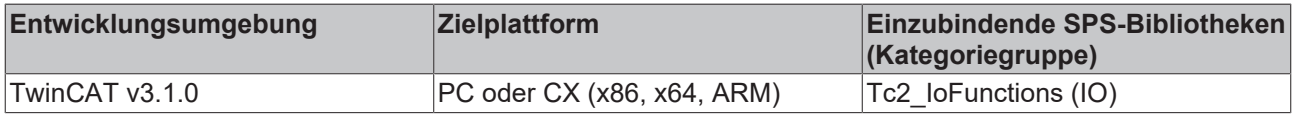

# <span id="page-122-0"></span>**5.7 E\_RAIDType**

```
TYPE E RAIDType :
(
eRAID TYPE NONE := 0,eRAID TYPE 0 := 1,
eRAID TYPE 1 := 2,
eRAID TYPE 10 := 3,
eRAID TYPE 5 := 4,
eRAID TYPE 15 := 5,
eRAID TYPE OTHER := 255
);
END_TYPE
```
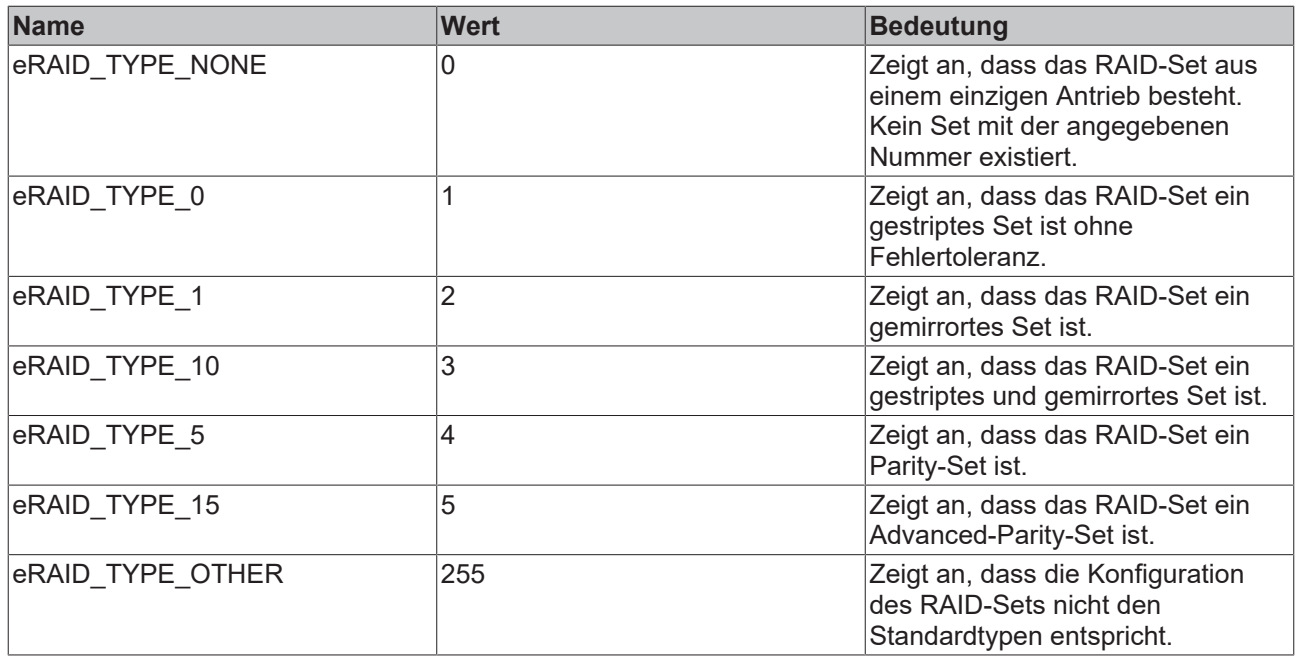

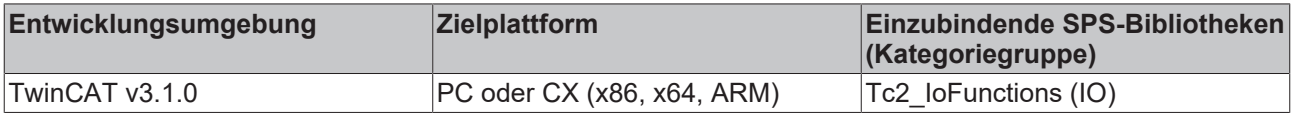

### <span id="page-123-0"></span>**5.8 E\_SercosAttribLen**

```
TYPE E SercosAttribLen :
eLEN 2BYTE := 1, (* 2 bytes, fixed length * )eLEN 4BYTE := 2, (* 4 bytes, fixed length * )eLEN 8BYTE := 3, (* 8 bytes, fixed length *)eLEN V1BYTE := 4, (* 1 bytes, variable length *)eLEN V2BYTE := 5, (* 2 bytes, variable length *)
eLEN V4BYTE := 6, (* 4 bytes, variable length *)
eLEN V8BYTE := 7 (* 8 bytes, variable length *)
);
END_TYPE
```
#### **Voraussetzungen**

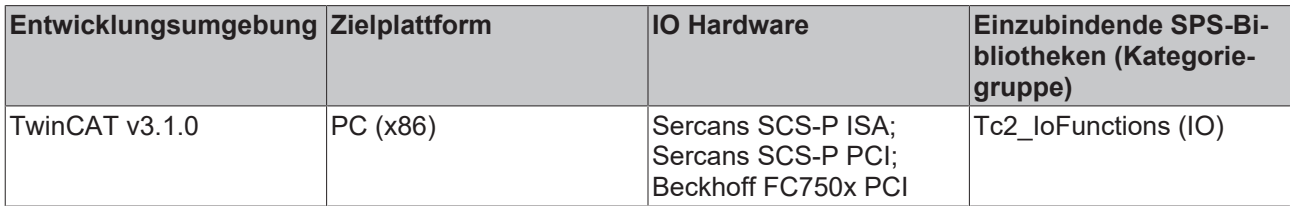

### <span id="page-123-1"></span>**5.9 E\_SercosAttribType**

```
TYPE E SercosAttribType :
(
eType BIN \qquad := 0,
eType UNSIGNED := 1,eType SIGNED := 2,eType HEX \qquad := 3,
eType ASCII := 4,
eType ID := 5,
eType FLOAT := 6
);
END_TYPE
```
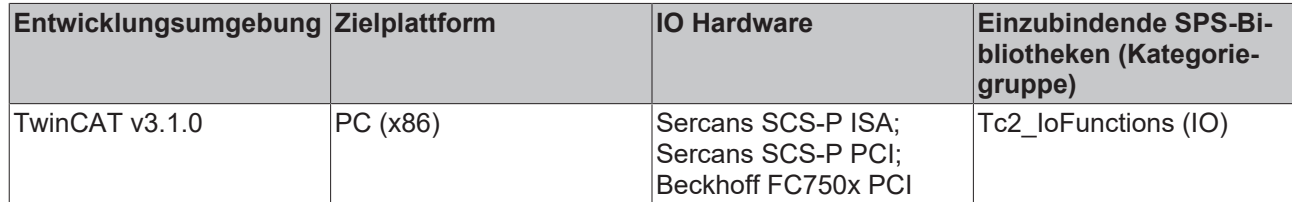

## **5.10 E\_UpsCommStatus**

Kommunikationsstatus zur USV-Hardware.

```
TYPE E_UpsCommStatus :
(
        UpsCommUnknownStatus,
    UpsCommOk,
    UpsCommFailed
);
..<br>END_TYPE
```
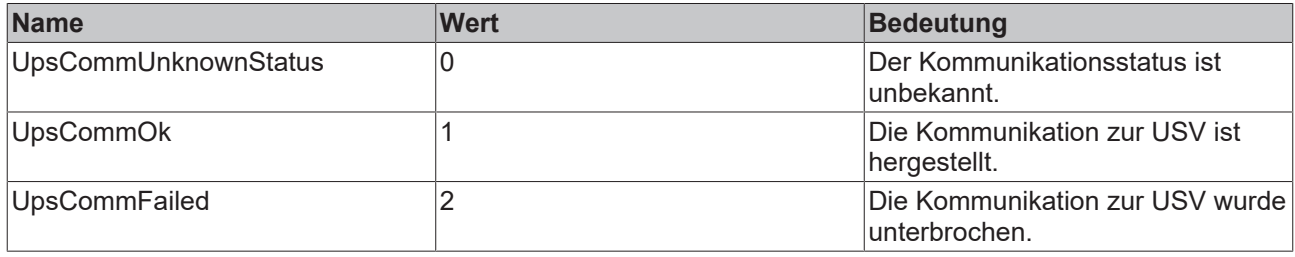

### **Voraussetzungen**

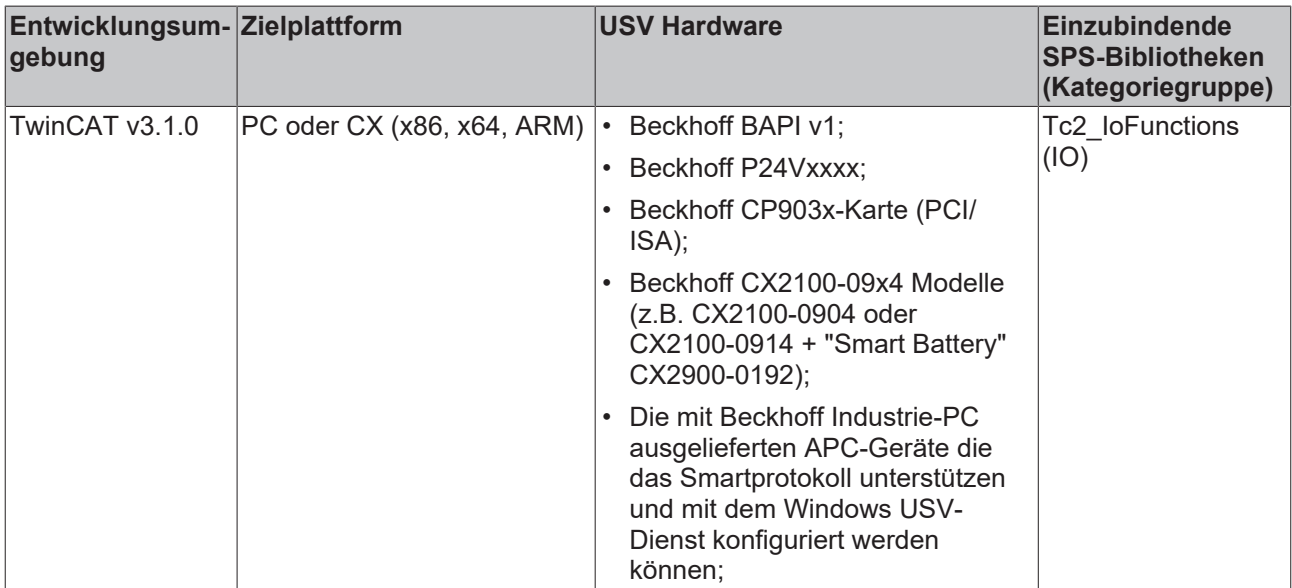

### **5.11 E\_UpsPowerStatus**

### Status der Spannungsversorung.

```
TYPE E UpsPowerStatus :
(
       PowerUnknownStatus,
       PowerOnLine,
       PowerOnBattery
);
END_TYPE
```
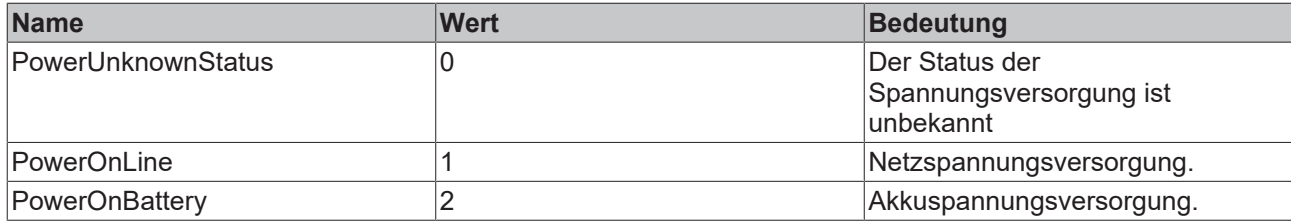

### **Voraussetzungen**

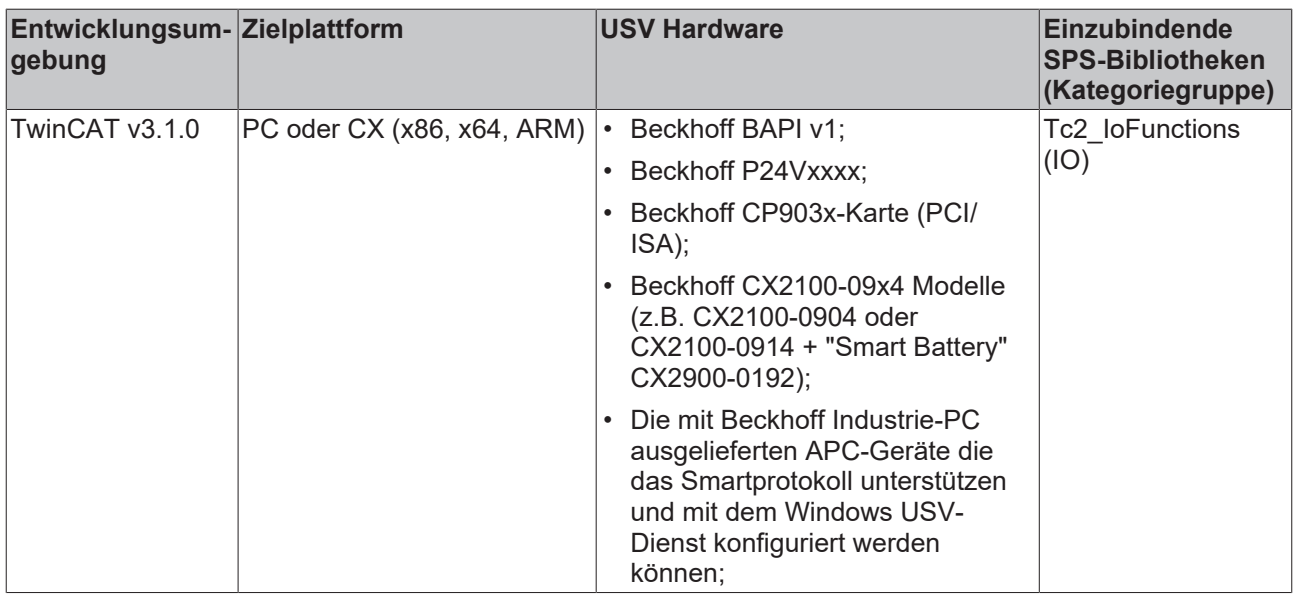

### **5.12 IODEVICETYPES**

TYPE IODEVICETYPES:

```
(
IODEVICETYPE_UNKNOWN            := 0,(* Unknown device *)
-、<br>IODEVICETYPE_LPTPORT<br>IODEVICETYPE_DPRAM
IODEVICETYPE_COMPORT<br>IODEVICETYPE_CIF30CAN
```
IODEVICETYPE\_C1220 := 1,(\* Beckhoff Lightbus-Master \*) IODEVICETYPE\_C1200 := 2,(\* Beckhoff Lightbus-Master \*) IODEVICETYPE\_SPC3 := 3,(\* ProfiBus Slave (Siemens) \*) IODEVICETYPE\_CIF30DPM := 4,(\* ISA ProfiBus-Master 2 kByte (Hilscher) \*) IODEVICETYPE\_CIF40IBSM := 5,(\* ISA Interbus-S-Master 2 kByte (Hilscher) \*) IODEVICETYPE\_BKHFPC := 6,(\* Beckhoff PC C2001\*) IODEVICETYPE\_CP5412A2 := 7,(\* ProfiBus-Master (Siemens)\*)  $\begin{aligned} \mathbf{I} &= 8,(\star \text{ Sercos Master (Indramat)}*)\\ \mathbf{I} &= 9,(\star \text{ Lpt Port*}) \end{aligned}$  $\mathbf{i} = 10$ , (\* Generic DPRAM\*) IODEVICETYPE\_CIF30CAN := 12,(\* ISA CANopen-Master (Hilscher)\*) IODEVICETYPE\_CIF30PB := 13,(\* ISA ProfiBus-Master 8 kByte (Hilscher)\*) IODEVICETYPE\_BKHFCP2030 := 14,(\* Beckhoff CP2030 (Pannel-Link)\*) IODEVICETYPE\_IBSSCIT := 15,(\* Interbus-S-Master (Phoenix)\*) IODEVICETYPE\_CIF30IBM := 16,(\* ISA Interbus-S-Master (Hilscher)\*) IODEVICETYPE\_CIF30DNM := 17,(\* ISA DeviceNet-Master (Hilscher)\*) IODEVICETYPE\_FCXXXX := 18,(\* Beckhoff-Filedbus card \*) IODEVICETYPE\_CIF50PB := 19,(\* PCI ProfiBus-Master 8 kByte (Hilscher)\*) IODEVICETYPE\_CIF50IBM := 20,(\* PCI Interbus-S-Master (Hilscher)\*) IODEVICETYPE\_CIF50DNM := 21,(\* PCI DeviceNet-Master (Hilscher)\*) IODEVICETYPE\_CIF50CAN := 22,(\* PCI CANopen-Master (Hilscher)\*) IODEVICETYPE\_CIF60PB := 23,(\* PCMCIA ProfiBus-Master (Hilscher)\*) IODEVICETYPE\_CIF60DNM := 24,(\* PCMCIA DeviceNet-Master (Hilscher)\*) IODEVICETYPE\_CIF60CAN := 25,(\* PCMCIA CANopen-Master (Hilscher)\*) IODEVICETYPE\_CIF104DP := 26,(\* PC104 ProfiBus-Master 2 kByte (Hilscher)\*)  $I = 27$ ,  $(*$  PC104 ProfiBus-Master 8 kByte (Hilscher)\*) IODEVICETYPE\_C104IBM := 28,(\* PC104 Interbus-S-Master 2 kByte (Hilscher)\*) IODEVICETYPE\_C104CAN := 29,(\* PC104 CANopen-Master (Hilscher)\*) IODEVICETYPE\_C104DNM := 30,(\* PC104 DeviceNet-Master (Hilscher)\*) IODEVICETYPE\_BKHFCP9030 := 31,(\* Beckhoff CP9030 (Pannel-Link with UPS)\*)  $\mathbf{I} = 32$ , (\* Motherboard System Management Bus\*) IODEVICETYPE\_PBMON := 33,(\* Beckhoff-PROFIBUS-Monitor\*)  $\mathbf{I} = 34$ , (\* PCI ProfiBus-Master (Siemens)\*)

IODEVICETYPE\_CIF60IBM := 35,(\* PCMCIA Interbus-S-Master (Hilscher)\*) IODEVICETYPE\_FC200X := 36,(\* Beckhoff-Lightbus-I/II-PCI-Karte\*) IODEVICETYPE\_FC3100\_OLD := 37,(\* obsolete: dont use\*) IODEVICETYPE\_FC3100 := 38,(\* Beckhoff-Profibus-PCI\*) IODEVICETYPE\_FC5100 := 39,(\* Beckhoff-CanOpen-PCI\*) IODEVICETYPE\_FC5200 := 41,(\* Beckhoff-DeviceNet-PCI\*) IODEVICETYPE\_BKHFNCBP := 43,(\* Beckhoff NC back plane\*)  $\mathbf{i} = 44$ , (\* Sercos Master (SICAN/IAM PCI)\*) IODEVICETYPE\_ETHERNET := 45,(\* Virtual Ethernet Device\*) IODEVICETYPE\_SERCONPCI := 46,(\* Sercon 410B or 816 Chip Master or Slave (PCI)\*) IODEVICETYPE\_IBSSCRIRTLK :=  $47$ , (\* Interbus-S-Master with Slave-Module LWL Basis (Phoenix)\*)<br>IODEVICETYPE\_FC7500 :=  $48$ , (\* Beckhoff-SERCOS-PCI\*) IODEVICETIFE\_IBSSCRIRIDR <br>
IODEVICETYPE\_FC7500 := 48,(\* Beckhoff-SERCOS-PCI\*)<br>
IODEVICETYPE\_CIF30IBS := 49,(\* ISA Interbus-S-Slave IODEVICETYPE\_CIF30IBS := 49,(\* ISA Interbus-S-Slave (Hilscher)\*) IODEVICETYPE\_CIF50IBS := 50,(\* PCI Interbus-S-Slave (Hilscher)\*) IODEVICETYPE\_C104IBS := 51,(\* PC104 Interbus-S-Slave (Hilscher)\*) IODEVICETYPE\_BKHFCP9040 := 52,(\* Beckhoff CP9040 (CP-PC) \*) IODEVICETYPE\_BKHFAH2000 := 53,(\* Beckhoff AH2000 (Hydr. Backplane) \*) IODEVICETYPE\_BKHFCP9035 := 54,(\* Beckhoff CP9035 (PCI, Pannel-Link with UPS) \*)  $\mathbf{I} = 55$ , (\* Beckhoff-AH2000 with Profibus-MC \*) IODEVICETYPE\_FC3100MON := 56,(\* Beckhoff-Profibus-Monitor-PCI \*) IODEVICETYPE\_USB := 57,(\* Virtual USB Device \*)  $\therefore$   $\frac{37}{100}$   $\frac{37}{100}$   $\frac{37}{$ IODEVICETYPE\_FC5200MON := 59,(\* Beckhoff-DeviceNet-Monitor-PCI \*) IODEVICETYPE\_FC3100SLV := 60,(\* Beckhoff-Profibus-PCI Slave \*) IODEVICETYPE\_FC5100SLV := 61,(\* Beckhoff-CanOpen-PCI Slave \*) IODEVICETYPE\_FC5200SLV := 62,(\* Beckhoff-DeviceNet-PCI Slave \*) IODEVICETYPE\_IBSSCITPCI := 63,(\* PCI Interbus-S-Master (Phoenix) \*) IODEVICETYPE\_IBSSCRIRTLKPCI := 64,(\* PCI Interbus-S-Master with Slave-Modulel LWL Basis (Phoenix) \*)<br>IODEVICETYPE CX1100 BK IODEVICETYPE\_CX1100\_BK := 65,(\* Beckhoff-CX1100 terminal bus power supply \*) IODEVICETYPE\_ENETRTMP := 66,(\* Ethernet real time miniport \*) IODEVICETYPE\_CX1500\_M200 := 67,(\* PC104 Lightbus-Master \*)  $\begin{array}{lll} \text{IODEVICETYPE\_CX1500\_M200} & & \text{:= } 67, (\star \text{ PC104 Lightbus-Master} \star \text{10DEVICETYPE\_CX1500\_B200} & & \text{:= } 68, (\star \text{ PC104 Lightbus-Slave} \star) \text{10DEVICETYPE\_CX1500\_M310} & & \text{:= } 69, (\star \text{ PC104 Profibus-Master} \star) \end{array}$ IODEVICETYPE\_CX1500\_M310 := 69,(\* PC104 ProfiBus-Master \*) IODEVICETYPE\_CX1500\_B310 := 70,(\* PC104 ProfiBus-Slave \*) IODEVICETYPE\_CX1500\_M510 := 71,(\* PC104 CANopen-Master \*) IODEVICETYPE\_CX1500\_B510 := 72,(\* PC104 CANopen-Slave \*) IODEVICETYPE\_CX1500\_M520 := 73,(\* PC104 DeviceNet-Master \*) IODEVICETYPE\_CX1500\_B520 := 74,(\* PC104 DeviceNet-Slave \*) IODEVICETYPE\_CX1500\_M750 := 75,(\* PC104 Sercos-Master \*)  $\begin{array}{lll}\n\text{IDEVICETYPE\_CX1500\_B750} & & & \text{1} & & \text{2} & \text{2} &$ IODEVICETYPE<sup> $-$ </sup>BX\_BK<sup> $-$ </sup> := 77, (\* BX terminal bus interface \*)<br>IODEVICETYPE BX\_M510 := 78, (\* BX SSB-Master \*) IODEVICETYPE\_BX\_M510 := 78,(\* BX SSB-Master \*)  $I = 79$ , (\* BX ProfiBus-Slave \*)<br> $I = 80$ , (\* PCI Interbus-S-IODEVICETYPE\_IBSSCRIRTPCI Master with slave module copper basis (Phoenix) \*)<br>IODEVICETYPE BX B510 := 81, (\* BX CANope IODEVICETYPE BX B510  $\qquad := 81$ , (\* BX CANopen Slave \*) IODEVICETYPE\_BX\_B520 := 82,(\* BX DeviceNet Slave \*) IODEVICETYPE\_BC3150 := 83,(\* BCxx50 ProfiBus Slave \*) IODEVICETYPE\_BC5150 := 84,(\* BCxx50 CANopen Slave \*) IODEVICETYPE\_BC5250 := 85,(\* BCxx50 DeviceNet Slave \*) IODEVICETYPE\_EL6731 := 86,(\* Beckhoff Profibus-EtherCAT Terminal \*) IODEVICETYPE\_EL6751 := 87,(\* Beckhoff CanOpen-EtherCAT Terminal \*) IODEVICETYPE\_EL6752 := 88,(\* Beckhoff DeviceNet-EtherCAT Terminal \*) IODEVICETYPE\_COMPB := 89,(\* COM ProfiBus Master 8 kByte (Hilscher) \*) IODEVICETYPE\_COMIBM := 90,(\* COM Interbus-S Master (Hilscher) \*) IODEVICETYPE\_COMDNM := 91,(\* COM DeviceNet Master (Hilscher) \*) IODEVICETYPE\_COMCAN := 92,(\* COM CANopen Master (Hilscher) \*) IODEVICETYPE\_COMIBS := 93,(\* COM CANopen Slave (Hilscher) \*)  $\mathbf{I} = 94$ , (\* EtherCAT in direct mode \*) IODEVICETYPE\_PROFINETIOCONTROLLER:= 95,(\* PROFINET Master \*) IODEVICETYPE\_PROFINETIODEVICE := 96,(\* PROFINET Slave \*) IODEVICETYPE\_EL6731SLV := 97,(\* Beckhoff Profibus Slave EtherCAT Terminal \*) IODEVICETYPE\_EL6751SLV := 98,(\* Beckhoff CanOpen Slave EtherCAT Terminal \*) IODEVICETYPE\_EL6752SLV := 99,(\* Beckhoff DeviceNet Slave EtherCAT Terminal \*) IODEVICETYPE\_C104PPB := 100,(\* PC104+ ProfiBus Master 8 kByte (Hilscher) \*) IODEVICETYPE\_C104PCAN := 101,(\* PC104+ CANopen Master (Hilscher) \*) IODEVICETYPE\_C104PDNM := 102,(\* PC104+ DeviceNet Master (Hilscher) \*)  $I = 103$ ,  $(*$  BCxx50 Serial Slave  $*$ ) IODEVICETYPE\_BX9000 := 104,(\* BX9000 Ethernet Slave \*) IODEVICETYPE\_CX9000\_BK := 105,(\* Beckhoff-CX9000 K-Bus Power Supply \*) IODEVICETYPE\_EL6601 := 106,(\* Beckhoff-RT-Ethernet-EtherCAT-Terminal \*) IODEVICETYPE BC9050  $\qquad := 107$ , (\* BC9050 Ethernet Slave \*) IODEVICETYPE\_BC9120 := 108,(\* BC9120 Ethernet Slave \*) IODEVICETYPE\_ENETADAPTER := 109,(\* Ethernet Miniport Adapter \*) IODEVICETYPE\_BC9020 := 110,(\* BC9020 Ethernet Slave \*)  $I := 111$ , (\* EtherCAT Protocol in direct mode \*)<br> $I := 112$ , (\* \*) IODEVICETYPE\_ETHERNETNVPROT IODEVICETYPE\_ETHERNETPNMPROT := 113,(\* Profinet Controller \*) IODEVICETYPE\_EL6720 := 114,(\* Beckhoff-Lightbus-EtherCAT-Terminal \*)

#### **Datentypen**

# **BECKHOFF**

IODEVICETYPE\_ETHERNETPNSPROT := 115,(\* Profinet Device\*) IODEVICETYPE\_BKHFCP6608 := 116,(\* Beckhoff CP6608(IXP PC) \*) IODEVICETYPE PTP IEEE1588  $:= 117$ , (\* \*) IODEVICETYPE\_EL6631SLV := 118,(\* EL6631-0010 Profinet Slave terminal \*) IODEVICETYPE\_EL6631 := 119,(\* EL6631 Profinet Master terminal \*) IODEVICETYPE\_CX5000\_BK := 120,(\* Beckhoff-CX5100 K-Bus power supply \*)  $\mathbf{I} = 121$ , (\* Generic PCI DPRAM (TCOM) \*) IODEVICETYPE ETHERNETUPDPROT := 122, (\* UDP Protocol \*) IODEVICETYPE\_ETHERNETAUTOPROT := 123,(\* Automation Protocol \*) IODEVICETYPE\_CCAT := 124,(\* CCAT \*)  $:= 125$ , (\* Virtuelles USB Device (remote via CPLINK3) \*)<br> $:= 126$ , (\* EL6632 \*) IODEVICETYPE\_EL6632<br>IODEVICETYPE\_CCAT\_PBM IODEVICETYPE CCAT PBM := 127, (\* CCAT Profibus Master \*) IODEVICETYPE\_CCAT\_PBS := 128,(\* CCAT Profibus Slave \*) IODEVICETYPE\_CCAT\_CNM <br>IODEVICETYPE\_CCAT\_CNM := 129,(\* CCAT CANopen Master \*)<br>IODEVICETYPE\_ETHERCATSLAVE := 130,(\* EtherCAT Slave \*) IODEVICETYPE ETHERCATSLAVE := 130, (\* EtherCAT Slave \*) IODEVICETYPE\_BACNET := 131,(\* BACnet device \*) IODEVICETYPE\_CCAT\_CNS := 132,(\* CCAT CANopen Slave \*) IODEVICETYPE ETHIP SCANNER := 133, (\* ETHERNET IP Master \*)  $\begin{array}{lll} \text{IDDEVICETYPE} & \text{ETHIP} & \text{ADAPTER} \\ \text{IDDEVICETYPE} & \text{CX8000 BK} & \text{I} & \text{I} = 135, (* \text{ Beckhoff-CX8100 Klemmenbus} \end{array}$  $:= 135$ , (\* Beckhoff-CX8100 Klemmenbus Netzteil -LEGACY use TODEVICETYPE CX BK \*) IODEVICETYPE\_ETHERNETUDPPROT := 136, (\* Upd Protocol \*)<br>IODEVICETYPE\_BC9191 := 137, (\* BC9191 Etherent IODEVICETYPE\_BC9191 := 137,(\* BC9191 Etherent Slave \*) IODEVICETYPE\_ENETPROTOCOL := 138,(\* Real-Time Ethernet Protocol (BK90xx, AX2000-B900) \*) IODEVICETYPE\_ETHIP\_ADAPTEREX := 139,(\* ETHERNET IP Slave (NEW) \*) IODEVICETYPE PNCONTR CCAT RT := 140, (\* Profinet Controller CCAT RT \*) IODEVICETYPE\_PNCONTR\_CCAT\_IRT := 141,(\* Profinet Controller CCAT RT + IRT \*) IODEVICETYPE PNDEV CCAT RT := 142, (\* Profinet Device CCAT RT \*) IODEVICETYPE PNDEV CCAT IRT := 143, (\* Profinet Device CCAT RT + IRT \*) IODEVICETYPE\_ETHERCATSIMULATION := 144,(\* EtherCAT-Simulation \*) IODEVICETYPE EL6652SLV := 145, (\* EL6652-0010 \*) IODEVICETYPE PTP VIA CCAT := 146, (\* PTP CLock via CCAT \*) IODEVICETYPE\_BACNETR9 := 147,(\* BACnet Rev9 device \*) IODEVICETYPE\_ETHERCATXFC := 148,(\* EtherCAT in xfc mode \*) IODEVICETYPE\_CX2500\_0030 := 149,(\* CX2500-0030 RS232 Serial Communication Port \*)  $I := 150$ , (\* CX2500-0031 RS422/RS485 Serial Communication Port \*)<br> $I := 151$ , (\* EL6652 \*) IODEVICETYPE\_EL6652MST (\* Reserved for new devices\*)

IODEVICETYPE\_MAX ); END\_TYPE

#### **Voraussetzungen**

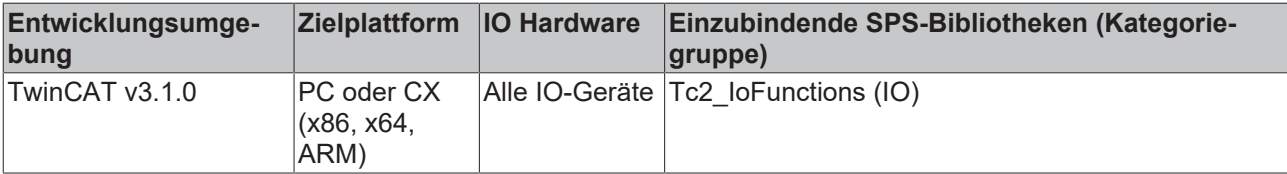

### <span id="page-127-0"></span>**5.13 ST\_AdsTecSysData**

```
TYPE ST_AdsTecSysData
STRUCT<br>bShiftKey
    bShiftKey    : BOOL;(* TRUE == Shift key pressed*)
    bRMouseKey   : BOOL;(* TRUE == Right mouse key pressed *)
    bHotKey : BOOL; (* TRUE == Hotkey pressed *)
    bTaskChaKey : BOOL; (* TRUE == Task change key pressed *)<br>bABCKey : BOOL; (* TRUE == ABC soft keyboard key pres
    bABCKey : BOOL; (* TRUE == ABC soft keyboard key pressed*)<br>bRsrv1 : BOOL;
                   : BOOL;
        bRsrv2       : BOOL;
        bRsrv3       : BOOL;
    bMainFanErr  : BOOL;(* TRUE == Main fan error*)
    bCpuFanErr   : BOOL;(* TRUE == CPU fan error*)
bTempErr : BOOL; (* TRUE == Internal temperature error ( temp > 50^{\circ}C) *)
    bBatteryErr  : BOOL;(* TRUE == Battery error *)
    bRsrv4 : BOOL;<br>bRsrv5 : ROOL:
                   : BOOL;
        bRsrv6       : BOOL;
        bRsrv7       : BOOL;
        nMainNtcTemp : SINT;(* Main NTC temperature (-127°C .. + 127°C) *)
```

```
nExtNtcTemp : SINT; (* External NTC temperature (-127^{\circ}\text{C} \dots + 127^{\circ}\text{C}) *)<br>nRsrv8 : ARRAY[1..12] OF BYTE;
                           : ARRAY[1..12] OF BYTE;
END_STRUCT
END_TYPE
```
**bShiftKey:** "Shift"-Taste gedrückt (Taste ganz rechts in der Front).

**bRMouseKey:** "Rechte Maus"-Taste gedrückt.

**bHotKey:** "Hotkey"-Taste gedrückt.

**bTaskChaKey:** "Taskwechsel"-Taste gedrückt.

**bABCKey:** "ABC Softkeyboard"-Taste gedrückt.

**bMainFanErr:** Fehler Hauptlüfter.

**bCpuFanErr:** Fehler CPU-Lüfter.

**bTempErr:** Temperaturfehler (Innentemperatur > 50°C).

**bBatteryErr:** Batteriefehler (derzeit reserviert).

**nMainNtcTemp:** Temperaturwert 1 (eingelöteter NTC-127°C .. + 127°C).

**nExtNtcTemp:** Temperaturwert 2 (anschließbarer NTC, nicht bei jedem Gerät vorhanden).

**bRsrv1 - bRsrv7:** Reserviert.

**nRsrv8:** Reserviert.

#### **Voraussetzungen**

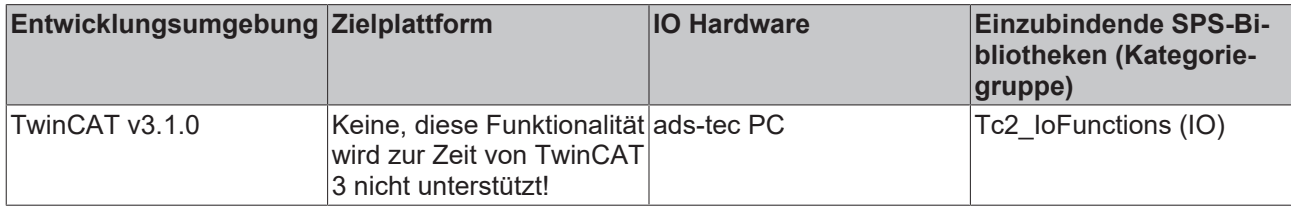

### **5.14 ST\_Dpv1ParamAddrEx**

ST\_Dpv1ParamAddrEx enthält die Daten eines Profidrive-Parameters.

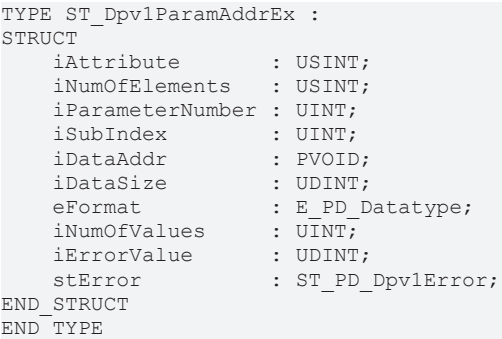

**iAttribute**: 0x10: Wert; 0x20: Beschreibung; 0x30: Text; 0x80..F0: herstellerspezifisch; andere Werte sind reserviert.

**iNumOfElements**: 1..234: Anzahl der Elemente; 0: Spezialfunktionen; andere Werte sind reserviert.

**iParameterNumber**: 1..65535: Parameternummer; 0: reserviert.

**iSubIndex**: 0..65535: Unterindex.

**iDataAddr**: Adresse des Puffers/Adresse der SPS-Variablen.

**iDataSize**: Größe des Puffers/Größe der SPS-Variablen.

**eFormat**: 0x01..0x36: Datentyp; 0x40: ZERO; 0x41: BYTE; 0x42: WORD; 0x43: DWORD; 0x44: Fehler; andere Werte sind reserviert. (Typ: [E\\_PD\\_Datatype \[](#page-119-0) $\blacktriangleright$  [120\]](#page-119-0)).

**iNumOfValues**: 0..234: Anzahl der Werte; andere Werte sind reserviert.

**iErrorValue**: DPV1 Fehlerwert.

**stError**: DPV1 Fehlerflag, DPV1 Fehleraufzählungstyp. (Typ: [ST\\_PD\\_Dpv1Error \[](#page-132-0)[}](#page-132-0) [133\]](#page-132-0)).

#### **Voraussetzungen**

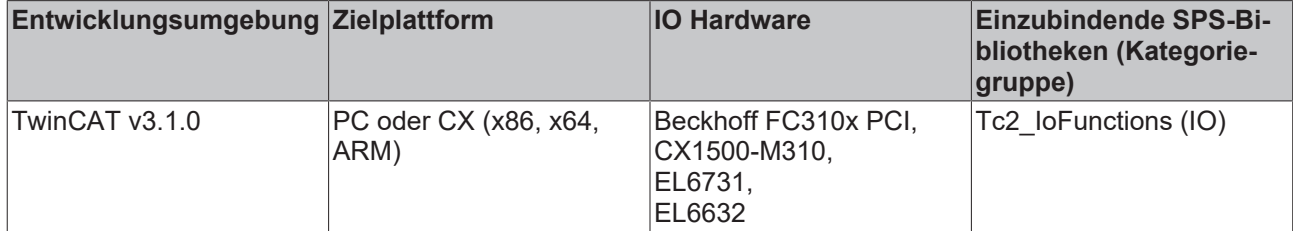

### **5.15 ST\_Dpv1ValueHeaderEx**

ST\_Dpv1ValueHeaderEx enthält die Daten eines Parameters im DPV1 Telegramm und seine String-Repräsentation.

```
TYPE ST_Dpv1ValueHeaderEx :
STRUCT<br>eFormat
                  : E PD Datatype;
    iNumOfValues : \overline{USINT};<br>iOffset : USINT;
                 : USINT;
    iDataLen : UINT;
    strData : STRING;
END_STRUCT
END_TYPE
```
**eFormat**: 0x01..0x36: Datentyp; 0x40: ZERO; 0x41: BYTE; 0x42: WORD; 0x43: DWORD; 0x44: Fehler; andere Werte sind reserviert. (Typ: [E\\_PD\\_Datatype \[](#page-119-0)[}](#page-119-0) [120\]](#page-119-0)).

**iNumOfValues**: 0..234: Anzahl der Werte; andere Werte sind reserviert.

**iOffset**: Offset im DPV1 Antworttelegramm.

**iDataLen**: Datenlänge.

**strData**: Daten als STRING.

### **Voraussetzungen**

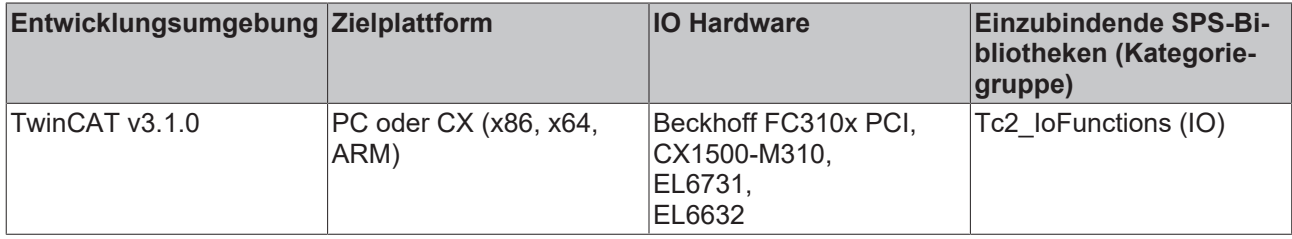

### **5.16 ST\_NovRamAddrInfo**

```
TYPE ST_NovRamAddrInfo:
```

```
STRUCT
```
pCardAddress : POINTER TO DWORD;

 iCardMemSize : UDINT; END\_STRUCT END\_TYPE

**pCardAddress**: Der Addresspointer vom NOV/DP-RAM.

**iCardMemSize**: Die Konfigurierte NOV/DP-RAM-Größe in Bytes.

#### **Voraussetzungen**

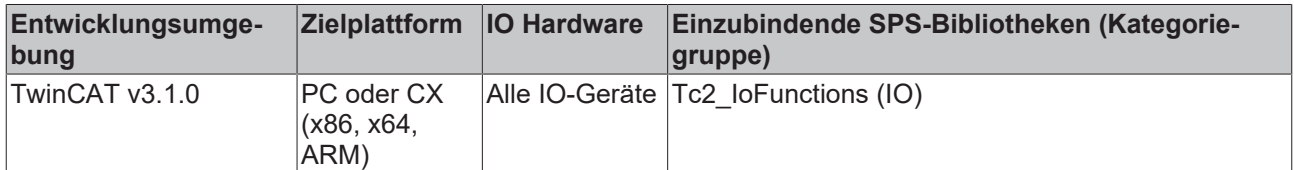

### **5.17 ST\_NovRamAddrInfoEx**

TYPE ST\_NovRamAddrInfoEx:

```
STRUCT
     pCardAddress  :  POINTER TO DWORD;
   iCardMemSize  :  UDINT;
   eAccessType   :  E_IOACCESSTYPE
END_STRUCT
END_TYPE
```
**pCardAddress**: Der Adresspointer vom NOV/DP-RAM.

**iCardMemSize**: Die konfigurierte NOV/DP-RAM- Größe in Bytes.

**eAccessType**: Die Zugriffsart auf NOV/DP-RAM.

eIOAccess\_Default: normaler Zugriff via MEMCPY-Funktion möglich

eIOAccess\_Byte: nur BYTE-Zugriff via FOR-Schleife möglich

eIOAccess WordSwap: nur WORT-Zugriff + High/Low-Byte-Swapping via FOR-Schleife möglich

#### **Voraussetzungen**

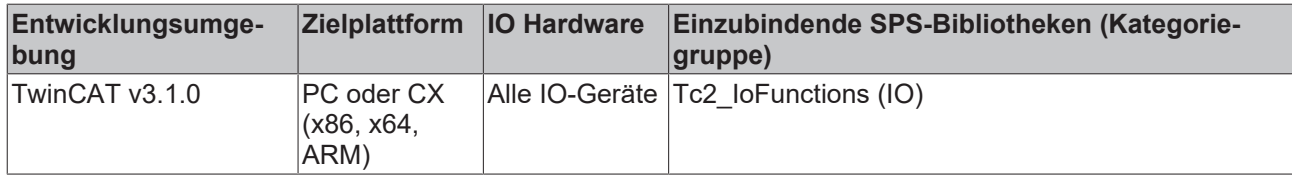

### **5.18 ST\_Parameter\_IN**

Eingangsdaten von der ASI-Klemme.

```
TYPE ST ParameterBuffer :
STRUCT
   iParameterStatus : WORD;
       iParameterReadValue : DWORD;
END_STRUCT
END_TYPE
```
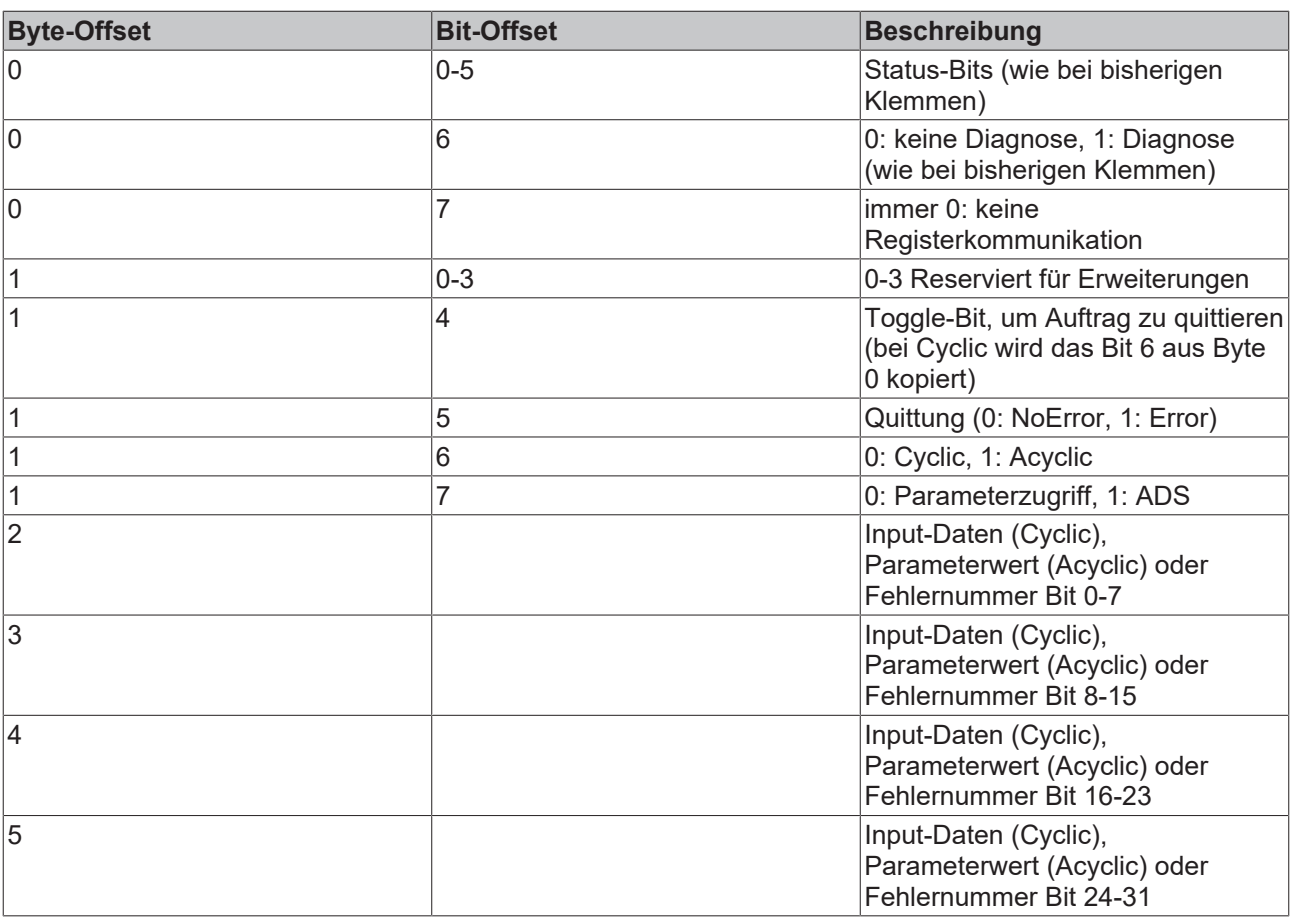

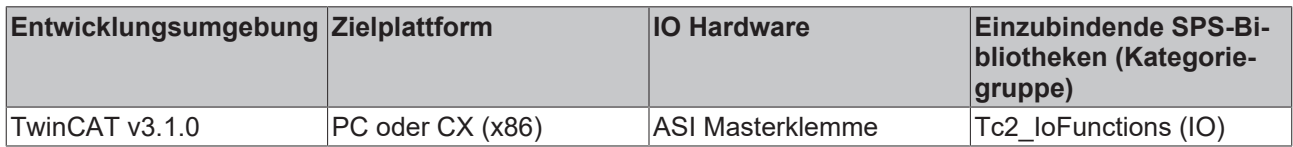

# **5.19 ST\_Parameter\_OUT**

### Ausgangsdaten zur ASI-Klemme.

```
TYPE ST_ParameterBuffer :
STRUCT
    ParameterControl : WORD;
    iParametervalue  : DWORD;
END_STRUCT
END_TYPE
```
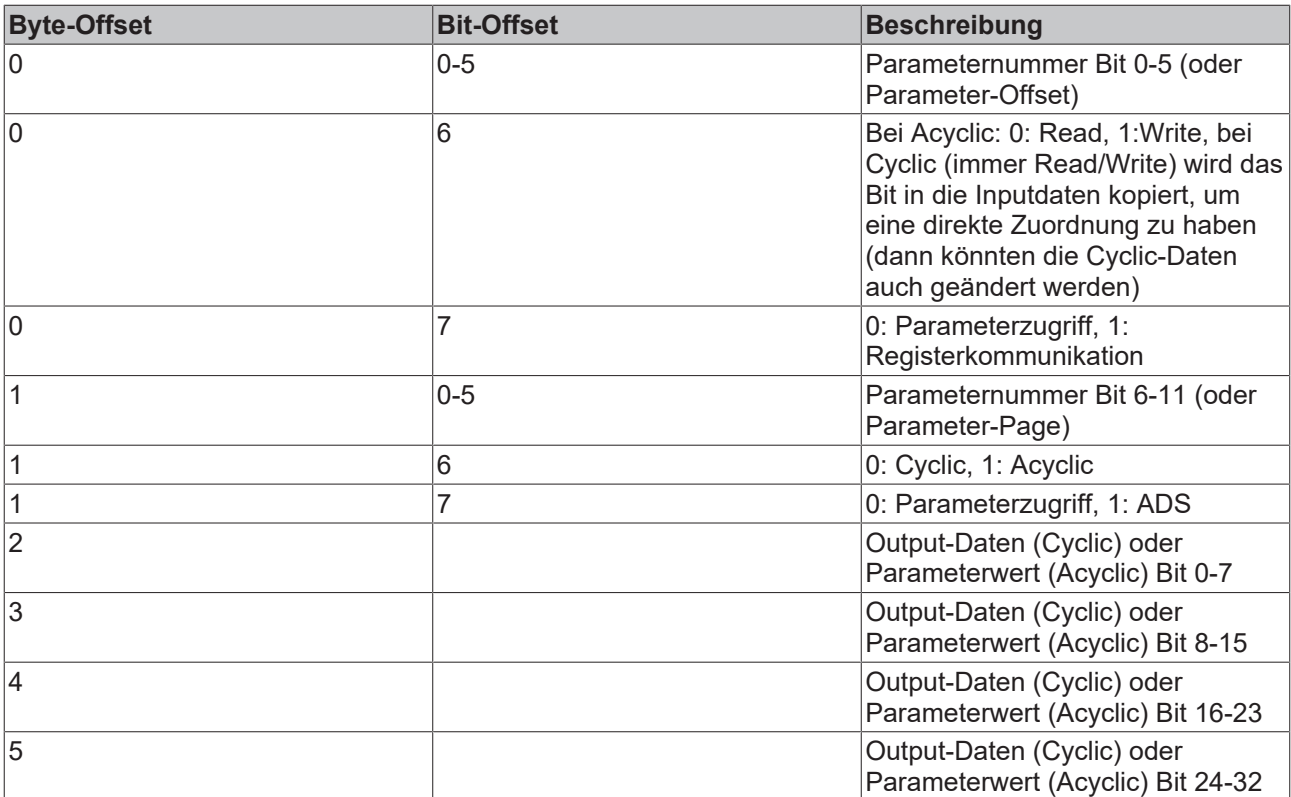

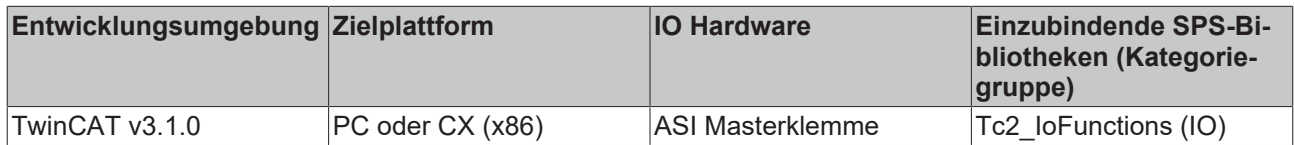

### **5.20 ST\_ParameterBuffer**

Datenpuffer für die E/A-Daten der ASI-Klemme

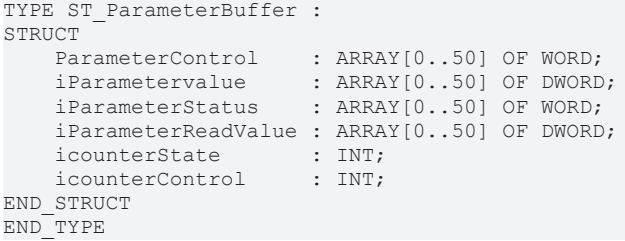

### **Voraussetzungen**

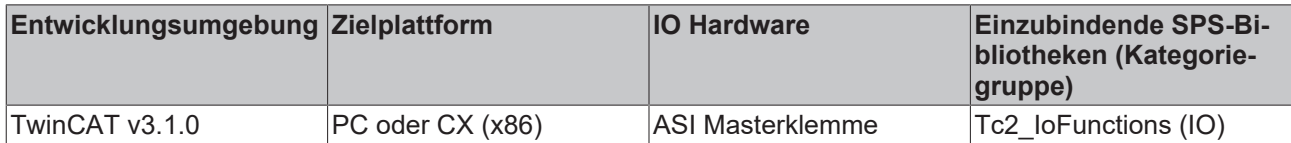

# <span id="page-132-0"></span>**5.21 ST\_PD\_Dpv1Error**

```
TYPE ST_PD_Dpv1Error :
STRUCT
bError : BOOL;
```

```
    eErrorId : E_PD_Dpv1Error;
END_STRUCT
END_TYPE
```
**bError**: Fehlerflag (TRUE => Fehler, FALSE => kein Fehler).

**eErrorID**: Fehlercode. (Typ: [E\\_PD\\_Dpv1Error \[](#page-118-0) $\blacktriangleright$  [119\]](#page-118-0)).

#### **Voraussetzungen**

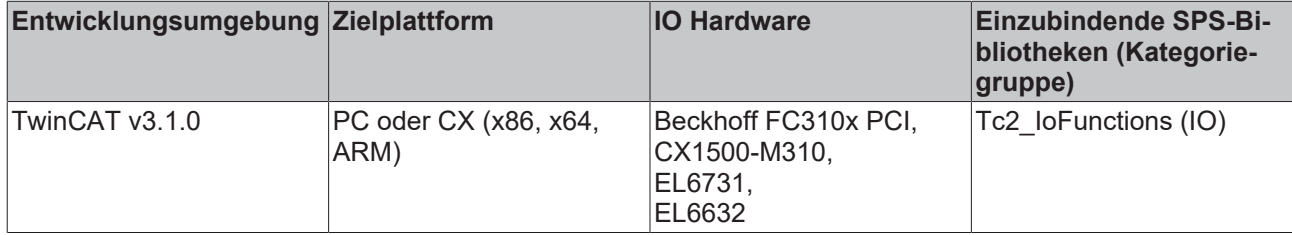

### **5.22 ST\_PNET\_CCDSTS**

```
TYPE ST_PNET CCDSTS :
STRUCT
    iCycleCounter  : UINT;
iDataState : USINT;
       iTransferState : USINT;
END_STRUCT
END_TYPE
```
#### **Voraussetzungen**

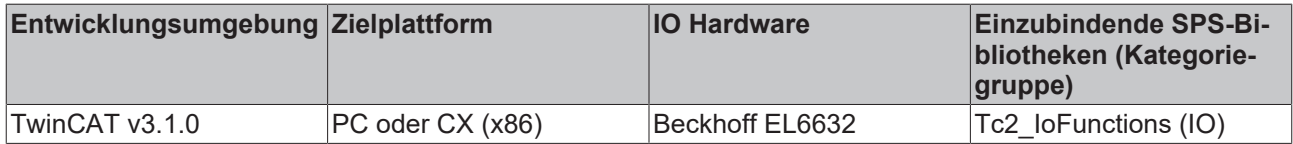

# **5.23 ST\_PNIOConfigRecord**

```
TYPE ST_PNIOConfigRecord :
STRUCT
iRW : UINT;
iNumOfAR : UINT;
iAPI : UDINT;
iSlot : UINT;
iSubSlot : UINT;
  stPNIORecord : ST_PNIORecord;
END_STRUCT
END_TYPE
```
**iRW**: 0: Read, 1: Write.

**iNumOfAR**: Anzahl der Argumente.

**iAPI**: API-Nummer.

**iSlot**: Slot-Nummer.

**iSubSlot**: SubSlot-Nummer.

stPNIORecord: (Typ: [ST\\_PNIORecord \[](#page-134-0) $\blacktriangleright$  [135\]](#page-134-0)).

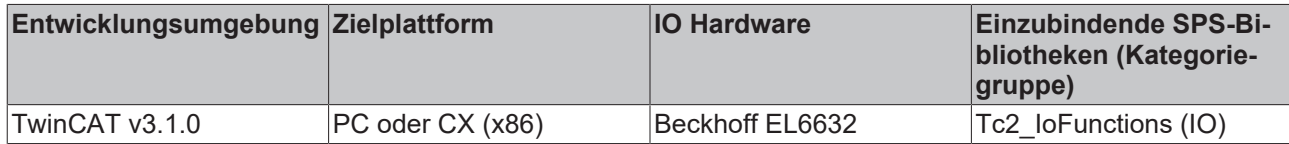

# <span id="page-134-0"></span>**5.24 ST\_PNIORecord**

```
TYPE ST_PNIORecord :
STRUCT
iIndex : UINT;
iLength : UINT; (* 0 for READ *)
    iTransfSeq : UINT;
iAligned : UINT;
END_STRUCT
END_TYPE
```
### **Voraussetzungen**

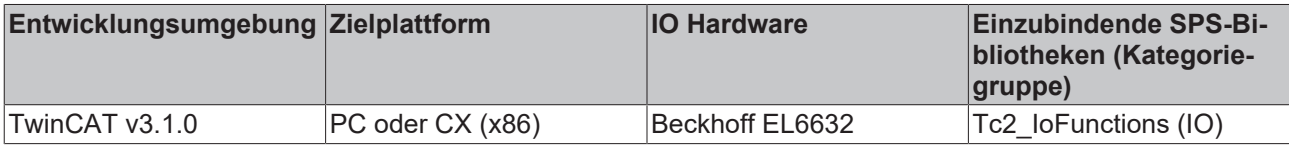

# **5.25 ST\_PNIOState**

TYPE ST\_PNIOState :

```
STRUCT
       bInDataExchange : BOOL; (* bit 0 *)
    bApplRunning    : BOOL; (* bit 2 *)
    bDiagIndicator  : BOOL; (* bit 3 *)
END STRUCT
END_TYPE
```
### **Voraussetzungen**

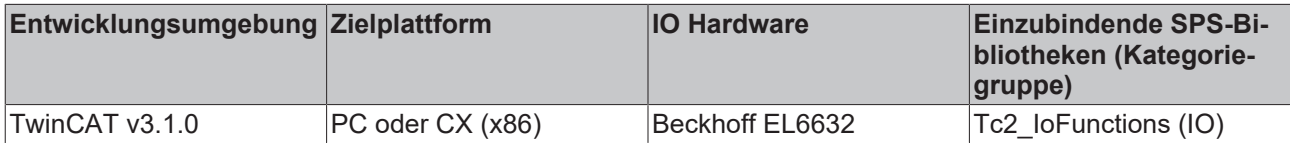

# **5.26 ST\_PZD\_IN**

### Datenwörter vom Antrieb zur PLC.

```
TYPE ST_PZD_IN :
STRUCT
       wSTW :WORD;
        wHIW :WORD;
       PZD3 :WORD;
    PZD4 :WORD;
    PZD5 :WORD;
       PZD6 :WORD;
END_STRUCT
END_TYPE
```
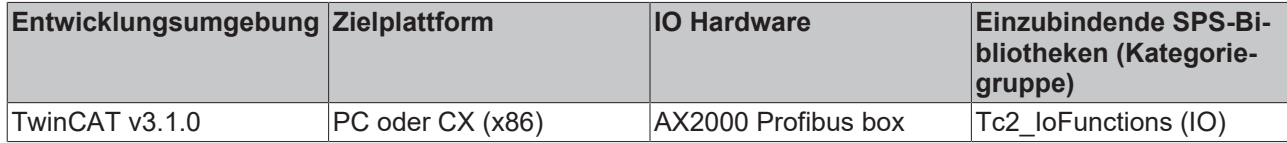

## **5.27 ST\_PZD\_OUT**

Datenwörter von der PLC zum Antrieb.

TYPE ST\_PZD\_OUT : STRUCT wCtrlW :WORD; PZD2 :WORD; PZD3 :WORD; PZD4 :WORD; PZD5 :WORD; PZD6 :WORD; END\_STRUCT END\_TYPE

### **Voraussetzungen**

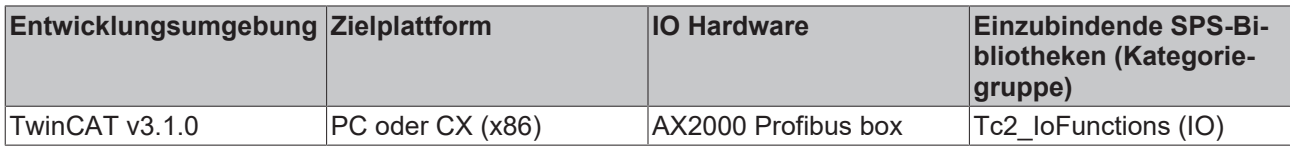

### **5.28 ST\_RAIDCntlrFound**

```
TYPE ST_RAIDCntlrFound :
STRUCT
    nRAIDCntlrCount : UDINT;<br>nRAIDCntlrIds : ARRAY
                       : ARRAY [1..g\_nMAX\_NUMBER\_OF\_RAID CNTLRS] OF UDINT;
END_STRUCT
END_TYPE
```
**nRAIDCntlrCount:** Anzahl von RAID-Controllern

**nRAIDCntlrIds:** ID von jedem RAID-Controller (Default-Wert ist 4294967295 und daher ungültig).

**g\_nMAX\_NUMBER\_OF\_RAID\_CNTLRS** ist die maximale Anzahl von RAID-Controllern und ist definiert als globale Konstante = 10.

#### **Voraussetzungen**

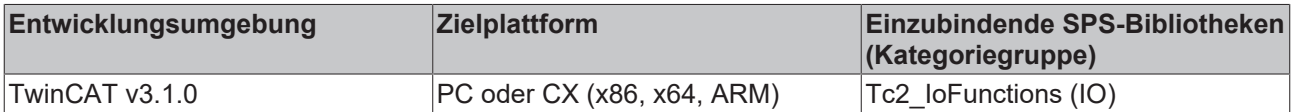

### **5.29 ST\_RAIDConfigReq**

```
TYPE ST RAIDConfigReq :
STRUCT
       nRAIDCntlrID  : UDINT;
       nRAIDSetIndex : UDINT;
END_STRUCT
END_TYPE
```
#### **nRAIDCntlrID:** ID des RAID-Controllers

**nRAIDSetIndex:** Enthält die Nummer des RAID-Sets für das Information angefordert wird. Bitte beachten Sie, dass im Fall von Beckhoff Boards CBx051 das Sets mit Index 0 beginnt.

### **Voraussetzungen**

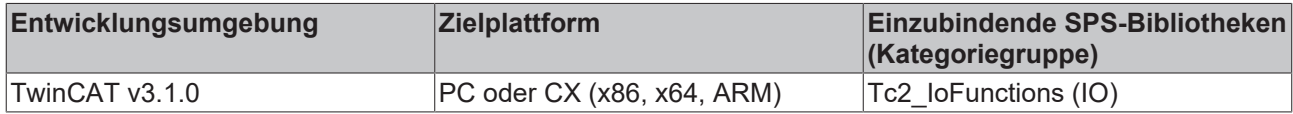

### <span id="page-136-0"></span>**5.30 ST\_RAIDDriveStatus**

```
TYPE ST_RAIDDriveStatus :
STRUCT
   eRAIDDriveStatus : E_RAIDDriveStatus;
   eRAIDDriveUsage : E_RAIDDriveUsage;
nSATAPort : UINT;
sRAIDDriveSerial : STRING [39];
END_STRUCT
END_TYPE
```
**eRAIDDriveStatus**: Enthält den Status des physischen Antriebs (Typ: [E\\_RAIDDriveStatus \[](#page-120-0)[}](#page-120-0) [121\]](#page-120-0)).

**eRAIDDriveUsage**: Besagt, ob der physische Antrieb Teil des RAID-Sets ist (Typ: [E\\_RAIDDriveUsage](#page-121-0) [\[](#page-121-0)[}](#page-121-0) [122\]](#page-121-0)).

**nSATAPort**: Enthält die SAS-Addresse des physischen Antriebs. Wenn der Antrieb keine SAS-Addresse hat, wie z. B. mit einem direkt angehängten SATA Antrieb, dann sollte dieses Feld mit 0 gefüllt werden.

**sRAIDDriveSerial**: Seriennummer des RAID-Antriebs (40 Buchstaben).

### **Voraussetzungen**

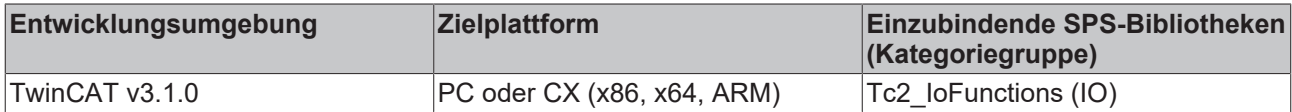

### **5.31 ST\_RAIDInfo**

```
TYPE ST_RAIDInfo :
STRUCT
   nNumRAIDSets : UDINT;
       nMaxDrivesPerSet : UDINT;
   bReserved : ARRAY [1..92] OF BYTE;
END_STRUCT
END_TYPE
```
**nNumRAIDSets:** Anzahl der aktuell definierten RAID-Sets. Falls bislang keine Sets definiert worden sind, wird der Wert 0 zurückgegeben.

**nMaxDriverPerSet:** Maximale Anzahl der physischen Antriebe in einem logischen RAID-Set. Dies kann ein absolutes Maximum sein oder das aktuell für alle Sets definierte Maximum.

**bReserved:** Reserviert für interne Zwecke.

#### **Voraussetzungen**

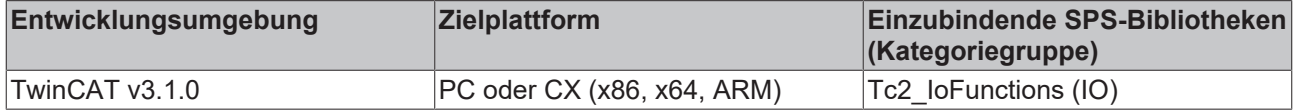

### **5.32 ST\_RAIDStatusRes**

```
TYPE ST_RAIDStatusRes :
STRUCT
   nRAIDSetIndex : UDINT;
  eRAIDType : E_RAIDType;
```

```
eRAIDStatus : E_RAIDStatus;
  nRAIDDriveCount : UINT;
   nReserved : UINT;
   stRAIDDriveStatus : ARRAY [1..g_nMAX_NUMBER_OF_RAID_DRIVES] OF ST_RAIDDriveStatus;
END_STRUCT
END_TYPE
```
**nRAIDSetIndex**: RAID-Set-ID, wie beim Input.

**eRAIDType:** Enthält den Basis-RAID-Typ des RAID-Sets (Typ: [E\\_RAIDType \[](#page-122-0)[}](#page-122-0) [123\]](#page-122-0)). **eRAID\_TYPE\_NONE**, Zeigt an, dass das RAID-Set aus einem einzigen Antrieb besteht, also kein Set mit der angegebenen Nummer existiert.

**eRAIDStatus:** Enthält den Status des RAID-Sets (Typ: [E\\_RAIDStatus \[](#page-122-1)[}](#page-122-1) [123\]](#page-122-1)).

**nRAIDDriveCount:** Enthält die Anzahl von Antrieben im RAID-Set

**nReserved:** Reserviert.

**stRAIDDriveStatus:** Enthält den Status des physischen Antriebs und die Information ob der physische Antrieb Teil des RAID-Sets ist (Typ: [ST\\_RAIDDriveStatus \[](#page-136-0)[}](#page-136-0) [137\]](#page-136-0)).

**g\_nMAX\_NUMBER\_OF\_RAID\_DRIVES** ist die Anzahl der RAID-Antriebs-Status die gelesen werden können und ist definiert als globale Konstante = 10.

#### **Voraussetzungen**

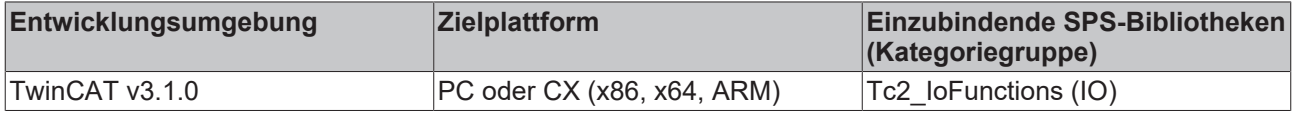

### **5.33 ST\_SercosParamAttrib**

ST\_SercosParamAttrib beinhaltet das Attribut nAttrib des Sercos-Parameters in einzelne Variablen zerlegt.

```
TYPE ST SercosParamAttrib :
STRUCT
nFactor : UINT;
eLength : E SercosAttribLen;
bCommand : BOOL;
eType : E SercosAttribType;
   erype . E_Ser<br>bReserved1 : BOOL;
   nComma : USINT;
       bWriteProtCP2 : BOOL;
       bWriteProtCP3 : BOOL;
   bWriteProtCP4 : BOOL;<br>bReserved2 : BOOL;
   bReserved2
END_STRUCT
END_TYP
```
**nFactor**: Bits 0..15.

**eLength**: Bits 16..18. (Typ: [E\\_SercosAttribLen \[](#page-123-0)[}](#page-123-0) [124\]](#page-123-0)).

**bCommand**: Bit 19.

**eType**: Bits 20..22. (Typ: **[E\\_SercosAttribType \[](#page-123-1)▶ [124\]](#page-123-1)**).

**bReserved1**: Bit 23.

**nComma**: Bits 24..27.

**bWriteProtCP2**: Bit 28.

**bWriteProtCP3**: Bit 29.

**bWriteProtCP4**: Bit 30.

**bReserved2**: Bit 31.

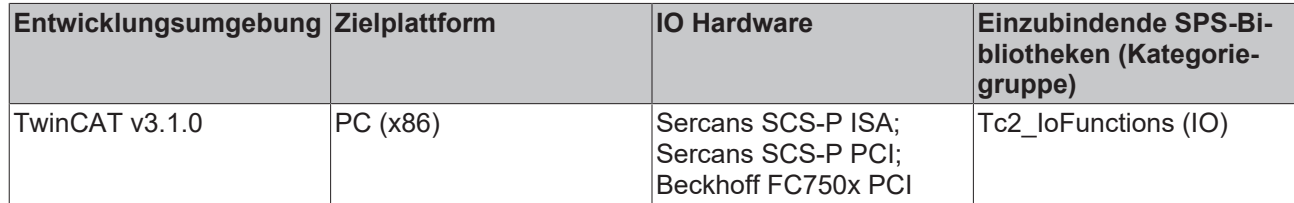

### **5.34 ST\_SercosParamErrList**

```
TYPE ST SercosParamErrList :
STRUCT
   iActCount : UINT;
iMaxCount : UINT;
iList : ARRAY [0..2047] OF UINT;
iError : ARRAY [0..2047] OF UDINT;
END_STRUCT
END_TYPE
```
**iActCount**: Ist die Anzahl der übersprungenen Parameter (hier bedeutet 3 = 3 Parameterfehler).

**iMaxCount**: Ist die Anzahl der übersprungenen Parameter (hier bedeutet 3 = 3 Parameterfehler).

**iList**: Ist ein Feld von bis zu 2048 Parameternummern, bei denen Zugriffsfehler auftraten.

**iError**: Ist ein Feld von bis zu 2048 Zugriffsfehlernummern.

### **Voraussetzungen**

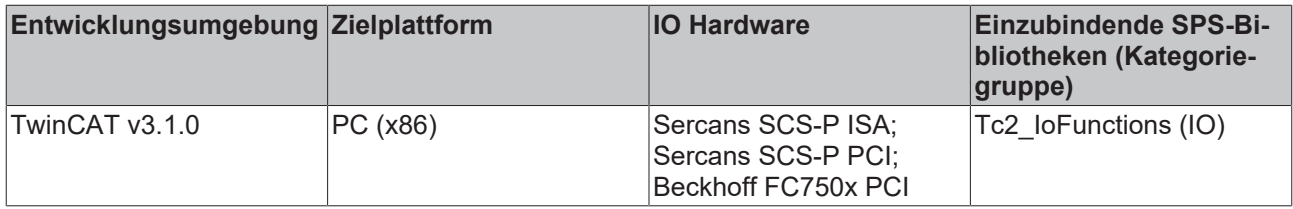

### **5.35 ST\_SercosParamList**

```
TYPE ST_SercosParamList :
STRUCT
   iActCount : UINT;
iMaxCount : UINT;
iList : ARRAY [0..2047] OF UINT;
END_STRUCT
END_TYPE
```
**iActCount**: Ist die aktuelle Anzahl der Parameter einer Liste \* 2. Sercos speichert hier die Anzahl der Bytes, eine Parameternummer besteht aus zwei Bytes, z.B. 6 bedeutet 3 Parameter.

**iMaxCount**: Ist die max. Anzahl der Parameter einer Liste \* 2. Sercos speichert hier die Anzahl der Bytes, eine Parameternummer besteht aus zwei Bytes, z.B. 6 bedeutet 3 Parameter.

**iList**: Ist ein Feld von bis zu 2048 Parameternummern.

#### **Voraussetzungen**

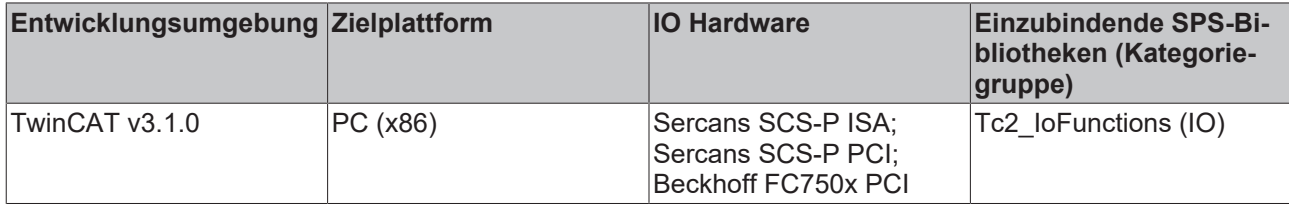

# **5.36 ST\_UPSStatus**

```
TYPE ST_UPSStatus
STRUCT
    Vendor : STRING; (* UPS vendor name *)
    Model : STRING; (* UPS model name *)
    FirmwareRev : STRING; (* UPS firmware revision *)
    Firmwarekev : SIRING; (* UPS serial number *)<br>SerialNumber : STRING; (* UPS serial number *)
BatteryLifePercent : DWORD; (* The percent of battery capacity remaining in the UPS (0..100%) *)
BatteryLifeTime : DWORD; (* Remaining UPS run time, in minutes *)
eBatteryStatus : E BatteryStatus; (* UPS battery state *)
eCommStatus : E UpsCommStatus; (* Status of the communication path to the UPS *)
    ePowerStatus : E^{-U}psPowerStatus; (* Status of utility-supplied power into the UPS *)<br>nPowerFailCnt : DWORD; (* Power Fail counter. Increments every time the UPS service of
                       t DWORD; (* Power Fail counter. Increments every time the UPS service detects
 power fail *)<br>dwChargeFlags
                        : DWORD; (* Battery charge status flags. This member can be one or more of th
e following values.
        Bits0..7 := General battery status flags (if all bits are set to 0 => unknown status)
                Bit0 := High (bit set => high battery charge)
        Bit1 := Low (bit set => low battery charge)
        Bit2 := Critical (bit set  => battery is near empty)
        Bit3 := Charging (bit set  => battery is charging)
        Bits4..6 := reserved (all bits are 0)
                Bit7 := No Battery (bit set => battery not found or not connected, bit not set => battery is
  existing or unknown state) 
      Bits8..15 := Special status information (if all bits are set to 0 => state ok or unknown state)
                Bit8 := UPS Fan Error (bit set => fan hardware reports an error, bit not set => fan is ok)
                Bit9 := Over Temperature (bit set => over temperature detected, bit not set => temperature i
s ok)
                Bit10 := Service Interval Notify (bit set => service interval time expired, bit not set =>se
rvice interval time not expired )
                Bit11 := Under Temperature (bit set => under temperature detected , bit not set => temperatu
re is ok )
                Bit12 := Fuse Not Ok (bit set => fuse broken or missed, bit not set => fuse ok)
                Bit13 := Alarm1 (reserved for later use, bit is 0)
                Bit14 := Alarm2 (reserved for later use, bit is 0)
                Bit15 := Alarm3 (reserved for later use, bit is 0)
        Bits16..31 := (reserved for later use, all bits are 0)
  *)
END_STRUCT
END_TYPE
```
Nicht alle USV-Modelle können alle Statusinformationen liefern.

**X**: Die Statusinformation ist bei diesem Modell vorhanden.

\*) Nur vorhanden, wenn das Model "Smart Signaling to any APC UPS & TwinCAT" konfiguriert wurde.

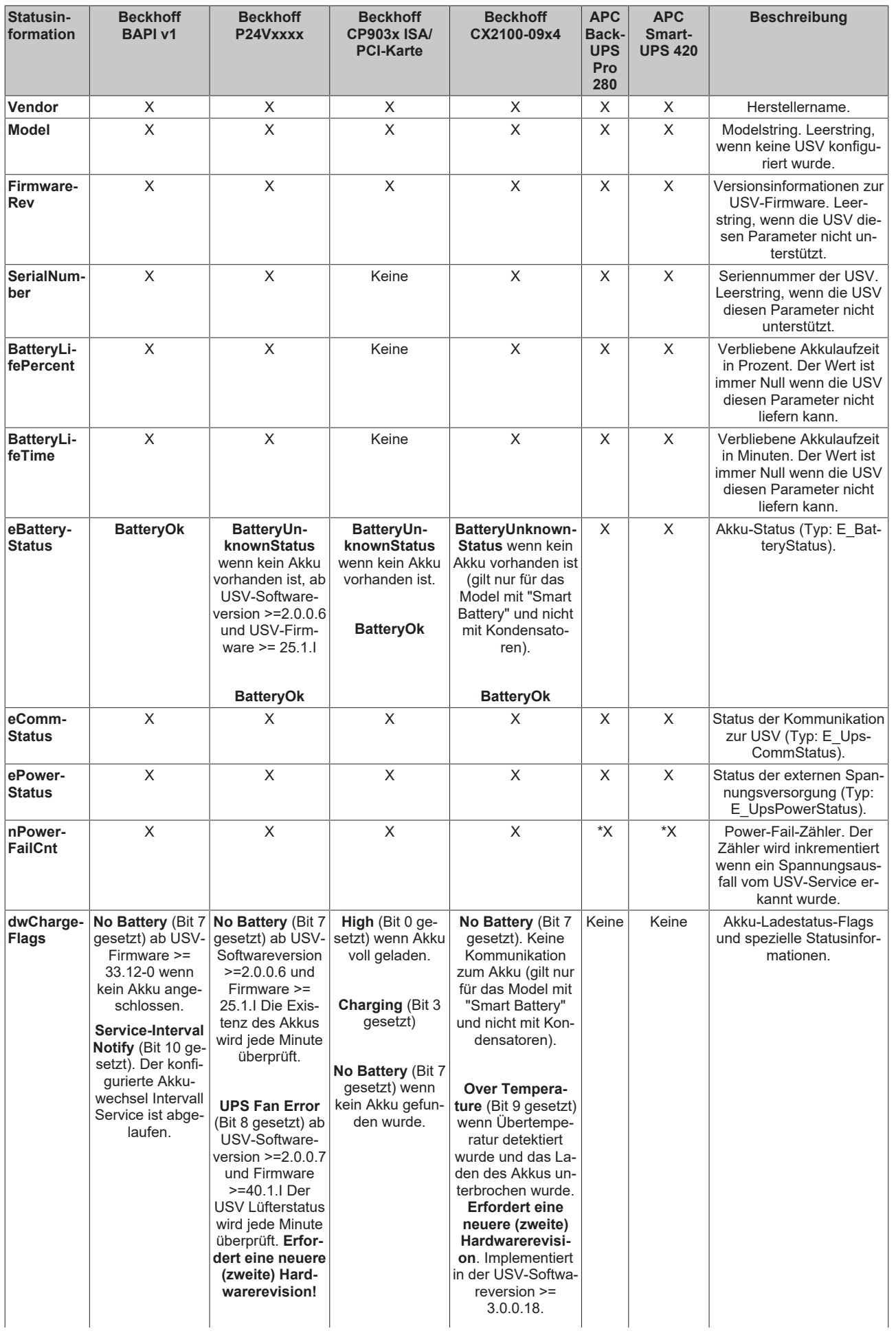

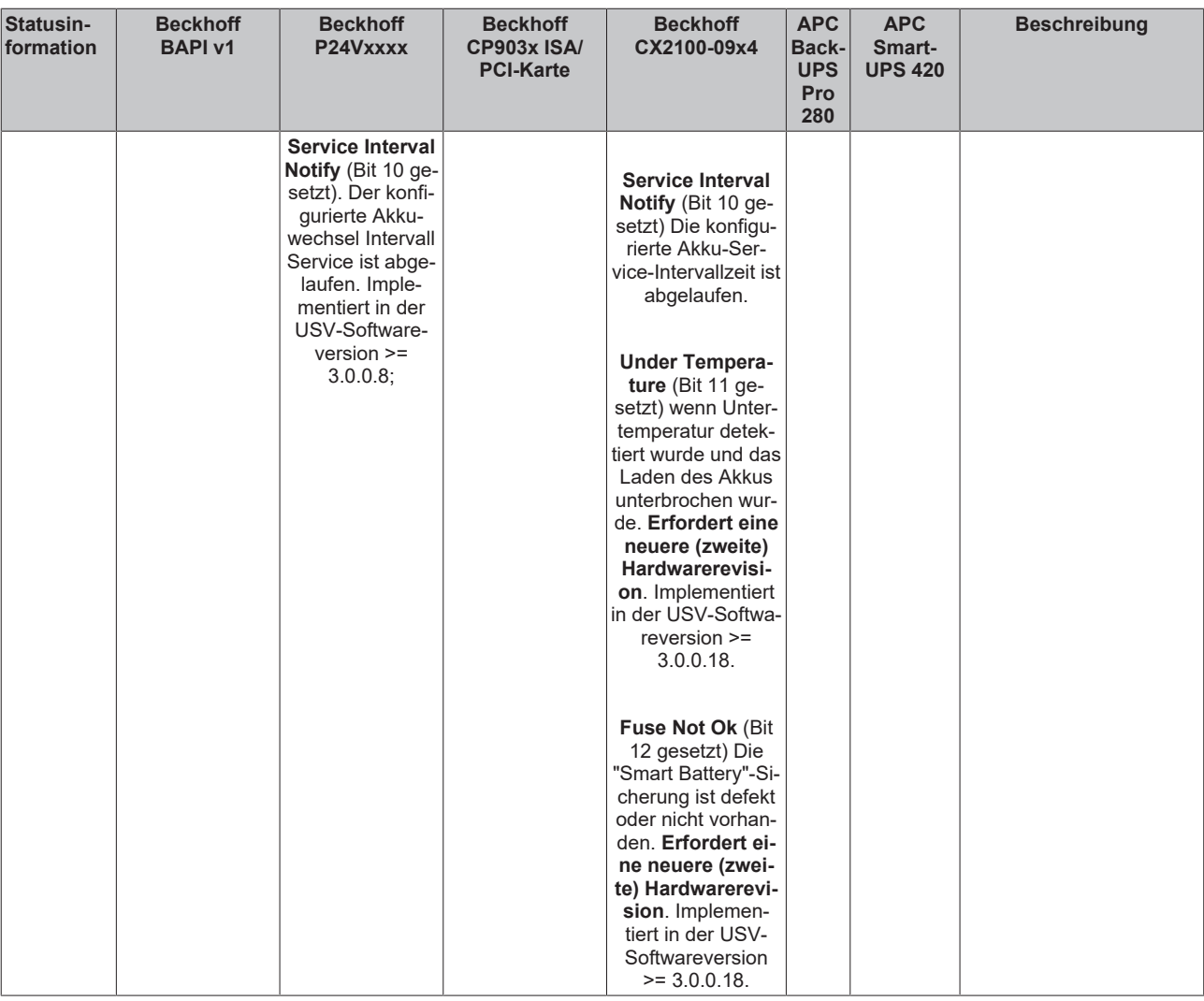

### **Voraussetzungen**

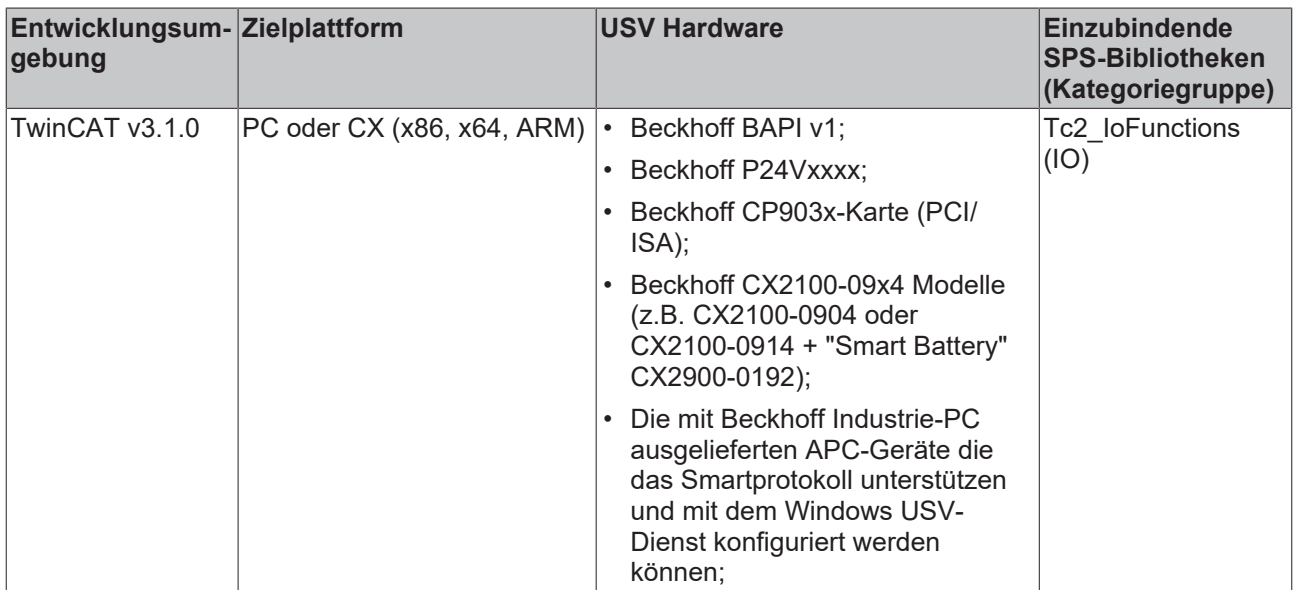

## **5.37 ST\_KL1501InData**

Struktur zur Verknüpfung im Eingangs-Prozessabbild.

```
TYPE ST_KL1501InData :
STRUCT<br>iStatus
           : USINT;
   arrDataIn : ARRAY[0..1] OF UINT;
END_STRUCT
END_TYPE
```
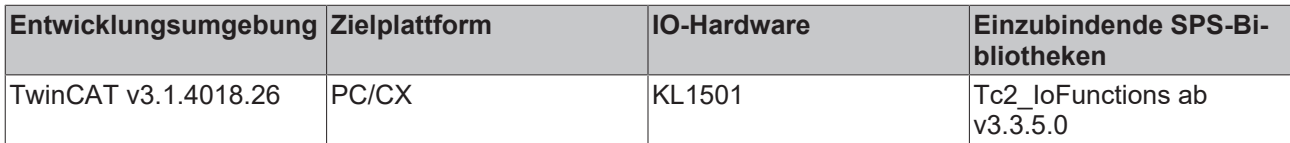

### **5.38 ST\_KL1501OutData**

Struktur zur Verknüpfung im Ausgangs-Prozessabbild.

```
TYPE ST_KL1501OutData :
STRUCT<br>iCtrl
              : USINT;
   arrDataOut : ARRAY[0..1] OF UINT;
END_STRUCT
END_TYPE
```
#### **Voraussetzungen**

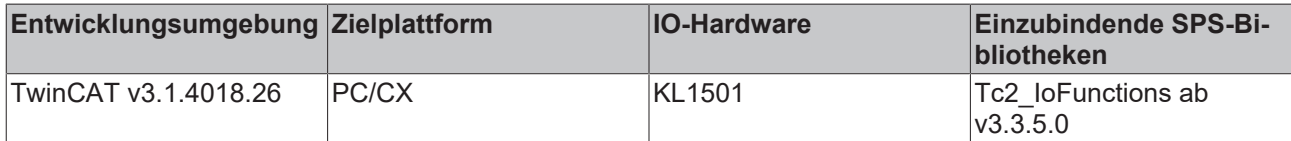

### **5.39 ST\_KL27x1InData**

Struktur zur Verknüpfung im Eingangs-Prozessabbild.

```
TYPE ST_KL27x1InData :
STRUCT
   iStatus : USINT;
   iDataIn : INT;
END_STRUCT
END_TYPE
```
#### **Voraussetzungen**

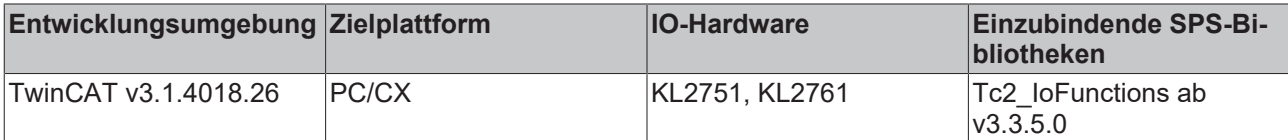

### **5.40 ST\_KL27x1OutData**

Struktur zur Verknüpfung im Ausgangs-Prozessabbild.

```
TYPE ST_KL27x1OutData :
STRUCT<br>iCtrl
           : USINT;
   iDataOut : INT;
END_STRUCT
END_TYPE
```
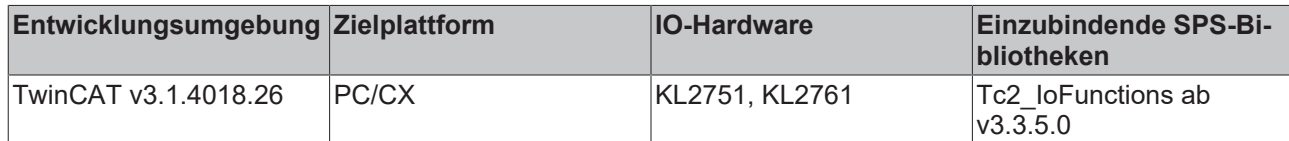

### **5.41 ST\_KL320xInData**

Struktur zur Verknüpfung im Eingangs-Prozessabbild.

```
TYPE ST_KL320xInData :
STRUCT
   iStatus : USINT;
   iDataIn : INT;
END_STRUCT
END_TYPE
```
### **Voraussetzungen**

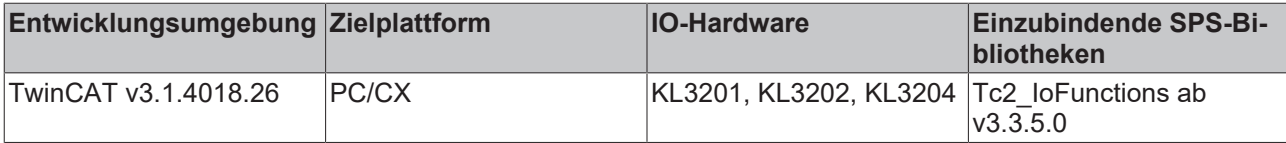

### **5.42 ST\_KL320xOutData**

Struktur zur Verknüpfung im Ausgangs-Prozessabbild.

```
TYPE ST_KL320xOutData :
STRUCT<br>iCtrl
            : USINT;
    iDataOut : INT;
END_STRUCT
END_TYPE
```
### **Voraussetzungen**

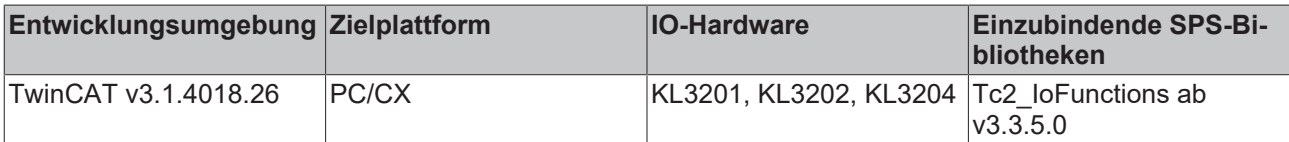

### **5.43 ST\_KL3208InData**

Struktur zur Verknüpfung im Eingangs-Prozessabbild.

```
TYPE ST KL3208InData :
STRUCT
   iStatus : USINT;
   iDataIn : INT;
END_STRUCT
END_TYPE
```
#### **Voraussetzungen**

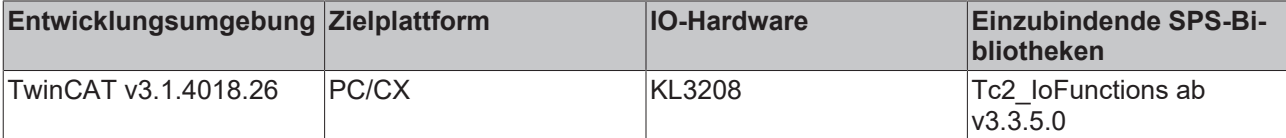
# **5.44 ST\_KL3208OutData**

Struktur zur Verknüpfung im Ausgangs-Prozessabbild.

```
TYPE ST KL3208OutData :
STRUCT<br>iCtrl
iCtrl : USINT;
  iDataOut : INT;
END_STRUCT
END_TYPE
```
### **Voraussetzungen**

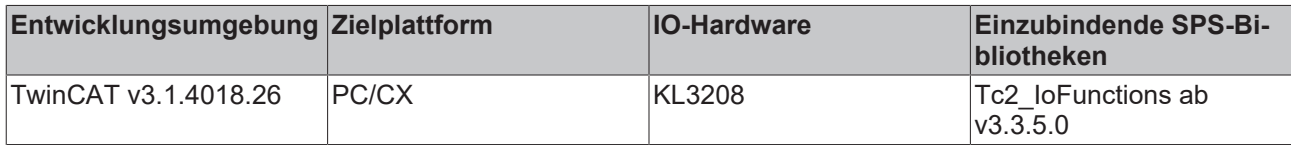

## **5.45 ST\_KL3228InData**

Struktur zur Verknüpfung im Eingangs-Prozessabbild.

```
TYPE ST_KL3228InData :
STRUCT
   iStatus : USINT;
   iDataIn : INT;
END_STRUCT
END_TYPE
```
#### **Voraussetzungen**

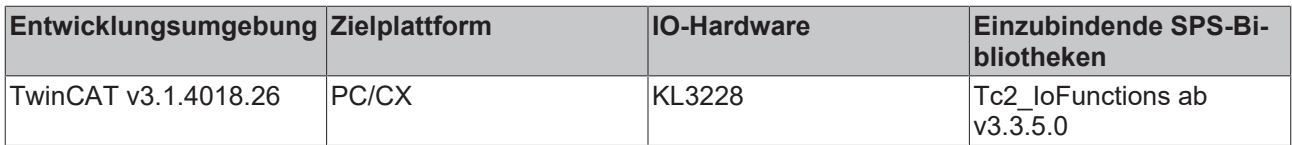

## **5.46 ST\_KL3228OutData**

Struktur zur Verknüpfung im Ausgangs-Prozessabbild.

```
TYPE ST_KL3228OutData :
STRUCT<br>iCtrl
            : USINT;
    iDataOut : INT;
END_STRUCT
END_TYPE
```
#### **Voraussetzungen**

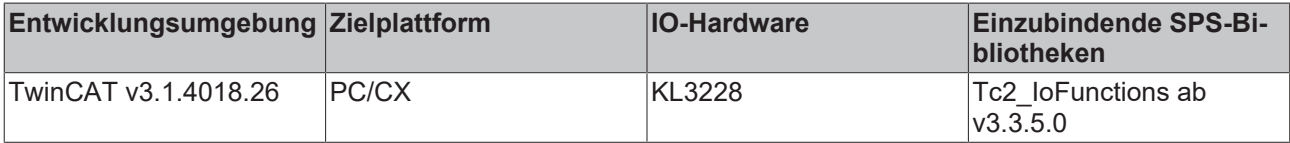

# **6 Globale Konstanten**

## **6.1 Bibliotheksversion**

Alle Bibliotheken haben eine bestimmte Version. Diese Version ist u. a. im SPS-Bibliotheks-Repository zu sehen. Eine globale Konstante enthält die Information über die Bibliotheksversion:

### **Global\_Version**

```
VAR_GLOBAL CONSTANT
    -<br>stLibVersion_Tc2_IoFunctions : ST_LibVersion;
END_VAR
```
**stLibVersion\_Tc2\_IoFunctions**: Versionsnummer der Tc2\_IoFunctions-Bibliothek (Typ: ST\_LibVersion).

Um zu sehen, ob die Version, die Sie haben auch die Version ist, die Sie brauchen, benutzen Sie die Funktion F\_CmpLibVersion (definiert in der Tc2\_System-Bibliothek)

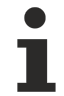

Alle anderen Möglichkeiten Bibliotheksversionen zu vergleichen, die Sie von TwinCAT 2 kennen, sind veraltet!

#### **Voraussetzungen**

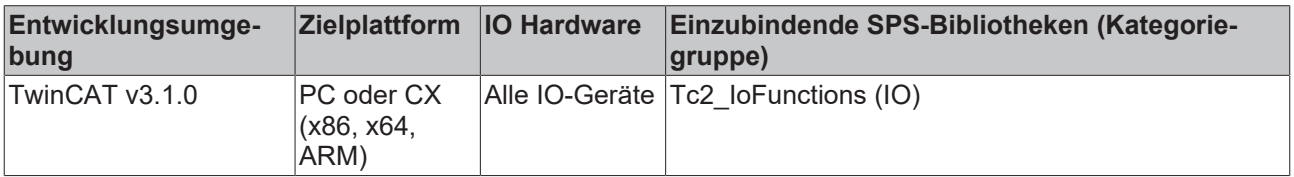

## **7 Anhang**

### **7.1 SERCOS Dateiformat der Backup-Datei**

1. Datei-Header vom Typ ST\_SercosFileHeader

2. n \* Daten

a) Parameter-Header vom Type ST\_ParamHeader

b) Parameter-Daten als Bytes

#### **Beispiel für n Parameter**

1 \* ST\_SercosFileHeader (268 Bytes)

-----------------------------------------------------

nVersion (4 Bytes)

nListType ( 4 Bytes)

cbCommentLen ( 4 Bytes)

sComment (256 Bytes)

```
n * (ST_SercosParamHeader + Data)
```
-----------------------------------------------------

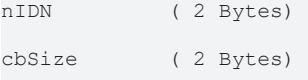

nAttrib (4 Bytes)

arrData (cbSize Bytes), kann für jeden Parameter verschieden groß sein, je nach Typ oder Listenlänge

#### **Beispiel für 3 Parameter**

```
ST SercosFileHeader (268 Bytes)
                                                   ----------------------------------------------------------------------------
nVersion ( 4 Bytes), i.e. = 01 00 00 00 (= 1)
nListType ( 4 Bytes), i.e. = 00 00 00 00 
cbCommentLen ( 4 Bytes), i.e. = 00 00 00 00 (= 0)
sComment ( 256 Bytes), i.e. = 00 00 00 00 00 00 00 ... 00
(256 * 00)
1st parameter ST_SercosParamHeader + Data (10 Bytes)
----------------------------------------------------------------------------
nIDN ( 2 Bytes), i.e. = nnnncbSize( 2 Bytes), i.e. = 02 00 (= 2)nAttrib ( 4 Bytes), i.e. = xx xx xx
xx
arrData (2 Bytes), i.e. = 12 342nd parameter ST SercosParamHeader + Data (16 Bytes)
----------------------------------------------------------------------------
nIDN ( 2 Bytes), i.e. = nnnncbSize( 2 Bytes), i.e. = 08 00 (= 8)nAttrib( 4 Bytes), i.e. = xx xx xx x
x
arrData ( 8 Bytes), i.e. = 12 34 56 78 9a bc de f03rd parameter ST SercosParamHeader + Data (12 Byte
s)
----------------------------------------------------------------------------
nIDN ( 2 Bytes), i.e. = nn nncbSize ( 2 Bytes), i.e. = 04 00 (= 4)nAttrib ( 4 Bytes), i.e. = xx xx x
x xx
arrData ( 4 Bytes), i.e. = 12 34 56 78
```
#### **TYPE ST\_SercosFileHeader (268 Bytes)**

Der Datei-Header der Sercos-Backup-Datei basiert auf der Struktur ST\_SercosFileHeader.

```
TYPE ST SercosFileHeader :
STRUCT
nVersion : UDINT; (* 4 Bytes *)
```

```
nListType : UDINT; (* 4 Bytes *)
    cbCommentLen  : UDINT;(* 4 Bytes *)
   sComment : T_MaxString;(* 256 Bytes *)
END_STRUCT
END_TYPE
```
**nVersion**: beinhaltet die Dateiversion, momentan 1.

**nListType**: beinhaltet die IDN-Parameterliste, die für das Backup benutzt wurde. Der Standard-Wert ist 192 (Liste aller Backup-Parameter), bei benutzerdefinerter Backupliste steht hier 0. Alternativ kann die Liste aller Sercos-Parameter (IDN 17) verwendet werden. Das Restore erfordert allerdings die Liste aus Parameter 192 oder über die benutzerdefinierte Liste (0) erfolgen.

**cbCommentLen**: Länge des Kommentars der Backup-Datei.

**sComment**: Kommentar der Backup-Datei. Der String wird mit allen 256 Zeichen geschrieben.

#### **TYPE ST\_SercosParamHeader (8 Bytes)**

Im Anschluß an den Datei-Header folgt in der Backup-Datei je Parameter ein Parameter Header vom Typ ST\_SercosParamHeader.

```
TYPE ST SercosParamHeader :
STRUCT<br>nidN
    nIDN     : UINT;(* 2 Bytes *)
    cbSize   : UINT;(* 2 Bytes *)
   nAttrib : DWORD; (* 4 Bytes *)
END_STRUCT
END_TYPE
```
**nIDN**: Sercos-Parameter-Nummer.

**cbSize**: Länge der Daten in Bytes, die diesem Header folgen. Kann für jeden Parameter verschieden sein, ja nach Parameter Typ oder Listenlänge.

**nAttrib**: Attribut des Sercos-Parameters (siehe [ST\\_SercosParamData \[](#page-137-0)▶ [138\]](#page-137-0)), wird zur Bestimmung von Länge und Datentyp benötigt.

#### **Parameter Daten (cbSize Bytes)**

Auf jeden Sercos-Parameter-Header in der Backup-Datei folgen unmittelbar die Daten. Die Anzahl der Daten-Bytes ist im Parameter-Header in cbSize gespeichert.

#### **Voraussetzungen**

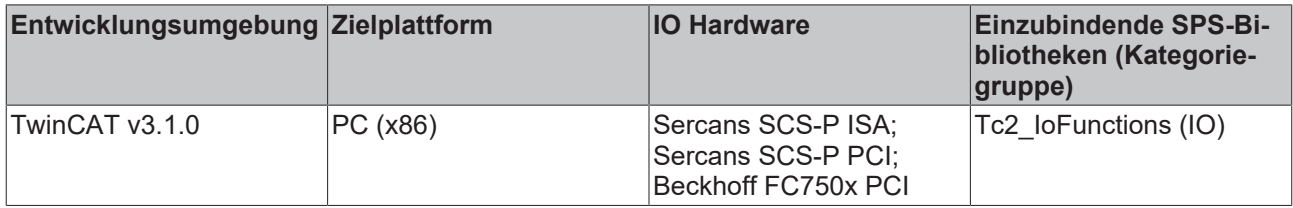

**7.2 AX200x Profibus Parameternummer**

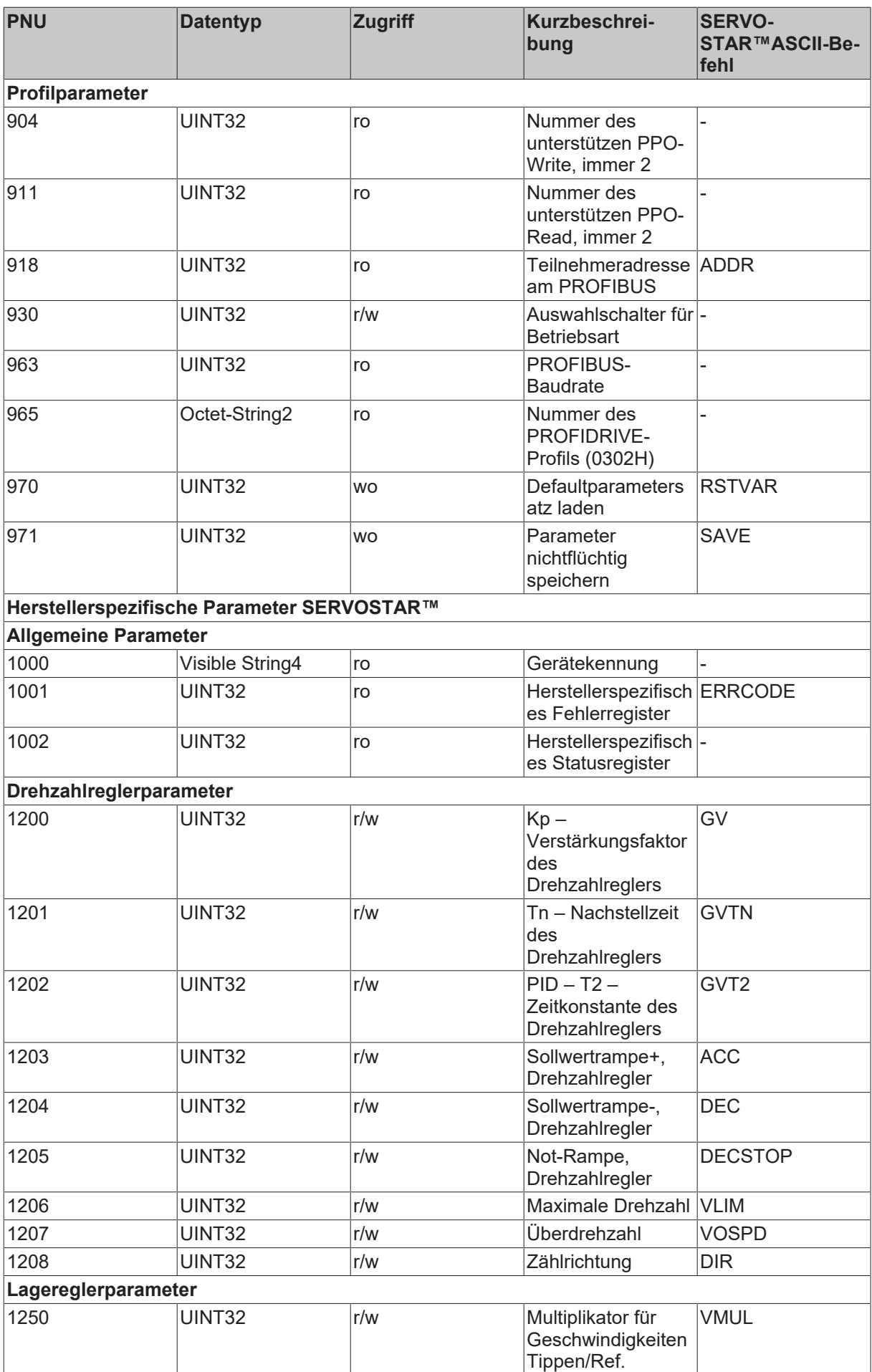

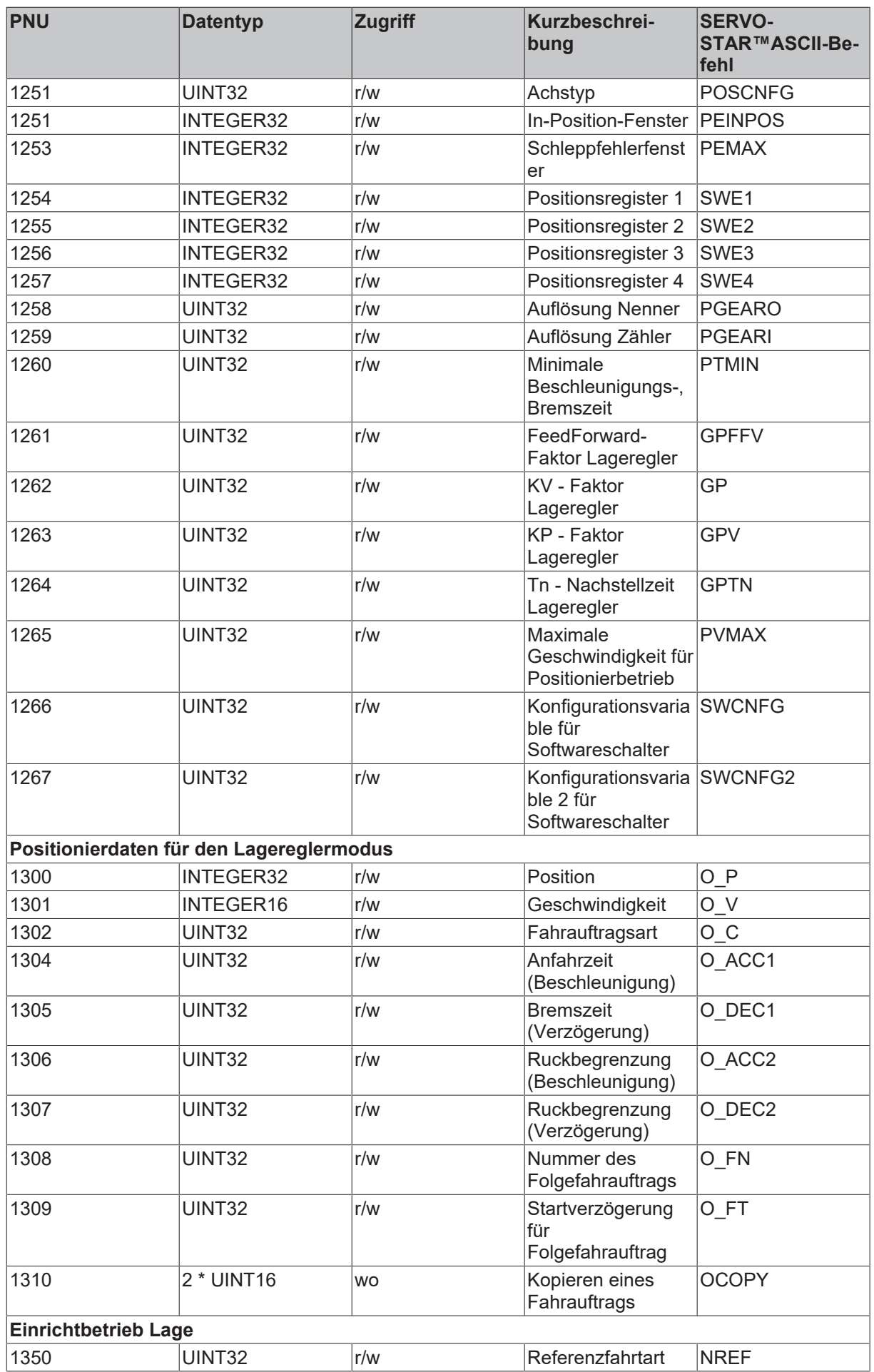

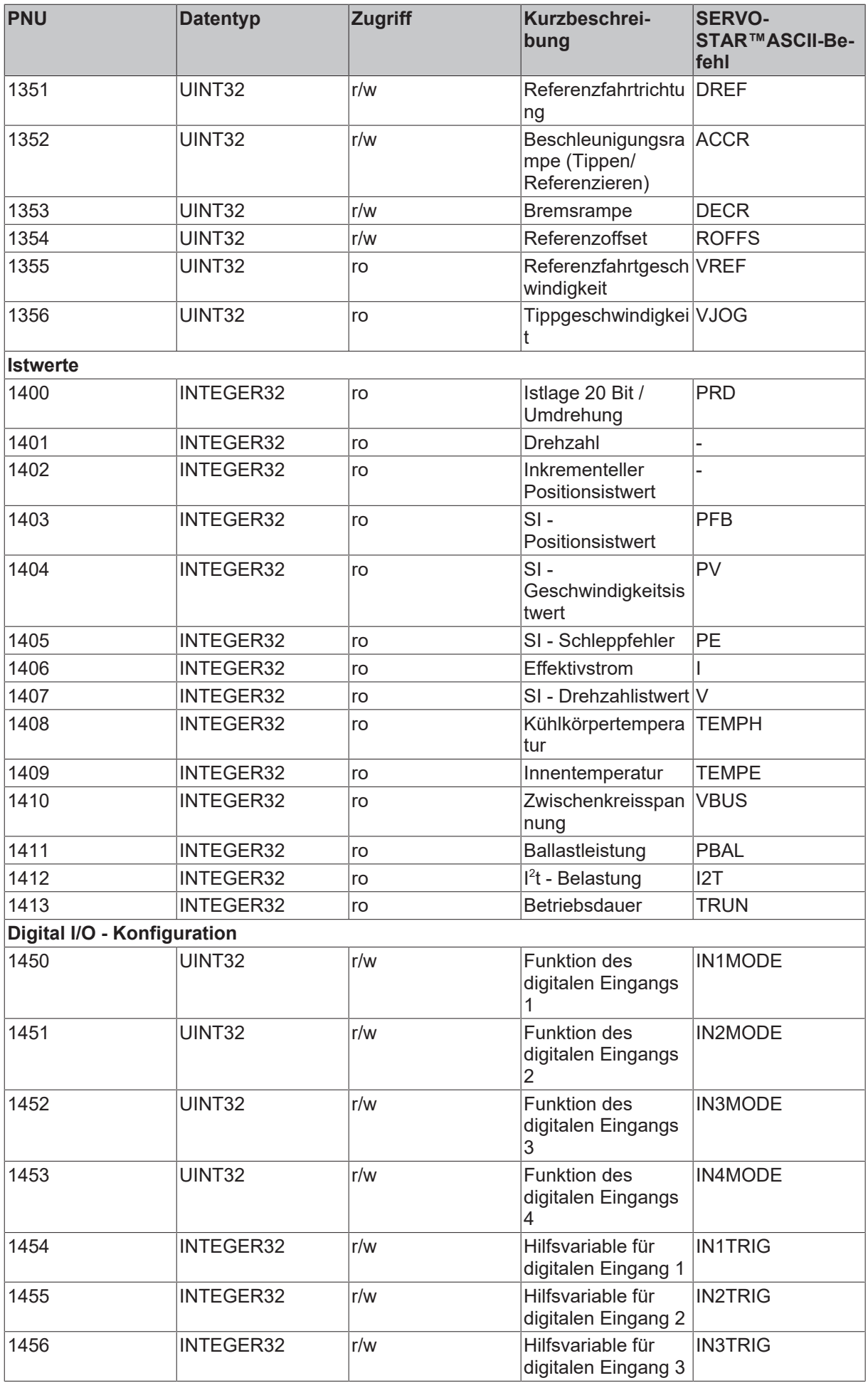

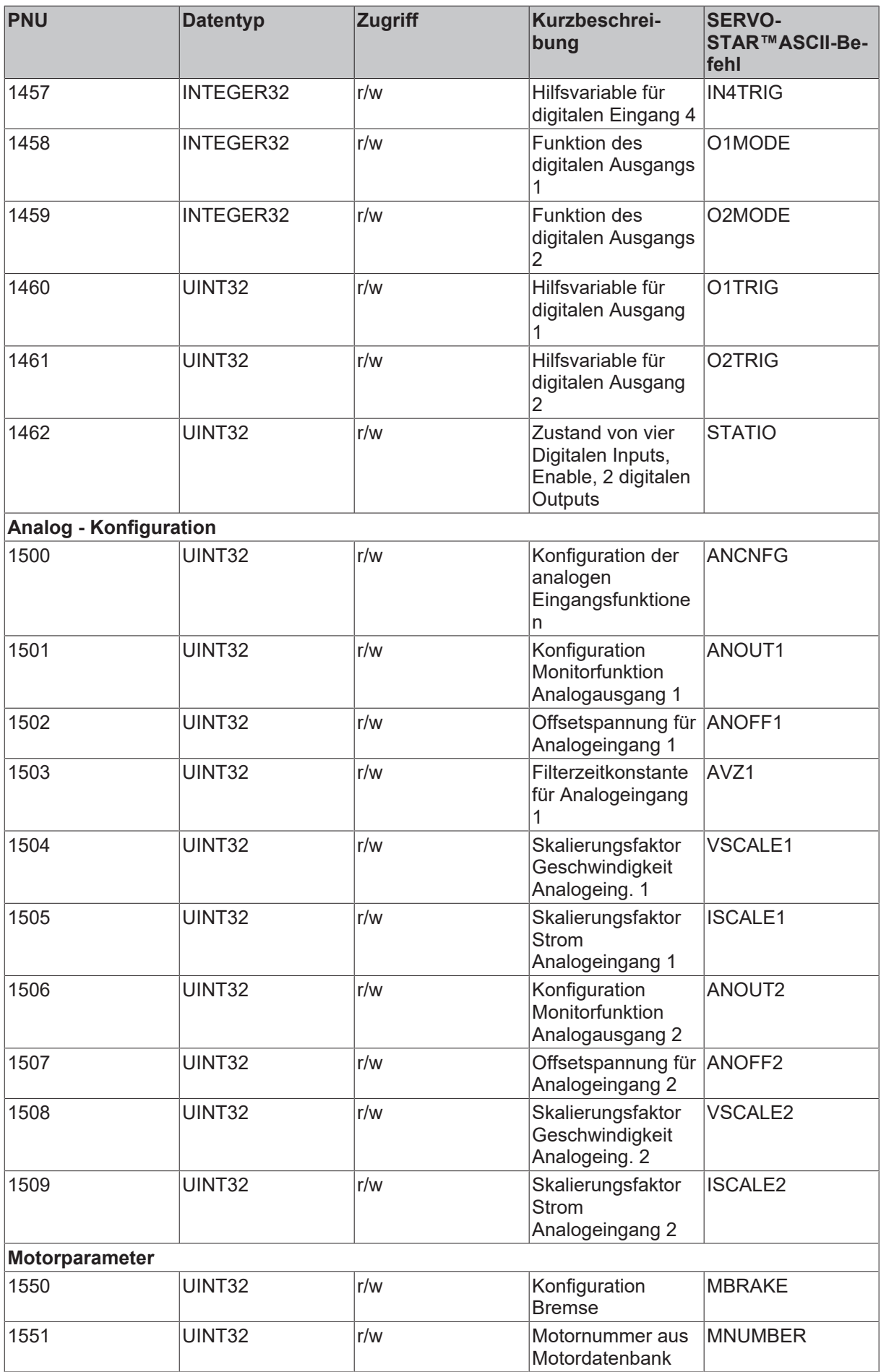

## **7.3 Fehlercodes**

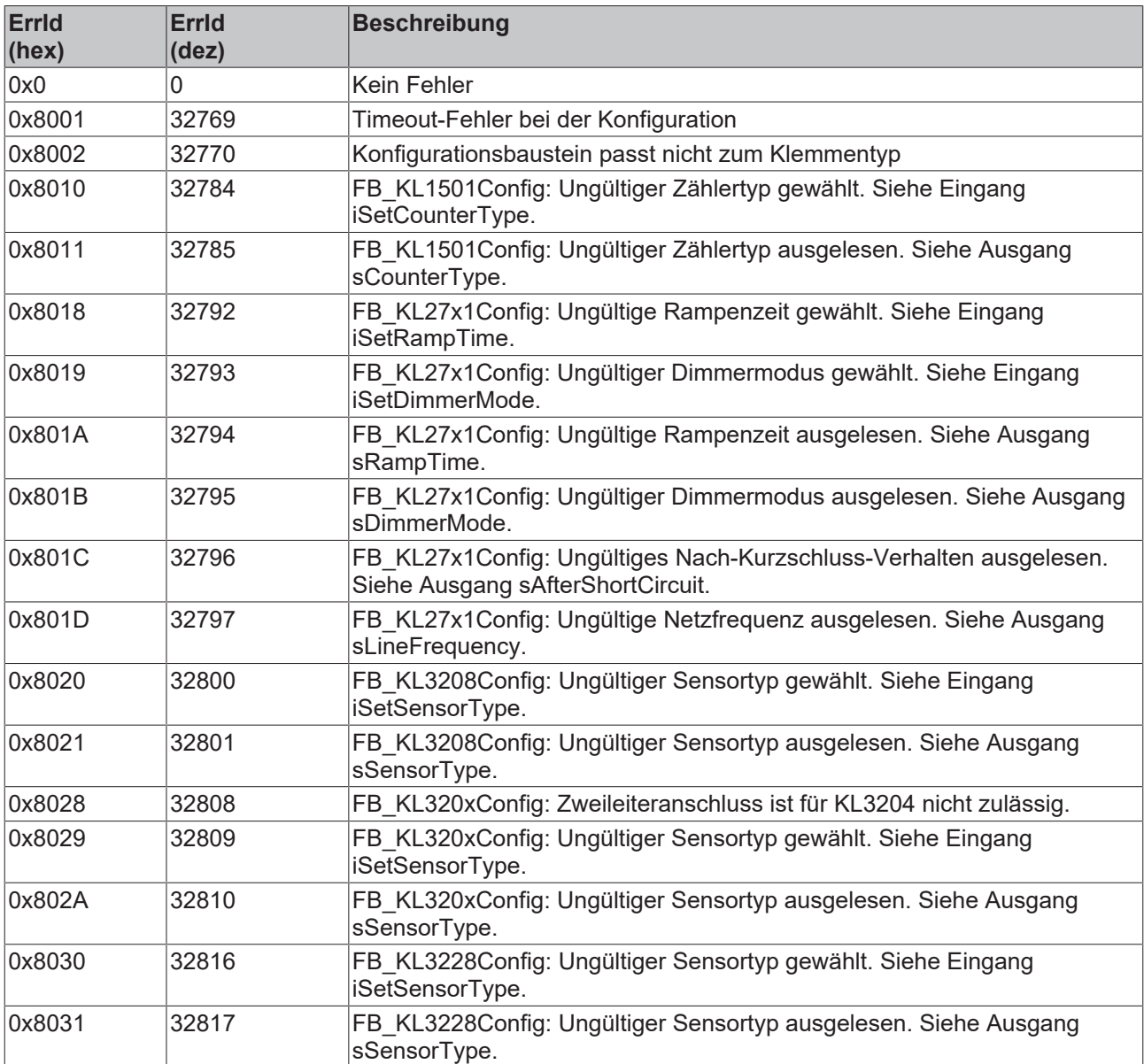

### **7.4 ADS Return Codes**

Gruppierung der Fehlercodes: [0x000 \[](#page-153-0)▶ [154\]](#page-153-0)..., [0x500 \[](#page-154-0)▶ [155\]](#page-154-0)..., [0x700 \[](#page-155-0)▶ [156\]](#page-155-0)..., [0x1000 \[](#page-157-0)▶ [158\]](#page-157-0)...

### <span id="page-153-0"></span>**Globale Fehlercodes**

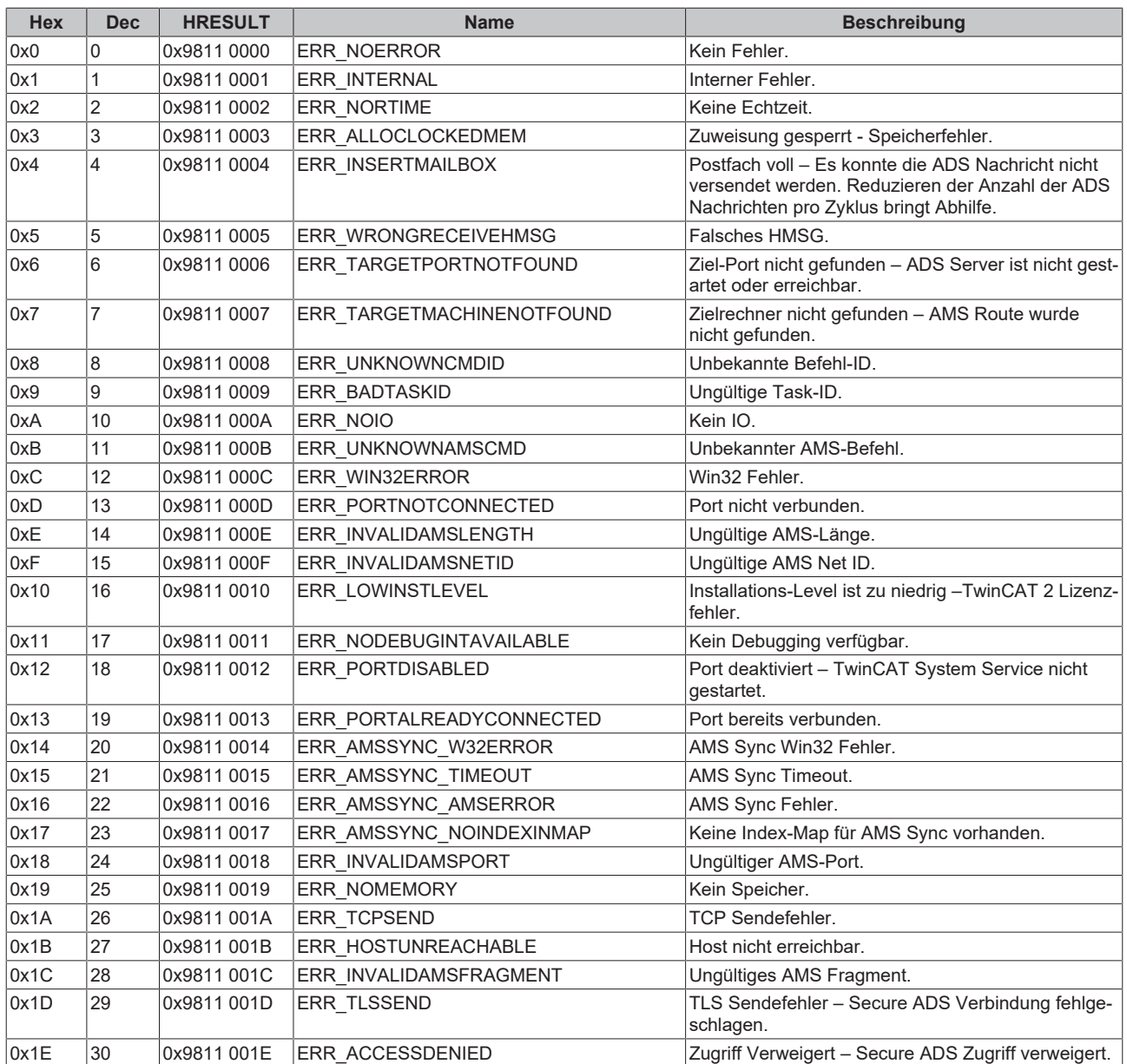

<span id="page-154-0"></span>**Router Fehlercodes**

# **BECKHOFF**

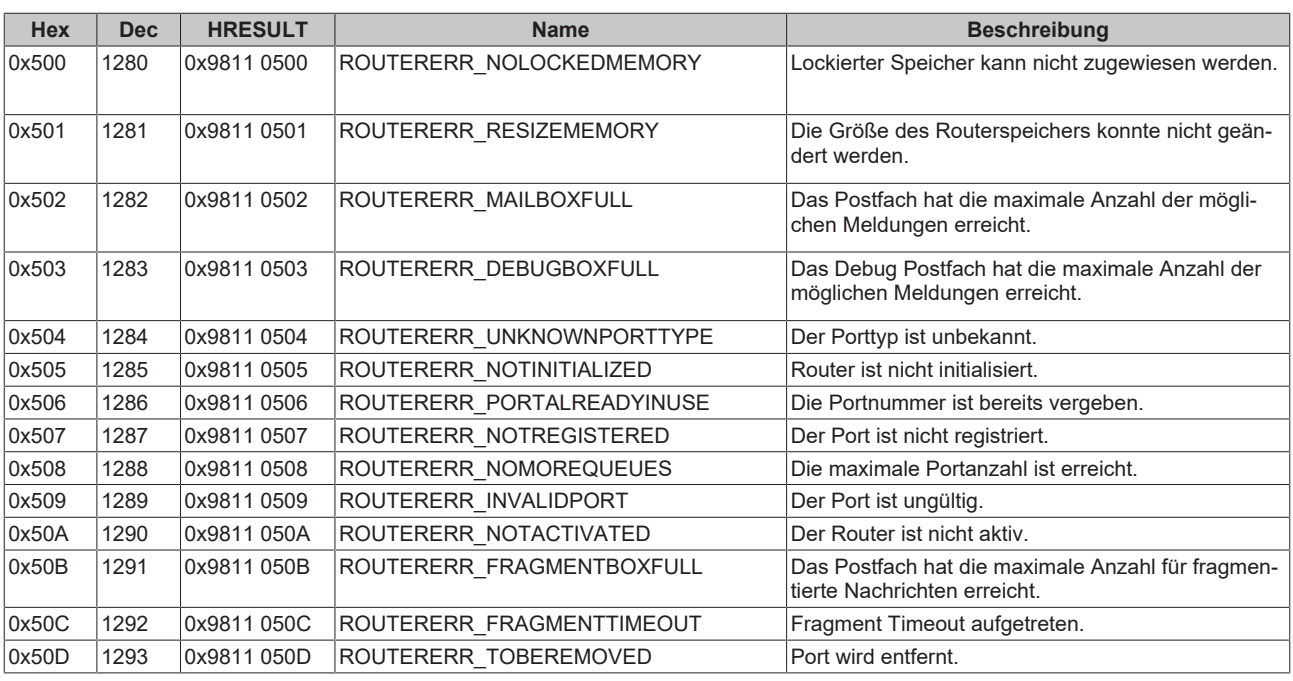

<span id="page-155-0"></span>**Allgemeine ADS Fehlercodes**

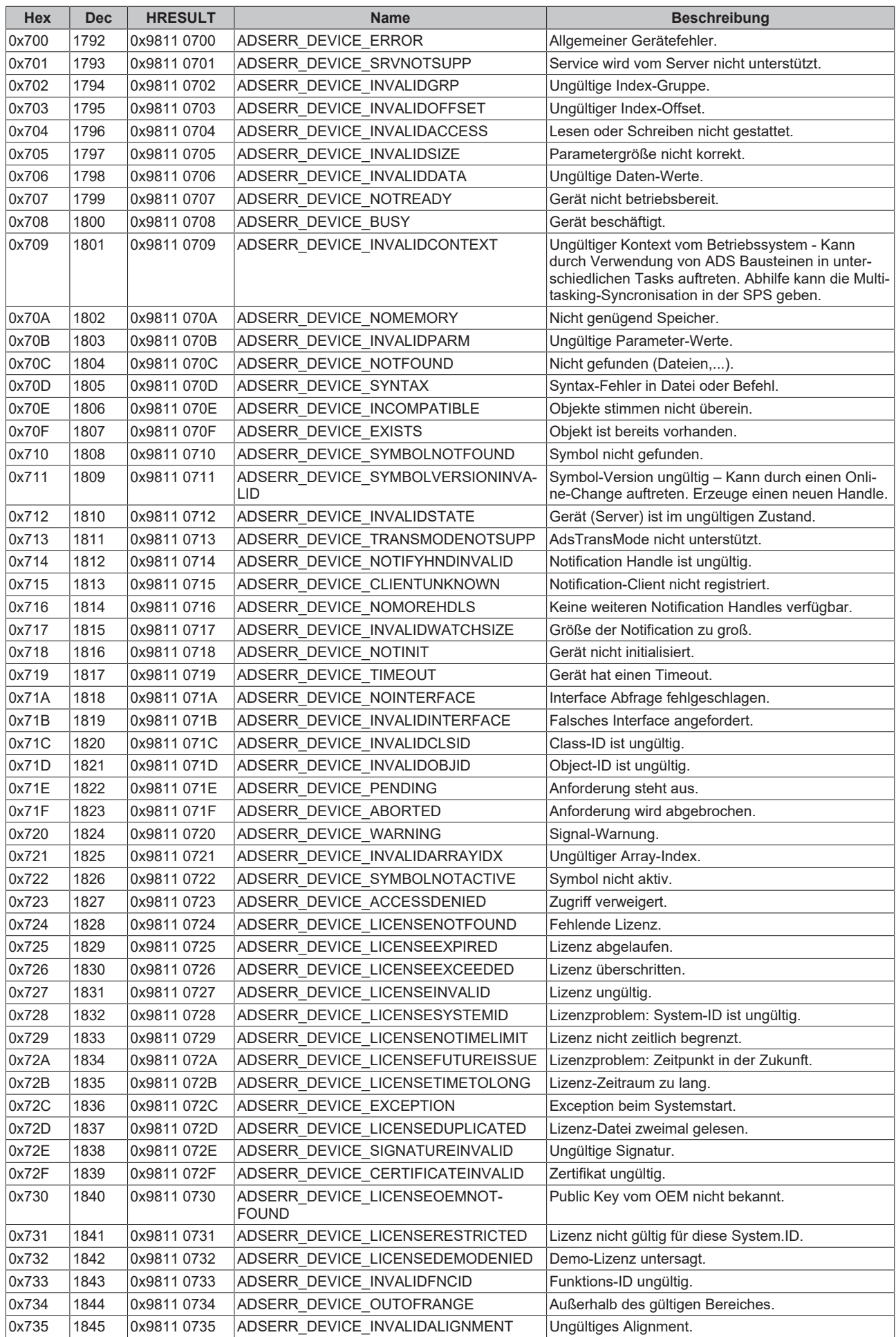

# **BECKHOFF**

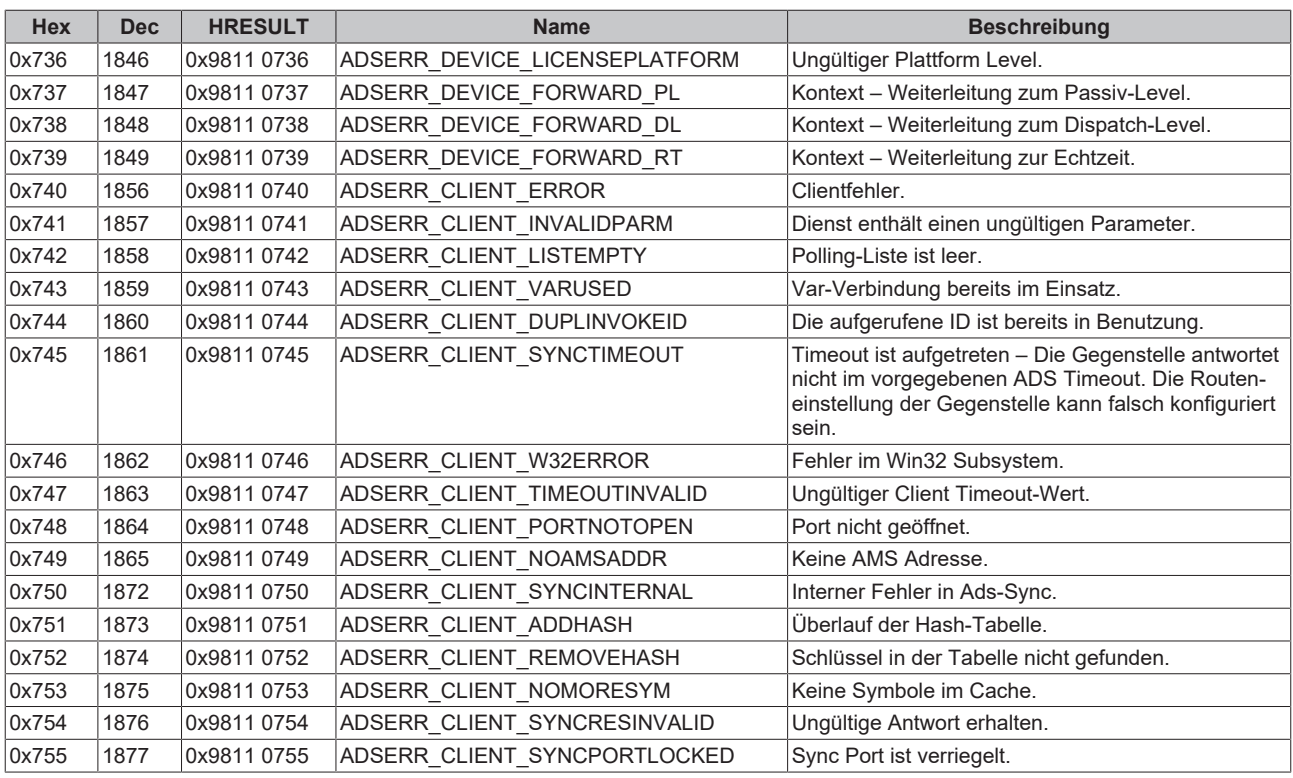

### <span id="page-157-0"></span>**RTime Fehlercodes**

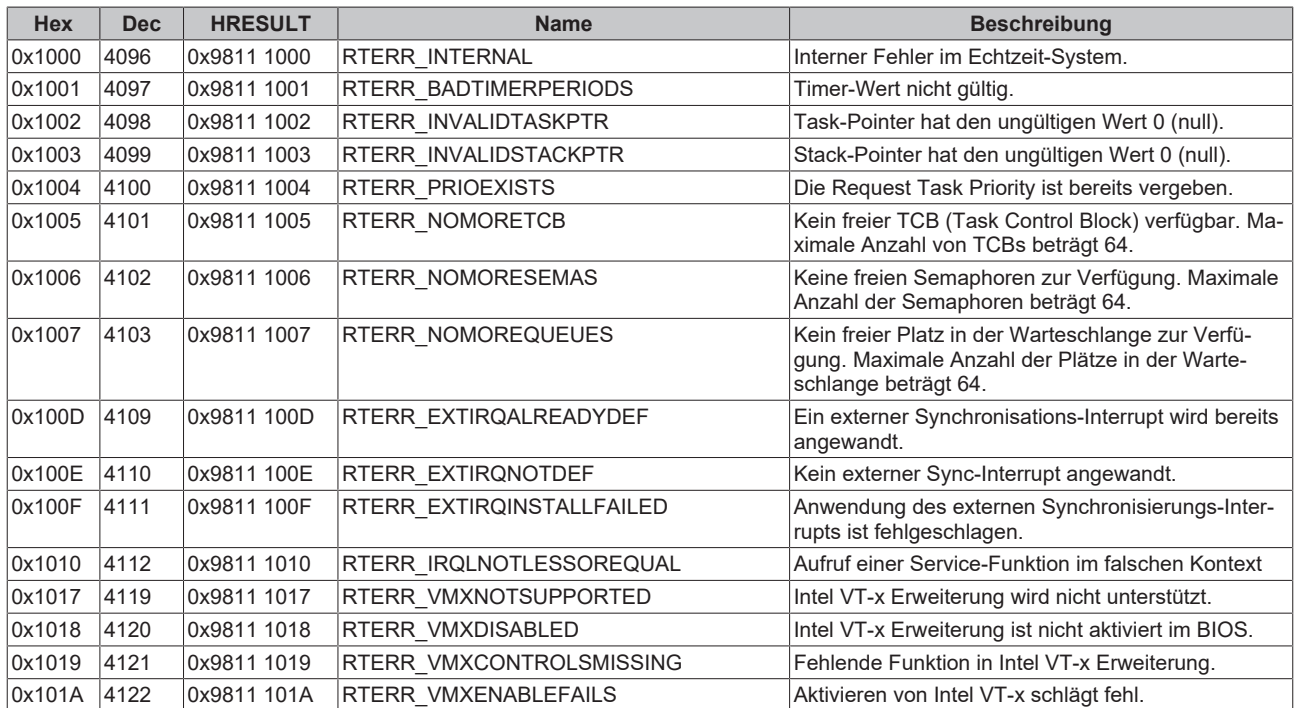

#### **TCP Winsock-Fehlercodes**

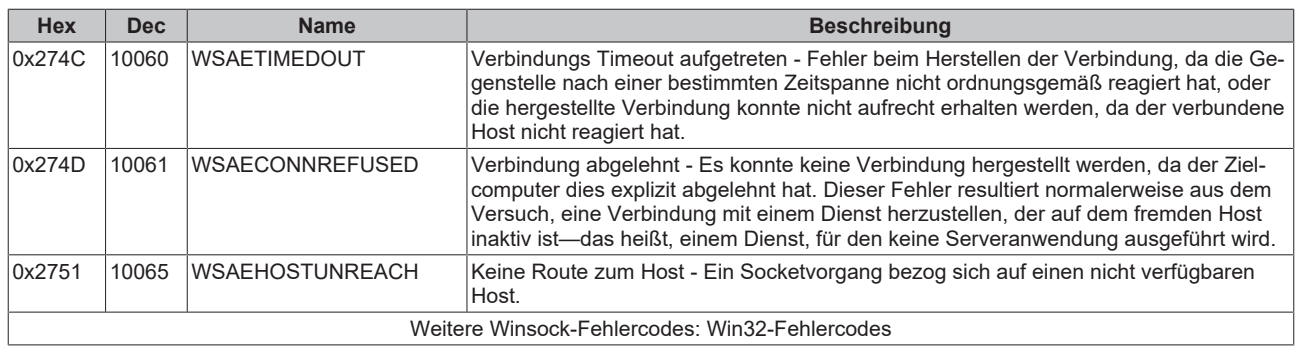

Mehr Informationen: **[www.beckhoff.de/te1000](https://www.beckhoff.de/te1000)**

Beckhoff Automation GmbH & Co. KG Hülshorstweg 20 33415 Verl **Deutschland** Telefon: +49 5246 9630 [info@beckhoff.de](mailto:info@beckhoff.de?subject=TE1000) [www.beckhoff.de](https://www.beckhoff.com)

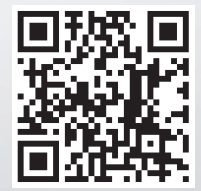